Министерство образования Республики Беларусь

Учреждение образования «Полоцкий государственный университет»

> В. П. Авдейко А. С. Вершинин

# ЭЛЕКТРИЧЕСКИЕ МАШИНЫ

Учебно-методический комплекс для студентов специальности 1-43 01 03 «Электроснабжение (по отраслям)»

В двух частях

Часть 1

# **Трансформаторы и асинхронные машины**

Новополоцк 2017

Рекомендовано к изданию методической комиссией радиотехнического факультета в качестве учебно-методического комплекса (протокол № 4 от 10.02.2016)

#### РЕЦЕНЗЕНТЫ:

Заместитель начальника по эксплуатации цеха № 9 ОАО «Нафтан» А. С. ТЫЧИНА; доцент, кандидат технических наук, доцент кафедры радиоэлектроники Полоцкого государственного университета В. Ф. ЯНУШКЕВИЧ

#### **Авдейко, В. П.,**

А18 Электрические машины : учеб.-метод. комплекс для студентов специальности 1-43 01 03 «Электроснабжение (по отраслям)» : в 2 ч. / В. П. Авдейко, А. С. Вершинин. – Новополоцк : Полоц. гос. ун-т, 2017. – Ч. 1 – 184 с.

ISBN 978-985-531-550-7.

Содержит описание основных видов применяемых в электроустановках электрических машин и трансформаторов, их устройства и принципов действия. Подробно рассмотрены основные физические процессы, протекающие в электрических машинах, основные расчетные соотношения, схемы замещения, параметры и характеристики.

Предложены разбор и решение практических задач различного уровня сложности, задач для самостоятельного решения, а также выполнение лабораторных работ и курсовой работы. Представлены перечни индивидуальных заданий, даны примеры исполнения.

Предназначен для студентов специальности 1-43 01 03 «Электроснабжение (по отраслям)».

> **УДК 621.313 ББК 31.26**

**ISBN 978-985-531-550-7 (ч. 1) ISBN 978-985-531-549-1**

> © Авдейко В. П., Вершинин А. С., 2017 © Полоцкий государственный университет, 2017

# **СОДЕРЖАНИЕ**

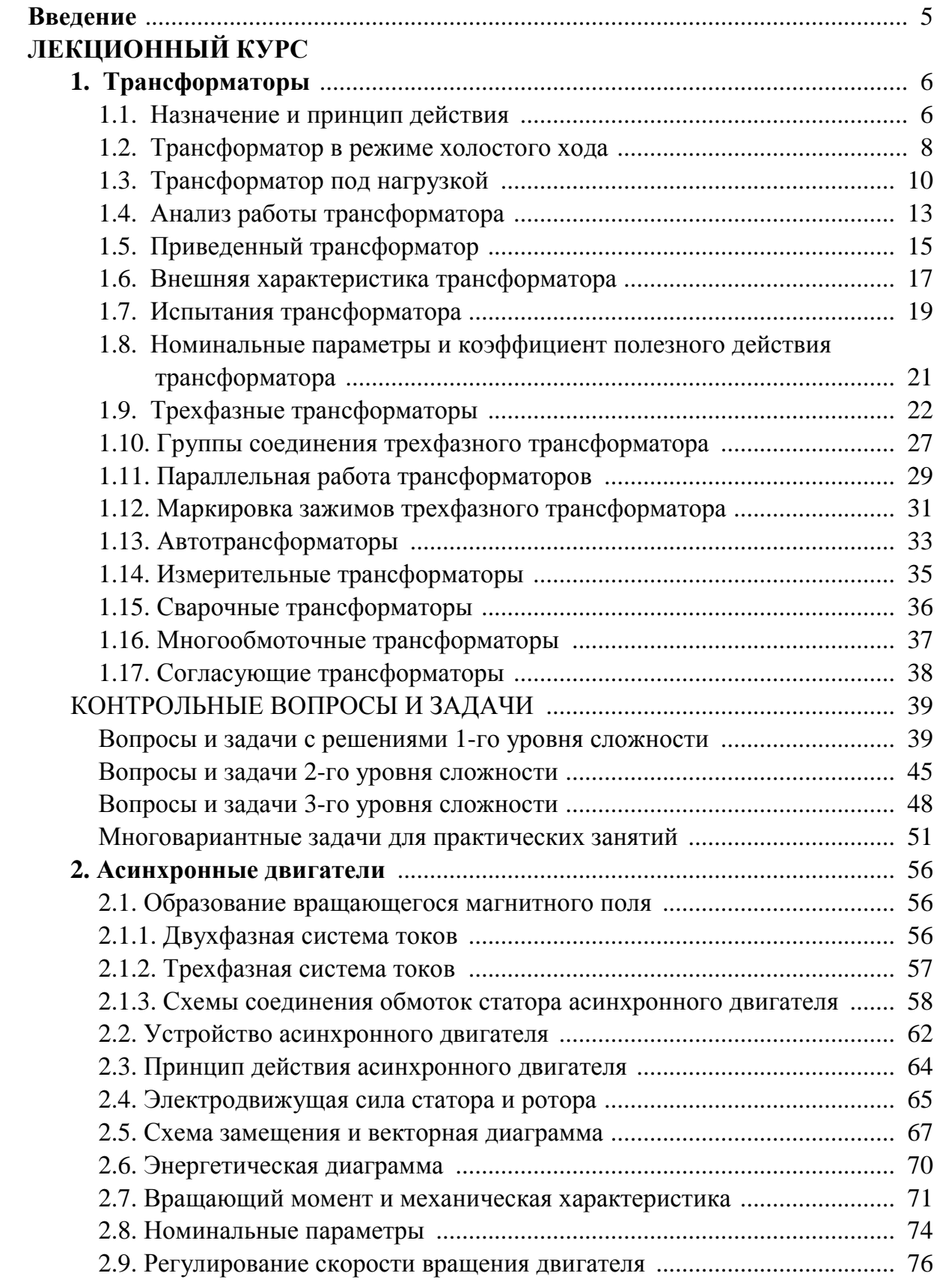

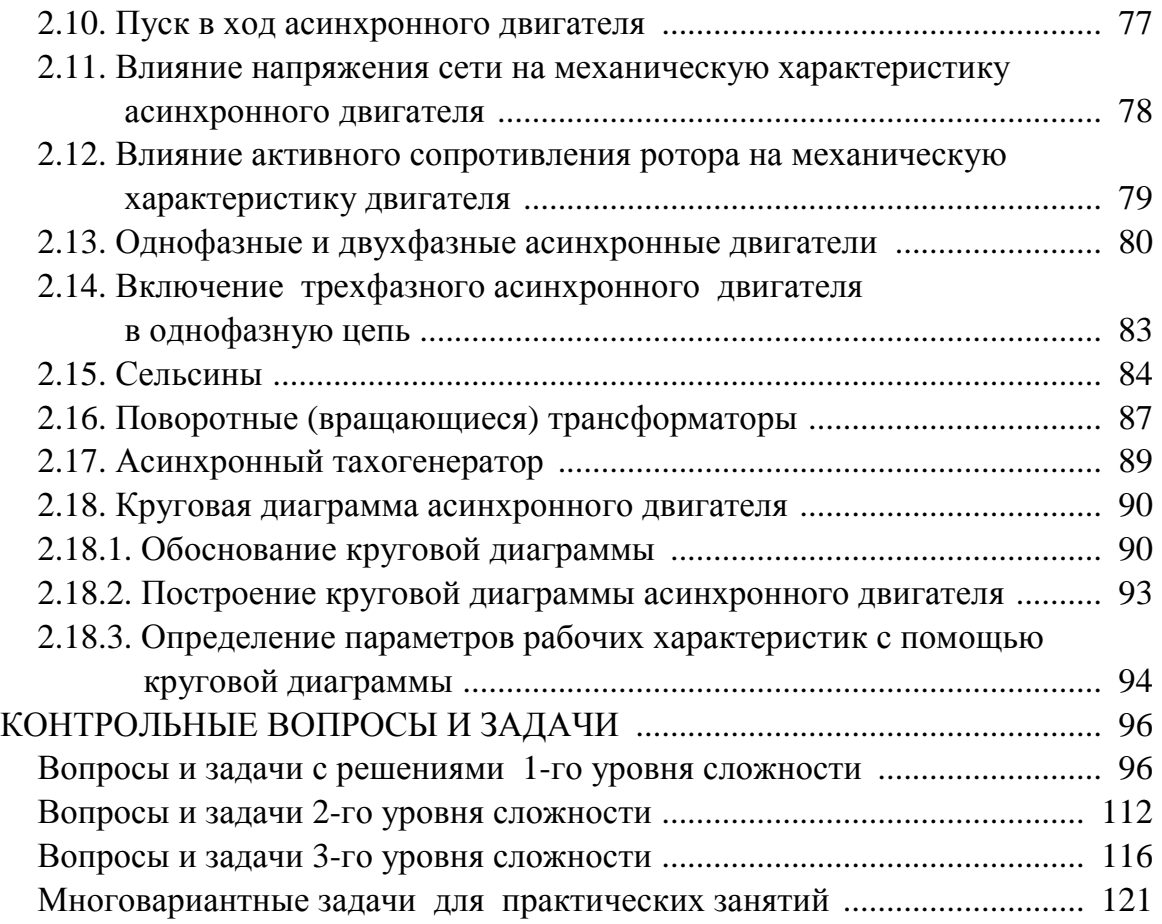

# **ЛАБОРАТОРНЫЙ ПРАКТИКУМ**

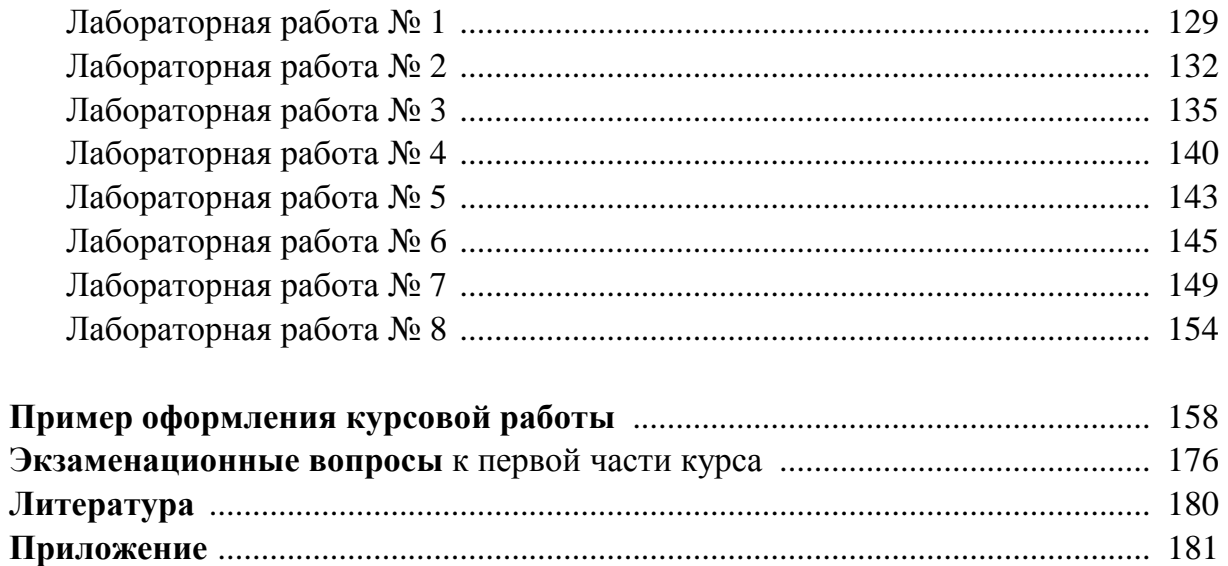

### **ВВЕДЕНИЕ**

Электрические машины и трансформаторы - это основные элементы электрических установок. Вращающиеся электрические машины используются в качестве генераторов (преобразователей механической энергии в электрическую) в генерирующих электроустановках и в качестве двигателей (преобразователей электрической энергии в механическую) для приведения в движение самых разнообразных рабочих механизмов в электроустановках различного назначения потребителей.

Трансформаторы являются статическими электромагнитными аппаратами и не имеют вращающихся частей. Однако в принципе их действия и устройства есть много общего с вращающимися электрическими машинами, поэтому их относят к электрическим машинам в широком смысле этого слова. В силовой электроэнергетике трансформаторы широко используются при передаче и распределении электроэнергии в электросетях.

На основании вышеизложенного изучение курса «Электрические машины» является важным аспектом при подготовке инженеров-энергетиков по специальности 1-43 01 03 «Электроснабжение (по отраслям)».

Данный учебно-методический комплекс (УМК) построен в соответствии с типовой учебной программой курса «Электрические машины» для указанной специальности, состоит из 2-х частей и включает следующие разделы: трансформаторы; асинхронные машины; машины постоянного тока; синхронные машины. В каждом разделе курса подробно рассматриваются устройство, основные вопросы теории с расчетными соотношениями так называемых нормальных типов электрических машин, применяемых повсеместно в народном хозяйстве. Кроме того, в конце каждого раздела излагаются также принципы действия и устройство наиболее распространенных специальных типов электрических машин.

Каждый раздел курса содержит контрольные вопросы и широкий спектр задач, разделенных на три уровня сложности. Самостоятельное решение задач является эффективным средством более глубокого усвоения теоретического материала. Показан разбор и решение ряда типовых задач.

Кроме того, данный УМК содержит лабораторный практикум, с методическими указаниями к лабораторным работам, методические указания к выполнению курсовой работы и перечень вопросов, выносимых на экзамен.

# **ЛЕКЦИОННЫЙ КУРС**

# **1. ТРАНСФОРМАТОРЫ**

#### **1.1. Назначение и принцип действия**

Трансформатор – статический электромагнитный аппарат, служащий для преобразования величины переменного напряжения без изменения частоты. Трансформатор называется силовым, если он предназначен для преобразования напряжения в силовых электрических сетях или для непосредственного питания нагрузки.

Мощность  $S = U \cdot I$  от источника к потребителю можно передать различными токами и напряжениями. Чем выше напряжение для передачи определенной мощности, тем меньше ток и потери в линии  $\Delta P = R_{\text{II}} \cdot I^2$ , а значит можно использовать провода с меньшим сечением для линии электропередач. Правда, при высоком напряжении требуется высокопрочная изоляция (высокие опоры, гирлянды изоляторов и т.д.), но экономические преимущества, связанные с передачей энергии относительно небольшим током, значительно перекрывают расходы при упрочнении изоляции.

Кроме силовых трансформаторов, существует большая группа трансформаторов специального назначения. Например, измерительные трансформаторы используются для измерения тока, напряжения, мощности и энергии. В радиотехнике применяются согласующие трансформаторы, в качестве датчиков угловых перемещений применяются поворотные трансформаторы. Специальные трансформаторы используются в выпрямительных установках.

Простейший трансформатор состоит из двух обмоток, расположенных на замкнутом сердечнике (рис. 1.1). Обмотка, которая подключена к источнику, называется первичной, а обмотка, служащая для питания нагрузки, называется вторичной.

При подключении источника напряжением *U*<sup>1</sup> к первичной обмотке с числом витков  $w_1$  возникает ток  $I_1$ , который создает магнитное поле, поток *Ф* которого замыкается по стальному сердечнику в направлении, соответствующему правилу правого винта. (Направлению вращения винта соответствует направление тока, а направлению перемещения винта – направление магнитного потока *Ф*). Пронизывая витки первичной и вторичной обмоток, переменный магнитный поток создает в них ЭДС соответственно  $E_1$  и  $E_2$ . Таким образом, вторичная обмотка, в которой индуцируется ЭДС  $E_2$ , является источником для питания нагрузки  $Z_n$ . Ток нагрузки  $I_2$  создает падение напряжения на нагрузке  $U_2$ . Определим аналитическую связь между магнитным потоком, ЭДС, токами и напряжениями в первичной и вторичной цепях.

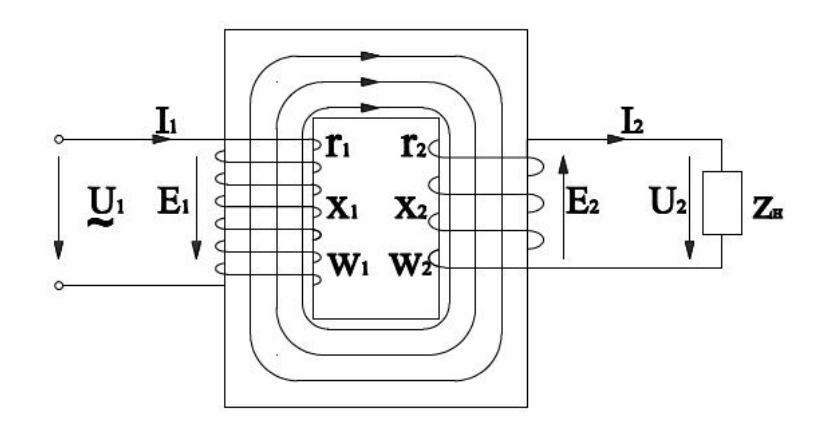

Рис 1.1. Токо- и потокораспределение в трансформаторе

Пусть магнитный поток, создаваемый переменным током первичной обмотки  $I_1$ , изменяется по синусоидальному закону  $\Phi = \Phi_m \cdot \sin(\omega t)$ . В соответствии с законом электромагнитной индукции мгновенное значение ЭДС [1]:

$$
e_1 = -\frac{d\Psi_1}{dt} = -w_1 \cdot \frac{d\Phi}{dt} = -w_1 \cdot \cos(\omega t) \cdot \Phi_m \cdot \omega =
$$

$$
= \omega \cdot w_1 \cdot \Phi_m \cdot \sin(\omega t - \frac{\pi}{2}) = 2 \cdot \pi \cdot f \cdot w_1 \cdot \Phi_m \cdot \sin(\omega t - \frac{\pi}{2}),
$$

$$
\Psi_1 - \text{norокосцепление первичной обмотки;}
$$

где  $\omega\left[\frac{p a \pi}{c}\right]$  и  $f\left[\Gamma u\right]$  – частота переменного тока;

 $\omega \cdot w_1 \cdot \Phi_m$  – произведение, стоящее перед синусом, является амплитудой ЭДС;  $E_{1m} = \omega \cdot w_1 \cdot \Phi_m$ .

Действующее значение ЭДС первичной обмотки:  $E_1 = \frac{E_{1m}}{\sqrt{2}}$ ,  $E_1 = \frac{\omega}{\sqrt{2}} \cdot w_1 \cdot \Phi_m$ , тогда окончательно:  $E_1 = \frac{2 \cdot \pi}{\sqrt{2}} \cdot f \cdot w_1 \cdot \Phi_m$  или  $E_1 = 4,44 \cdot f \cdot w_1 \cdot \Phi_m$ .  $(1.1)$ 

вычисляем ЭДС вторичной обмотки Аналогично  $e_2 = -\frac{d\Psi_2}{dt} = -w_2 \cdot \frac{d\Phi}{dt}$ . Повторив расчеты, получим действующее значение ЭДС вторичной обмотки:

$$
E_2 = 4,44 \cdot f \cdot w_2 \cdot \Phi_m. \tag{1.2}
$$

Введем понятие коэффициента трансформации трансформатора как отношение ЭДС первичной обмотки к ЭДС вторичной обмотки:

$$
K = \frac{E_1}{E_2} = \frac{w_1}{w_2}.
$$
\n(1.3)

Если пренебречь падением напряжения на сопротивлениях первичной и вторичной обмоток, то  $E_1 \approx U_1$  и  $E_2 \approx U_2$ , следовательно,

$$
\frac{U_1}{U_2} \approx \frac{w_1}{w_2}.
$$
\n(1.3')

## 1.2. Трансформатор в режиме холостого хода

На рисунке 1.2 показано условное графическое изображение трансформатора.

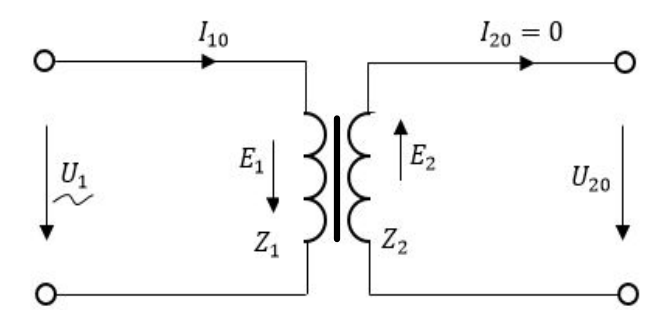

Рис 1.2. Условное графическое изображение трансформатора.

В режиме холостого хода  $I_{20} = 0$ . По второму закону Кирхгофа для первичной цепи:

$$
\dot{E}_1 = -\dot{U}_1 + \dot{I}_{10} \cdot Z_1 \text{ with } \dot{U}_1 = Z_1 \cdot \dot{I}_{10} - \dot{E}_1,
$$
\n(1.4)

где  $I_{10}$  – ток холостого хода в первичной цепи;

 $Z_1$  – комплекс полного сопротивления первичной обмотки;  $Z_1 = r_1 + j x_1$ ;  $r_1$  - активное сопротивление первичной обмотки;

 $x_1$  – реактивное сопротивление, формально учитывающее рассеяние небольшой части магнитного потока, которая замыкается по воздуху, минуя первичную обмотку.

Амплитудное значение магнитного потока можно определить из формулы  $(1.1)$ :

$$
\Phi_m \approx \frac{E_1}{4, 44 \cdot f \cdot w_1}.
$$
\n(1.5)

В режиме холостого хода в реальном трансформаторе ток холостого хода  $I_{10}$  очень мал и падением напряжения  $Z_1 \cdot I_{10}$  можно пренебречь. Тогда в соответствии с (1.4)  $\dot{U}_1 \approx -\dot{E}_1$  или  $U_1 \approx E_1$  и

$$
U_1 \approx 4,44 \cdot f \cdot w_1 \cdot \Phi_m. \tag{1.5'}
$$

Построим векторную диаграмму (ВД) токов и напряжений в режиме холостого хода (рис. 1.3).

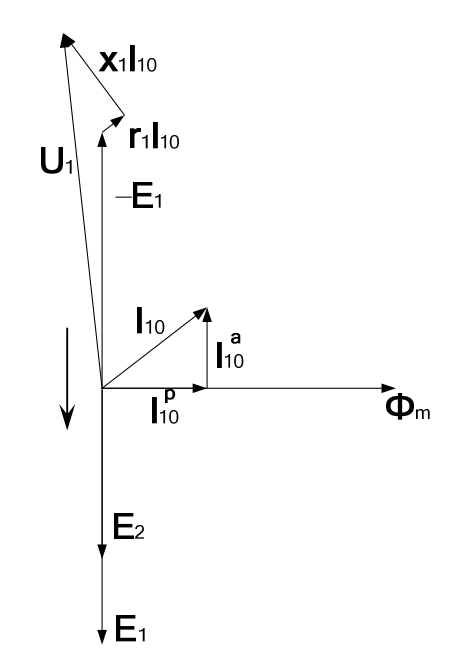

Рис. 1.3. Векторная диаграмма трансформатора в режиме холостого хода

Произвольно направим вектор магнитного потока  $\Phi_m$ . ЭДС  $E_1$  отстает от вектора магнитного потока на угол  $\pi/2$ . Намагничивающий ток  $I_{10}^P$ совпадает по фазе с магнитным потоком и определяется по закону полного тока:  $H \cdot l_{cp} = I_{10}^P \cdot w_1$ , где  $H = \frac{H_m}{\sqrt{2}}$  – напряженность магнитного поля в середине сечения магнитопровода,  $l_{cp}$  - средняя длина магнитной силовой линии в магнитопроводе.

Реальный ток холостого хода несколько отличается от намагничивающего тока. Так как сталь греется из-за потерь на вихревые токи и перемагничивание, то появляется активная составляющая тока холостого хода  $I_{10}^{a}$ , которая определяется потерями в стали:

$$
I_{10}^a = \frac{P_{cr}}{E_1} \approx \frac{P_{cr}}{U_1}
$$

Чтобы определить вектор  $\dot{U}_1$ , необходимо геометрически сложить три вектора:  $-\dot{E}_1$ ,  $r_1 \cdot \dot{I}_{10}$ , который совпадает по фазе с током  $I_{10}$ , и вектор  $j \cdot x_1 \cdot l_{10}$ , который опережает вектор тока на 90°.

## 1.3. Трансформатор под нагрузкой

При включении нагрузки  $Z_{\text{H}}$  под действием ЭДС  $E_2$  во вторичной цепи возникает ток  $I_2$  (рис. 1.4). Под действием МДС  $w_2 \cdot I_2$  создается свой магнитный поток, направленный по закону Ленца навстречу основному магнитному потоку, создаваемому МДС  $w_1 \cdot I_1$  [2]. Казалось бы, результирующий магнитный поток должен уменьшиться. Но это привело бы к уменьшению ЭДС  $E_1$  (см. формулу (1.2) и резкому увеличению тока  $I_1$ .

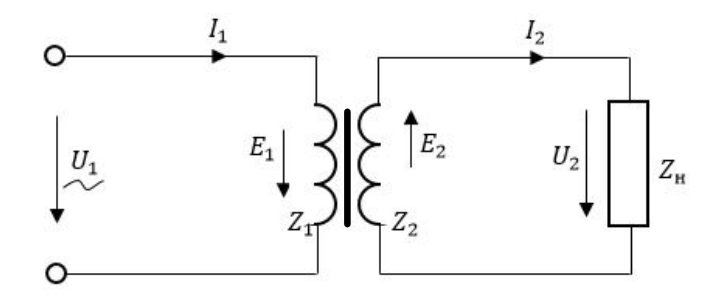

Рис. 1.4. Нагрузочный режим трансформатора

Действительно, по второму закону Кирхгофа для первичной цепи:  $\dot{U}_1 = Z_1 \cdot \dot{I}_1 - \dot{E}_1$   $\text{H}$   $\dot{I}_1 = \frac{U_1 + E_1}{Z_1}$ .

Напомним, что  $U_1$  и  $E_1$  практически равны, находятся в противофазе и геометрическая сумма  $\dot{U}_1 + \dot{E}_1$  близка к арифметической разности модулей этих векторов.

Приведем пример. Если  $U_1 = 110 B$ , а  $E_1 \approx 105 B$ , то ток  $I_1$  будет пропорционален разности напряжений  $U_1 - E_1 = 5$  В. Допустим под нагрузкой с предполагаемым уменьшением потока ЭДС  $E_1$  стала равной 60 В. При

этом разность  $U_1 - E_1 = 110 - 60 = 50$  В увеличилась в 10 раз и соответственно ток  $I_1$  должен возрасти в 10 раз.

Увеличение тока  $I_1$  приводит к увеличению магнитного потока от МДС первичной обмотки. Это возрастание тока  $I_1$  будет происходить до тех пор, пока не восстановится прежний магнитный поток. Действительно, в реальном трансформаторе падением напряжения в первичной обмотке  $Z_1 \cdot I_1$  можно пренебречь, так как оно составляет порядка 5% от напряжения сети  $U_1$ , и тогда, практически при любом режиме работы от холостого хода до номинального,  $U_1 \approx E_1$ . Следовательно, при изменении тока нагрузки магнитный поток остается практически постоянным и определяется из формулы  $(1.5)$ .

Равенство магнитных потоков во всех режимах означает равенство магнитодвижущих сил, их создающих. В режиме холостого хода МДС равна  $w_1 \cdot I_{10}$ . Под нагрузкой результирующая МДС определяется геометрической суммой  $w_1 \cdot \vec{l}_1 + w_2 \cdot \vec{l}_2$ . Таким образом,  $w_1 \cdot \vec{l}_{10} = w_1 \cdot \vec{l}_1 + w_2 \cdot \vec{l}_2$ .

Разделив левую и правую части на  $w_1$ , получим

$$
\dot{I}_1 = \dot{I}_{10} - \frac{w_2}{w_1} \cdot \dot{I}_2 \quad \text{with} \quad \dot{I}_1 = \dot{I}_{10} - \frac{I_2}{k} \,. \tag{1.6}
$$

Ток в первичной обмотке определяется геометрической суммой тока холостого хода  $I_{10}$  и тока вторичной обмотки  $I_2$ , направленного в противоположную сторону и уменьшенного в  $k$  раз.

Если пренебречь током холостого хода и не учитывать фазы этих токов, то соотношение между токами первичной и вторичной цепи имеет простой вид:

$$
w_1 \cdot I_1 \approx w_2 \cdot I_2. \tag{1.7}
$$

Всякое изменение тока  $I_2$  вызывает соответствующее изменение тока в первичной цепи  $I_1 \approx \frac{W_2}{W_1} \cdot I_2$ , несмотря на то, что первичная и вторичная цепи электрически не связаны между собой. Тот факт, что трансформаторы имеют высокий КПД, достигающий 99% и выше, означает равенство мощностей первичной и вторичной цепей:

$$
S_1 \cong S_2 \quad \text{with} \quad U_1 \cdot I_1 \cong U_2 \cdot I_2. \tag{1.8}
$$

Если, например, напряжение вторичной обмотки трансформатора меньше напряжения первичной в 2 раза, то ток вторичной обмотки напротив будет больше тока первичной обмотки в 2 раза.

Для маломощных трансформаторов это соотношение выполняется с меньшей степенью точности.

Векторная диаграмма трансформатора под нагрузкой (рис. 1.5) должна соответствовать электрическому равновесию в первичной и вторичной цепях  $\dot{U}_1 = Z_1 \cdot \dot{I}_1 - \dot{E}_1$ ,  $\dot{E}_2 = Z_2 \cdot \dot{I}_2 + \dot{U}_2$ , а также соотношению между токами:  $\dot{I}_1 = \dot{I}_{10} - \frac{I_2}{k}$ .

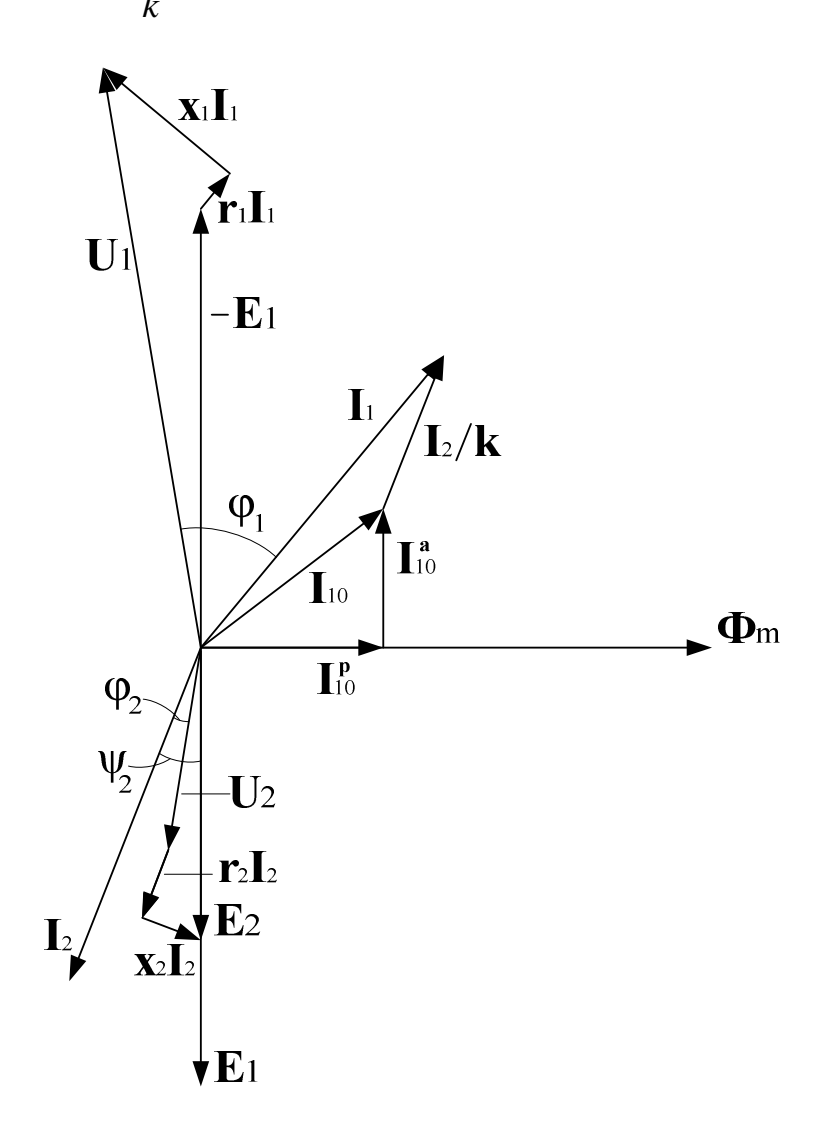

Рис. 1.5. Векторная диаграмма нагруженного трансформатора

Построение векторной диаграммы трансформатора проводят в следующем порядке.

1. В произвольном направлении откладывают вектор магнитного потока.

2. Строят векторы ЭДС первичной обмотки  $E_1$  и вторичной  $E_2$ , отстающие от вектора потока на 90°.

3. Строят вектор тока холостого хода  $I_{10}$ , который имеет реактивную составляющую  $I_{10}^p$  и активную  $I_{10}^a$ , определяемые соответственно по закону полного тока и по мощности потерь в стали.

4. Строят вектор тока  $I_2$ , отстающий от вектора  $E_2$  на угол

$$
\Psi_2 = \arctg \frac{x_2 + x_{\text{H}}}{r_2 + r_{\text{H}}},
$$

где  $x_{\text{H}}$  и  $r_{\text{H}}$  – реактивное и активное сопротивление нагрузки соответственно.

5. Откладывают вектор  $\frac{I_2}{k}$  и строят вектор  $\dot{I}_1 = \dot{I}_{10} - \frac{\dot{I}_2}{k}$ .

6. От вектора  $E_2$  вычитают вектор падения напряжения на сопротивлениях вторичной обмотки  $x_2 \cdot l_2$  и  $r_2 \cdot l_2$  и получают вектор  $U_2$  напряжения на вторичной обмотке, равного напряжению на нагрузке, и таким образом определится угол  $\varphi_2$  – фазный сдвиг напряжения  $U_2$  относительно тока  $I_2$ .

7. Откладывают вектор  $\dot{E}_1$ , к которому прибавляют векторы падения напряжения на сопротивлениях первичной обмотки  $x_1 \cdot i_1$  и  $r_1 \cdot i_1$ , и получают вектор  $\dot{U_1}$  напряжения сети, к которой подключается первичная обмотка трансформатора.

#### 1.4. Анализ работы трансформатора

На работу трансформатора влияют многие параметры: напряжение питания  $U_1$ , частота переменного тока  $f$ , число витков первичной  $w_1$  и вторичной  $w_2$  обмоток, геометрия магнитопровода, качество стали и качество сборки магнитопровода. Для анализа воспользуемся упрощенными формулами (1.5'), (1.3'), (1.7):

$$
U_1 \approx 4,44 \cdot f \cdot w_1 \cdot \Phi_m
$$
,  $\frac{U_1}{U_2} \approx \frac{w_1}{w_2}$ ,  $w_1 \cdot I_1 \approx w_2 \cdot I_2$ .

В качестве примера определим, как изменится магнитный поток Ф, индукция и напряженность магнитного поля в магнитопроводе (стали), ток холостого хода  $I_{10}$ , а также напряжения и токи в первичной и вторичной цепях, если увеличить сечение магнитопровода.

Ответ: Сечение магнитопровода не влияет на величину магнитного потока (1.5'), но с увеличением площади сечения *s* уменьшается индукция  $B = \Phi / s$ . При уменьшении индукции уменьшается и напряженность магнитного поля, которую можно определить по кривой намагничивания.

По закону полного тока, пренебрегая воздушным зазором, уменьшается ток холостого хода:

$$
I_{10} = H \cdot \frac{l_{\rm cr}}{w_1},
$$

 $l_{\text{cr}}$  – средняя длина магнитной силовой линии в стали. где

Так как число витков обмоток остается неизменным, то напряжение  $U_2 = (w_2 / w_1) \cdot U_1$  не изменяется. Соответственно не изменяется ток нагрузки, равный току во вторичной цепи  $I_2 = \frac{U_2}{Z_1}$ , и практически не изменяется ток  $I_1$  в первичной цепи (1.7).

Таким образом, увеличивая сечение стали трансформатора и соответственно его габариты и вес, уменьшается индукция магнитного поля и сталь магнитопровода оказывается недоиспользованной. Поэтому прежнюю индукцию можно восстановить, уменьшая число витков первичной обмотки  $w_1$  (см. формулу (1.5'). Получается, увеличивая размер магнитопровода (вес стали), можно экономить на меди и, напротив, если увеличить число витков первичной обмотки (перерасход меди), то можно уменьшить

Практически соотношение между числом витков первичной обмотки и габаритами магнитопровода выбирается по экономическим соображениям. Существует эмпирическая формула, используя которую по заданной мощности трансформатора определяют рекомендуемое сечение стали. Для трансформаторов небольшой мощности (несколько сот ватт):

$$
s_{\rm cr} = \sqrt{S_{\rm H}} \; ,
$$

где  $s_{cr}$  – сечение стали в см<sup>2</sup>;

сечение стали (экономия стали).

 $S_{\rm H}$  – полная мощность трансформатора,  $S_{\rm H} = U_{2\rm H} \cdot I_{2\rm H}$ .

Другой пример. Как изменятся вышеуказанные в первом примере параметры, если увеличить напряжение питания  $U_1$ ?

Ответ: Анализируя (1.5'), очевидно, что при увеличении  $U_1$  возрастает Ф и соответственно  $B = \Phi / s$ . С ростом индукции возрастает напряженность магнитного поля (H).

Рабочую точку на кривой намагничивания выбирают в конце прямолинейного участка, после которого наступает насыщение, поэтому даже незначительное увеличение В вызывает значительное увеличение Н и, в соответствии с законом полного тока, резкое увеличение тока холостого хода  $I_{10} = \frac{H \cdot l_{\text{cr}}}{W}$ , а также увеличивается и напряжение  $U_2$  (1.3'), и ток нагрузки

$$
I_2 = \frac{U_2}{Z_{\rm H}}, \text{ if not } I_1.
$$

Следует обратить внимание на то, что при повышении  $U_1$  ток холостого хода из-за насыщения стали может превышать ток номинального режима, так как кроме резкого возрастания намагничивающего реактивного тока возрастает активная составляющая тока из-за значительного увеличения потерь в стали, которые пропорциональны квадрату магнитной индукции. Поэтому трансформатор может перегреваться даже на холостом ходу. Таким образом, увеличение напряжения питания выше номинального значения является ненормальным режимом.

При эксплуатации трансформатора важно знать его внешнюю характеристику - зависимость напряжения на вторичной обмотке трансформатора в функции тока нагрузки  $U_2 = f(I_2)$  [1]. Задача усложняется тем, что первичная и вторичная обмотки электрически не связаны между собой. Эта задача решается с помощью так называемого приведенного трансформатора.

# 1.5. Приведенный трансформатор

Если привести число витков вторичной обмотки к первичной, т.е. считать, что число витков вторичной обмотки  $w_2$  приведенного трансформатора равно числу витков первичной обмотки  $w_1$ , то  $E_2 = E_1 = kE_2$  (рис. 1.6, *a*).

Так как ЭДС  $E_1 = E_2'$ , то можно считать, что приведенная вторичная цепь питается ЭДС  $E_1$ , и поэтому первичную и вторичную цепи можно соединить электрически (рис. 1.6, б).

Активную ветвь с ЭДС  $E_1 = E'_2$  можно заменить последовательным соединением  $r_0$  и  $x_0$ , так как ток  $I_{10}$  отстает от ЭДС –  $E_1$  на угол (90 –  $\alpha$ ).

Параметры намагничивающей ветви:

$$
z_0 = E_1 / I_{10} \approx U_1 / I_{10}, \quad r_0 = P_{\rm cr} / I_{10}^2, \quad \text{a} \quad x_0 = \sqrt{z_0^2 - r_0^2} \; .
$$

Окончательно схема замещения приведенного трансформатора изображена на рисунке 1.7.

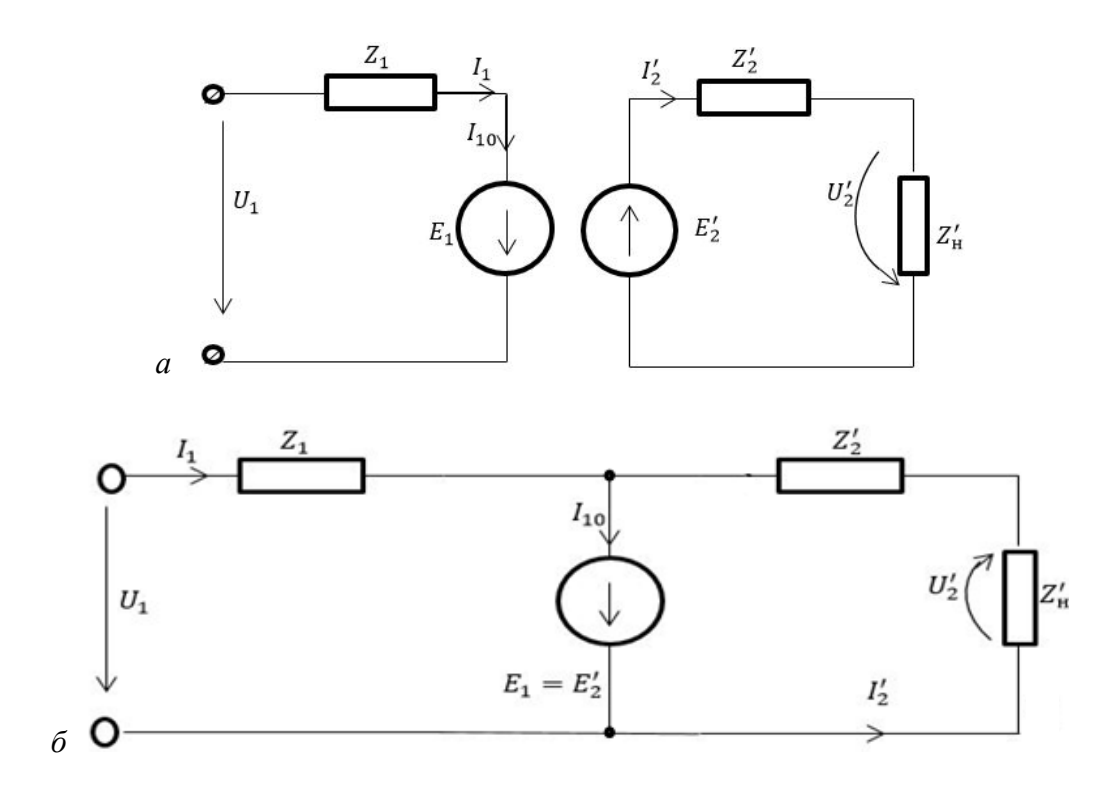

Рис. 1.6. Схема замещения приведенного трансформатора:  $a$  – несвязанная;  $\ddot{o}$  – связанная

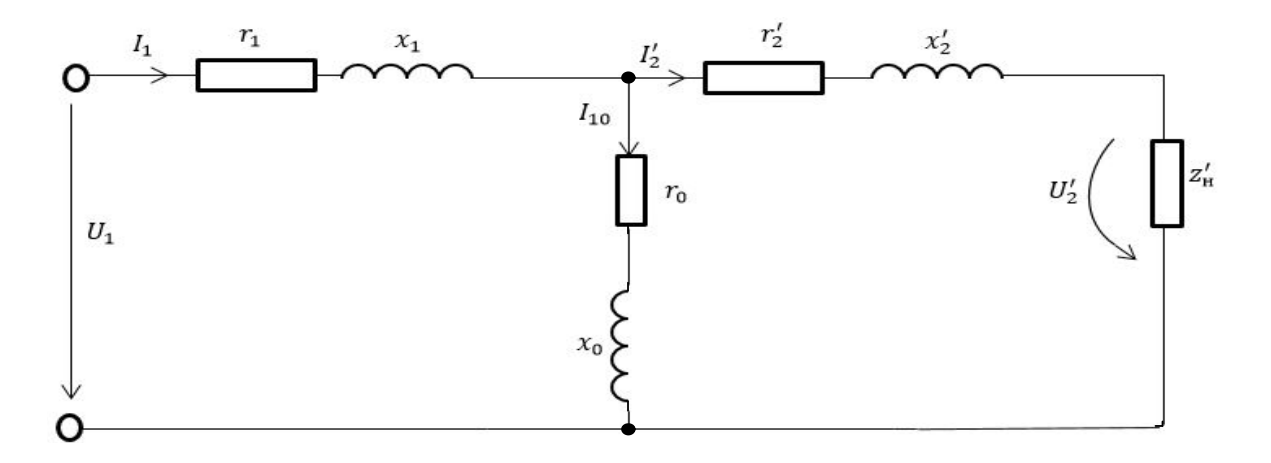

Рис. 1.7. Развернутая схема замещения приведенного трансформатора

Чтобы определить сопротивления, токи и напряжения вторичной цепи, приравняем мощности реального и приведенного трансформатора.

 $\mathbf{r}$ 

i.  $\mathbb{R}^2$ 

$$
E_2 \cdot I_2 = E_2 \cdot I_2 = k \cdot E_2 \cdot I_2, \text{ or } \text{kyra } I_2 = I_2 / k.
$$
  

$$
Z_{\text{H}} \cdot I_2^2 = Z_{\text{H}} \cdot (I_2)^2 = Z_{\text{H}} \cdot (I_2 / k)^2, \text{ or } \text{kyra } Z_{\text{H}} = k^2 \cdot Z_{\text{H}}.
$$
  

$$
r_2 \cdot I_2^2 = r_2 \cdot (I_2)^2 = r_2 \cdot (I_2 / k)^2, \text{ or } \text{kyra } r_2 = k^2 \cdot r_2.
$$

$$
x_2 \cdot I_2^2 = x_2 \cdot (I_2)^2 = x_2 \cdot (I_2 / k)^2
$$
, откуда  $x_2 = k^2 \cdot x_2$ .

Расчет токов в приведенном трансформаторе проводится с помощью законов Кирхгоффа.

$$
U_1 = (r_1 + j \cdot x_1) \cdot \dot{I}_1 + (r_0 + j \cdot x_0) \cdot \dot{I}_{10}.
$$
  

$$
(r_0 + j \cdot x_0) \cdot \dot{I}_{10} - (r_2 + j \cdot x_2) \cdot \dot{I}_2 - (r_n + j \cdot x_n) \cdot \dot{I}_2 = 0.
$$
  

$$
\dot{I}_1 = \dot{I}_{10} + \dot{I}_2.
$$

# 1.6. Внешняя характеристика трансформатора

Внешней характеристикой трансформатора называется зависимость напряжения на нагрузке в функции тока нагрузки  $U_2 = f(I_2)$  [1]. Определим эту зависимость, пренебрегая током холостого хода. Тогда схема замещения приведенного трансформатора без намагничивающей ветви будет иметь вид, изображенный на рисунке 1.8, а.

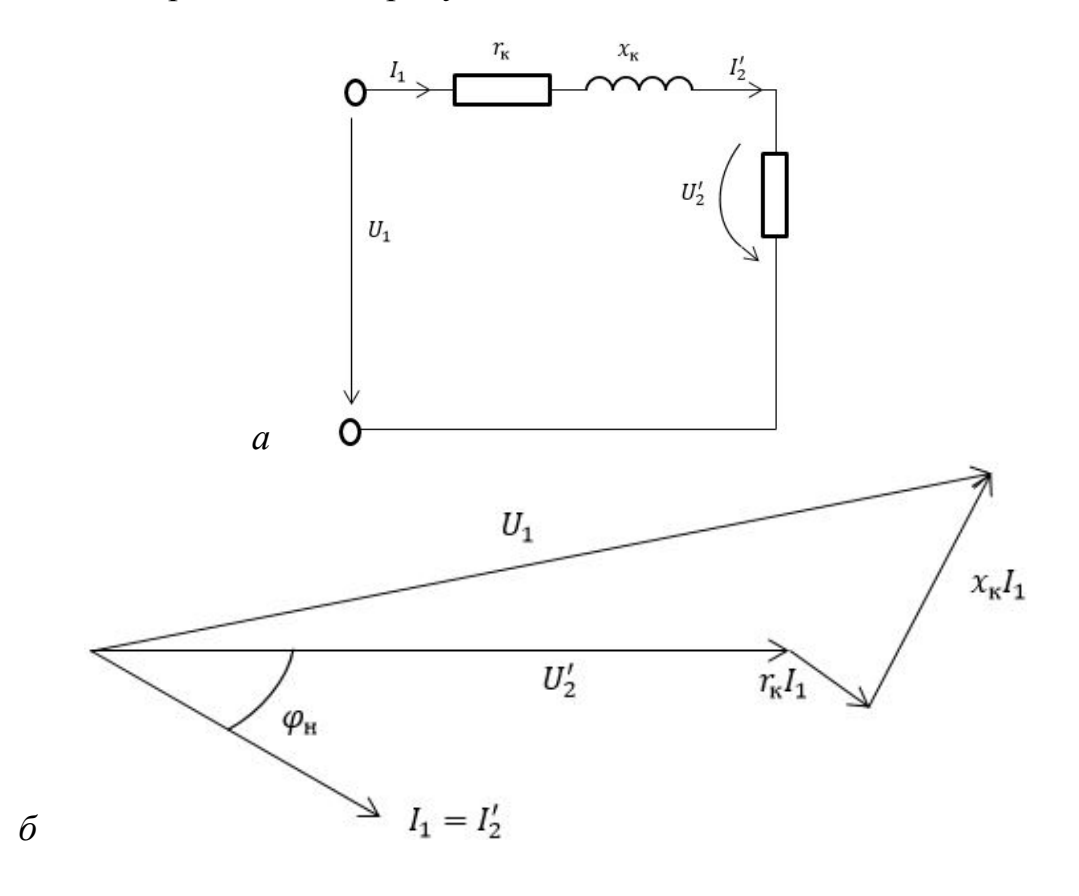

Рис. 1.8. Приведенный трансформатор:  $a$  – упрощенная схема замещения;  $\delta$  – ее векторная диаграмма

Активное и реактивное сопротивления трансформатора соответст-BeHHO  $r_{k} = r_{1} + r_{2}$ ,  $x_{k} = x_{1} + x_{2}$ .

Практически векторы напряжений  $U_2$  и  $U_1$  находятся на одной прямой (см. рис. 1.8). Разность между первичным и приведенным вторичным напряжениями называется изменением напряжения  $\Delta U$ .

$$
\Delta U = U_1 - U_2 = U_1 - k \cdot U_2 = r_{\kappa} \cdot I_1 \cdot \cos \varphi_{\kappa} + x_{\kappa} \cdot I_1 \cdot \sin \varphi_{\kappa}, \text{ or } \kappa \text{ yaa}
$$

$$
U_2 = \frac{1}{k} \cdot (U_1 - \Delta U) = \frac{1}{k} \cdot \left[ U_1 - I_1 \cdot (r_{\kappa} \cdot \cos \varphi_{\kappa} + x_{\kappa} \cdot \sin \varphi_{\kappa}) \right].
$$

Получаем выражение для внешней характеристики:

$$
U_2 = \frac{1}{k} \cdot \left[ U_1 - \frac{1}{k} \cdot I_2 \cdot (r_{\kappa} \cdot \cos \varphi_{\kappa} + x_{\kappa} \cdot \sin \varphi_{\kappa}) \right].
$$

График внешней характеристики показан на рисунке 1.9. Она снимается при постоянном фазном сдвиге  $\varphi_{H}$  в нагрузке.

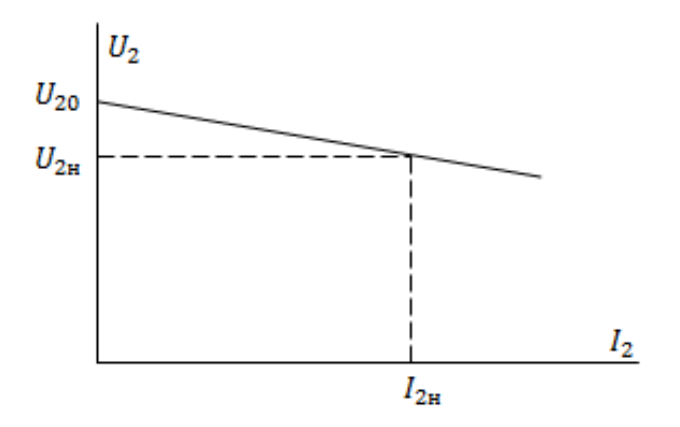

Рис. 1.9. Внешняя характеристика трансформатора

В силовых трансформаторах нормируется падение напряжения на сопротивлении Z<sub>к</sub> в номинальном режиме в процентном отношении к первичному напряжению:

$$
U_{\rm k} \% = \frac{Z_{\rm k} \cdot I_{\rm H}}{U_{\rm 1H}} \cdot 100 \% - 3 \text{ to } \text{h}
$$

Величина  $U_{\kappa}$  показывает, какое напряжение необходимо приложить к первичной обмотке трансформатора, чтобы при коротком замыкании вторичной обмотки в первичной цепи протекал номинальный ток  $I_{1H}$ . Величина  $U_{\kappa}$  % называется относительным напряжением короткого замыкания.

# 1.7. Испытания трансформатора

Испытания трансформатора проводятся с целью определения его коэффициента трансформации и параметров схемы замещения и включают в себя проведение двух опытов, а именно: опыта холостого хода (XX) (рис. 1.10) и опыта короткого замыкания (КЗ) (рис. 1.11).

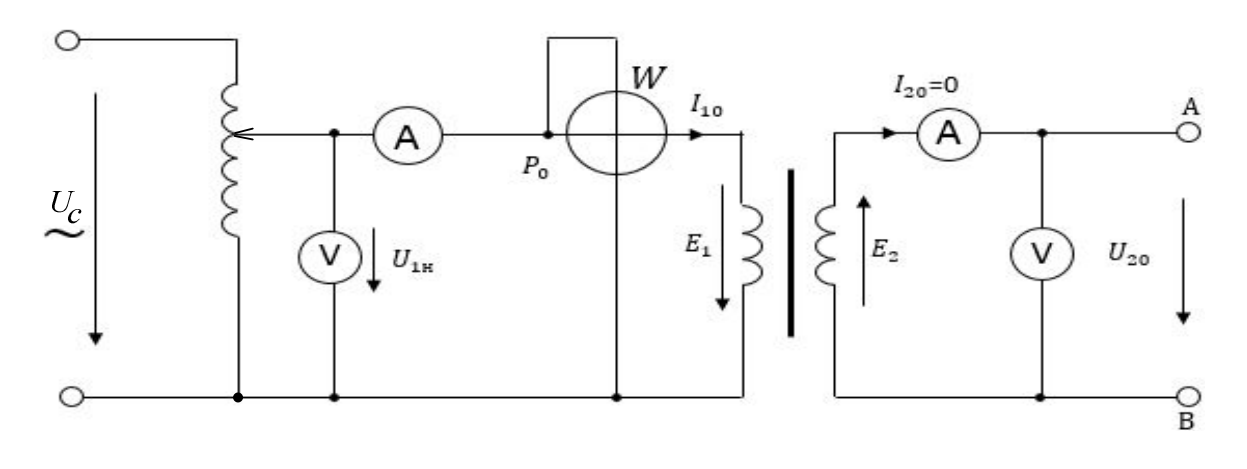

Рис 1.10. Схема опыта холостого хода

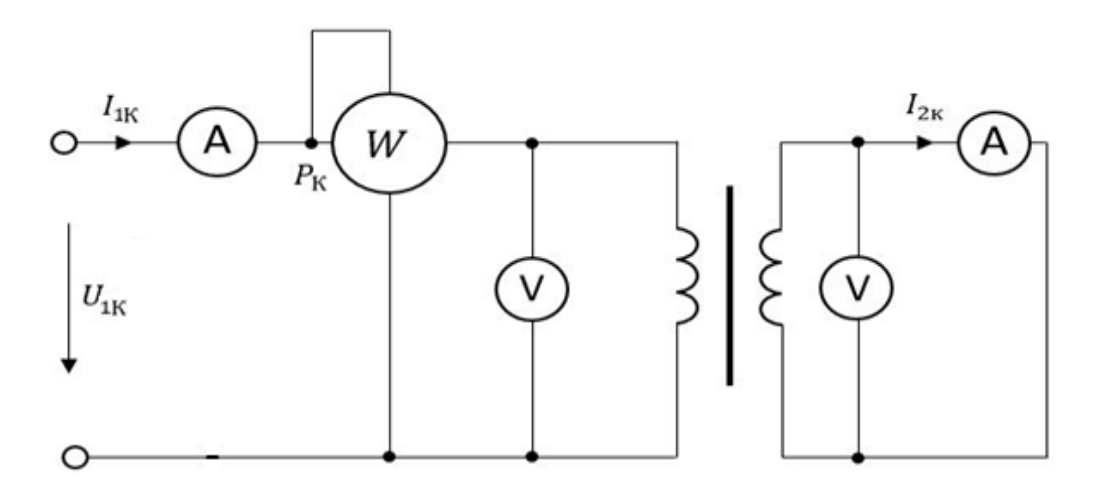

Рис 1.11. Схема опыта короткого замыкания

Первичная обмотка испытуемого трансформатора питается от автотрансформатора, с помощью которого устанавливается величина напряжения первичной обмотки. Ток и напряжение обмоток контролируют соответствующие приборы, а ваттметр, подключенный в первичную цепь, измеряет активную мощность всей цепи, состоящую из активной мощности нагрузки, потерь в меди  $P_{\rm M} = r_1 \cdot I_1^2 + r_2 \cdot I_2^2$  и потерь в стали  $P_{\rm cr} = P_{\rm BMX} + P_{\rm ruc}$ ,

состоящей из потерь от вихревых токов *Р*вих и потерь на перемагничивание *Р*гис – гистерезисных потерь.

Опыт холостого хода (нагрузка отключена, см. рис. 1.10) проводится при номинальном напряжении первичной цепи  $U_{10} = U_{1H}$ . Показания приборов следующие:  $U_{1H}$ ,  $I_{10}$ ,  $P_0$ ,  $I_{20} = 0$ ,  $U_{20}$ .

В режиме XX ток в первичной цепи очень мал  $I_{10}$  ≈ 0, поэтому потери в меди практически равны нулю:  $P_{\mu} = r_1 \cdot I_{10}^2 \approx 0$ .

Магнитный поток, определяемый первичным номинальным напряжением, будет номинальным, следовательно, и потери в стали будут номинальными. При отсутствии нагрузки  $P_0 = P_{cr}$ .

Так как  $I_{10} \approx 0$ , то  $U_{1H} \approx E$  и  $U_{20} \approx E_2$ .

Коэффициент трансформации трансформатора

$$
K = \frac{E_1}{E_2} \approx \frac{U_{1H}}{U_{2H}}.
$$

Таким образом, опыт холостого хода позволяет определить потери в стали и с высокой степенью точности коэффициент трансформации трансформатора. Кроме того, опыт холостого хода позволяет определить параметры схемы замещения намагничивающей ветви:

$$
Z_0 = \frac{U_{1H}}{I_{10}}; \ \ r_0 = \frac{P_0}{I_{10}^2}; \ \ x_0 = \sqrt{Z_0^2 - r_0^2} \ .
$$

Опыт короткого замыкания (когда вторичная обмотка закорочена), проводится при сильно пониженном напряжении *U*<sup>1</sup>к = *U*к, составляющим (5–10)% от  $U_{1\text{H}}$ , при котором  $I_{1\text{k}} = I_{1\text{H}}$ .

Показания приборов следующие:  $U_{1k}$ ,  $P_{k}$ ,  $I_{1k} = I_{1H}$ ,  $I_{2k} = I_{2H}$ ,  $U_{2k} = 0$ .

При коротком замыкании *U*<sup>1</sup>к << *U*<sup>1</sup><sup>н</sup> и в соответствии с формулой (1.5) магнитный поток значительно меньше номинального  $\Phi_{\kappa} \ll \Phi_{\mu}$ , следовательно, потерями в стали можно пренебречь и считать, что ваттметр измеряет только потери в меди  $P_k \approx P_M$ , поскольку токи в первичной и вторичной цепях номинальные.

В режиме короткого замыкания  $I_{1k} = I_{10k} - \frac{1}{k} I_{2k}$ 1 к  $\dot{I}_{1\kappa} = \dot{I}_{10\kappa} - \frac{1}{2} \cdot \dot{I}_{2\kappa}$ .

Ток холостого хода *I*<sup>10</sup> при номинальном напряжении *U*<sup>1</sup><sup>н</sup> на порядок меньше номинального первичного тока, а ток холостого хода  $I_{10}$  при сильно пониженном напряжении будет на два порядка меньше номинального. Поэтому, пренебрегая  $I_{10k}$ , с большой степенью точности можно считать, что  $I_{1k} = \frac{1}{k} \cdot I_{2k}$ .

Коэффициент трансформации трансформатора

$$
K = \frac{I_{2\kappa}}{I_{1\kappa}} = \frac{I_{2\kappa}}{I_{1\kappa}}.
$$

Опыт короткого замыкания позволяет определить потери в меди и проверить коэффициент трансформации трансформатора. Кроме того, по данным опыта короткого замыкания можно определить параметры упрощенной схемы замещения трансформатора.

$$
Z_{\rm K} = \frac{U_{1\rm K}}{I_{1\rm K}}; \quad r_{\rm K} = \frac{P_{1\rm K}}{I_{1\rm K}^2}; \quad x_{\rm K} = \sqrt{Z_{\rm K}^2 - r_{\rm K}^2}.
$$

# 1.8. Номинальные параметры и коэффициент полезного действия трансформатора

Основные параметры трансформатора.

1. Номинальная мощность  $S_{\mu}$  [B·A] или [кВ·A] – предельное значение полной мощности вторичной обмотки трансформатора при его длительной работе без перегрева всех его частей выше допустимой температуры.

2. Номинальные напряжения первичной и вторичной обмоток  $U_{1H}$  и  $U_{2H}$ .

3. Номинальные токи  $I_{1H}$  и  $I_{2H}$ , где  $I_{1H} = \frac{S_{H}}{U_{1}}$  и  $I_{2H} = \frac{S_{H}}{U_{2}}$ .

4. Напряжение короткого замыкания  $U_{\kappa}$  %

В номинальном режиме КПД трансформатора представлено формулой

$$
\eta_{\rm H} = \frac{P_{\rm 2H}}{P_{\rm 1H}} = \frac{P_{\rm 2H}}{(P_{\rm 2H} + P_{\rm 0} + P_{\rm K})}.
$$

Введя понятие коэффициента загрузки β =  $\frac{I_2}{I_2}$ , получим КПД при

любой нагрузке:

$$
\eta = \frac{\beta \cdot S_{\text{H}} \cdot \cos \varphi_2}{\beta \cdot S_{\text{H}} \cdot \cos \varphi_2 + \beta^2 \cdot P_{\text{K}} + P_0}
$$

где  $\cos \varphi_2 - \kappa \omega_2$ фициент мощности нагрузки;

 $\beta^2 \cdot P_{\kappa}$  – потери мощности в обмотках, которые пропорциональны квадрату токов в обмотках:

$$
P_{\rm M} = r_1 \cdot I_1^2 + r_2 \cdot I_2^2.
$$

Для силовых трансформаторов максимальный КПД имеет место при  $\beta = \sqrt{P_0/P_{\rm k}} = 0.5 \div 0.7$ , то есть при нагрузке  $S = (0.5 \div 0.7) \cdot S_{\rm m}$ .

У мощных силовых трансформаторов КПД может достигать 98–99%.

Для маломощных трансформаторов ориентировочные КПД даны в таблице 1.1.

Таблица 1.1

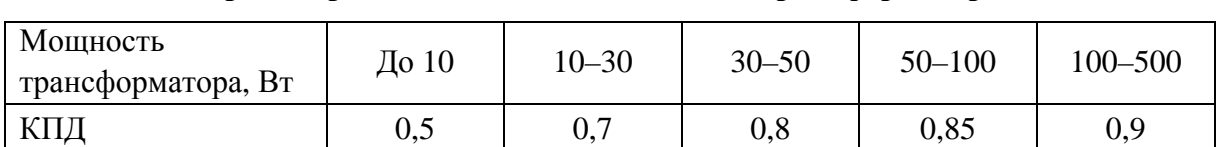

#### **Ориентировочные КПД маломощных трансформаторов**

# **1.9. Трехфазные трансформаторы**

Трехфазную систему токов можно трансформировать или тремя однофазными трансформаторами, или одним трехфазным [1]. Трехфазные трансформаторы относительно малой мощности выполняют на Ш-образном сердечнике и на каждом из 3-х стержней располагают первичную и вторичную обмотки (рис. 1.12).

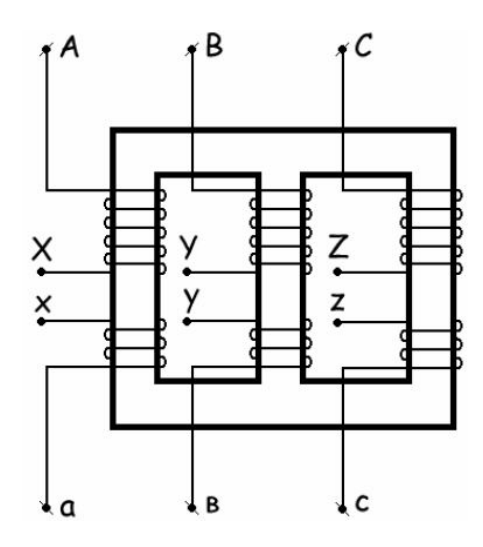

Рис 1.12. Трехфазный трансформатор

Начала и концы обмоток высшего напряжения обозначают A-X, B-Y, C-Z, а низшего напряжения a-x, b-y, c-z (см. рис. 1.12). Эти обмотки могут

быть соединены звездой или треугольником. Схема соединения первичной и вторичной обмоток обозначают дробью. В числителе указана схема соединения первичных обмоток, в знаменателе – вторичных обмоток. Например, Y/∆ означает, что первичные обмотки соединены звездой, а вторичные треугольником.

При соединении звездой, концы фазных обмоток (X, Y, Z или x, y, z) соединяют между собой в общий узел, который называют нейтральной точкой или нейтралью N или n. Начала первичных обмоток подключают к трехфазной сети, а начала вторичных обмоток – к нагрузке.

При соединении обмоток треугольником, начало первой фазы (A или a) соединяют с концом второй фазы (Y или y), начало второй фазы (B или b) с концом третьей фазы (Z или z) и начало третьей фазы (C или c) с концом первой фазы (X или x).

На рисунке 1.13 показаны три схемы соединения обмоток, которые в основном используют в силовых трехфазных сетях: Y/Y<sub>Ni</sub>, Y/∆<sub>i</sub>, Y<sub>N</sub>/∆.

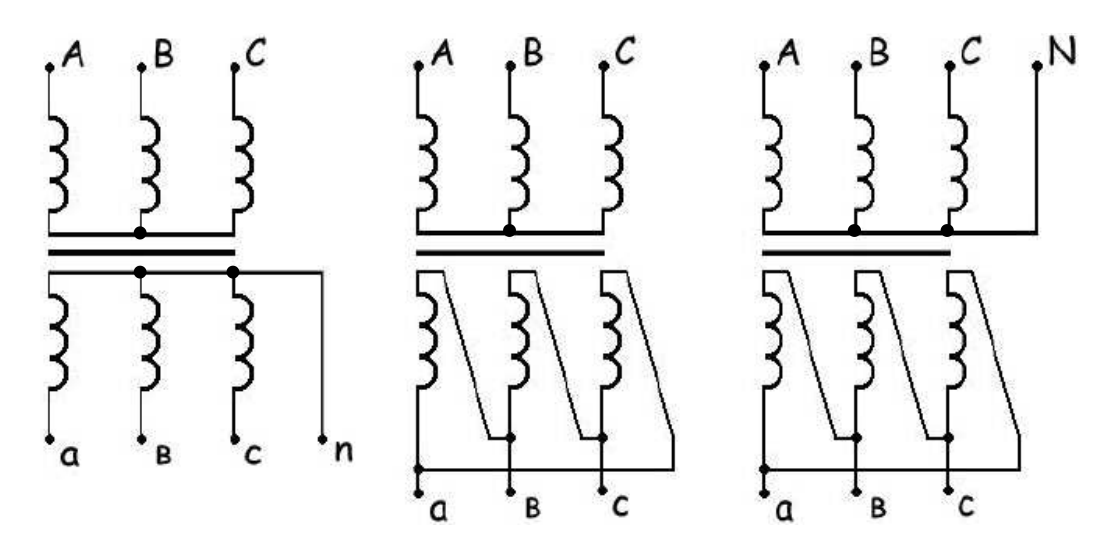

Рис. 1.13. Схемы соединения трехфазных обмоток

Номинальная мощность трехфазного трансформатора

$$
S_{\rm H} = \sqrt{3} \cdot U_{\rm H} \cdot I_{\rm H},
$$

где *U*<sup>н</sup> и *I*н – номинальные линейные значения напряжения и тока.

В паспорте трансформатора указывается номинальное линейное напряжение сети, на которое могут быть подключены первичные обмотки и номинальные линейные напряжения, создаваемые вторичными обмотками для подключения нагрузки.

Например, для первичных обмоток обозначение  $\Delta$ Y как 380/660 означает, что эту обмотку можно включать в сеть с линейным напряжением или 380, или 660 В. Известно, что при соединении звездой фазное напряжение в  $\sqrt{3}$  меньше линейного, а при соединении треугольником фазное напряжение равно линейному. Следовательно, наименьшее из указанных линейных напряжений, что соответствует соединению обмоток треугольником, является номинальным фазным напряжением первичной обмотки.

Таким образом, обмотки должны быть подсоединены так, чтобы обеспечить номинальное фазное напряжение (в нашем примере 380 В). Если линейное напряжение сети 660 В, то чтобы на фазе обмотки было напряжение 380 В, эти обмотки следует подсоединить звездой, а если линейное напряжение сети 380 В, то первичные обмотки соединяют треугольником.

Если, например, при линейном напряжении сети 380 В первичные обмотки соединить звездой, то на фазе будет напряжение 220 В, а если при линейном напряжении сети 660 В обмотки соединить треугольником, то и на фазе будет 660 В. В обоих случаях это ненормальные режимы работы трансформатора.

## Задача.

Составить электрическую схему питания трехфазной нагрузки с фазным напряжением  $U_{\phi} = 127$  В от сети с линейным напряжением  $U = 660$  В через трансформатор, первичные обмотки которого рассчитаны на напряжение  $\Delta$ /Y 380/660 B, а вторичная - 220/380 B. Как изменится линейное напряжение вторичной цепи и фазное напряжение приемника, если относительно первоначальной схемы:

1) поменять схему соединения нагрузки;

2) поменять схему соединения вторичной обмотки трансформатора;

3) поменять схему соединения и вторичной обмотки трансформатора и нагрузки;

4) поменять схему соединения первичной обмотки трансформатора. Какие последствия будут связаны с этими изменениями?

# Решение.

В данной задаче если нагрузку соединить треугольником, то потребуется линейное напряжение 127 В, равное заданному фазному, а если соединить звезлой, то линейное напряжение лолжно быть в  $\sqrt{3}$  раз больше – 220 В.

Фазное напряжение вторичной обмотки трансформатора 220 В и в соответствии с данными трансформатор может создать сеть с линейными напряжениями или 220 В, или 380 В. Выбираем линейное напряжение 220 В, которое «устраивает» нагрузку и которое можно создать вторичными обмотками трансформатора. Таким образом, вторичная обмотка трансформатора должна быть соединена треугольником, а нагрузка звездой.

Первичную обмотку следует подключить звездой, чтобы при линейном напряжении сети 660 В на фазе было 380 В (рис. 1.14).

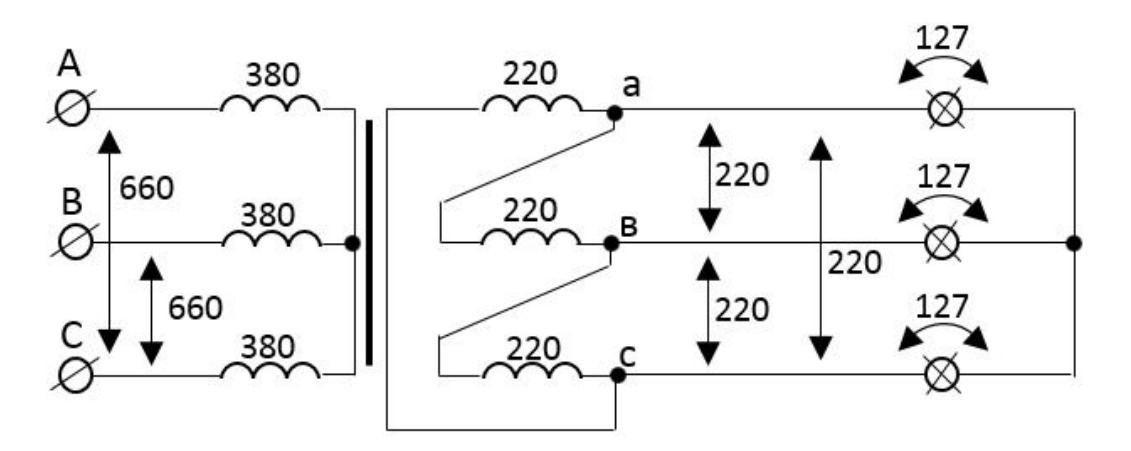

Рис. 1.14. Схема соединения обмоток трансформатора и нагрузки

Если поменять схему соединения нагрузки, то линейное напряжение вторичной цепи (220 В) не изменится, а напряжение на лампочках, которые включили треугольником, будет не 127 В, а 220, т.е. равно линейному напряжению, что выше номинального напряжения, и лампы могут перегореть. Если вторичную обмотку трансформатора соединить звездой (рис. 1.15), то линейное напряжение и напряжение на нагрузке увеличится в  $\sqrt{3}$  раз.

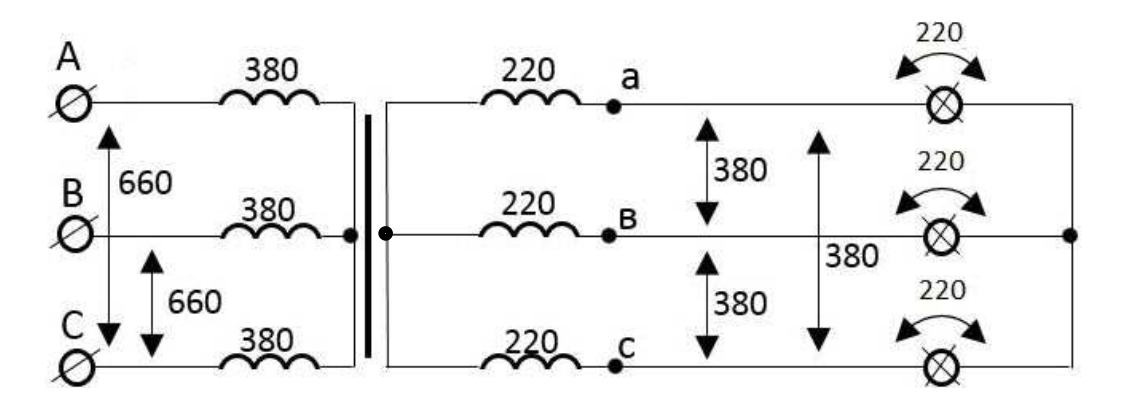

Рис. 1.15. Схема, в которой поменяли схему соединения вторичной обмотки трансформатора

Если поменять схему соединения вторичной обмотки трансформатора и нагрузки, то напряжения изменятся, как показано на рисунке 1.16.

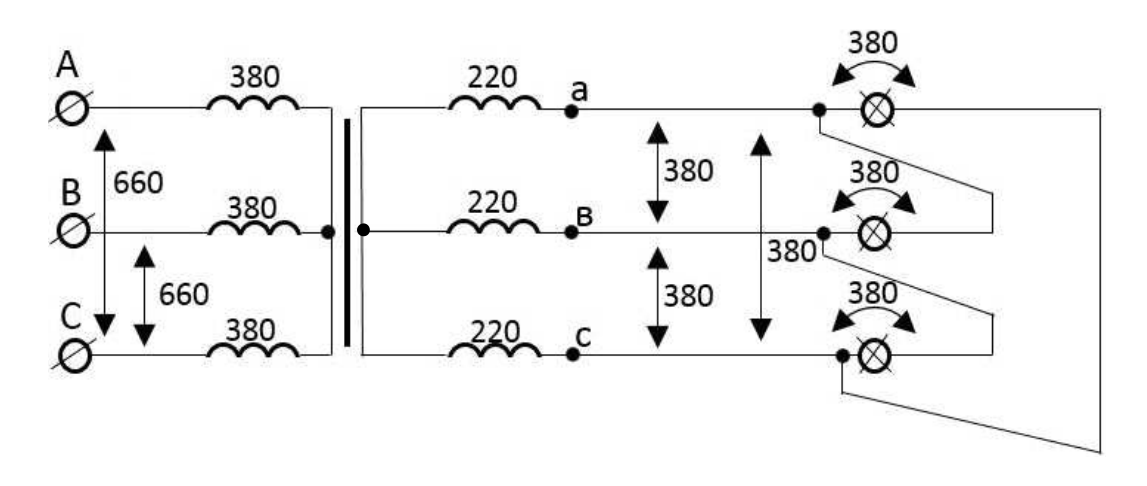

Рис. 1.16. Схема, в которой поменяли и схему соединения вторичной обмотки трансформатора и нагрузки

Если поменять схему соединения первичной обмотки трансформатора, то увеличится фазное напряжение первичной обмотки до линейного напряжения сети в 660 В и все другие напряжения во вторичной цепи также увеличатся в  $\sqrt{3}$  раз (рис. 1.17).

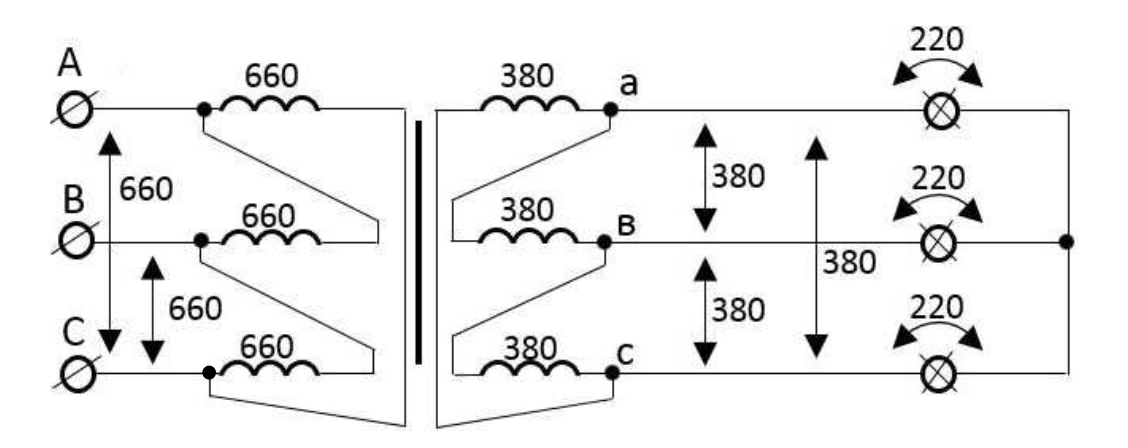

Рис. 1.17. Схема, в которой поменяли схему соединения первичной обмотки трансформатора

Как видно из рисунков 1.14–1.17, единственно правильная схема соединения нагрузки с номинальным фазным напряжением 127 В к сети с линейным напряжением 660 В с помощью трансформатора напряжением 380/660 В на первичной обмотке и на вторичной – 220/380 В соответствует рисунку 1.14. В остальных четырех схемах напряжение на нагрузке превышает номинальное значение.

#### 1.10. Группы соединения трехфазного трансформатора

Для включения трансформаторов на параллельную работу необходимо знать группу соединения обмоток. Группа соединения обмоток определяется углом сдвига фаз линейного напряжения обмоток низшего напряжения (НН), например  $U_{ab}$ , относительно соответствующего линейного напряжения обмоток высшего напряжения (ВН)  $U_{AB}$ . Причем вектор линейного напряжения обмоток ВН  $U_{AB}$  направляют вертикально вверх (на 12 ч). Если вектор линейного напряжения обмоток НН  $U_{ab}$  совпадает по направлению с вектором линейного напряжения обмоток ВН  $U_{AB}$ , как это имеет место при соединении звезда-звезда (рис. 1.18), то получим нулевую группу  $Y/Y$ -0. Если вектор линейного напряжения  $U_{ab}$  опережает вектор  $U_{AB}$  на 30°, т.е. направлен на 11 ч, как это имеет место при соединении звезда-треугольник (рис. 1.19), то получим одиннадцатую группу соединения  $Y/\Lambda$ -11.

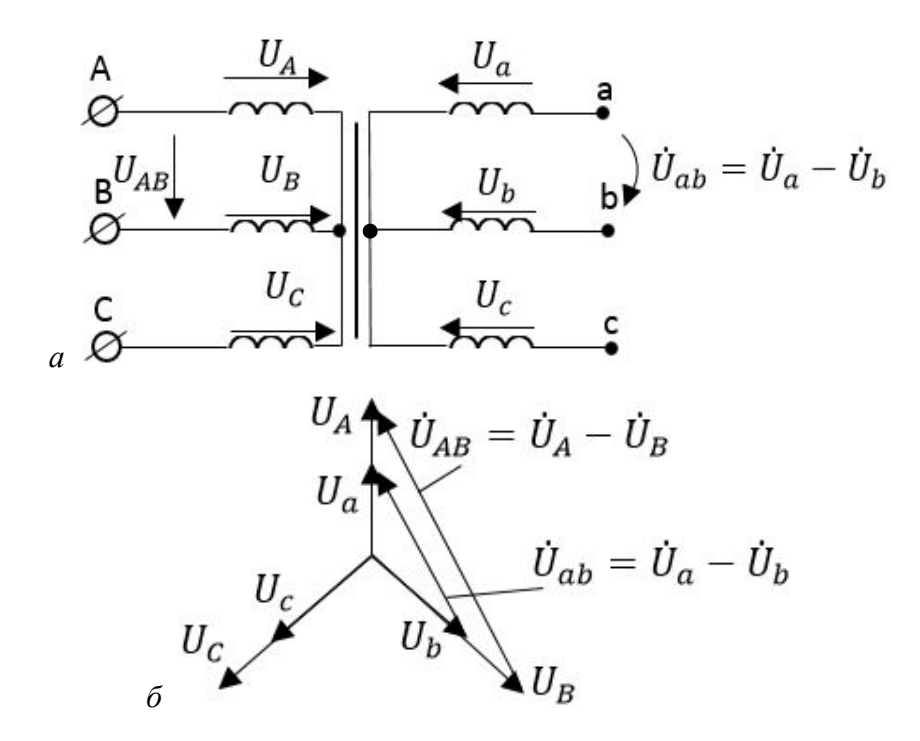

Рис. 1.18. Группа соединения трансформатора  $Y/Y$ -0:  $a$  – схема;  $\tilde{b}$  – векторная диаграмма.

Если соединять не концы фаз обмоток НН в общую точку, а начала, т.е. поменять направление напряжений фаз обмоток НН, то получим схему соединения Y/Y-6 (рис. 1.20), а если поменять направление напряжений в обмотках НН при их соединении треугольником, то получим схему соединений Ү/Ү-5 (рис. 1.21).

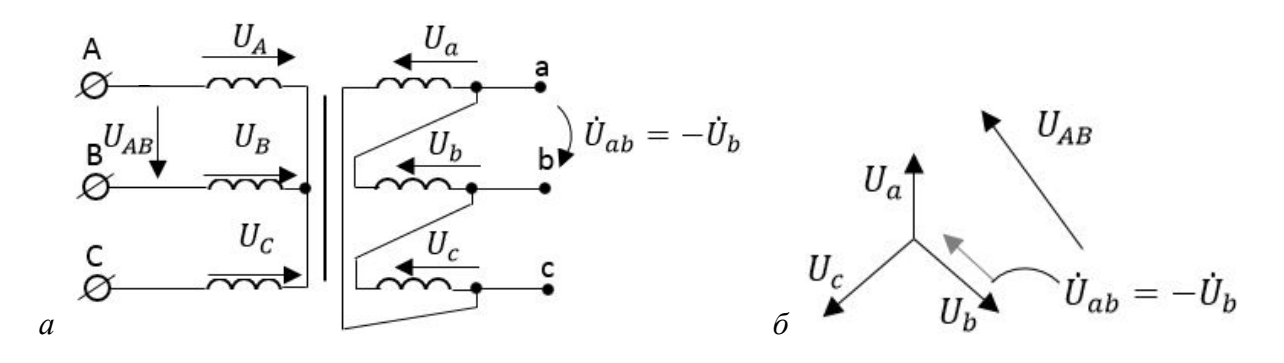

Рис. 1.19. Группа соединения трансформатора Y/*∆-*11: *а* – схема; *б* – векторная диаграмма

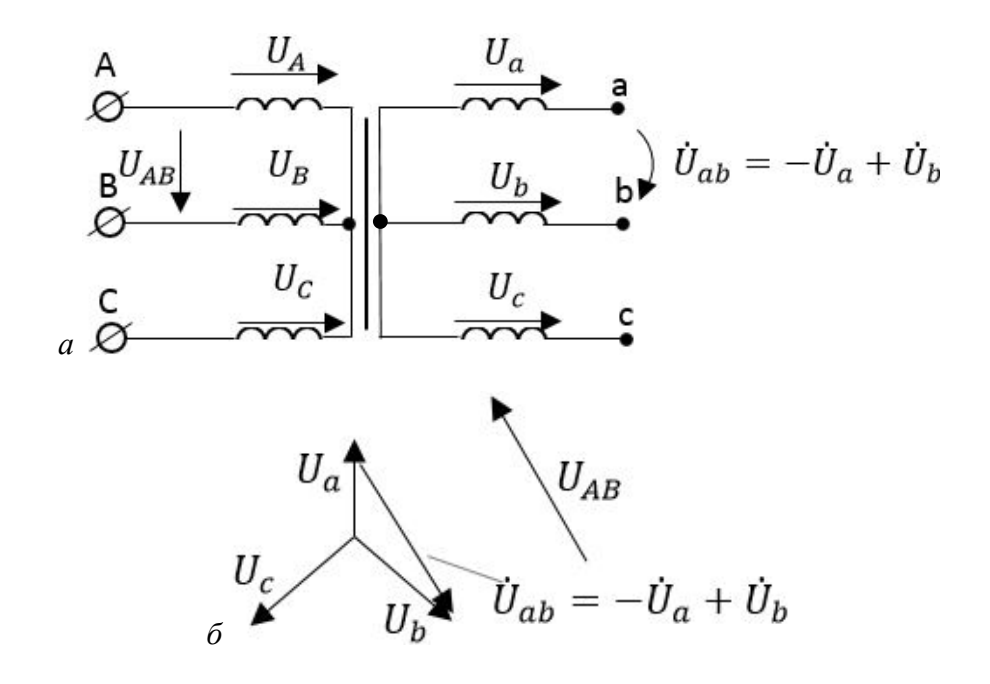

Рис. 1.20. Группа соединения трансформатора Y/Y-6: *а* – схема; *б* – векторная диаграмма

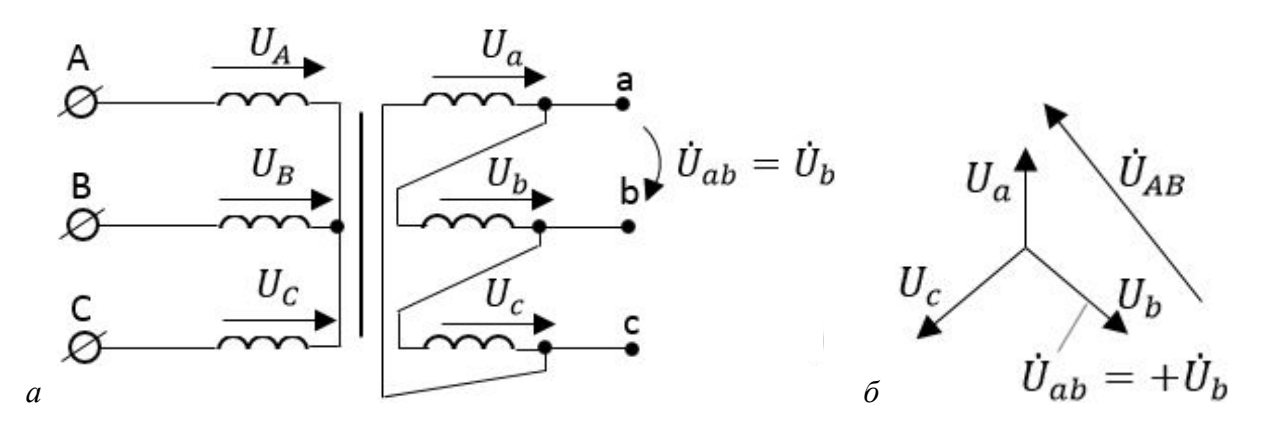

Рис. 1.21. Группа соединения трансформатора Y/Y-5: *а* – схема; *б* – векторная диаграмма

# **1.11. Параллельная работа трансформаторов**

При параллельной работе трансформаторов первичные обмотки присоединяют к общей питающей сети, а вторичные образуют общую сеть, к которой присоединяются приемники (рис. 1.22).

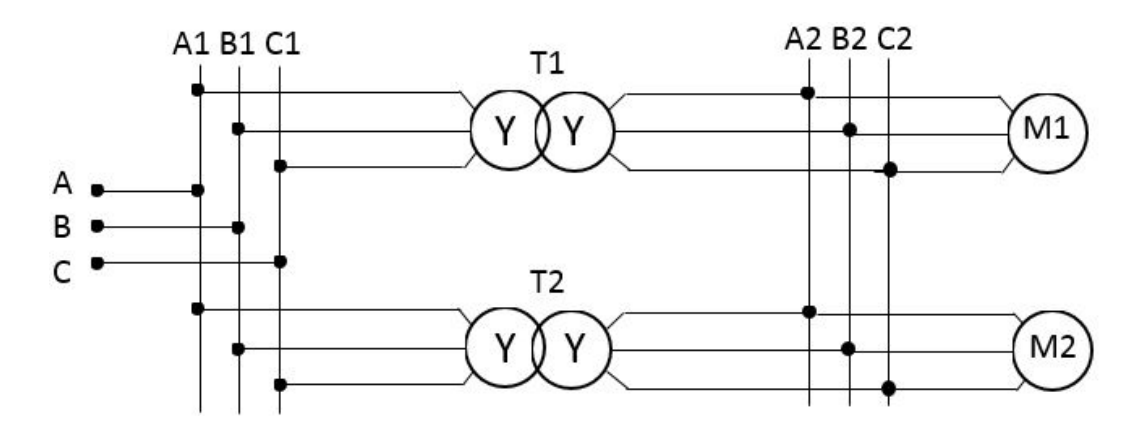

Рис. 1.22. Схема параллельного включения трехфазных трансформаторов

На параллельную работу трансформаторы включаются в следующих случаях:

1) если мощность нагрузки превышает мощность трансформаторов;

2) для бесперебойного энергоснабжения в случае повреждения в каком-либо трансформаторе или отключения его для ремонта;

3) для поддержания высоких эксплуатационных показателей (КПД и cos φ) при изменении нагрузки в течение суток или с изменением периодов времени. Например, в ночное время суток нагрузка уменьшается и целесообразно часть трансформаторов отключить, чтобы оставшиеся трансформаторы работали в режиме, близком к номинальному.

Для того чтобы нагрузка между параллельно работающими трансформаторами распределялась пропорционально их мощностям, необходимо выполнить следующие условия:

1) при одинаковом первичном напряжении, напряжения на вторичных обмотках должны быть равны, т.е. трансформаторы должны иметь одинаковые коэффициенты трансформации;

2) трансформаторы должны иметь одинаковую группу соединения;

3) трансформаторы должны иметь одинаковые напряжения КЗ.

Если эти условия не будут выполнены, то нарушается нормальная работа системы электроснабжения. Покажем это на примере работы одной фазы вторичных обмоток трансформаторов.

На рисунке 1.23, *а* показано параллельное соединение одной фазы двух трансформаторов. Первый трансформатор имеет напряжение холостого хода *E*<sup>1</sup> несколько больше, чем второй. Но второй трансформатор более мощный, т.к. ток короткого замыкания у него значительно больше (см. внешние характеристики трансформаторов, изображенные на рис. 1.23, *б*). При параллельном соединении напряжения на обмотках будут равны. Было бы справедливо, чтобы более мощный трансформатор был более загружен. Но в данном случае ток *I*<sup>2</sup> более мощного трансформатора, меньше тока *I*1, отдаваемого в нагрузку менее мощным трансформатором (рис. 1.23, *б*).

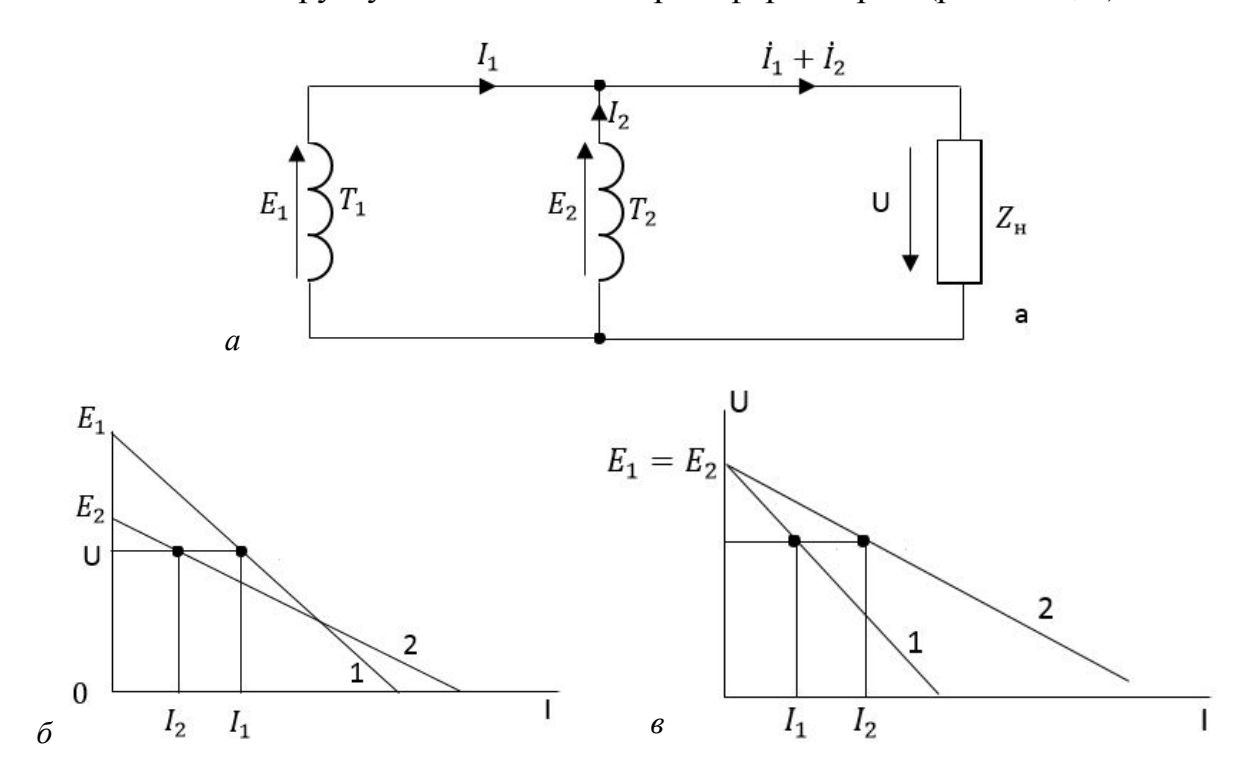

Рис. 1.23. Схема и внешние характеристики параллельно работающих трансформаторов:  $a$  – схема соединения;  $\ddot{o}$  – внешние характеристики и распределение нагрузки при  $E_1 > E_2$ ;  $B - B$ нешняя характеристика и распределение нагрузки при  $E_1 = E_2$ 

Более того, при холостом ходе (нагрузка отключена) по обмоткам будет циркулировать уравнительный ток  $\dot{I}_{12} = (\dot{E}_1 - \dot{E}_2) / (Z_1 + Z_2)$ , где  $Z_1$ и *Z*2 – комплексы сопротивлений обмоток трансформаторов. Причем первый трансформатор с *E*<sup>1</sup> будет работать в генераторном режиме (направление уравнительного тока совпадает с направлением ЭДС *E*1), а второй, более мощный, с меньшим напряжением холостого хода *E*<sup>2</sup> , – в режиме потребителя.

Но если напряжения холостого хода будут равны (рис. 1.23, *в*), то нагрузка между трансформаторами справедливо распределяется пропорционально их мощностям.

Трансформаторы должны иметь одинаковую группу соединения. Если, например, включить на параллельную работу трансформаторы с группой соединения Y/Y-0 и Y/ $\Delta$ -11, то, несмотря на равенство ЭДС ( $E_1 = E_2$ ) по абсолютной величине, они будут сдвинуты по фазе на 30° ( $\dot{E}_1 \neq \dot{E}_2$ ). Под действием разностного напряжения  $(\dot{E}_1 - \dot{E}_2)$  возникает довольно значительный уравнительный ток, превышающий номинальный в 3-5 раз. Это аварийный режим.

Трансформаторы должны иметь одинаковое напряжение короткого замыкания  $U_{\kappa 1} = U_{\kappa 2}$ . В случае несоблюдения этого условия, мощности нагрузки  $S_1$  и  $S_2$  будут распределяться обратно пропорционально напряжениям КЗ при равенстве номинальных мощностей  $S_{H1} = S_{H2}$ :

$$
\frac{S_1}{S_2} = \frac{U_{\kappa 2}}{U_{\kappa 1}} \cdot \frac{S_{\kappa 1}}{S_{\kappa 2}}.
$$

При этом перегружается трансформатор с меньшим напряжением КЗ, и чтобы этот трансформатор не перегружался, необходимо снижать общую нагрузку. Допускается подключать параллельно трансформаторы, у которых разность напряжений КЗ не превышает 10% от среднего арифметического значения.

#### 1.12. Маркировка зажимов трехфазного трансформатора

При отсутствии маркировки зажимов трехфазного трансформатора сначала определяют при помощи тестера принадлежность всех 6 пар зажимов определенным фазам обмоток трансформатора. Для этого нужно установить прибор на измерение сопротивления: один вывод подключают к любой клемме, а другой провод поочередно присоединяют к остальным зажимам трансформатора до отклонения стрелки прибора. Причем наибольшее сопротивление относится к обмотке ВН, т.к. она имеет большее число витков.

Фазы высшего и низшего напряжения, находящиеся на одном стержне магнитопровода, определяют подключением обмотки ВН к сети переменного тока на пониженное напряжение и измеряют напряжение на фазах НН. Наибольшее из трех напряжений соответствует фазе НН, находящейся на одном стержне (рис. 1.24, *а*).

Действительно, в стержне, где обмотка ВН подключена к источнику, магнитный поток в 2 раза больше, чем в двух остальных, и ЭДС в обмотке НН, находящейся на этом стержне, также будет больше.

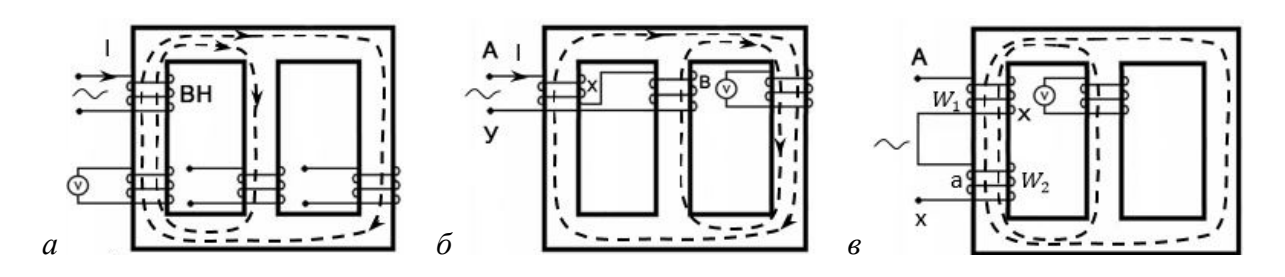

Рис. 1.24. Схемы разметки фаз трехфазного трансформатора: *а* – для определения фаз ВН и НН, находящегося на одном стержне; *б* – для маркировки обмоток ВН; *в* – для маркировки обмоток НН

Для маркировки обмоток ВН одну из них маркируют произвольно А-Х. Затем соединяют промаркированную обмотку последовательно с другой обмоткой ВН и включают это соединение на пониженное напряжение, а к третьей обмотке подключают вольтметр. Если обмотки соединить согласно, конец Х с началом В (рис. 1.24, *б*), то магнитный поток в третьей обмотке, создаваемый двумя первыми, будет складываться и вольтметр покажет индуцированную ЭДС. Если вторая фаза включена встречно Х с Y, то магнитный поток в этом стержне меняет направление, в третьем стержне магнитный поток практически будет равен нулю и вольтметр покажет 0. Аналогично маркируют третью обмотку.

После маркировки обмоток ВН маркируют обмотки НН. Для этого последовательно соединяют обмотки ВН и НН, находящиеся на одном стержне, включают это соединение на пониженное напряжение и измеряют напряжение на свободной обмотке ВН (рис. 1.24, *в*). Затем меняют местами клеммы обмотки НН и снова замеряют напряжение на той же обмотке. Наибольшее показание вольтметра соответствует встречному включению обмоток Х с х. Действительно, при согласном включении обмоток, общее число витков соединения суммируется, следовательно, магнитный

поток уменьшается в соответствии с формулой  $\Phi_m = \frac{0}{4, 44 \cdot f \cdot (w_1 + w_2)}$ *U*  $f \cdot (w_1 + w_2)$  $\Phi_m^{\dagger} =$  $\cdot f \cdot (w_1 +$ 

Если включить обмотки встречно, общее число витков будет равно разности, что вызовет больший магнитный поток и большее напряжение на любой из свободных обмоток.

.

Для включения трансформаторов на параллельную работу первичные обмотки обоих трансформаторов подключают к сети звездой. Вторичные обмотки должны образовать новую сеть, но для этого необходимо определить одноименные фазы, которые, подключив параллельно, не должны создавать уравнительные токи. Для этого соединяют концы всех фаз обоих трансформаторов. Затем один из выводов вольтметра соединяют с начальной клеммой одного трансформатора, а второй вывод вольтметра поочередно подсоединяют к начальным клеммам второго трансформатора (рис. 1.25).

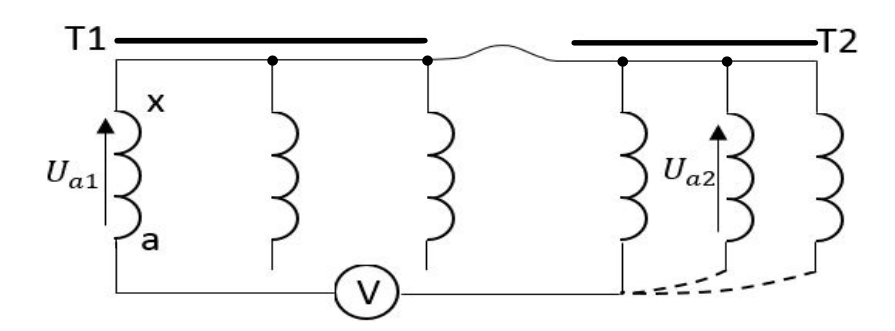

Рис. 1.25. Схема для определения одноименных вторичных фаз трехфазного трансформатора (первичные обмотки не показаны)

Если при одном из трех измерений вольтметр показал 0, то он подключен к одноименным фазам и их параллельное соединение образует одну фазу. Действительно, если векторы  $\dot{U}_{a1}$  и  $\dot{U}_{a2}$  однонаправлены, то показания вольтметра  $\dot{U}_v = \dot{U}_{a1} - \dot{U}_{a2} = 0$ .

Аналогично определяют две оставшиеся пары обмоток, параллельное соединение которых образуют две оставшиеся фазы.

Если при трех измерениях вольтметр не показал 0, следовательно, в одном трансформаторе нейтраль образует концы фаз, а в другом - начала. Следовательно, в одном из трансформаторов необходимо пересоединить нейтрали.

Схема подключения двух трехфазных трансформаторов на параллельную работу показана на рисунке 1.22.

# 1.13. Автотрансформаторы

В отличие от трансформатора в автотрансформаторе имеется одна обмотка, часть которой является общей и для первичной, и для вторичной цепей. Таким образом, во вторичную цепь электрическая энергия передается не только электромагнитным способом, но и электрическим (рис. 1.26).

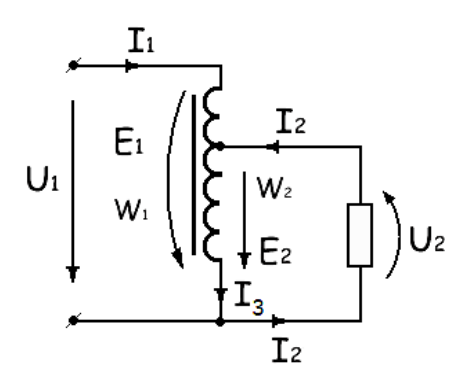

Рис. 1.26. Автотрансформатор

По принципу действия автотрансформатор аналогичен трансформатору. Под действием приложенного напряжения  $U_1$  ток в первичной цепи  $I_1$  создает переменный магнитный поток. Пронизывая витки первичной и вторичной обмоток, поток создает в них ЭДС  $E_1$  и  $E_2$ . При этом ЭДС  $E_2$ является источником электрической энергии для вторичной цепи.

Коэффициент трансформации автотрансформатора:

$$
K = \frac{E_1}{E_2} = \frac{w_1}{w_2}
$$

Пренебрегая падением напряжения в обмотках, можно записать:

$$
U_1 = E_1
$$
 и  $U_2 = E_2$ , T.e.  $U_2 = U_1 / K$ .

Если пренебречь током холостого хода (см. формулу (1.6), связь между первичным и вторичным током определяется зависимостью

$$
I_1 = \frac{w_2 \cdot I_2}{w_1}
$$
, T.e.  $I_1 = \frac{I_2}{K}$ .

По вторичной обмотке течет суммарный ток  $\dot{I}_3 = \dot{I}_1 + \dot{I}_2$ , но так как эти токи находятся в противофазе (см. рис. 1.5 - ВД трансформатора), то геометрическая сумма этих токов в данном случае означает арифметическую разность. Следовательно, вторичную обмотку автотрансформатора можно выполнить проводом меньшего сечения и она для своего размещения потребует меньшее окно, в результате чего уменьшается не только вес обмоточного провода, но и вес магнитопровода. Уменьшение массы и габаритов, снижение потерь в сердечнике и обмотках повышает КПД автотрансформатора.

Эти преимущества заметны при невысоком коэффициенте трансформации ( $K < 2$ ). Таким образом, преимуществом автотрансформатора является его экономичность, а недостатком - электрическая связь между обмотками высшего и низшего напряжений, что может быть опасным для обслуживающего персонала.

Автотрансформатор часто используют для регулирования напряжения вторичной цепи. В этом случае вторичная обмотка имеет много ответвлений. В лабораторных установках небольшой мощности (до 2 кВт) используют регулировочные автотрансформаторы со скользящим щеточным контактом по неизолированной поверхности витков обмотки.

В настоящее время автотрансформаторы применяют в качестве силовых и выполняют как однофазными, так и трехфазными.

#### **1.14. Измерительные трансформаторы**

Измерительные трансформаторы служат для расширения пределов измерения измерительных приборов и для электрического разделения цепи высшего напряжения и цепи низшего напряжения, где находятся приборы с аппаратами управления и защиты. Этим самым обеспечивается безопасность обслуживающего персонала.

Различают измерительные трансформаторы напряжения TV и измерительные трансформаторы тока ТА.

Измерительные трансформаторы напряжения по устройству мало отличаются от силовых трансформаторов. Нагрузкой трансформаторов напряжения являются высокоомные обмотки вольтметров, обмотки напряжения ваттметров, счетчиков и других приборов, поэтому режим их работы близок к холостому ходу. При этом с высокой степенью точности выполняется соотношение  $U_1 = K_V \cdot U_2$ , где  $K_V$  – коэффициент трансформации трансформатора напряжения. Таким образом, измерив напряжение вторичной цепи по номинальным значениям напряжения первичной и вторичной обмоток, определяют измеряемое первичное напряжение.

Например, вольтметр, включенный во вторичную цепь трансформатора напряжения ТV 400/100, показал 55 В. Следовательно, напряжение первичной цепи равно 220 В, т.к. *KV* = 4, а номинальное значение вторичной обмотки трансформатора напряжения *U*<sup>2</sup>н = 100 В. Маркировка выводов обмоток трансформатора напряжения: первичной – А-Х, вторичной – а-х.

Измерительные трансформаторы тока работают в режиме, близком к КЗ, т.к. нагрузкой трансформатора тока являются амперметры, токовые обмотки счетчиков, обмотки реле тока и другие низкоомные приборы и аппараты. При этом первичная обмотка включается последовательно с нагрузкой в рассечку цепи. В этом случае режим КЗ не является аварийным, т.к. напряжение на первичной обмотке практически равно нулю. Маркировка выводов обмоток трансформатора тока: первичной – Л1-Л2, вторичной – И1-И2.

Как известно, в режиме КЗ с большой степенью точности выполняется соотношение между токами  $w_1 \cdot I_1 = w_2 \cdot I_2$ . Если обозначить через 2 1 *I w K w*  $=$   $\frac{1}{2}$  коэффициент трансформации трансформатора тока, то измеряемый ток  $I_1 = K_I \cdot I_2$ .

Например, амперметр, включенный во вторичную цепь трансформатора тока ТА 100/5 с номинальными токами первичной и вторичной обмоток 100 и 5 А, показал 4 А. Следовательно, ток в первичной цепи равен 80 А, так как  $K_I = 20$ .

Номинальное значение тока вторичной обмотки составляет 5 или 1 А. Номинальные значения тока первичных обмоток, соответствуют следующему ряду: 5, 10, 15, 20, 30, 40, 50, 80, 100, 150, 200, 300, 500, 800, 1000 и т.д.

На рисунке 1.27 показана схема измерения тока, напряжения и электрической энергии с помощью измерительных трансформаторов. При этом указана маркировка клеммных выводов обмоток.

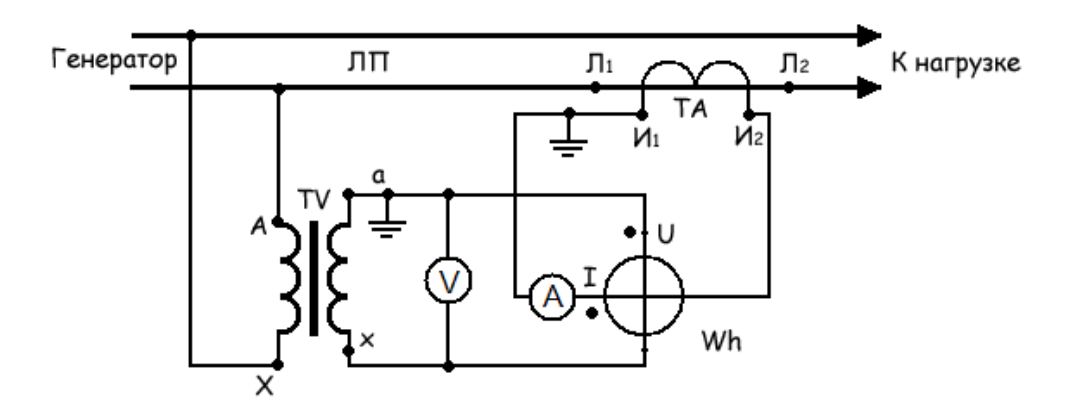

Рис. 1.27. Схема включения счетчика электрической энергии, амперметра и вольтметра с помощью измерительных трансформаторов

## **1.15. Сварочные трансформаторы**

К силовым трансформаторам относятся сварочные трансформаторы, которые используются при дуговой электрической сварке. Режим работы этих трансформаторов близок к КЗ, поэтому для ограничения сварочного тока и устойчивого горения электрической дуги во вторичную цепь вводят дополнительное (обычно реактивное) сопротивление. Например, дроссель с регулируемым воздушным зазором позволяет регулировать сварочный ток изменением величины воздушного зазора. Чем меньше воздушный зазор, тем больше величина реактивного сопротивления и тем меньше сварочный ток.

Величину сопротивления во вторичной цепи можно также регулировать плавным изменением индуктивной связи между первичной и вторичной обмотками. Это может быть достигнуто, например, изменением положения вторичной обмотки относительно первичной.
Если перемещать вторичную обмотку вдоль магнитопровода, удаляя ее от первичной, то сварочный ток будет уменьшаться. Это происходит потому, что часть магнитного потока, создаваемая током первичной обмотки, будет рассеиваться в пространстве и ЭДС вторичной обмотки будет уменьшаться.

Обычно напряжение вторичной обмотки в режиме холостого хода равно 60÷70 В, а под нагрузкой во время сварки оно падает до 25÷30 В.

Сварочные трансформаторы выпускаются на номинальные токи 100, 350, 500 и 700 А. Наиболее применяемые трансформаторы – на 350 и 500 А – имеют пределы регулирования сварочного тока соответственно 100÷500 А и 150÷700 А.

### **1.16. Многообмоточные трансформаторы**

Многообмоточные маломощные однофазные трансформаторы применяются в радиотехнике для получения одновременно нескольких различных по величине напряжений переменного тока. Обычно они имеют одну первичную обмотку А1Х1 и несколько вторичных обмоток высшего и низшего напряжений (рис. 1.28).

Принцип работы многообмоточного трансформатора не отличается от принципа работы двухобмоточного. Достоинством многообмоточного

трансформатора является то, что, соединяя вторичные обмотки последовательно согласно или встречно, можно получить источники с различными напряжениями.

Например, если имеются две вторичные обмотки, рассчитанные на напряжение 12 и 36 В, то, соединяя эти обмотки последовательно и согласно, получим источник с напряжением 48 В, а соединяя их последовательно и встречно – 24 В.

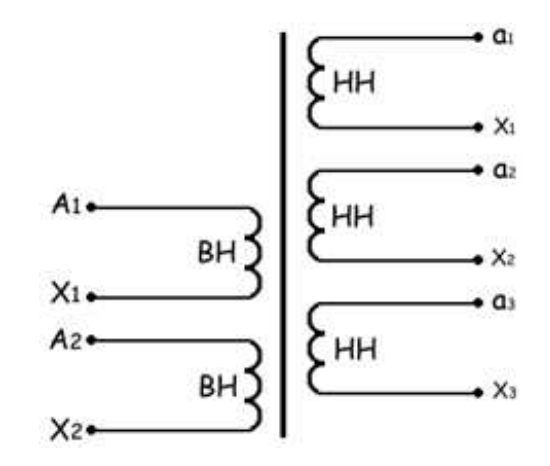

Рис. 1.28. Многообмоточный трансформатор

### 1.17. Согласующий трансформатор

Согласующий трансформатор применяется в радиотехнике для согласования высокоомного источника питания с низкоомной нагрузкой.

Из теории цепей известно, что максимальная мощность на нагрузку передается при равенстве внутреннего сопротивления источника и сопротивления нагрузки (режим согласованной нагрузки). Если сопротивление нагрузки значительно меньше сопротивления источника питания, то непосредственное питание такой нагрузки соответствует режиму, близкому к короткому замыканию.

Если нагрузку включить через трансформатор с коэффициентом трансформации  $K$  (рис. 1.29), то сопротивление системы трансформатор нагрузка увеличивается в  $K^2$  раз. Действительно, эквивалентное сопротивление трансформатора и нагрузки:

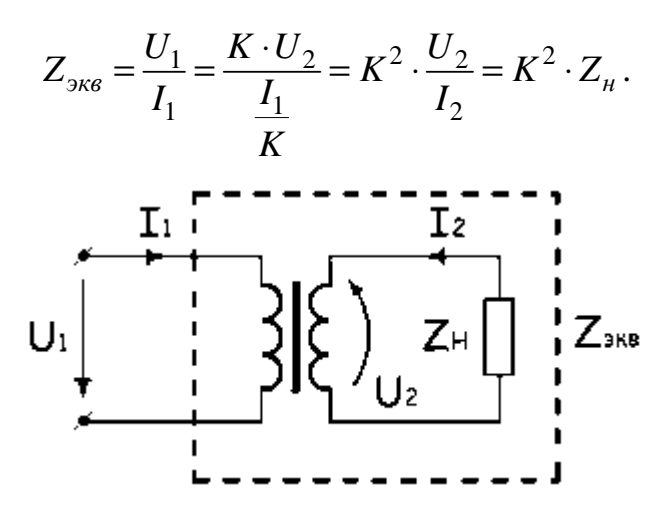

Рис. 1.29. Включение нагрузки через согласующий трансформатор.

Если, например, сопротивление динамика равно 10 Ом, а он должен питаться от усилителя с выходным сопротивлением 1 кОм, то для получения максимальной громкости необходимо включить согласующий трансформатор с коэффициентом трансформации  $K = 10$ , который увеличивает сопротивление нагрузки в 100 раз. Правда, режим передачи максимальной мощности соответствует КПД, равному 50%, но в маломощных цепях этот параметр не является определяющим.

# КОНТРОЛЬНЫЕ ВОПРОСЫ И ЗАДАЧИ

## Вопросы и задачи 1-го уровня сложности

1.1. Принцип действия трансформатора.

1.2. Для какой цели на электрических станциях в начале линии устанавливают повышающие трансформаторы?

1.3. На какие параметры трансформатора будет влиять качество стали магнитопровода?

1.4. Первичная обмотка трансформатора рассчитана на 220 В. К каким последствиям приведет включение обмотки на 220 В, но без стального сердечника?

1.5. Какие упрощенные соотношения существуют между токами и напряжениями первичной и вторичной цепи трансформатора? Нарисовать схему включения нагрузки.

1.6. Какие преимущества и недостатки имеет автотрансформатор по сравнению с трансформатором?

1.7. Чему должен быть равен фазный и линейный коэффициенты трансформации трехфазного трансформатора, первичная и вторичная обмотки которого соединены звездой, а вторичная обмотка питает три группы ламп с номинальным напряжением 127 В, соединенных треугольником. Линейное напряжение первичной цепи равно 380 В.

1.8. Определить величину фазного и линейного напряжений, а также клемму, к которой подключен нейтральный провод, если известны напряжения между тремя различными клеммами. Решение объяснить.

а) все напряжения между клеммами 1-3, 1-4 и 4-3 равны 220 В;

б) все напряжения между клеммами 1-3, 2-3 и 3-4 равны 220 В;

в) напряжения между клеммами 1-2 и 2-3 равно 380 В, а между клеммами 3-4 - 660 В:

1.9. Какие параметры трансформатора будут изменяться, если убрать сталь магнитопровода? В частности, будет ли изменяться магнитный поток и ток холостого хода? (Рассмотреть формулу, связывающую напряжение, число витков первичной обмотки, магнитный поток и частоту).

1.10. Как практически можно определить число витков первичной и вторичной обмоток, не нарушая целостности трансформатора?

1.11. Для увеличения напряжения на вторичной обмотке заводского трансформатора решено уменьшить число витков первичной обмотки. Какие последствия вызовут это решение?

### **Задача № 1.1**

Обмотки однофазного трансформатора с номинальным напряжением 220/110 В включили последовательно на напряжение 120 В. Затем поменяли клеммы одной из обмоток. Определить напряжение на обмотках в обоих случаях.

#### **Методические указания**:

При любом последовательном соединении обмоток напряжение на первичной обмотке будет в 2 раза превышать напряжение на вторичной обмотке  $(w_1 = 2w_2)$ .

При согласном соединении  $U_1 + U_2 = 120 B$  или  $2U_2 + U_2 = 120 B$ .

При встречном соединении  $U_1 - U_2 = 120 B$  или  $2U_2 - U_2 = 120 B$ .

Ответ: 80 и 40 В; 240 и 120 В.

### **Задача № 1.2**

Можно ли использовать многообмоточный трансформатор с номинальными напряжениями вторичных обмоток  $U_{34} = 175$  B,  $U_{56} = 36$  B,  $U_{78} = 12$  B для питания нагрузки, рассчитанной на 127 В (см. рис. 1.30)? Показать схему подключения.

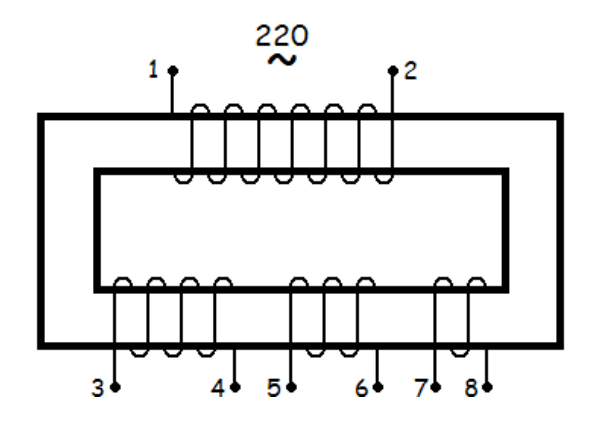

Рис. 1.30

Ответ: 175 – 36 – 12 = 127 В.

# **Задача № 1.3**

Как изменятся показания приборов в схеме, если:

- 1) уменьшить число витков первичной обмотки;
- 2) уменьшить число витков вторичной обмотки;
- 3) увеличить напряжение питания;
- 4) увеличить частоту питающего напряжения;

5) увеличить сечение магнитопровода;

6) убрать стальной сердечник (рис. 1.31).

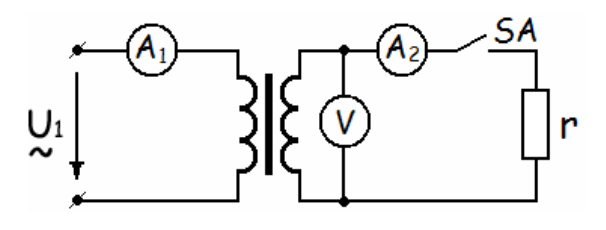

Рис. 1.31

**Методические указания**: Во всех случаях анализ следует начинать с формулы  $U_1 = 4.44 \cdot f \cdot w_1 \cdot \Phi_m$  (см. § 1.4).

Ответ дать для разомкнутого и замкнутого тумблера SA.

### **Задача № 1.4**

Подобрать трансформатор тока, вторичная обмотка которого рассчитана на 5 А для измерения тока нагрузки мощностью 10 кВт и напряжением 220 В. При этом воспользоваться амперметром, рассчитанным на 2 А, и определить его показание. Номинальные значения первичного тока трансформатора: 10, 50, 100, 150, 200 А.

## *Решение.*

Ток нагрузки  $I = P / U = 10 \cdot 1000 / 220 = 45.5$  А. При выборе трансформатора тока необходимо, чтобы ток ни в первичной обмотке (клеммы Л1, Л2), ни во вторичной обмотке (клеммы И1, И2), ни в амперметре не превышал номинальные значения. Трансформатор тока ТА 50/5 не годится, хотя первичная и вторичная обмотки не будут перегружены. Действительно, по вторичной обмотке трансформатора будет проходить ток 45,5 А / 10 = 4,55 A < 5 A, где 50 / 5 = 10 – коэффициент трансформации трансформатора, а амперметр будет перегружен, т.к. 4,55 А > 2 А. Поэтому коэффициент трансформации трансформатора тока должен быть не 10, а не меньше  $45.5 / 2 = 22.7$ . При этом ток в первичной обмотке должен быть не менее 22,7 А·5 = 113,5 А. Выбираем стандартное значение первичного тока 150 А и трансформатор тока ТА 150/5 = 30. Следовательно, ток в амперметре будет равен 45,5 А / 30 = 1,52 А и не превысит 2 А.

## **Задача № 1.5**

Асинхронный электродвигатель с номинальными данными:  $P_{\text{H}} = 11 \text{ kBr}$ , cos  $\varphi_{\text{H}} = 0.8$  и  $\eta_{\text{H}} = 0.9$ , питается от трехфазного трансформатора мощностью 25 кВА и напряжением 10 / 0,4 кВ. Определить режим работы трансформатора, т.е. его коэффициент загрузки.

#### **Задача № 1.6**

В результате испытаний однофазного двухобмоточного трансформатора номинальной мощностью  $S_{\text{H}} = 6.3 \text{ MBA}$  и напряжением  $U_{1\text{H}} = 35 \text{ kB}$ и *U*<sup>2</sup>н = 10 кВ получены следующие номинальные данные: потери и ток холостого хода  $P_0 = 17$  кВт,  $I_0 = 5.4$  А; потери и напряжение короткого замыкания  $P_k = 53.5$  кВт,  $U_{1k} = 2.8$  кВ. Трансформатор питает нагрузку мощностью  $S_2 = 4$  MBA при cos  $\varphi_2 = 0.8$ . Определить параметры схемы замещения, коэффициент мощности при холостом ходе cos  $\varphi_0$ , угол потерь  $\alpha$ , ко- $\alpha$ эффициент загрузки  $\beta = I_2 / I_{2H}$ , КПД в номинальном режиме и при заданной нагрузке, напряжение на нагрузке. Нарисовать Г-образную схему замещения и построить в масштабе векторную диаграмму токов и напряжений (упрощенную, без намагничивающей ветви).

*Решение:* 

1. Номинальные токи первичной и вторичной обмоток:

$$
I_{1H} = \frac{S_{H}}{U_{1H}} = \frac{6,3 \cdot 10^{6}}{35 \cdot 10^{3}} = 180 \text{ A}; \quad I_{2H} = \frac{S_{H}}{U_{2H}} = \frac{6,3 \cdot 10^{6}}{10 \cdot 10^{3}} = 630 \text{ A}.
$$

2. Сопротивления короткого замыкания:

$$
Z_{\rm K} = \frac{U_{\rm K}}{I_{\rm H}} = \frac{2,8 \cdot 10^3}{180} = 15,6 \text{ Om}; \quad r_{\rm K} = \frac{P_{\rm K}}{I_{\rm H}^2} = \frac{53,5 \cdot 10^3}{180^2} = 1,65 \text{ Om};
$$
  

$$
X_{\rm K} = \sqrt{Z_{\rm K}^2 - r_{\rm K}^2} = \sqrt{15,6^2 - 1,65^2} = 15,5 \text{ Om}.
$$

3. Коэффициент трансформации трансформатора

$$
K = \frac{U_{1\text{H}}}{U_{2\text{H}}} = \frac{35}{10} = 3,5.
$$

4. Активные и реактивные сопротивления приведенного трансформатора (зная, что на практике  $r_1 \approx r_2$  и  $x_1 \approx x_2$ ):

$$
r_1 = r_2' = \frac{r_{\rm k}}{2} = \frac{1,65}{2} = 0,825
$$
 Om;  $x_1 = x_2' = \frac{x_{\rm k}}{2} = \frac{15,5}{2} = 7,25$ OM.

5. Активные и реактивные сопротивления вторичной обмотки:

$$
r_2 = \frac{r_2}{K^2} = \frac{0.825}{3.5^2} = 0.0673 \text{ Om};
$$
  $x_2 = x_2 / K^2 = \frac{7.75}{3.5^2} = 0.633 \text{ Om}.$ 

6. Полное, активное и реактивное сопротивление намагничивающей ветви:

$$
Z_0 = \frac{U_{1H}}{I_0} = \frac{35 \cdot 10^3}{5,4} = 6480 \text{ OM}; \quad r_0 = \frac{P_0}{I_0^2} = \frac{17 \cdot 10^3}{5,4^2} = 583 \text{ OM};
$$

$$
X_0 = \sqrt{Z_0^2 - r_0^2} = \sqrt{6480^2 - 583^2} = 6450 \text{ OM}.
$$

7. Коэффициент мощности и фазный сдвиг при холостом ходе:

$$
\cos \varphi_0 = \frac{P_0}{U_{1H} \cdot I_0} = \frac{17 \cdot 10^3}{35 \cdot 10^3 \cdot 5, 4} = 0,09 \; ; \quad \varphi_0 = 84,8^\circ.
$$

8. Угол магнитного запаздывания

$$
\alpha = 90^{\circ} - \varphi_0 = 90 - 84.8 = 5.2^{\circ}.
$$

9. Ток нагрузки

$$
I_2 = \frac{S_2}{U_{2H}} = \frac{4 \cdot 10^6}{10 \cdot 10^3} = 400 \text{ A}.
$$

10. Полное сопротивление нагрузки

$$
Z_2 = \frac{U_{2H}}{I_2} = \frac{10 \cdot 10^3}{400} = 25 \text{ Om}.
$$

11. Приведенные значения полного, активного и реактивного сопротивления нагрузки:

$$
Z_2 = K^2 \cdot Z_2 = 3,5^2 \cdot 25 = 306 \text{OM};
$$
  
\n
$$
r_2 = K^2 \cdot Z_2 \cdot \cos \varphi_2 = 3,5^2 \cdot 25 \cdot 0,8 = 245 \text{OM};
$$
  
\n
$$
X_2 = K^2 \cdot Z_2 \cdot \sin \varphi_2 = 3,5^2 \cdot 25 \cdot 0,6 = 184 \text{OM}.
$$

12. Г-образная схема замещения и упрощенная векторная диаграмма трансформатора (рис. 1.32, 1.33)

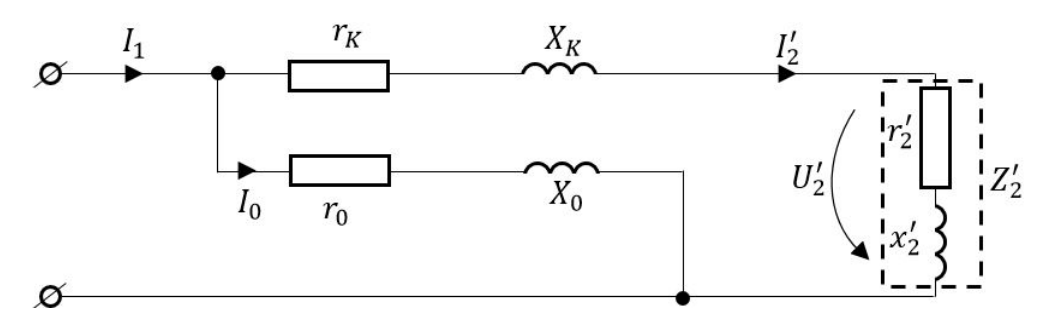

Рис 1.32. Г-образная схема замещения трансформатора

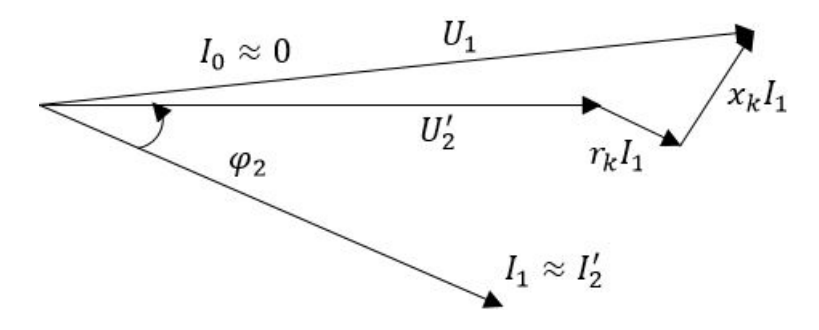

Рис 1.33. Упрощенная векторная диаграмма (без намагничивающей ветви)

13. Полное сопротивление всей цепи

$$
Z = \sqrt{(r_{\rm k} + r_2)^2 + (x_{\rm k} + x_2)^2} = \sqrt{(1.65 + 245)^2 + (15.5 + 184)^2} = 317 \text{ Om}.
$$

14. Ток в первичной цепи

$$
I_1 = \frac{U_{1\text{H}}}{Z} = \frac{35 \cdot 10^3}{317} = 110 \text{ A}.
$$

15. Напряжения на приведенной нагрузке:

$$
U_2 = U_1 - I_1 \cdot (r_{\kappa} \cdot \cos \varphi_2 + X_{\kappa} \cdot \sin \varphi_2) =
$$
  
= 35 \cdot 10<sup>3</sup> - 110 \cdot (1,65 \cdot 0,8 + 15,5 \cdot 0,6) = 33,8 \cdot 10<sup>3</sup> B = 33,8 \text{ kB.}

16. Напряжение на реальной нагрузке

$$
U_2 = \frac{U_2}{K} = \frac{33.8}{3.5} = 9.67 \text{ kB}.
$$

17. Ток во вторичной цепи

$$
I_2 = \frac{U_2}{K} = \frac{9,67 \cdot 10^3}{25} = 387 \,\mathrm{A}.
$$

18. Коэффициент загрузки

$$
\beta = \frac{I_2}{I_{2H}} = \frac{387}{630} = 0,614.
$$

19. Номинальный КПД

$$
\eta_{_{H}} = \frac{S_{_{\rm H}}}{S_{_{\rm H}} + P_{_{\rm K}} + P_{0}} = \frac{6.3 \cdot 10^{3}}{6.3 \cdot 10^{3} + 53.5 + 17} = 0,989.
$$

20. КПД при заданной нагрузке

$$
\eta_{\scriptscriptstyle H} = \frac{S_{\scriptscriptstyle H} \cdot \cos \varphi_2}{S_{\scriptscriptstyle H} \cdot \cos \varphi_2 + \beta^2 \cdot P_{\scriptscriptstyle K} + P_0} = \frac{4 \cdot 10^3 \cdot 0.8}{4 \cdot 10^3 \cdot 0.8 + 0.614^2 \cdot 53.5 + 17} = 0.988.
$$

## Задача № 1.7

Определить величину и фазу общего напряжения при последовательном соединении всех трех вторичных обмоток трехфазного трансформатора, если фазное напряжение их равно 20 В. Фазу искомого напряжения определить относительно вектора  $\dot{U}_A = \dot{U}_{ax}$ . Варианты заданий приведены в таблице 1.2.

Таблица 1.2

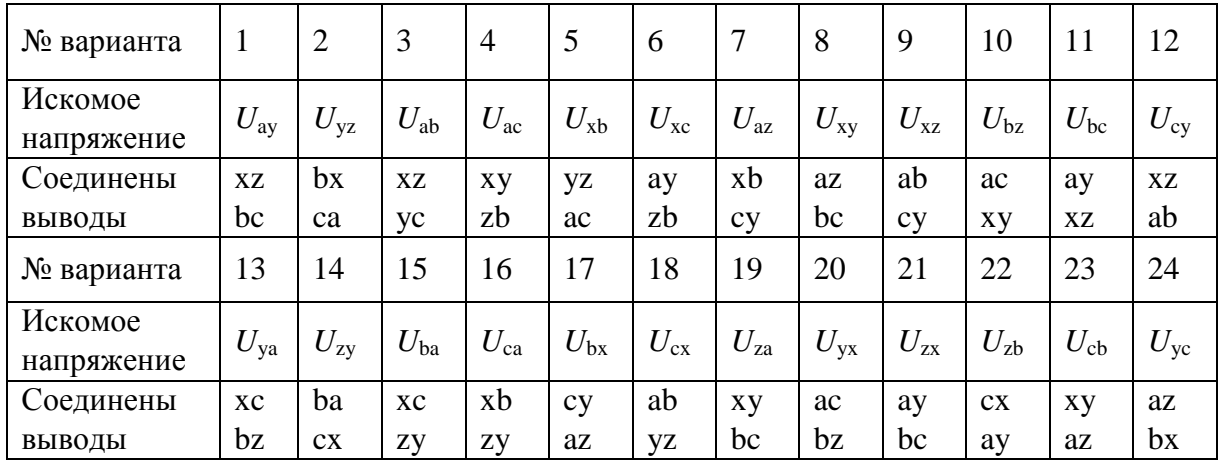

На рисунке 1.34 приведена схема, в которой соединены выводы аб и уz, а также векторная диаграмма фазных напряжений и построение векторной диаграммы для определения величины и фазы напряжения  $\dot{U}_{\rm xc}$ .

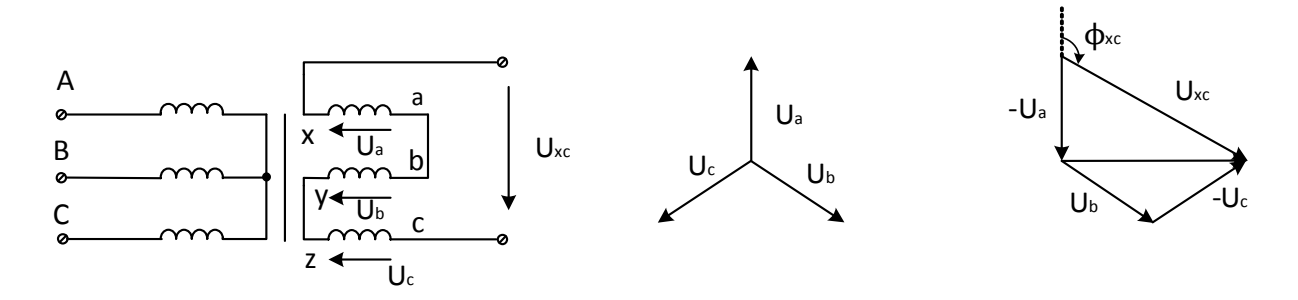

Рис. 1.34

Для определения  $\dot{U}_{\text{XC}}$  необходимо на пути от  $x$  к  $c$  геометрически сложить напряжения всех фаз  $\dot{U}_{\text{xc}} = \dot{U}_{\text{xa}} + \dot{U}_{\text{by}} + \dot{U}_{\text{zc}} = -\dot{U}_{\text{a}} + \dot{U}_{\text{b}} - \dot{U}_{\text{c}}$ .

По векторной диаграмме легко определить, что  $\dot{U}_{\text{xc}} = 40 \text{ B}$ ,  $a$  φ<sub>xc</sub> = -120°.

## Вопросы и задачи 2-го уровня сложности

1.12. Какие параметры трансформатора определяются непосредственно с помощью приборов и расчетным путем в опыте холостого хода? Нарисовать схему испытания.

1.13. Какие параметры трансформатора определяются непосредственно с помощью приборов и расчетным путем в опыте короткого замыкания? Нарисовать схему испытания.

1.14. Для чего нужна схема замещения трансформатора?

1.15. Как можно определить начала и концы вторичных обмоток трехфазного трансформатора, если известна маркировка одной из них?

1.16. Какое минимальное количество вторичных обмоток однофазного трансформатора необходимо иметь и на какое напряжение они должны быть рассчитаны, чтобы получить ряд номинальных напряжений от 0 до 130 В через каждые 10 В?

1.17. Как изменятся ток холостого хода, индукция магнитного поля, токи в первичной и вторичной цепях, а также напряжение на активном сопротивлении нагрузки, если увеличить величину питающего напряжения?

1.18. Как изменятся ток холостого хода, индукция магнитного поля, токи в первичной и вторичной цепях, а также напряжение на активном сопротивлении нагрузки, если увеличить число витков первичной обмотки?

1.19. Как изменятся ток холостого хода, индукция магнитного поля, токи в первичной и вторичной цепях, а также напряжение на активном сопротивлении нагрузки, если увеличить частоту питающего напряжения?

1.20. Как изменятся ток холостого хода, индукция магнитного поля, токи в первичной и вторичной цепях, а также напряжение на активном сопротивлении нагрузки, если увеличить сечение магнитопровода?

# **Задача № 1.8**

Три вторичные обмотки однофазного трансформатора рассчитаны на напряжения 12, 36 и 108 В. Какие напряжения можно получить во вторичной цепи, кроме указанных?

**Ответ:** до 156 В через каждые 12 В.

# **Задача № 1.9**

Вторичная обмотка однофазного трансформатора включена на активную нагрузку  $r_{\text{H}} = \text{const}$  (рис. 1.35). Как изменятся показания приборов, включенных в первичную и вторичную цепи, а также магнитный поток Φ , индукция *В* и напряженность магнитного поля *Н* в стали трансформатора, ток холостого хода  $I_{10}$ , если изменить величину одного из параметров, указанных в таблице 1.3. Здесь  $U_1$  и  $f$  – напряжение и частота тока сети,  $s$  – сечение магнитопровода, δ – расчетная длина воздушного зазора в магнитопроводе трансформатора.

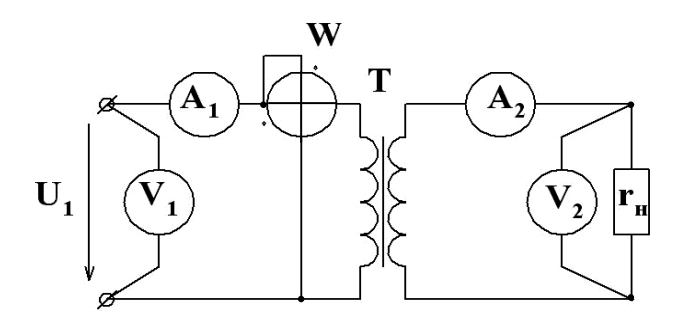

Рис. 1.35

Таблица 1.3

Таблица вариантов

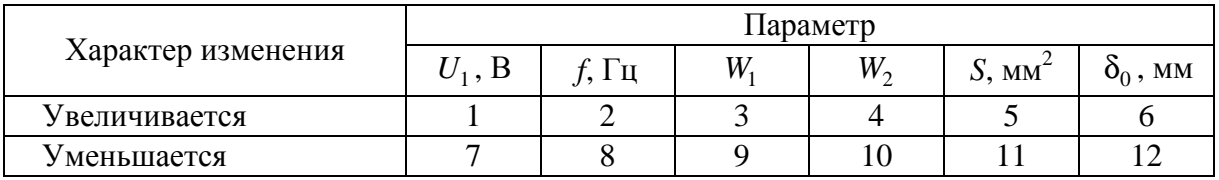

Результаты анализа внести в таблицу 1.4, и аргументировать ответы письменно с помощью формул и зависимостей.

Таблица 1.4

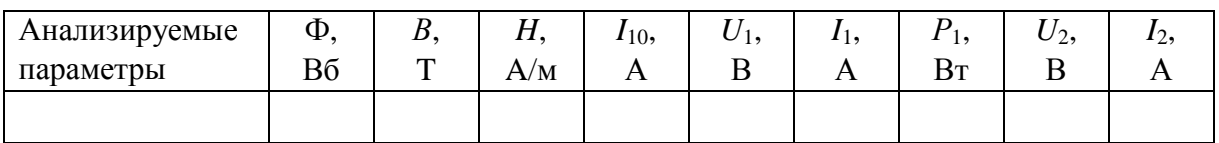

При анализе считать, что изменение тока холостого хода практически не влияет на изменение тока в первичной цепи при заданной нагрузке.

## Залача № 1.10

Чему должен быть равен фазный коэффициент трансформации трехфазного трансформатора, первичная обмотка которого соединена треугольником, вторичная - звездой, если линейное напряжение первичной цепи равно 380 В, а вторичная питает три группы ламп с номинальным напряжением 220 В, соединенных звездой.

## Задача № 1.11

Как следует соединить вторичные обмотки трансформатора (рис. 1.36), рассчитанные на напряжения  $U_{78} = 10 B$ ,  $U_{56} = 30 B$  и  $U_{34} = 90 B$ , чтобы получить требуемое напряжение  $U_2$  (табл. 1.5) на нагрузке.

Таблина 1.5

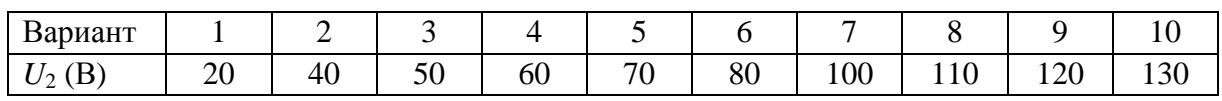

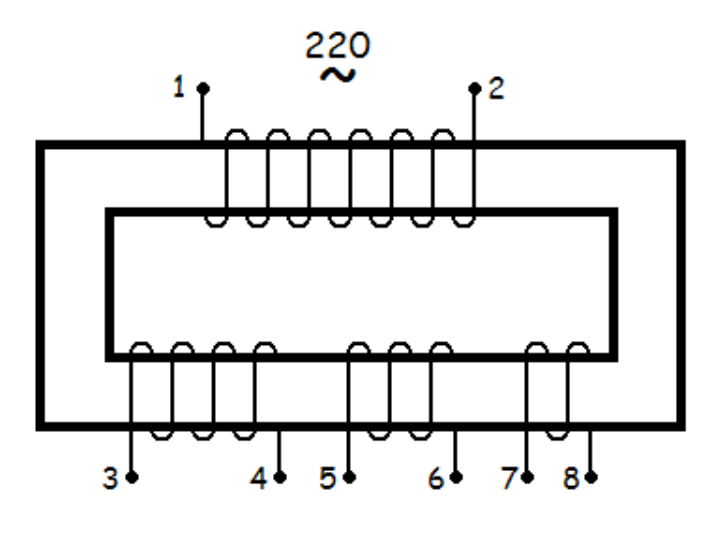

Рис. 1.36

#### **Вопросы и задачи 3-го уровня сложности**

1.21. Как определить начала и концы обмоток высшего напряжения и низшего напряжения трехфазного трансформатора, находящихся на одном стержне, если известна маркировка обмотки ВН? Нарисовать схему включения и объяснить.

1.22. Как определить начала и концы обмоток высшего напряжения трехфазного трансформатора, если известна маркировка одной из них? Объяснить.

1.23. Какие условия необходимо соблюсти, чтобы включить трехфазные трансформаторы на параллельную работу? К каким последствиям приведет их работа при несоблюдении этих условий?

1.24. Может ли увеличение напряжения питания вызвать перегрузку трансформатора, работающего в режиме холостого хода? Пояснить графически.

1.25. Можно ли использовать многообмоточный трансформатор с номинальными напряжениями вторичных обмоток  $U_{34} = 175$  B,  $U_{56} = 36$  B,  $U_{78}$  = 12 В для питания нагрузки, рассчитанной на 127 В? Нарисовать схему соединения вторичных обмоток трансформатора, где показаны направления намотки вторичных обмоток.

1.26. У трансформатора была повреждена первичная обмотка, и чтобы определить место повреждения, пришлось отмотать половину витков этой обмотки. Чтобы сохранить напряжение *U*<sup>2</sup> и ток *I*<sup>2</sup> в нагрузке, оставшуюся половину первичной обмотки включили на пониженное (в 2 раза) напряжение. Изменится ли ток холостого хода и режим работы трансформатора при таком включении?

1.27. Какое соотношение между сторонами прямоугольного сечения стали трансформатора нужно выбрать, чтобы длина витка вокруг стали была минимальной при одной и той же площади сечения стали?

1.28. Как следует соединить 3 вторичные обмотки трехфазного трансформатора, чтобы получить наибольшее однофазное напряжение? Решение пояснить векторной диаграммой.

1.29. Какие последствия вызовет включение вторичной обмотки звездой, если поменять местами начало и конец одной фазы.

1.30. Какие последствия вызовет включение вторичной обмотки трансформатора треугольником, если поменять местами начало и конец одной фазы.

# **Задача № 1.12**

Однофазный трансформатор, в первичную цепь которого включены амперметр и ваттметр, работая в номинальном режиме, питает группу ламп накаливания, ток которых контролируется амперметром. Как изменятся показания приборов и накал ламп, если отмотать половину первичной обмотки и включить ее на напряжение сети, уменьшенное в 2 раза? Током холостого хода пренебречь. Будет ли этот режим для первичной и вторичной обмоток трансформатора нормальным?

## **Задача № 1.13**

Трехфазный трансформатор мощностью 40 кВА и напряжением 10/0,4 кВ питает электрическую нагрузку мощностью 37 кВт при  $\cos \varphi = 0.8$ , работающую в номинальном режиме. В каком режиме будет работать трансформатор (недогрузка, номинальный, перегрузка)?

## **Задача № 1.14**

Будет ли перегружена обмотка автотрансформатора, рассчитанная на 5 А, если сопротивление нагрузки *r* = 13 Ом, напряжение на первичной обмотке  $U_{\rm I}$  = 220 B, а движок автотрансформатора находится посередине первичной обмотки?

## **Задача № 1.15**

Для маркировки выводов вторичных обмоток трехфазного трансформатора измеряли напряжения между различными клеммами. Объяснить, какая клемма является нейтральной, чему равно фазное и линейное напряжение. Заполнить ячейки неизмеренных напряжений (табл. 1.6). Изобразить схему включения трансформатора с вольтметрами, измеряющими заданные напряжения.

Клеммы  $\begin{array}{|c|c|c|c|c|c|c|c|c|}\n\hline\n\text{1} & \text{2} & \text{4} & \text{5} & \text{6} & \text{7} \\
\hline\n\text{3} & \text{4} & \text{5} & \text{6} & \text{7} & \text{7} \\
\hline\n\text{4} & \text{5} & \text{6} & \text{7} & \text{7} & \text{8} \\
\hline\n\text{5} & \text{6} & \text{8} & \text{8} & \text{8} & \text{8} \\
\hline\n\text{6} & \text{8} & \text{8} & \text{8$ 1 2 3 4 5 6 7 8 9 10 11 12 1-2  $\vert$  220 220 | **67** | 67 | 67 | 220 | 380 1-3 67 220 22067 220 220 1-4 | | | | 67 | | 380 | 67 | 220 | | | 220 2-3 67 220220 22067 2-4 | | | 380 | 67 | 220 | | | | | | 380 | 67 | 220 | 220 3-4 6767 220 380 220 220220

Исходные данные по вариантам приведены в таблице 1.6.

Таблица 1.6

*Окончание табл. 1.6* 

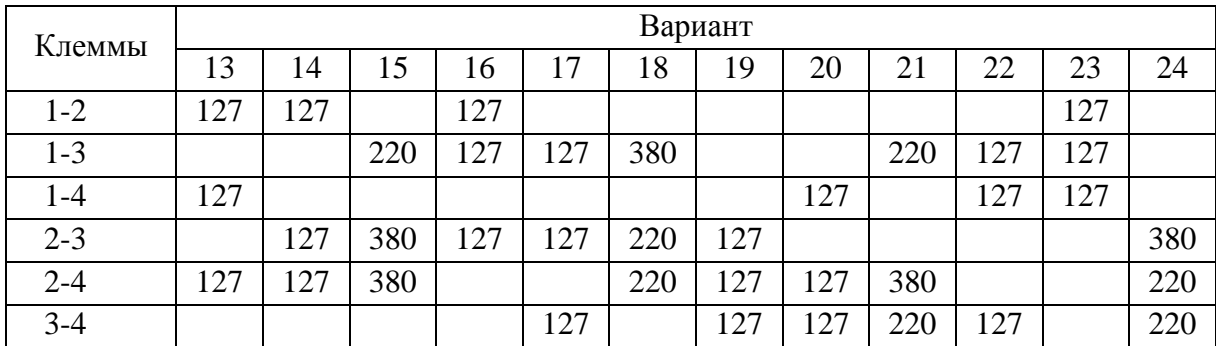

# **Задача № 1.16**

Чему должны быть равны фазный и линейный коэффициенты трансформации трехфазного трансформатора при заданном фазном напряжением нагрузки *U*<sup>ф</sup> и линейным напряжением сети *U*c? Числовые значения напряжений и схемы соединения нагрузки и обмоток трансформатора приведены в таблице 1.7 для каждого варианта.

Таблица 1.7

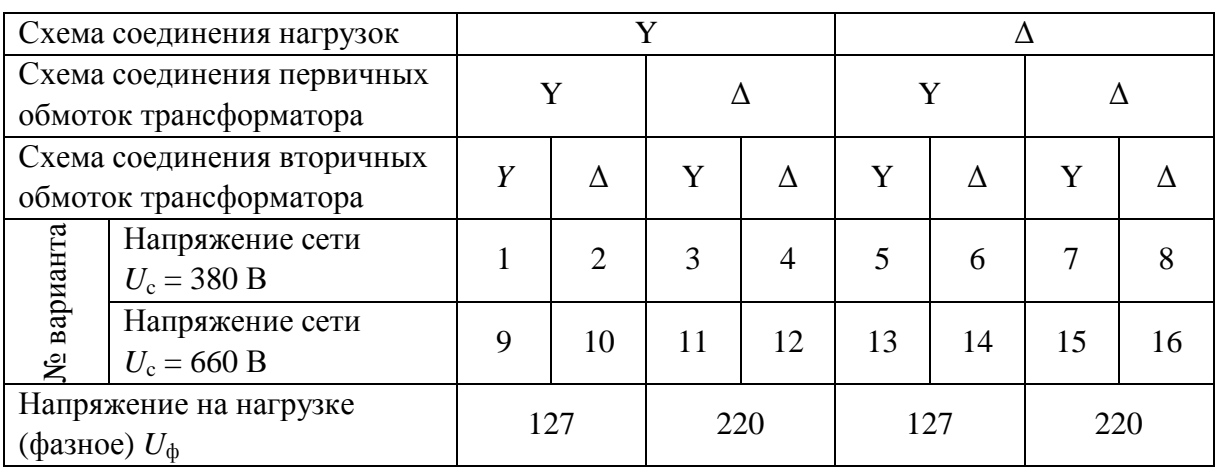

### **Задача № 1.17**

Трехфазная нагрузка питается от вторичной обмотки трехфазного трансформатора с известным фазным напряжением. Схема соединения трансформатора и нагрузки задана.

Изобразить две развернутые схемы соединения трансформатора и нагрузки: заданную исходную схему и схему, в которой изменена или схема соединения вторичных обмоток трансформатора (табл. 1.8, варианты 1–8), или нагрузки (табл. 1.8, варианты 9–16).

В обеих схемах включить 2 вольтметра: для измерения линейного и фазного напряжения приемника. У приборов подписать их числовые значения.

Таблица 1.8

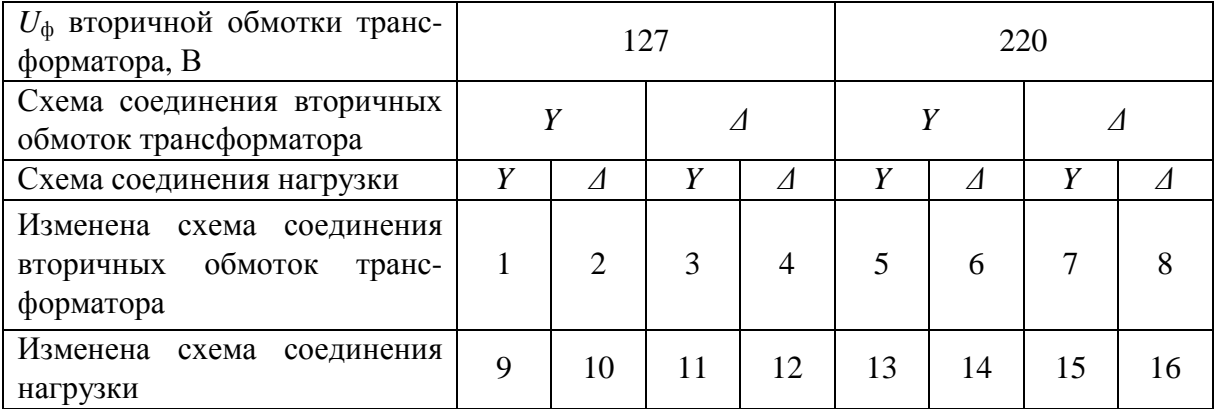

#### **Варианты заданий**

#### **Многовариантные задачи для практических занятий**

### **Задача № 1.18**

Однофазный двухобмоточный трансформатор номинальной мощностью *S*<sup>н</sup> = 20·*N* кВА, где *N* – номер варианта, и номинальными напряжениями  $U_{1H} = 10$  кВ и  $U_{2H} = 0.4$  кВ имеет следующее номинальные параметры: потери и ток холостого хода  $P_0 = 0.6\% \cdot S_{\text{H}}$ ;  $I_0 = 5\% \cdot I_{\text{H}}$ , потери и напряжение короткого замыкания  $P_k = 1.5\% \cdot S_{\text{H}}$ ;  $U_k = 7\% \cdot U_{1\text{H}}$ . Трансформатор питает нагрузку мощностью  $S_2 = 0.5 \cdot S_{\text{H}}$  при cos  $\varphi = 0.8$  и номинальном напряжении *U*<sup>3</sup>н = 380 В.

Определить параметры схемы замещения, сопротивления обмоток (считая, что приведенные вторичные сопротивления обмоток равны соответствующим первичным), коэффициент мощности  $\cos \varphi_0$  при холостом ходе, угол потерь, коэффициент загрузки, КПД номинального режима и при заданной нагрузке, а также напряжение на нагрузке. Нарисовать схему замещения и построить векторную диаграмму.

#### Залача № 1.19

Рассчитать однофазный трансформатор со следующими техническими данными: мощность  $S_{\rm H}$  =10 $\cdot$ N B $\cdot$ A, где N – номер варианта, частота тока  $f = 50$  Гц; первичное и вторичное напряжения  $U_{1H}$  и  $U_{2H}$  взять из таблицы 1.9. Использовать электротехническую сталь Ш-образной формы, а размер а (мм) пластин (рис. 1.37) выбрать из ряда: Ш 10; 12; 15; 20; 25; 30; 40. Толщина пластины  $\delta = 0.5$  мм, амплитудное значение индукции  $B_m$  принять равным 1 Тл, при которой напряженность магнитного поля  $H_m$ = 2 А/см, а удельные потери в стали  $P_{yA} = 1.2 BT/kT$ . Плотность тока в обмотках принять равной  $j = 2.5$  А/мм<sup>2</sup>, коэффициент заполнения сердечника сталью  $K_{cr} = 0.94$ , коэффициент заполнения окна медью  $K_M = 0.3$ , удельный вес стали  $\gamma_{cr} = 7.9 \text{ r/cm}^3$ , длину воздушного затвора  $\delta_0$  принять равной 0,1 мм. Геометрия пластин дана на рисунке 1.37.

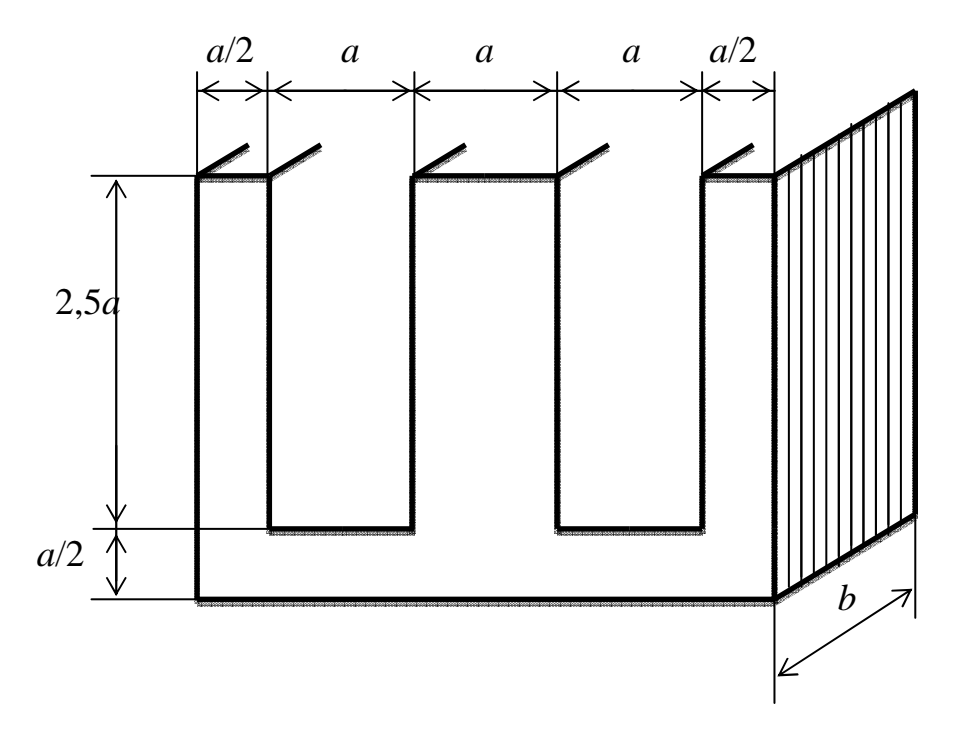

Рис. 1.37. Геометрия Ш-образной пластины

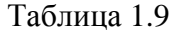

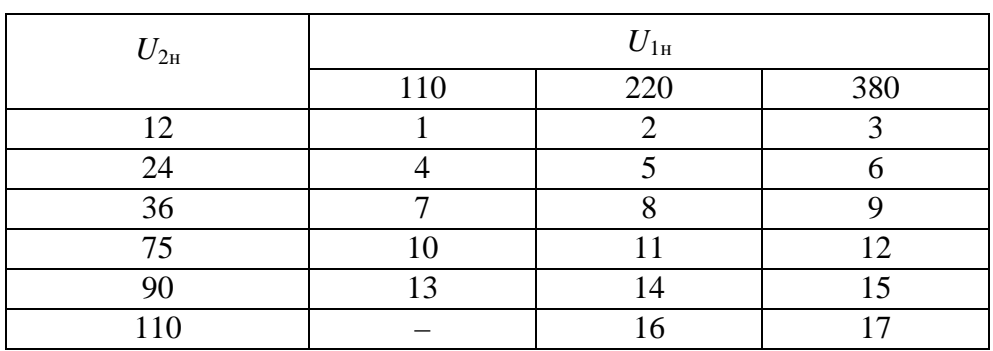

Определить площадь поперечного сечения s<sub>cт</sub>, число витков первичной  $W_1$  и вторичной  $W_2$  обмоток, номинальные токи в обмотках  $I_{1H}$  и  $I_{2H}$ , площади поперечных сечений проводов S1 и S2 и диаметры обмоточного провода  $d_1$  и  $d_2$  (округлить до двух значащих цифр), площадь окна магнитопровода S<sub>ok</sub> с учетом коэффициента заполнения медью, выбрать Шобразную форму (размер *а* (мм)), определить толщину пакета *b* стали и количество Ш-образный пластин N, определить объем, вес и потери в стали, ток холостого хода  $I_{10}$  и его активную  $I_{10}^a$  и его реактивную  $I_{10}^p$  составляющие, а также угол потерь а. Данные расчета внести в таблицу 1.10.

Таблица 1.10

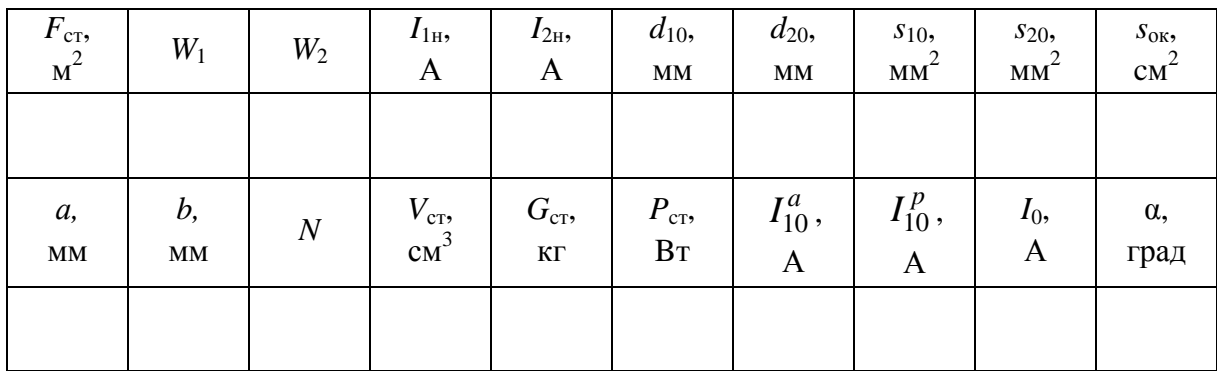

#### План решения.

Площадь поперечного сечения среднего стержня стали определяем по приближенной формуле  $s_{cr} = \sqrt{S_{H}}$ , где номинальная мощность  $[S_{\mu}] = B \cdot A$ , а сечение сердечника  $[s_{\text{cr}}] = \text{cm}^2$ .

Считая, что  $U_{1H} = E_1$  и  $U_{2H} = E_2$ , определяем число витков первичной и вторичной обмоток по формуле  $E_1 \approx U_{1H} = 4,44 \cdot f \cdot S_{cr} \cdot B_m$ , а

$$
\frac{U_{1\text{H}}}{U_{2\text{H}}} = \frac{W_1}{W_2}.
$$

Пренебрегая потерями и током холостого хода, определяем номинальные токи в обмотках:  $I_{1H} = \frac{S_{H}}{I I_{2}}$  и  $I_{2H} = \frac{S_{H}}{I I_{2}}$ .

Определяем поперечные сечения проводов:  $s_1 = \frac{I_{1H}}{i}$ ,  $s_2 = \frac{I_{2H}}{i}$ .

По вычисленным сечениям определяем диаметры проводов  $d_1$  и  $d_2$ , которые следует округлить до стандартного значения  $d_{10}$  и  $d_{20}$ .

Определяются сечения этих проводов  $s_{10}$  и  $s_{20}$ .

Фактическая площадь окна трансформатора из геометрии пластин  $s_0 = a \cdot 2, 5 \cdot a$  (puc. 1.37).

Требуемая площадь окна трансформатора с учетом коэффициента заполнения окна медью  $s'_0 = \frac{(s_{10}W_1 + s_{10}W_2)}{K}$ .

Выбираем стандартную Ш-образную пластину, например Ш 15  $(a = 15)$ , таким образом, чтобы площадь окна  $s_0$  была бы не меньше расчетного значения  $s'_0$ , т.е.  $s_0 > s'_0$ .

По расчетной площади сечения стали определяется количество Шобразных пластин  $N = \frac{S_{cr}}{S_{cr}}$ .

Активная составляющая тока холостого хода  $I_a = \frac{P_x}{U_{\text{max}}} = \frac{P_{\text{ya}} \cdot G}{U_{\text{max}}}$ , где  $G$  –

вес стали, который определяется по геометрии пластины и их количеству N.

Реактивная составляющая тока холостого хода определяется по закону полного тока  $I_p = \frac{(H_{cr} \cdot l_{cr} + H_0 \cdot l_0)}{W_1}$ , где  $H_{cr} = \frac{H_m}{\sqrt{2}}$  – действующее значение

напряженности магнитного поля в стали;  $H_0 = \frac{B_m}{\sqrt{2} \cdot \mu_s}$  – действующее значе-

ние напряженности магнитного поля в стали;  $\mu_0 = 4\pi \cdot 10^{-7} \Gamma/m - a6$ солютная магнитная проницаемость вакуума (воздуха).

Ток холостого хода 
$$
I = \sqrt{I_a^2 + I_p^2}
$$
. Угол потерь  $α = \arctg\left(\frac{I_a}{I_p}\right)$ 

#### Задача № 1.20

Трехфазная нагрузка с известным фазным напряжением питается от вторичной обмотки трансформатора, первичная обмотка которого подключена к трехфазной сети.

### Определить:

1. Как следует соединить обмотки трансформатора и нагрузку, чтобы нагрузка была подключена на номинальное напряжение?

2. Как изменяться фазные напряжения нагрузки и линейные напряжения линии трансформатор - нагрузка, если:

а) поменять схему соединения нагрузки;

б) поменять схему соединения вторичной обмотки трансформатора;

в) поменять схему соединения вторичной обмотки трансформатора и нагрузки.

Нарисовать развернутую схему соединений всех четырех вариантов. Показать дугой со стрелками и подписать на схемах числовые значения всех линейных и фазных напряжений.

Исходные данные по вариантам приведены в таблице 1.11. Выбираются исходные данные по координатному принципу: по горизонтали и вертикали.

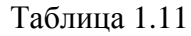

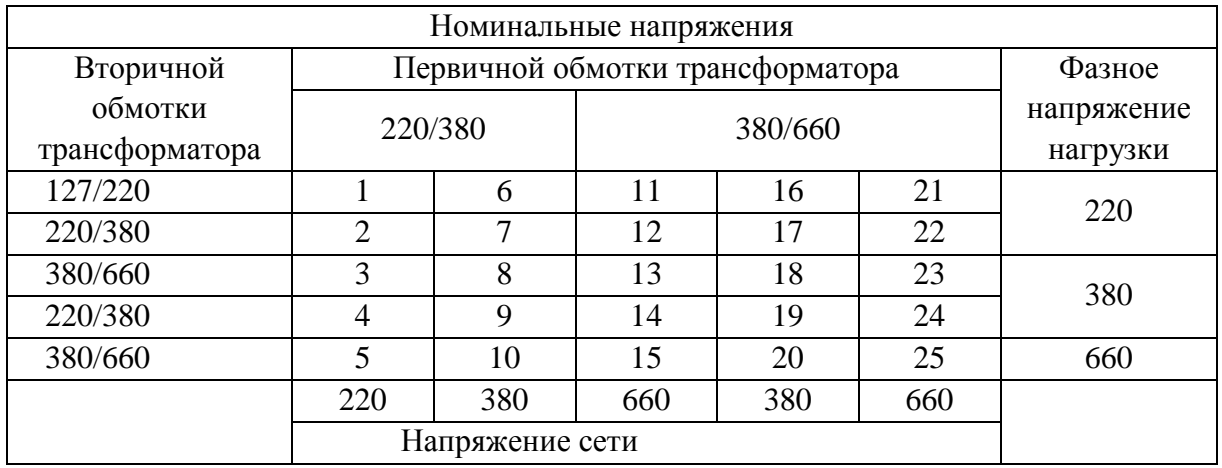

## **Задача № 1.21**

Трехфазный трансформатор номинальной мощностью *S*н = 20 + 2·*N* кВА и напряжением  $10/0.4$  кВ питает нагрузку мощностью  $P_2 = 2 \cdot N$  кВт с коэффициентом мощности cos  $\varphi_{\text{H}} = 0.8$ . Определить номинальные линейные токи первичной  $I_{1H}$  и вторичной  $I_{2H}$  цепей, линейные токи  $I_1$  и  $I_2$  реальной нагрузки, коэффициент загрузки *K*<sup>з</sup> трансформатора. Нарисовать развернутую схему питания нагрузки с включением двух ваттметров для измерения активной мощности трехфазной нагрузки. Токовые обмотки ваттметра включить через трансформаторы тока, для которых выбрать стандартное значение первичного тока. Токовые обмотки ваттметра рассчитаны на 2 А, обмотки напряжения – на 500 В. Определить показания обоих ваттметров. Данные расчета свести в таблицу 1.12.

Таблица 1.12

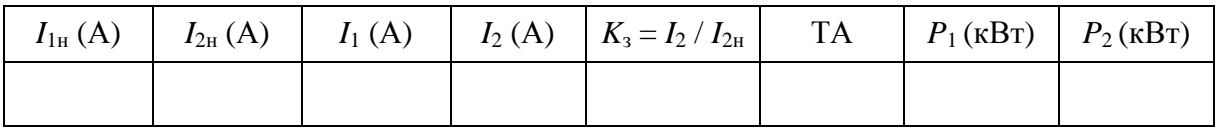

# **2. АСИНХРОННЫЕ ДВИГАТЕЛИ**

Асинхронная машина, как и машина постоянного тока, обратима, т.е. может работать в режиме как генератора, так и двигателя. Однако асинхронная машина применяется главным образом для преобразования электрической энергии в механическую, т.к. в асинхронных генераторах нет необходимости. Асинхронные электродвигатели работают благодаря созданию вращающегося магнитного поля (ВМП) неподвижной системой токов.

### **2.1. Образование вращающегося магнитного поля**

#### **2.1.1. Двухфазная система токов**

Вращающееся магнитное поле можно получить с помощью двух одинаковых неподвижных катушек, плоскости которых сдвинуты в пространстве на 90º, если по ним пропускать синусоидальный ток, сдвинутый во времени (по фазе) на четверть периода.

Пусть по катушке 1 (рис. 2.1, *а*) протекает синусоидальный ток, который будет создавать пульсирующий магнитный поток в горизонтальном направлении (сплошные магнитные силовые линии). Индукция этого магнитного поля в центре катушки  $B_1 = B_m \sin(\omega t)$ .

Если по второй катушке пропустить такой же переменный ток, но сдвинутый во времени на четверть периода, то он создает в центре катушек индукцию  $B_2 = B_m \cos(\omega t)$ , направленную вертикально вверх.

Результирующая индукция в центре катушек определится геометрической суммой векторов *B*<sup>1</sup> и *B*2 (рис. 2.1, *б*).

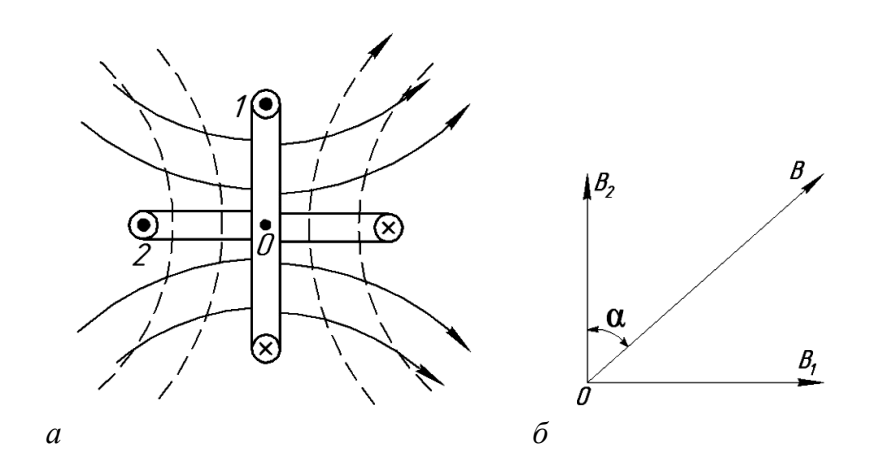

Рис. 2.1. Образование ВМП двухфазной системой токов: *а* – схема; *б* – векторная диаграмма

Поскольку векторы  $B_1$  и  $B_2$  сдвинуты на 90°, то модуль результирующего вектора:

$$
B = \sqrt{B_1^2 + B_2^2} = \sqrt{B_m^2 \sin^2(\omega t) + B_m^2 \cos^2(\omega t)} = B_m.
$$

Несмотря на то, что каждый из этих векторов изменяется во времени, результирующий вектор не зависит от времени и равен амплитуде составляющих векторов.

Изменяется ли направление этого вектора в пространстве? Определим угол а между вертикальной осью и вектором В:

$$
tg\alpha = \frac{B_1}{B_2} = \frac{B_m \sin(\omega t)}{B_m \cos(\omega t)} = tg(\omega t), \text{ T.e. } \alpha = \omega t.
$$

Угол а непрерывно и равномерно возрастает во времени, т.е. вектор индукции В равномерно вращается с угловой скоростью  $\omega$ , равной частоте переменного тока. Для частоты  $f = 50 \Gamma$ ц  $\omega = 2\pi f = 2\pi 50 = 314 \text{ c}^{-1}$ .

В данном случае угловая скорость равна 314 рад/с, или 50 оборотов в секунду, или 3000 оборотов в минуту.

Таким образом, два неподвижных тока, сдвинутых в пространстве на 90° и во времени на четверть периода, образуют круговое вращающееся магнитное поле.

Такая двухфазная система токов создается обычно в маломощных двигателях. Экономически наиболее целесообразно создание ВМП трехфазной системой токов.

### 2.1.2. Трехфазная система токов

Вращающееся магнитное поле можно получить также системой трех катушек, сдвинутых в пространстве на 120°, по которым протекают синусоидальные токи, сдвинутые во времени на треть периода, т.е. по фазе на  $120^{\circ}$  (рис. 2.2).

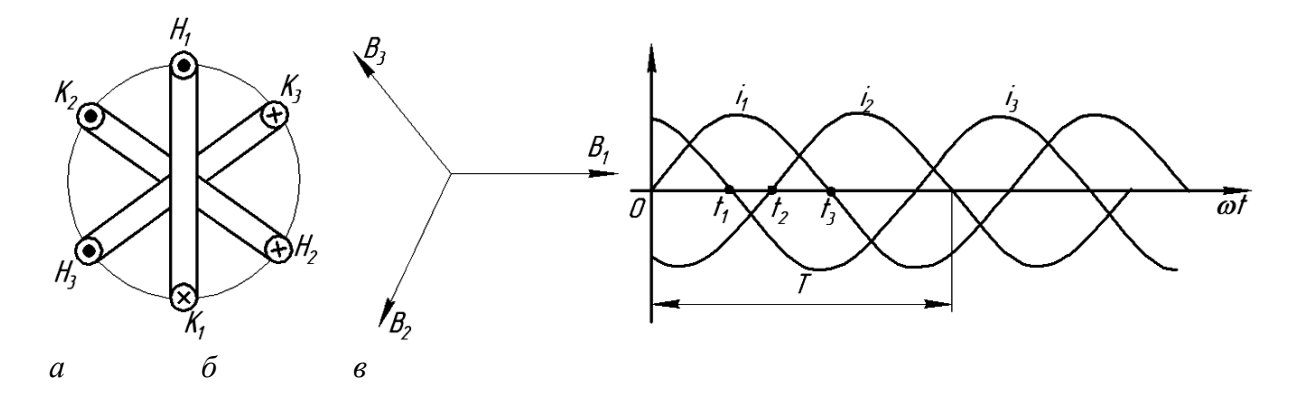

Рис. 2.2. Трехфазная система токов:  $a$  - схема;  $\tilde{b}$  - векторная диаграмма;  $\epsilon$  - волновая диаграмма

Подобно двухфазной системе токов индукция магнитного поля в центре катушек определится геометрической суммой векторов индукции, созданной каждым током в отдельности. Более наглядно можно показать создание ВМП графически построением картины магнитного поля через определенные промежутки времени, например, 1/6 часть периода.

На рис. 2.2, *в* показана временная диаграмма токов в катушках. Условимся положительный ток обозначать крестиком у начала обмотки и точкой у конца. На рис. 2.3 показаны направление токов в обмотках в моменты времени  $t_0 = 0$ ,  $t_1 = \frac{1}{6}$ *T*  $t_1 = \frac{1}{6}, t_2 = \frac{1}{3}$ *T*  $t_2 = \frac{1}{2}$ ,  $t_3$ 2 *T*  $t_3 = \frac{1}{2}$  и картина магнитного поля в эти моменты времени.

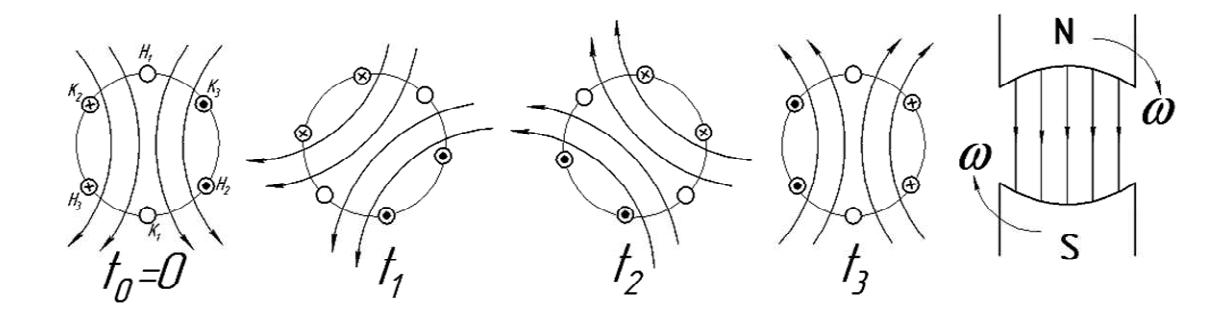

Рис. 2.3. Картина магнитного поля трехфазной системы токов

Как показано на рис. 2.3, через 1/6 часть периода магнитное поле поворачивается на 60º. Картина поля получится такой, какую бы создавал постоянный магнит, вращаясь со скоростью  $\omega_0$ .

*Система трех синусоидальных токов, сдвинутых в пространстве на 120º и во времени на треть периода, создает круговое вращающееся магнитное поле.* 

Для изменения направления вращения поля необходимо изменить порядок чередования фаз. Если по первой обмотке течет ток *i*1, а по второй будет протекать ток не  $i_2$ , отстающий от тока  $i_1$  во времени на треть периода, а ток  $i_3$ , который опережает ток  $i_1$  на треть периода, то легко убедиться, что направление вращения поля изменится. Практически для изменения направления вращения поля необходимо поменять местами любые две фазы.

Скорость вращения поля соответствует частоте питающего напряжения.

#### **2.1.3. Схемы соединения обмоток статора асинхронного двигателя**

Обмотка статора асинхронного двигателя (АД) питается трехфазным переменным током сети и служит для создания вращающегося магнитного поля. Она состоит из 3-х отдельных одинаковых фазных обмоток, которые размещены в пазах сердечника статора. Каждая фазная обмотка состоит и из катушечных групп, которые соединяют последовательно или параллельно. Фазная обмотка может состоять и из одной катушечной группы. Количество катушечных групп в одной фазе и способ их соединения определяет число пар полюсов магнитного поля статора. В свою очередь катушечная группа состоит из секций. Секция представляет собой катушку из изолированного обмоточного провода и является основным элементом обмотки статора. Она размещается в 2-х пазах статора и укладывается в один или два слоя, а обмотка соответственно называется однослойной или двухслойной. В пределах катушечной группы секции соединяются друг с другом последовательно.

В качестве примера построим развернутую и радиальную схемы однослойной обмотки статора которая должна быть уложена в 24 пазах статора (*Z* = 24) с двумя парами полюсов магнитного поля статора (*p* = 2).

Число зубцов, приходящихся на одну фазу трехфазной обмотки:

$$
Z_1 = \frac{Z}{3} = \frac{24}{3} = 8.
$$

По условию фазная обмотка состоит из 2-х катушечных групп, следовательно, число пазов на одну катушечную группу составит 4 паза, т.к.

$$
Z_2 = \frac{Z_1}{2} = \frac{8}{2} = 4.
$$

Одна однослойная секция занимает два паза, следовательно, катушечная группа должна состоять из 2-х последовательно соединенных и уложенных в соседних пазах секций.

Часть дуги статора, приходящихся на один полюс магнитного поля, называется полюсным делением, обозначается τ и выражается числом пазов статора на полюс:

$$
\tau = \frac{Z}{2p} = \frac{24}{2 \cdot 2} = 6 \, .
$$

Расстояние между активными сторонами секции, выраженное числом пазов, называется шагом обмотки. Шаг обмотки *y* принимается равным полюсному делению:  $y = \tau = 6$ .

Пространственное смещение между фазными обмотками  $\beta = 120^{\circ}$ (или 8 пазов), если число пар полюсов *p* = 1. В нашем примере *p* = 2 и  $β = \frac{120°}{ } = 60°$ *p*  $=\frac{120}{120}$  = 60°, что соответствует 4 пазам.

Таким образом, если начало фазы А(С1) уложить в первый паз, то начало второй фазы В(С2) необходимо уложить в пятый:  $(1 + \beta) = (1 + 4) = 5$ .

На рис 2.4 представлена развернутая схема однослойной обмотки статора, а на рис. 2.5 эта схема в радиальном изображении.

Каждая фаза обмотки статора состоит из двух катушечных групп, соединенных последовательно и согласно, а каждая катушечная группа – из двух последовательно и согласно соединенных соседних секций.

Схема укладки секций в пазы статора показана на рис. 2.4.

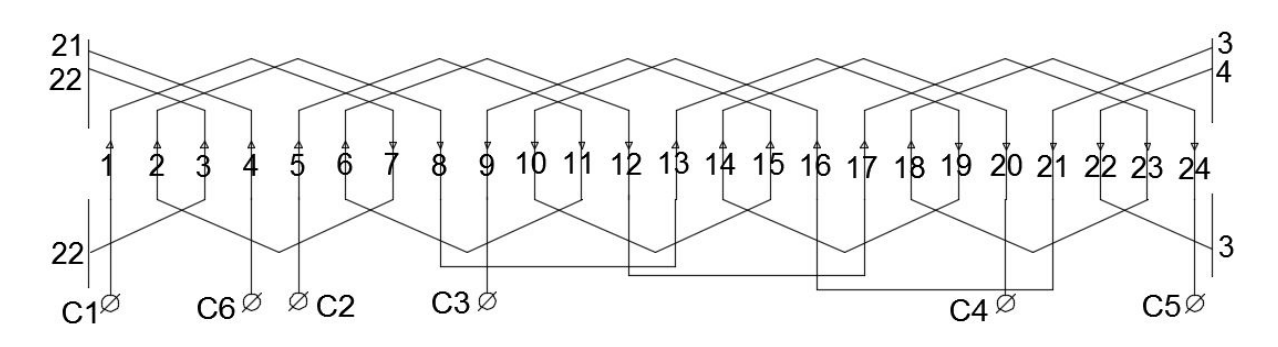

Рис 2.4. Развернутая схема однослойной обмотки статора  $(Z = 24, p = 2)$ 

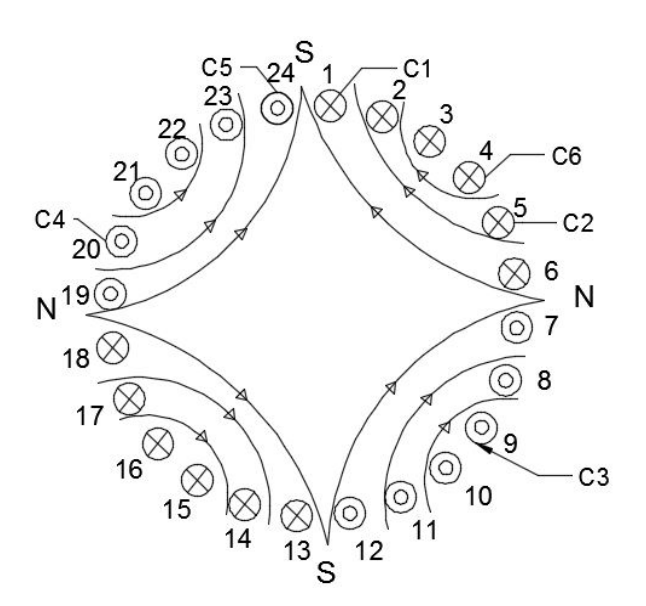

Рис. 2.5. Картина магнитного поля, образованная током обмотки статора

Картина магнитного поля, образованная током обмотки статора, показана для момента времени, когда ток в фазах С1–С4 и С2–С5 положительный (ток входит в начало обмотки и обозначается крестиком), а ток в третьей фазе С3–С6 отрицательный и начало обмотки обозначается точ-

кой (ток выходит из начала обмотки). Эти токи в любой момент времени образуют две пары полюсов, вращающихся в пространстве со скоростью

$$
n_1 = \frac{60f}{p} = \frac{60.50}{2} = 1500
$$
°60/*MHH*.

Приведем еще один пример схемы соединения обмоток статора, в котором число зубцов  $Z = 12$ .

Если каждая фаза состоит из двух секций (рис. 2.6, а), где вторая секция обозначена индексом «штрих», то, соединяя их последовательно и согласно (конец первой секции соединен с началом второй), получим две пары полюсов (рис. 2.6, 6, 2.7), а соединяя их последовательно и встречно, одну пару полюсов (рис. 2.6, в, 2.8).

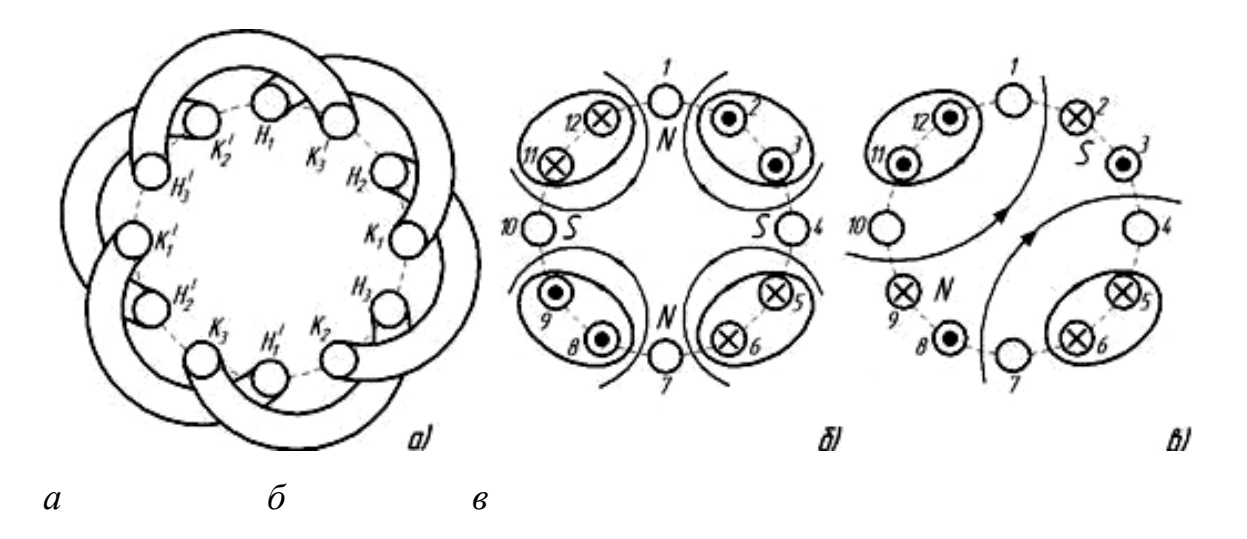

Рис. 2.6. Двухсекционная трехфазная обмотка (а), токо- и потокораспределение в секциях при согласном (б) и встречном (в) их включении

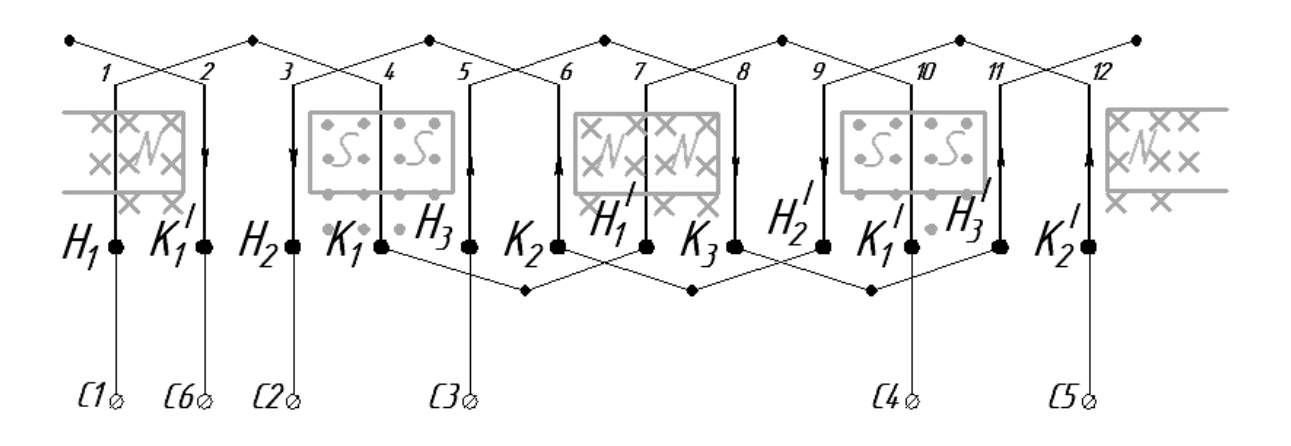

Рис. 2.7. Последовательное согласное соединение двух секций трехфазной обмотки

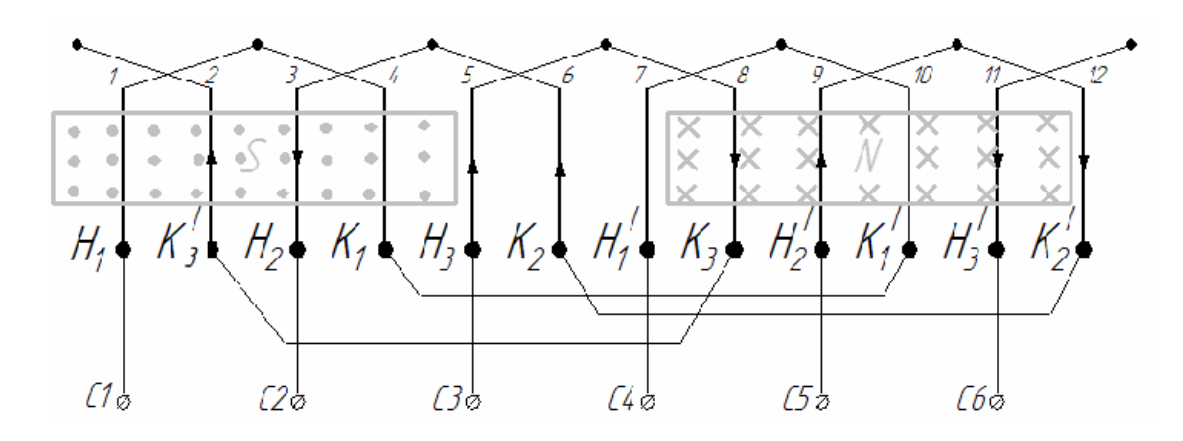

Рис. 2.8. Последовательное встречное включение двух секций трехфазной обмотки

На рисунках показаны направления токов и создаваемых ими магнитных потоков в момент времени *t* = 0, когда ток в первой обмотке отсутствует, во второй обмотке отрицательный, в третьей – положительный (см. рис. 2.6, *б*, *в*). Условимся положительный ток обозначать крестиком, т.е. входящим в начало обмотки. Начала трех обмоток обозначим соответственно С1, С2 и С3, а концы – С4, С5 и С6.

Если построить картину магнитного поля для дискретных моментов времени (например, через 1/6 часть периода), то обнаружится, что магнитное поле с двумя парами полюсов будет вращаться в 2 раза медленнее.

Действительно, за 1/2 периода полюса поменяются, и северный полюс станет южным, а южный – северным, т.е. в пространстве поле переместится на 1/4 оборота.

Таким образом, скорость вращения магнитного поля зависит не только от частоты питающего напряжения, но и от числа пар полюсов *р*.

$$
n_0 = \frac{f}{p}
$$
 oб/c;  $\omega_0 = \frac{2\pi f}{p}$  pa<sub>Д</sub>/c;  $n_0 = \frac{60f}{p}$  oб/мин.

Для частоты  $f = 50$  Гц  $n_0 = 3000$  об/мин ( $p = 1$ );  $n_0 = 1500$  об/мин ( $p = 2$ );  $n_0 = 1000$  об/мин ( $p = 3$ );  $n_0 = 750$  об/мин ( $p = 4$ );  $n_0 = 600$  об/мин  $(p = 5)$ ; *n*<sub>0</sub> = 500 об/мин (*p* = 6).

### **2.2. Устройство асинхронного двигателя**

Схематично устройство АД показано на рис. 2.9, *а.*

Неподвижная часть машины – статор – представляет собой полый цилиндр, составленный из листов электротехнической стали. Зубчатые листы в сборе образуют на внутренней поверхности пазы, в которые укладывается трехфазная обмотка. Одна фаза этой обмотки показана на рис. 2.9, *б*; на рис. 2.9, *в* – условное графическое обозначение трехфазной обмотки. Выводы этой обмотки соединены с клеммной колодкой для подключения к сети, или звездой (рис. 2.10, *а*), или треугольником (рис. 2.10, *б*).

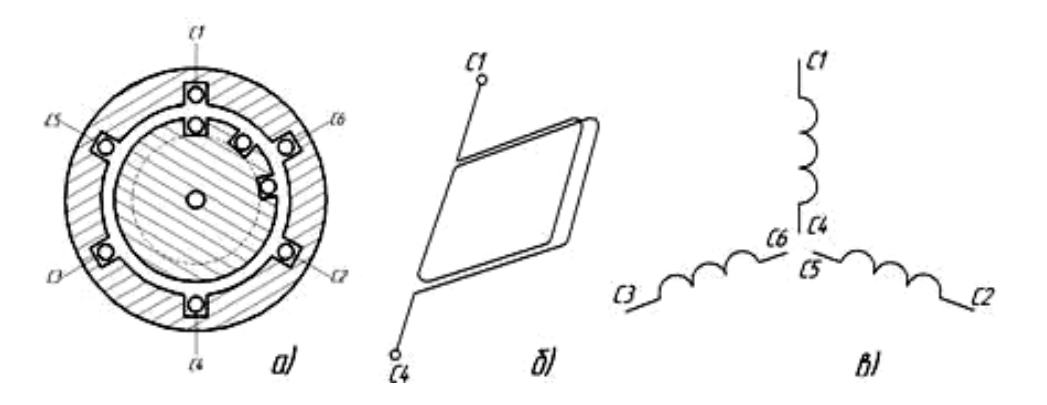

Рис. 2.9. Асинхронный двигатель: *а* – устройство; *б* – фазная обмотка; *в* – обмотки статора

Вращающаяся часть двигателя – ротор – имеет форму цилиндра и подобно статору набирается из листов электротехнической стали. В пазах ротора укладывается обмотка, которая может быть выполнена в двух вариантах.

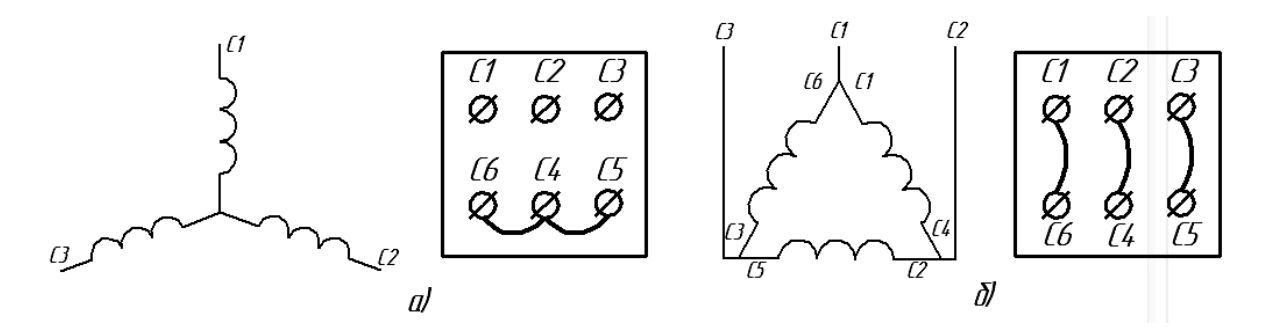

Рис. 2.10. Схема подключения АД к сети: *а* – звездой; *б* – треугольником

*Короткозамкнутая обмотка* (рис. 2.11, *а*) выполняется в форме беличьего колеса. При этом обмотку и сталь ротора не изолируют друг от друга, а просто пазы ротора заливают алюминием, а с торцевой части также литьем все проводники замыкают накоротко.

*Обмотка фазного ротора* выполняется, подобно обмотке статора, изолированным проводом. Ее соединяют в звезду, а начала обмоток присоединяют к трем контактным кольцам, изолированным друг от друга и жестко сидящим на валу. С помощью щеток эта обмотка подключается к внешней цепи (рис. 2.11, *б*).

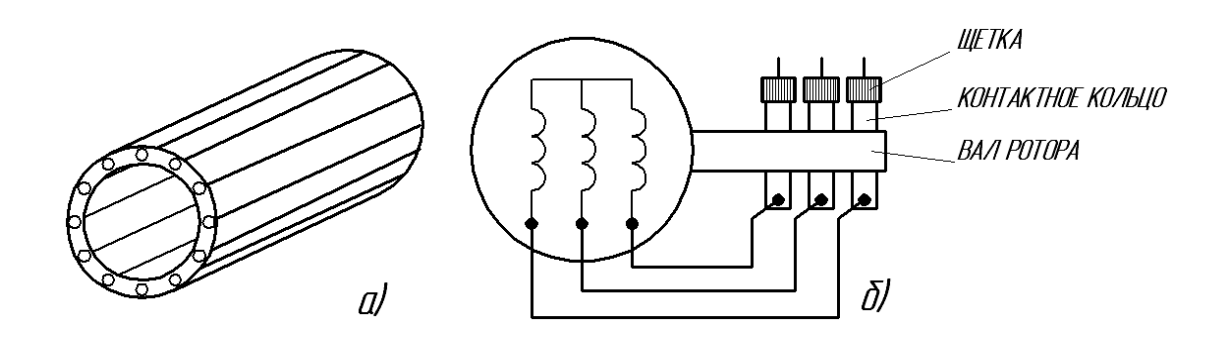

Рис. 2.11. Обмотки ротора: *а* – короткозамкнутого; *б* – фазного

#### **2.3. Принцип действия асинхронного двигателя**

При подключении обмотки статора к трехфазной цепи ток в этих обмотках создает круговое вращающееся (бегущее) магнитное поле. Вращающееся магнитное поле условно покажем с помощью двух вращающихся со скоростью  $\omega_0$  магнитов (рис. 2.12).

Пересекая проводники обмотки статора, ВМП наводит в них ЭДС (закон электромагнитной индукции). Направление ЭДС определяется правилом правой руки. В верхних проводниках под северным полюсом ЭДС будет направлена к нам, в нижних – от нас. Под действием ЭДС вращения в проводниках обмотки ротора возникает ток, совпадающий по направлению с ЭДС.

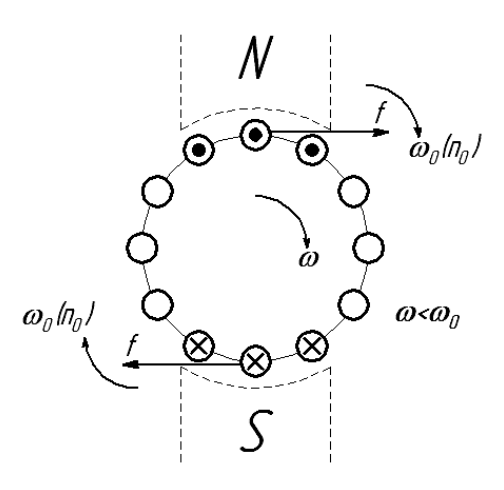

Рис. 2.12. Принцип работы асинхронного двигателя

На ток в магнитном поле действует сила (закон Ампера), направление которой определяется правилом левой руки. Суммарное действие сил приводит к созданию вращающегося момента, направленного в сторону вращения поля, т.е. поле статора увлекает за собой ротор.

Однако скорость вращения ротора ω должна быть меньше скорости вращения поля  $\omega_0$ . В противном случае, если допустить равенство этих скоростей, проводники обмотки ротора будут неподвижны относительно ВМП, следовательно, в них не будет образовываться ЭДС и, в конечном счете, вращающий момент будет равен нулю. В результате ротор начнет отставать от ВМП, т.е. будет вращаться асинхронно. Отставание ротора от поля статора оценивается скольжением  $s = (n_0 - n)/n_0$ .

В дальнейшем скорость вращения магнитного поля будем обозначать  $n_0$  или  $n_1$ , ротора – *n* или  $n_2$ .

При номинальной нагрузке на валу двигателя *s*<sup>н</sup> = 2–6%. Например, если скорость вращения поля  $n_0 = 3000$  об/мин, а скольжение  $s_{\text{H}} = 5\%$ , то номинальная скорость вращения ротора *n*н = 2850 об/мин.

Если двигатель не нагружен (режим холостого хода), то скольжение составляет около 1%.

Под нагрузкой с увеличением тормозного момента скорость вращения ротора уменьшается, т.е. увеличивается скорость относительного движения ротора и ВМП ( $\omega_0 - \omega$ ), увеличиваются ЭДС в проводниках ротора, ток и вращающий момент.

Уменьшение скорости ротора и возрастание вращающего электромагнитного момента  $M_{3M}$  будет происходить до тех пор, пока не наступит механическое равновесие:  $\rm M_{\rm \scriptscriptstyle 3M}\,{=}\,\rm M_{c},$  где  $\rm M_{c}$  – момент сопротивления рабочей машины (исполнительного механизма и т.д.).

*Асинхронный двигатель, как и все электродвигатели, обладает свойством саморегулирования – автоматически поддерживать равенство между вращающим и тормозным моментами.* 

### **2.4. Электродвижущая сила статора и ротора**

Индукция вращающегося магнитного поля в воздушном зазоре вдоль полюсного деления практически синусоидальна. Поэтому ЭДС, возникающая в фазных обмотках статора и ротора, также изменяется по синусоидальному закону. Подобно трансформатору ЭДС статора и ротора

$$
E_1 = 4,44 f_1 w_1 \Phi_m K_1 \, W \, E_2 = 4,44 f_2 w_2 \Phi_m K_2,
$$

где *f*<sup>1</sup> и *f*2 – частота ЭДС соответственно статора и ротора;

 $w_1$  и  $w_2$  – число витков фазной обмотки статора и ротора;

Ф*m* – амплитудное значение вращающегося магнитного поля;

 $K_1$  и  $K_2$  – обмоточный коэффициент соответственно статора и ротора;

 $K_1$  < 1,  $K_2$  < 1, т.к. обмоточные секции распределены в пространстве.

Частота ЭДС статора  $f = \frac{n_1}{n_2}$  $1 \t 60$  $f = \frac{n_1 \cdot p}{6}$  $=\frac{n_1 P}{\epsilon_0}$ , частота ЭДС ротора

$$
f_2 = \frac{n_s \cdot p}{60} = \frac{(n_2 - n_1) \cdot p}{60} \cdot \frac{n_1}{n_1} = f_1 \cdot s,
$$

T.e.  $f_2 = f_1 \cdot s$ .

Здесь *n<sup>s</sup>* – скорость вращения ротора относительно скорости вращения поля *n*1.

При пуске  $n_2 = 0$  и  $f_1 = f_2$ , т.к.  $s = 1$ . В рабочем режиме скольжение и частота ЭДС ротора составляет 3–7% от частоты вращения поля.

ЭДС фазы неподвижного ротора

$$
E_{2H} = 4,44 f_1 w_2 \Phi_m K_2.
$$

ЭДС фазы вращающегося ротора

$$
E_2 = 4,44 f_2 \cdot w_2 \cdot \Phi_m \cdot K_2 = 4,44 f_1 \cdot s \cdot w_2 \cdot \Phi_m \cdot K_2, \ E_2 = s \cdot E_{2\mu}.
$$

Уравнение электрического равновесия статора и ротора:

− по второму закону Кирхгофа для фазы статора

$$
\dot{U}_1 = -\dot{E}_1 + (r_1 + jx_1) \cdot \dot{I}_1,\tag{2.1}
$$

где  $\vec{U}_1$ ,  $\dot{E}_1$ ,  $\vec{I}_1$  – комплексы фазного напряжения, фазной ЭДС и фазного тока;

*r*1 – активное сопротивление фазы статора;

*х*1 – реактивное сопротивление фазы статора, которое учитывает рассеяние магнитного потока в статоре;

− по второму закону Кирхгофа для фазы ротора, как и для фазы трансформатора,

$$
\dot{E}_2 = \dot{r}_2 \cdot \dot{I}_2 + jx_2 \cdot \dot{I}_2, \qquad (2.2)
$$

где  $\dot{E}_2$ ,  $\dot{I}_2$  – комплексы фазных ЭДС и тока ротора;

 $r_2$  – активное сопротивление фазы обмотки ротора;

*х*2 – индуктивное сопротивление, которое учитывает рассеяние магнитного потока в роторе.

Сопротивление *х*<sub>2</sub> зависит от частоты тока ротора, т.е от скольжения:

$$
x_2 = 2\pi \cdot f_2 \cdot L_2 = 2\pi \cdot f_1 \cdot s \cdot L_2 = x_{2H} \cdot s,
$$

где  $x_{2H} = 2\pi \cdot f_1 \cdot L_2$  – реактивное сопротивление фазы неподвижного ротора. Таким образом,  $x_2 = x_{2_H} \cdot s$ .

С учетом зависимостей  $E_2 = E_{2H} \cdot s$  и  $x_2 = x_{2H} \cdot s$  уравнение электрического равновесия для цепи ротора (2) можно преобразовать:

$$
\dot{E}_{2H} \cdot s = \dot{r}_2 \cdot \dot{I}_2 + jx_{2H} \cdot s \cdot \dot{I}_2
$$

или

$$
\dot{E}_{2H} = \frac{r_2}{s} \cdot \dot{I}_2 + jx_{2H} \cdot \dot{I}_2.
$$
 (2.3)

Последнему уравнению соответствует электрическая схема (рис. 2.13).

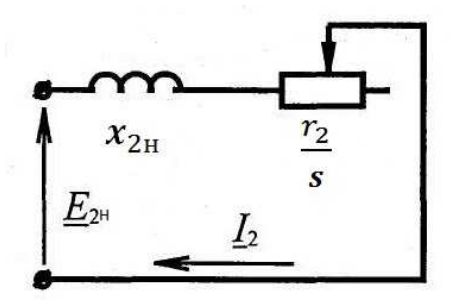

Рис. 2.13. Электрическая схема неподвижного ротора

Такое преобразование позволяет реальные величины вращающегося ротора заменить величинами  $E_{2H}$  и  $x_{2H}$  неподвижного ротора.

### 2.5. Схема замещения и векторная диаграмма

Ток в обмотке ротора изменяется со скоростью  $n_1 - n_2$ , ротор вращается со скоростью  $n_2$ , поэтому магнитный поток, создаваемый током ротора, в пространстве вращается со скоростью  $(n_1 - n_2) + n_2 = n_1$ . Следовательно, магнитные потоки, образованные токами статора и ротора, вращаются в пространстве с одинаковой скоростью  $n_1$ . Таким образом, поскольку вращающиеся магнитные поля не находятся в относительном движении, в пространстве возникает одно результирующее магнитное поле, вращающееся с синхронной скоростью  $\omega_1$ , что эквивалентно неподвижному ротору относительно статора. При этом частоты ЭДС  $E_1$  и  $E_{2H}$  будут равны.

Это позволяет асинхронную машину с вращающимся ротором рассматривать как трехфазный трансформатор, в котором всякое изменение тока вторичной цепи вызывает соответствующее изменение тока первичной цепи.

Если считать, что число витков обмотки ротора и статора равны, то в приведенном роторе ЭДС  $E'_2$  будет равна ЭДС  $E_1$ . При этом изменится и активное, и реактивное сопротивление ротора. Обозначим приведенные

значения этих сопротивлений  $r'_2$  и  $x'_2$ . Тогда уравнение электрического равновесия цепи ротора будет иметь следующий вид:

$$
E'_{2} = r'_{2} \cdot \frac{I'_{2}}{s} + j \cdot x'_{2} \cdot I'_{2}
$$
 (2.4)

Уравнения электрического равновесия цепи статора (2.1) и приведенной цепи ротора (2.4) соответствуют схеме (рис. 2.14).

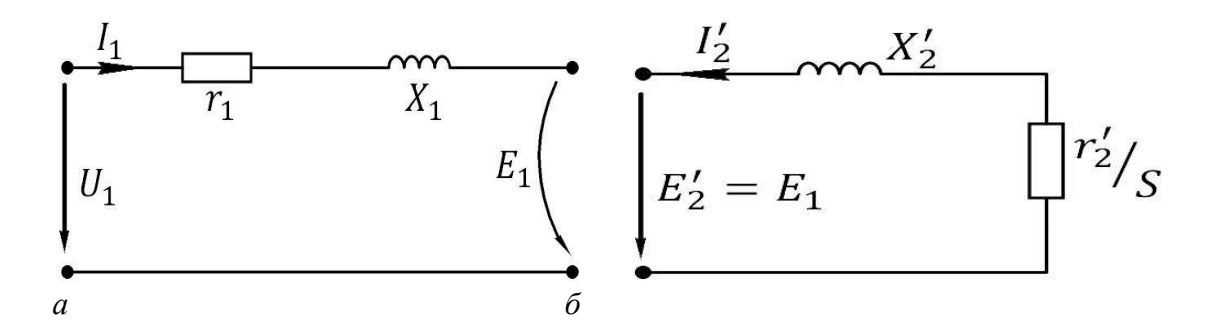

Рис. 2.14. Электрические схемы: *а* – фазы статора; *б* – фазы приведенного ротора

Поскольку  $E_1 = E'_2$ , электромагнитную связь между цепями статора и ротора можно заменить электрической связью (рис. 2.15).

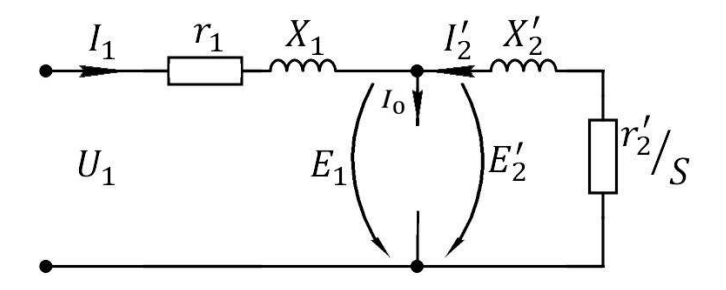

Рис. 2.15. Совмещенная электрическая схема фаз обмотки статора и приведеного ротора

В соответствии с электрическим равновесием в фазе обмотки статора

$$
\dot{U}_1 = -\dot{E}_1 + (r_1 + jx_1) \cdot \dot{I}_1.
$$

Практически можно пренебречь падением напряжения в обмотке статора  $(r_1 + jx_1) \cdot I_1 \approx 0$  в режимах от холостого хода до номинального. Тогда

$$
\dot{U}_1 = -\dot{E}_1 \text{ with } U_1 = E_1.
$$

ЭДС  $E_1$  в любом режиме работы должна уравновесить  $U_1$ , поэтому магнитный поток должен оставаться постоянным по величине независимо от нагрузки на валу двигателя. Равенство магнитных потоков означает равенство магнитодвижущих сил (МДС), создающих эти потоки. А поскольку число витков обмотки приведенного ротора равно числу витков обмотки статора, то равенство МДС означает равенство токов. В режиме холостого хода поток создается током холостого хода  $I_0$ , а под нагрузкой суммарным током статора и приведенным значением тока ротора  $\dot{I} + \dot{I}'_2$ , T.e.  $\dot{I}_0 = \dot{I}_1 + \dot{I}'_2$  или  $\dot{I}_1 = \dot{I}_0 - \dot{I}'_2$  (2.5).

Этим трем уравнениям - электрического равновесия в цепи статора  $(2.1)$ , ротора (2.4), а также уравнению токов (2.5) – соответствует электрическая схема, изображенная на рис. 2.16. Ветвь намагничивающего тока, как и в трансформаторе, представлена последовательным соединением  $r_0$  и  $x_0$ .

Ветвь, по которой протекает намагничивающий ток (ток холостого хода), имеет активно-индуктивный характер и представлена последовательным соединением активного  $r_0$  и индуктивного  $x_0$  сопротивлений.

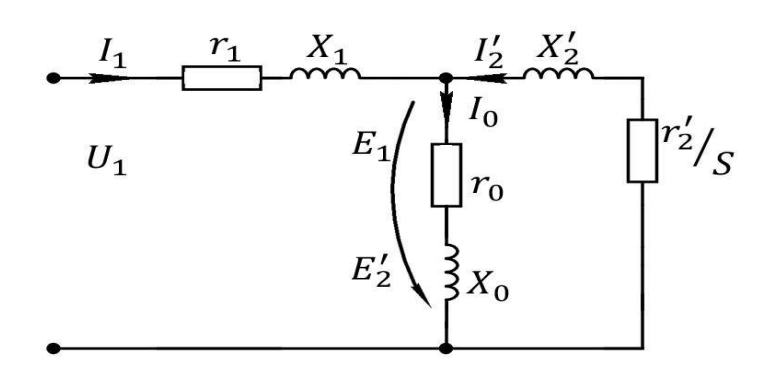

Рис. 2.16. Схема замещения приведенного асинхронного двигателя

На рис. 2.17 представлена векторная диаграмма приведенного асинхронного двигателя.

В произвольном направлении отложен вектор магнитного потока Ф<sub>0</sub>. ЭДС  $E_1$  и  $E_2$  отстают от вектора  $\Phi_0$  на 90°. Под углом  $\psi_2$  в сторону отставания отложен вектор приведенного тока ротора  $tg\psi_2 = \frac{r'_2 / s}{r'}$ . Падение напряжения на активном сопротивлении  $r'_2$  / *s* совпадает по фазе с вектором тока  $I'_2$ , а падение напряжения  $x'_2 \cdot I'_2$  опережает ток  $I'_2$  на 90°. Под углом  $\alpha$  в сторону опережения магнитного потока отложен ток холостого хода  $I_0$ , который имеет две составляющие: реактивную вдоль магнитного потока (ток намагничивания определяется по закону полного тока) и активную  $I_a \approx P_{cm}/U_1$ ,

где  $P_{cm}$  – потери в стали. Ток  $I_1$  определяется сложением  $\dot{I}_1 = \dot{I}_0 - \dot{I}'_2$ . Сложив вектор  $-\dot{E}_1$  с активной  $r_1 \cdot I_1$  и реактивной  $x_1 \cdot I_1$  составляющими падения напряжения в сопротивлениях обмотки статора, получим вектор  $U_1$  фазного напряжения сети, опережающий ток  $I_1$  на угол  $\varphi_1$ .

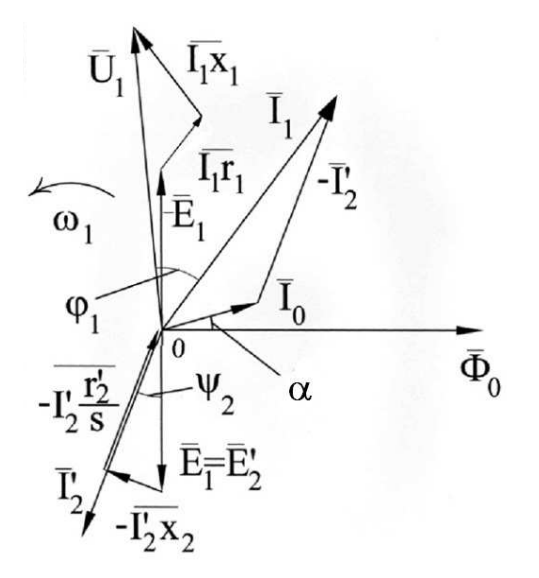

Рис. 2.17. Векторная диаграмма приведенного асинхронного двигателя

### 2.6. Энергетическая диаграмма

Электрическая мощность, подводимая к статору  $P_1 = 3U_{1\phi} \cdot I_{1\phi} \cos \varphi_1$ , преобразуется в механическую мощность на валу  $P_{\text{3M}}$  и сопровождается различными видами потерь. Это наглядно можно представить графически (рис. 2.18).

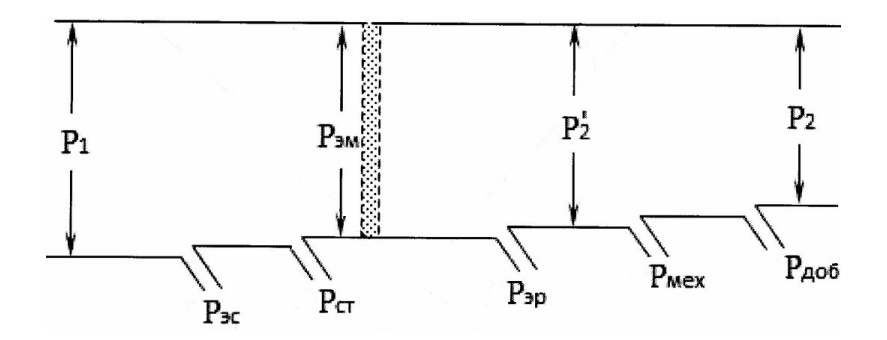

Рис. 2.18. Энергетическая диаграмма асинхронного двигателя

На этом графике:

 $\Delta P_{\rm sc} = 3I_{1\phi}^2 \cdot r_1$  – мощность электрических потерь в статоре на нагрев его обмотки;

∆*P*ст – мощность потерь в стали магнитопровода на вихревые токи и гистерезис;

*Р*эм – электромагнитная мощность, или мощность вращающегося поля, которая через воздушный зазор передается на ротор;

 $\Delta P_{\rm sp} = 3I_2^{\prime 2} \cdot r_2^{\prime}$  – электрическая мощность потерь в роторе;

 $P_2'$  – механическая мощность ротора;

∆*Р*мех – механические потери на трение;

*P*доб – добавочные потери, связанные с пульсациями магнитного потока в зубцах ротора;

*P*2 – полезная механическая мощность на валу.

Коэффициент полезного действия

$$
\eta = \frac{P_2}{P_1} = \frac{P_2}{(P_2 + \Delta P)},
$$

где ∆*Р* – суммарные потери мощности.

Потери мощности приводят к нагреву двигателя. Номинальная мощность двигателя определяется из условия нагрева. *Номинальная мощность двигателя* – это наибольшая механическая мощность на валу двигателя, которую он может развивать длительное время, не перегреваясь выше допустимой температуры, определяемой классом изоляции.

#### **2.7. Вращающий момент и механическая характеристика**

Вращающий момент, развиваемый асинхронным двигателем, пропорционален току в роторе *I*2, магнитному потоку Ф и косинусу угла сдвига фаз между током ротора  $I_2$  и ЭДС  $E_2$ :

$$
M = c \cdot \Phi \cdot I_2 \cdot \cos \psi_2,
$$

где *с* – постоянный коэффициент, зависящий от конструкции машины.

Уравнение электрического равновесия для фазы ротора  $\dot{E}_2 = (r_2 + jx_2) \cdot \dot{I}_2$ , откуда  $\dot{I}_2 = \dot{E}_2 / (r_2 + jx_2)$ , где  $x_2 = x_{2H} \cdot s$ . В режиме холостого хода  $s \approx 0$ ,  $\dot{E}_2 \approx 0$ ,  $\dot{I}_2 \approx 0$ ,  $M \approx 0$ .

По мере увеличения нагрузки увеличивается скольжение, растут ЭДС *Е*2, ток *I*2 и соответственно электромагнитный момент фактически пропорционально скольжению.

Но по мере увеличения скольжения растет реактивное сопротивление обмотки ротора, рост момента замедляется и несмотря на увеличение тока  $I_2$ , все большее влияние оказывает увеличивающееся реактивное сопротивление, угол  $\psi_2 = \arctg \frac{x_{2H} \cdot s}{r}$  возрастает, а соз  $\psi_2$  падает.

Наступает такой критический момент, когда соз  $\psi$ , уменьшается быстрее, чем растет ток  $I_2$ , и дальнейшее увеличение скольжения вызывает уменьшение электромагнитного момента. При остановке ротора  $s = 1$ и двигатель будет развивать пусковой момент Мпуск.

При критическом скольжении  $s_{\text{kp}}$  двигатель развивает максимальный момент  $M_{\kappa p}$ .

График изменения электромагнитного момента в зависимости от скольжения называется механической характеристикой (рис. 2.19).

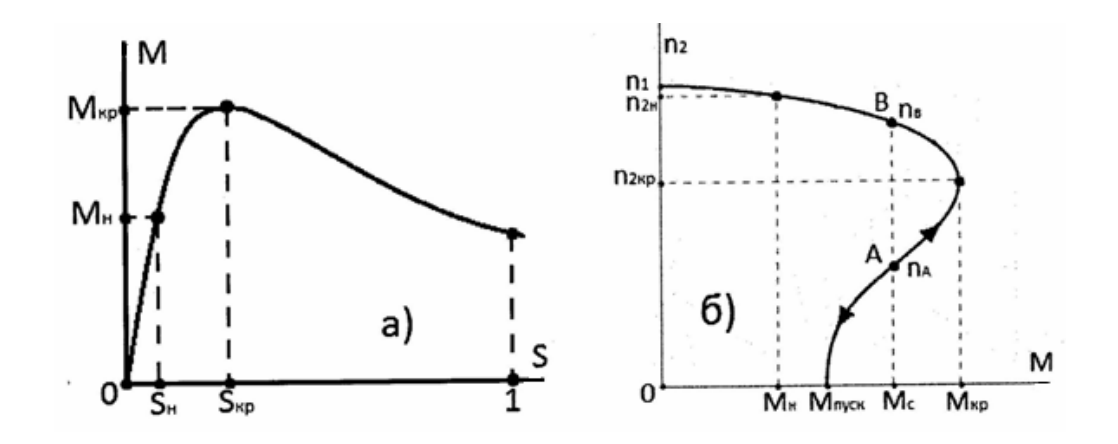

Рис. 2.19. Механическая характеристика:  $a - B$  OCAX M-s;  $\tilde{b}$  – B OCAX M-n

На практике удобно пользоваться механической характеристикой, построенной в осях  $n_2 = f(M)$ . Ее можно построить, используя формулу

$$
s = \frac{n_1 - n_2}{n_1} \text{ with } n_2 = n_1 \cdot (1 - s) \, .
$$

Рабочим участком механической характеристики является участок, в пределах которого момент изменяется от 0 до  $M_{H}$ , а скорость вращения -ОТ  $n_1$  до  $n_+$ .

Кажется странным, что при увеличении вращающегося момента скорость вращения не увеличивается, а падает. Но механическая характеристика снимается в установившемся режиме, когда скорость вращения постоянная и вращающий момент равен моменту сопротивления на валу двигателя  $M = M_c$ . Чтобы создать тот или иной вращающий момент необходимо нагрузить двигатель такой же механической нагрузкой M<sub>c</sub> (тормозным моментом). Поэтому изменением электрических параметров (напряжени-
ем, включением или выключением сопротивлений в цепи статора или ротора) нельзя изменить вращающий момент. Правда, кратковременно это возможно, но после переходного процесса двигатель изменит свои параметры (скорость вращения, потребляемый ток), и вновь наступает установившийся режим, при котором вращающий момент устанавливается в соответствии с нагрузкой - в этом проявляется свойство саморегулирования электрической машины.

Механическая характеристика  $n = f(M)$  показывает, как будет изменяться скорость вращения двигателя при изменении нагрузки на его валу.

На механической характеристике асинхронного двигателя следует отметить четыре точки, соответствующие: режиму холостого хода  $(0, n_1)$ , номинальному (М<sub>н</sub>, n<sub>н</sub>), критическому (М<sub>кр</sub>, n<sub>2кр</sub>) и пусковому(М<sub>пуск</sub>, 0).

Для анализа работы АД ввели некоторые коэффициенты, указанные в паспорте электродвигателя, и пределы изменения их числовых значений для двигателей общего применения.

Перегрузочная способность двигателя оценивается коэффициентом  $K_{\rm M}$  или  $\lambda$ :

$$
K_{\rm M} = \frac{M_{\rm kp}}{M_{\rm H}} = (1, 6 \div 2, 5).
$$

Кратность пускового момента:  $K_{\Pi} = \frac{M_{\text{nycx}}}{M_{\text{rx}}} = (1, 1 \div 1, 6).$ 

Кратность пускового тока:  $K_{I} = \frac{I_{\text{nyck}}}{I_{\text{u}}} = (5 \div 7).$ 

Рабочий участок механической характеристики соответствует нагрузке от 0 до  $M_{\rm H}$ . Перегрузка двигателя ( $M_{\rm c} > M_{\rm H}$ ) допустима лишь кратковременно, т.к. двигатель потребляет ток больший номинального, что при длительной работе вызывает перегрев двигателя. При нагрузке  $M_c > M_{\text{\tiny KP}}$ двигатель останавливается.

Запуск двигателя возможен, если  $M_c < M_{\text{rvck}}$ . Работа двигателя невозможна при скоростях, меньших  $n_{\text{kn}}$ . Если предположить, что двигатель работает в точке А (рис. 2.19, б), то случайное увеличение скорости приводит к увеличению вращающего момента и, следовательно, скорость будет увеличиваться. Увеличение скорости будет происходить до тех пор, пока скорость вращения не достигнет величины  $n_{\rm B}$ . При этом режиме  $M_c = M_{\rm BD}$ , что соответствует установившемуся режиму. При случайном уменьшении скорости вращения момент сопротивления становится больше вращающегося и двигатель останавливается.

Зависимость вращающего момента от скольжения приближенно можно представить формулой Клосса:

$$
M = \frac{2M_{\rm kp}}{\frac{S}{S_{\rm kp}} + \frac{S_{\rm kp}}{S}}.
$$

Эта формула удобна для расчета механической характеристики. Критическое скольжение можно определить по номинальному скольжению и перегрузочному коэффициенту  $K_{M}$ , которые можно получить из каталога:

$$
S_{_{\rm KP}} = S_{_{\rm H}} \left( K_{_{\rm M}} + \sqrt{K_{_{\rm M}}^2 - 1} \right).
$$

#### **2.8. Номинальные параметры**

На станине асинхронной машины крепится табличка с указанием номинальных параметров:

*Р*<sup>н</sup> (кВт) – номинальная механическая мощность на валу двигателя – наибольшая мощность, при которой двигатель не перегревается;

*n*н (об/мин) – скорость вращения двигателя в номинальном режиме;

ηн – коэффициент полезного действия двигателя в номинальном режиме;

cos φн – номинальный коэффициент мощности;

 $U_{\rm H}$  – номинальное линейное напряжение сети, которое требуется для питания двигателя.

Например, ∆/Y 220/380 означает, что для питания данного двигателя требуется линейное напряжение сети или 220 В, или 380 В. В первом случае обмотки статора следует соединить треугольником, во втором – звездой. При соединении треугольником линейное напряжение сети равно фазному напряжению на обмотке статора. Следовательно, *наименьшее из указанных напряжений будет равно номинальному фазному напряжению двигателя. Поэтому к данной сети необходимо подключить обмотки статора таким образом, чтобы фазное напряжение на двигателе соответствовало номинальному значению.*

Если к сети напряжением 380 В обмотки двигателя подсоединить треугольником, то на фазе двигателя будет не требуемые 220, а 380 В. При этом резко возрастут потери в стали, которые пропорциональны квадрату напряжения, и двигатель будет перегреваться.

Если к сети напряжением 220 В обмотки статора данного двигателя подсоединить звездой, то этот режим также будет аварийным, т.к. магнитный поток в двигателе пропорционален напряжению, а недостаток магнитного потока электродвигатель будет компенсировать увеличением тока, чтобы развить прежний электромагнитный момент, соответствующий механической нагрузке на валу двигателя. Не следует забывать, что электрические машины – устройства «добросовестные» и развивают электромагнитный момент, равный моменту сопротивления нагрузки.

При работе в номинальном режиме электродвигатель потребляет электрическую мощность  $P_{\text{an}} = \sqrt{3}U_{\text{H}} \cdot I_{\text{H}} \cdot \cos \varphi_{\text{H}} = P_{\text{H}} / \eta_{\text{H}}$ , которая больше номинальной механической в соответствии с номинальным КПД.

Линейный номинальный ток, потребляемый двигателем,

$$
I_{\rm H} = \frac{P_{\rm H}}{\sqrt{3}U_{\rm H} \cdot \eta_{\rm H} \cdot \cos \varphi_{\rm H}},\tag{2.6}
$$

где  $U_{\text{H}}$  – номинальное линейное напряжение.

По этому току выбирают сечение жилы кабеля для питания данного двигателя, пусковую и защитную аппаратуру.

Фазный ток, потребляемый двигателем, отстает от фазного напряжения на угол φ (рис. 2.20). Его можно разложить на две составляющие:

− *I*0 – намагничивающий ток, создающий магнитное поле;

− *I*<sup>a</sup> – активная составляющая тока, совпадающая по фазе с напряжением, пропорциональна активной мощности.

Чем больше механическая нагрузка, тем больше эта активная составляющая, тем меньше фазный сдвиг φ и выше коэффициент мощности cos φ.

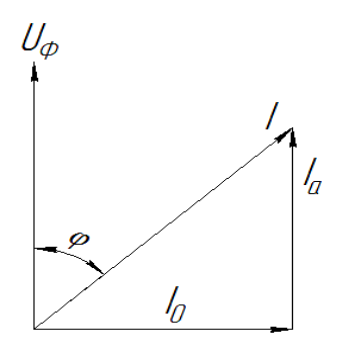

Рис. 2.20. Упрощенная векторная диаграмма электродвигателя

Поэтому важно, чтобы нагрузка асинхронного двигателя была близка к номинальному значению, при котором коэффициент мощности будет наибольшим.

Ток холостого хода, практически равный намагничивающему току, можно определить по номинальным параметрам

$$
I_0 = I_{\rm H} \cdot \sin \varphi_{\rm H} = I_{\rm H} \cdot \sqrt{1 - \cos^2 \varphi} \,. \tag{2.7}
$$

По паспортным данным можно определить и момент на валу двигателя в номинальном режиме:

$$
M_{\rm H} = \frac{P_{\rm H}}{\omega_{\rm H}},\tag{2.8}
$$

где  $\omega_{\text{H}} = \frac{2\pi n}{60}$  рад/с;  $[n] = \frac{1}{00}$  MH.

## 2.9. Регулирование скорости вращения двигателя

Скорость вращения ротора меньше скорости вращения поля на величину скольжения  $\omega = \omega_0 (1 - s)$ , где  $\omega_0 = \frac{2\pi \cdot f}{n}$ . Следовательно, скорость вращения двигателя можно регулировать частотой питающего напряжения  $f$ , числом пар полюсов  $p$  и скольжением  $s$ .

На рис. 2.21 показана блок-схема частотного регулирования.

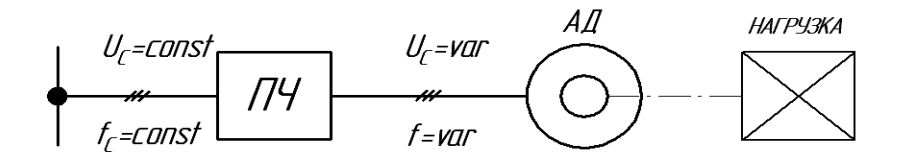

Рис. 2.21. Блок-схема частотного регулирования скорости вращения асинхронного двигателя.

Частотное регулирование с помощью преобразователя частоты (ПЧ) позволяет регулировать как вниз от номинальной скорости, так и вверх в диапазоне  $D = 12:1$ , где  $D = \frac{n_{\text{make}}}{n}$ .

Преобразователь частоты состоит из управляемого выпрямителя, преобразующего трехфазный ток в постоянный, и инвертора, преобразующего постоянный ток в трехфазный заданной частоты. Схема усложняется тем, что с изменением частоты сети необходимо регулировать и величину напряжения.

Действительно, так же как в трансформаторе фазное напряжение на обмотке статора пропорционально произведению частоты и величины магнитного потока:  $U_p \equiv f \cdot \Phi$ .

Если увеличить частоту  $f$ , а напряжение оставить неизменным, то магнитный поток машины уменьшится, что при постоянном моменте на валу приводит к возрастанию тока ротора и статора, т.е. к токовой перегрузке обмоток при недоиспользованной магнитной цепи.

Если уменьшить частоту  $f$  при  $U_p$  = const, то это приведет к возрастанию магнитного потока, резкому увеличению намагничивающего тока, потерям в стали и в обмотках.

Таким образом, для регулирования скорости вращения асинхронного двигателя с изменением частоты питающего напряжения необходимо синхронно изменить и величину этого напряжения.

Второй способ (изменение числа пар полюсов) позволяет ступенчато изменять скорость вращения специальных многоскоростных двигателей, допускающих переключение его катушек, например, с последовательного соединения на параллельное или с согласного включения катушек одной фазы на встречное. Многоскоростные АД могут иметь также две независимые обмотки статора, так что различные схемы подключения этих обмоток позволяют достичь диапазона регулирования 8:1.

Третий способ регулирования скорости вращения двигателя предполагает изменение скольжения путем введения регулируемых сопротивлений в цепь обмотки ротора и статора.

Введение регулировочных резисторов в цепь обмотки фазного ротора позволяет плавно регулировать скорость вращения в диапазоне 3:1, сохраняя прежнюю перегрузочную способность.

Для короткозамкнутых двигателей вводить сопротивление можно только в цепь обмотки статора. Но при этом жесткость механической характеристики снижается, падает перегрузочная способность, в результате чего диапазон регулирования резко уменьшается. Кроме того, данный способ регулирования неэкономичен.

# 2.10. Пуск в ход асинхронного двигателя

Пусковые свойства двигателя определяются пусковым моментом  $M_{\text{n}}$ и пусковым током  $I_n$ . При этом для быстрого разгона стремятся увеличить М<sub>п</sub> при возможно меньшем пусковом токе. Кроме того, для разгона двигателя при пуске должно выполняться условие  $M_{\pi} > M_{c}$ , где  $M_{c}$  – момент ста-

тического сопротивления на валу двигателя при пуске. Если  $\rm M_{\rm n} < M_{\rm c},$  то двигатель не запустится.

В большинстве случаев двигатели мощностью до 50 кВт запускаются прямым включением в сеть. В момент пуска возникает пусковой ток, превышающий номинальный в 5–7 раз. Он вызывает повышенный нагрев обмоток двигателя, особенно если двигатель эксплуатируется в режиме частых включений, а в маломощных сетях приводит к заметному снижению напряжения из-за повышенного падения напряжения в питающем трансформаторе и линии передачи.

Для ограничения пускового тока в цепь ротора или статора включают пусковые сопротивления или кратковременно обмотки статора включают на пониженное напряжение. Например, если номинальный режим соответствует включению обмоток статора треугольником, то при пуске их включают звездой, уменьшая фазное напряжение и пусковой ток в  $\sqrt{3}$  раз.

Пуск в ход АД осуществляется комплектом аппаратуры, который называется магнитным пускателем. Магнитный пускатель включает в себя контактор, кнопочную станцию и защитную аппаратуру (тепловое и токовое реле). Двигатели небольшой мощности могут включаться и выключаться автоматическими воздушными выключателями (автоматами).

# **2.11. Влияние напряжения сети на механическую характеристику асинхронного двигателя**

Теоретически можно доказать, что электромагнитный момент асинхронного двигателя, в т.ч. пусковой и его максимальное значение (критический момент), пропорционален квадрату питающего напряжения  $M \equiv U^2$ .

Но величина критического скольжения не зависит от напряжения. На рис. 2.22 показано семейство механических характеристик при различных напряжениях, подводимых к обмотке статора.

Как видно из графиков, снижение напряжения сети вызывает уменьшение скорости вращения двигателя и резко сокращает перегрузочную способность двигателя. Например, если напряжение уменьшилось на 20%  $U_1' = 0,8 U_{1H}$ , то максимальный (критический) момент уменьшился на 36% и стал равным  $M'_{kp} = (0,8)^2 M_{kp} = 0,64 M_{kp}$ . Пусковой момент также уменьшается на 36%. Что касается возможности регулирования скорости вращения изменением напряжения сети, то этот способ не нашел практического применения из-за небольшого диапазона регулирования ценой резкого сокращения перегрузочной способности и пускового момента.

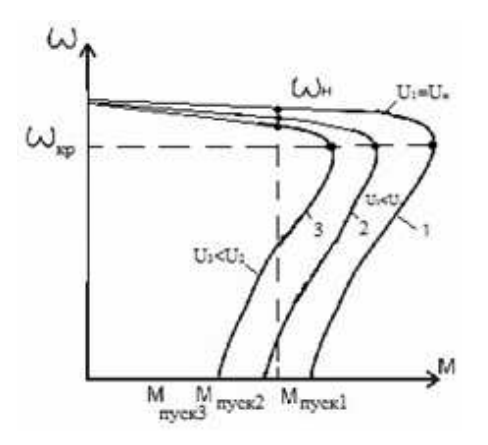

Рис. 2.22. Механические характеристики при различных напряжениях

## **2.12. Влияние активного сопротивления ротора на механическую характеристику двигателя**

Величина максимального (критического) момента не зависит от активного сопротивления ротора, а критическое скольжение  $S_{\kappa}$  пропорционально сопротивлению *r*'. Следовательно, если вводить добавочное сопротивления в цепь ротора, семейство механических характеристик будет иметь вид как на рис. 2.23.

Очевидно, что искусственные характеристики позволяют создать больший пусковой момент вплоть до максимального. Таким образом, с помощью пускового реостата в асинхронном двигателе с контактными кольцами улучшаются пусковые свойства двигателя.

Кроме того, при изменении сопротивления в цепи ротора изменяется скорость вращения двигателя, что дает возможность регулировать его скорость вращения.

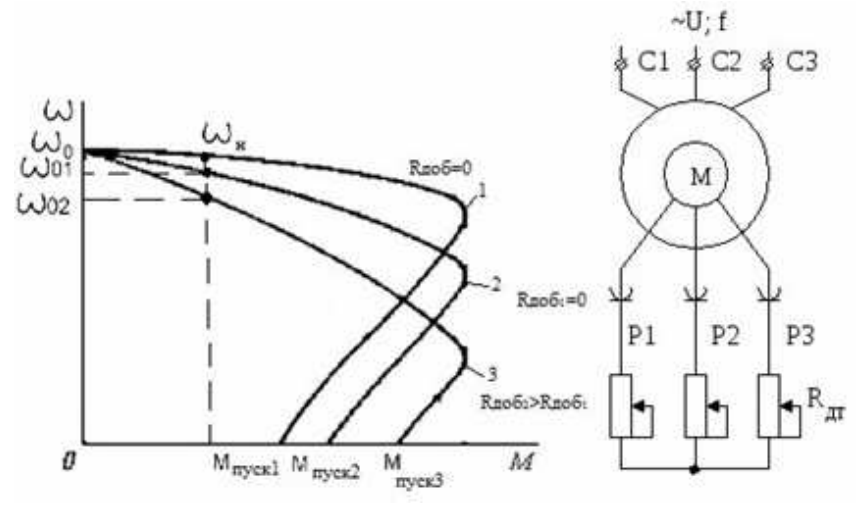

Рис. 2.23. Механические характеристики АД при различных сопротивлениях в цепи ротора

#### **2.13. Однофазные и двухфазные асинхронные двигатели**

*Однофазный асинхронный двигатель* представляет собой машину небольшой мощности, у которой на статоре располагается не трехфазная обмотка, а две обмотки, одна из которых является рабочей с обозначением выводов С1 и С2, а вторая – вспомогательная (пусковая) с выводами В1 и В2, которая смещена в пространстве (по пазам статора) относительно рабочей на 90º (рис. 2.24, *а*).

*Принцип работы.* При питании обмотки статора переменным током создается пульсирующее магнитное поле с амплитудой Ф*m*, которое можно представить двумя вращающимися в противоположные стороны полями величиной Ф*m*/2. В любой момент времени сумма вращающихся потоков равна действительному пульсирующему потоку (рис. 2.24, *б*). Каждому вращающемуся полю соответствует механическая характеристика: прямое поле создает положительный вращающийся момент, обратное – отрицательный, тормозной. Каждой скорости соответствуют различные по величине моменты. Результирующая механическая характеристика проходит через начало координат. Это означает, что пусковой момент равен нулю и при включении двигателя на однофазное напряжение он вращаться не будет даже при отсутствии механической нагрузки.

Если нагрузка на валу двигателя равна М<sub>с</sub> (рис. 2.24, *в*), то после сообщения ротору скорости немного выше  $\omega_1$  вращающий момент станет больше М<sup>с</sup> и двигатель самостоятельно начнет набирать обороты до скорости  $\omega$ , при которой  $M_{\textrm{\tiny{3M}}}$  =  $\rm M_{c}$ . Для создания вращающегося магнитного поля при пуске в однофазных асинхронных двигателях используется вспомогательная обмотка, сдвинутая в пространстве относительно рабочей обмотки на 90º.

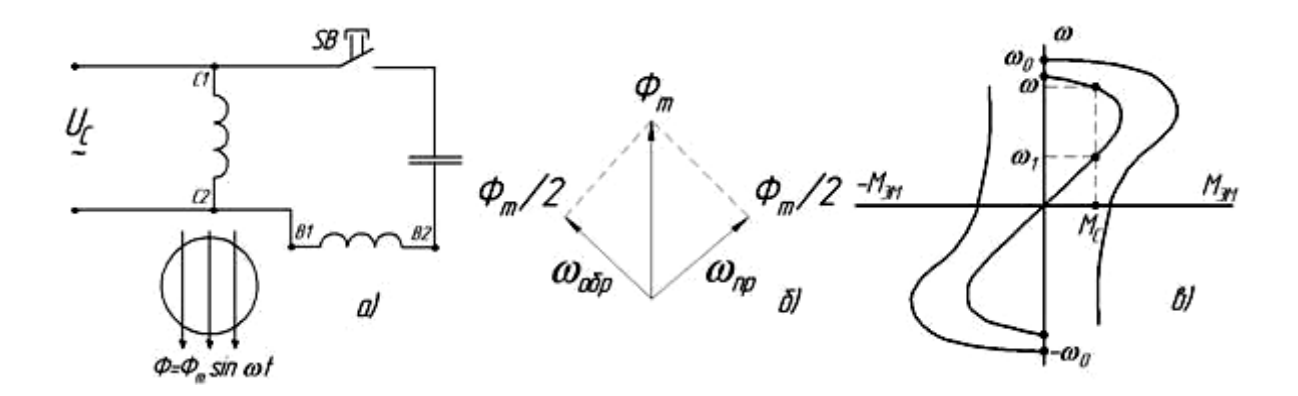

Рис. 2.24. Однофазный асинхронный двигатель: *а* – схема включения; *б* – магнитный поток; *в* – механическая характеристика

Чтобы сдвинуть по фазе токи в этих обмотках, последовательно с пусковой обмоткой включают конденсатор. При запуске двигателя нажимают на кнопку SB, которую отпускают после разгона двигателя, и его дальнейшее вращение обеспечивается током только рабочей обмотки.

Изменение направления вращения двигателя осуществляется изменением направления тока в одной из обмоток статора.

Однофазные двигатели по технико-экономическим показателям значительно уступают трехфазным. Поэтому они изготавливаются на небольшие мощности и применяются для привода бытовых приборов.

*Двухфазные асинхронные двигатели* отличаются от однофазных тем, что обе обмотки статора являются рабочими. Питаются двухфазные АД от однофазной сети, поэтому для получения кругового вращающегося магнитного поля в одной из фаз обмотки статора постоянно включен конденсатор *С*р (рис. 2.25).

Небольшой начальный пусковой момент не позволяет запускать двигатель при полной нагрузке. Для повышения пускового момента на время разгона двигателя с помощью пусковой кнопки включают дополнительно пусковой конденсатор  $C_n = (3...4)C_p$ .

Двухфазные конденсаторные двигатели отличаются лучшими технико-экономическими показателями, чем однофазные, и выпускаются номинальной мощностью до 600 Вт. Поскольку и однофазные, и двухфазные АД питаются от однофазной сети, их часто называют однофазными.

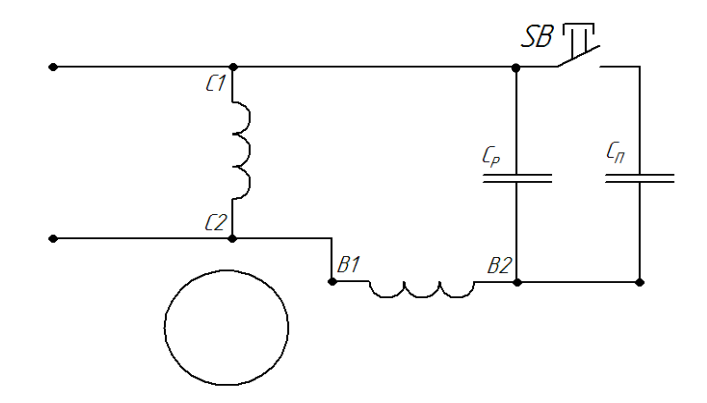

Рис. 2.25. Схема включения двухфазного асинхронного двигателя

*Однофазный двигатель с экранированными полюсами* имеет на статоре одну обмотку, охватывающую полюс, который с помощью короткозамкнутого витка расщеплен на две части (рис. 2.26), что позволяет получить вращающееся магнитное поле.

Действительно, два потока  $\Phi_1$  и  $\Phi_2$  сдвинуты в пространстве и во времени, т.к. сквозь короткозамкнутый виток проходит синусоидальный

магнитный поток, создающий в нем ЭДС, и ток, сдвинутый во времени от потока, его образующего. Таким образом, суммарный магнитный поток  $\Phi_2$ , создаваемый током рабочей обмотки и током короткозамкнутого витка, и магнитный поток  $\Phi_1$  будут сдвинуты по фазе.

Однофазные двигатели с явно выраженными экранированными полюсами применяют в маломощных устройствах (небольших вентиляторах, электропроигрывателях и т.д.) с легким пусковым режимом.

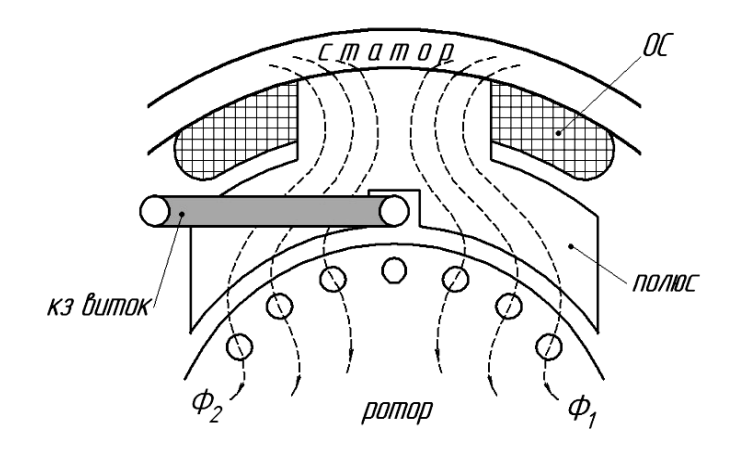

Рис. 2.26. Однофазный асинхронный двигатель с экранированными полюсами

Асинхронные исполнительные двигатели (ИД) служат для преобразования электрического сигнала (управляющего напряжения) в механическое перемещение вала. Конструктивно ИД представляет собой двухфазный асинхронный двигатель с короткозамкнутым ротором (рис. 2.27).

Одна из обмоток статора с выводами С1 и С2 называется обмоткой возбуждения и включается на напряжение сети. Вторая – обмотка управления с выводами У1 и У2, смещенная в пространстве на 90º, питается управляющим напряжением *U*<sup>y</sup> той же частоты. Для создания вращающегося магнитного поля в цепь обмотки возбуждения (ОВ) включен фазосдвигающий конденсатор *С*.

Управление двигателем осуществляется путем изменения величины  $U_{v}$  (амплитудное управление), фазы  $U_{v}$  (фазовое управление) или одновременным изменением амплитуды и фазы *U*y (амплитудно-фазовое управление). На рис. 2.27, *б* показаны механические характеристики двигателя при изменении величины *U*y. В отличие от трехфазного АД, имеющего «жесткую» механическую характеристику, в ИД, благодаря большому активному сопротивлению обмотки ротора, максимальный критический момент

соответствует отрицательной скорости (*s* > 1). Поэтому его характеристики становятся «мягкими» и ИД работает устойчиво при любой скорости от холостого хода до нуля.

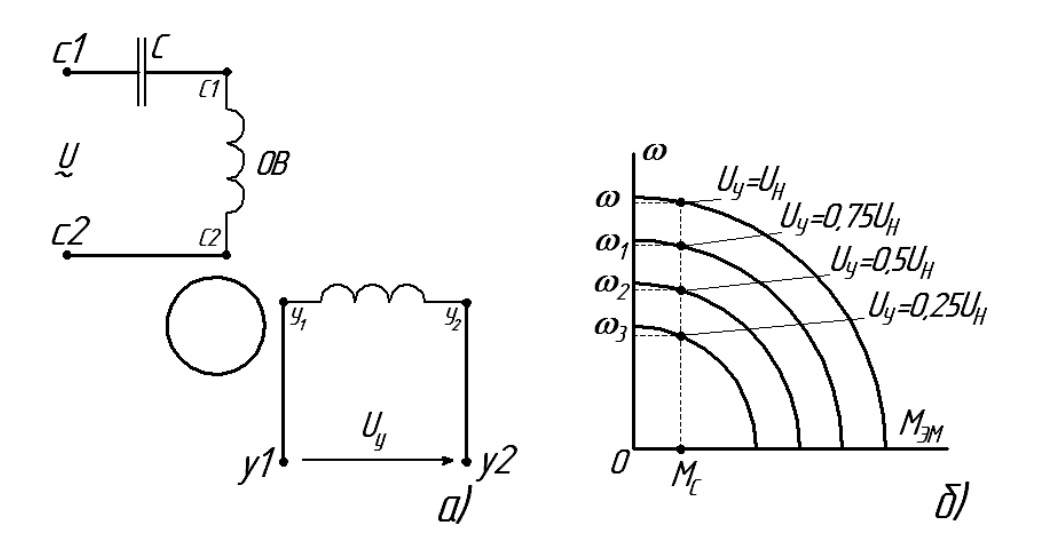

Рис. 2.27. Схема включения асинхронного исполнительного двигателя (*а*) и его механические характеристики (*б*)

При заданной нагрузке  $M_c$  с изменением величины напряжения управления от нуля до номинального значения скорость вращения двигателя также плавно изменяется от нуля до максимального значения.

Асинхронный исполнительный двигатель должен быть быстродействующим, поэтому ротор делается из легкого немагнитного материала.

Асинхронные исполнительные двигатели применяются в системах автоматического управления и регулирования различных устройств. Они выпускаются на мощности от долей до нескольких сотен ватт и работают от сети с частотой от 50 до 1000 Гц.

# **2.14. Включение трехфазного асинхронного двигателя в однофазную цепь**

На практике часто возникает необходимость питания сравнительно маломощного АД (до 3 кВт) однофазным напряжением.

Трехфазные обмотки сдвинуты в пространстве, что является первым условием для создания вращающегося магнитного поля. Для того чтобы выполнить второе условие (токи в обмотках должны быть сдвинуты во времени), в качестве фазосдвигающих устройств чаще всего используются конденсаторы, которые включаются по одной из схем (рис. 2.28).

Величину рабочей емкости определяют эмпирически. Если АД включается на холостом ходу, то пусковая емкость не требуется. Если же при пуске АД на валу создается значительная нагрузка, то параллельно рабочей емкости кратковременно для разгона двигателя включают пусковой конденсатор емкостью  $C_{\text{n}} = (2, 5...3)C_{\text{n}}$ .

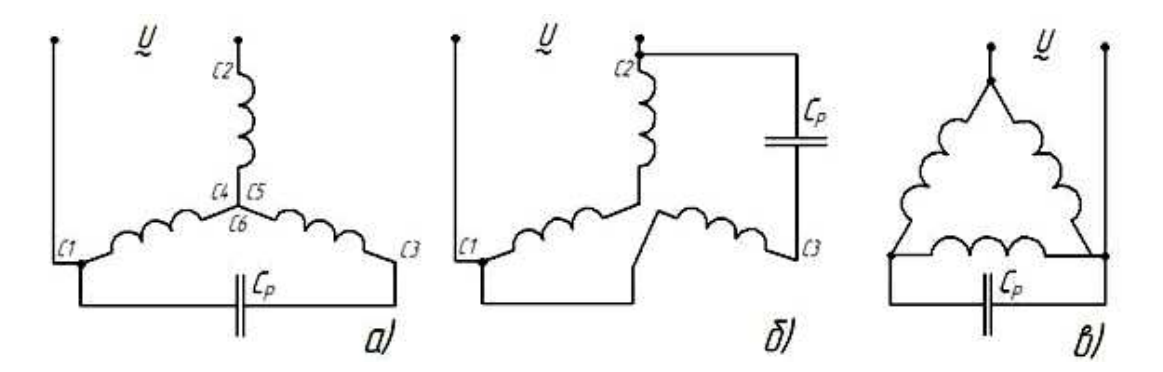

Рис. 2.28. Схемы включения трехфазного асинхронного двигателя в однофазную сеть

При выборе конденсатора необходимо учесть, что напряжение на нем может превышать амплитудное значение сетевого напряжения, а механическая нагрузка должна быть такой, чтобы фазный ток однофазного режима не превышал номинальный фазный ток трехфазного режима. В этом случае нагрузка на валу двигателя должна составлять 60–70% от номинальной мощности при его работе от трехфазной сети.

## **2.15. Сельсины**

Сельсин представляет собой электрическую машину небольшой мощности, служащую для синхронного поворота или вращения двух или нескольких механически не связанных валов механизмов.

Конструктивно сельсин подобен асинхронной машине с фазным ротором. Наибольшее распространение получили однофазные сельсины. На статоре расположена обмотка возбуждения (ОВ), которая подключается к сети переменного тока и служит для создания пульсирующего магнитного поля (рис. 2.29).

На роторе расположена трехфазная обмотка (обмотка синхронизации (ОС)). Для электрической связи ОС с внешней цепью используются контактные кольца, вращающиеся вместе с ротором, и неподвижные щетки. Существуют и бесконтактные сельсины.

Принцип работы сельсина заключается в том, что переменный магнитный поток, создаваемый током ОВ, пронизывает обмотку синхронизации и наводит в ней переменную ЭДС. Причем величина ЭДС в каждой фазе зависит от пространственного расположения катушки. Если ось обмотки совпадает с направлением магнитного потока, то амплитуда ЭДС в этой обмотке будет максимальной. Если ось обмотки перпендикулярна к магнитному потоку, то сквозь плоскость каждого витка обмотки магнитный поток не проходит (он скользит вдоль этой плоскости) и ЭДС в обмотке наводиться не будет.

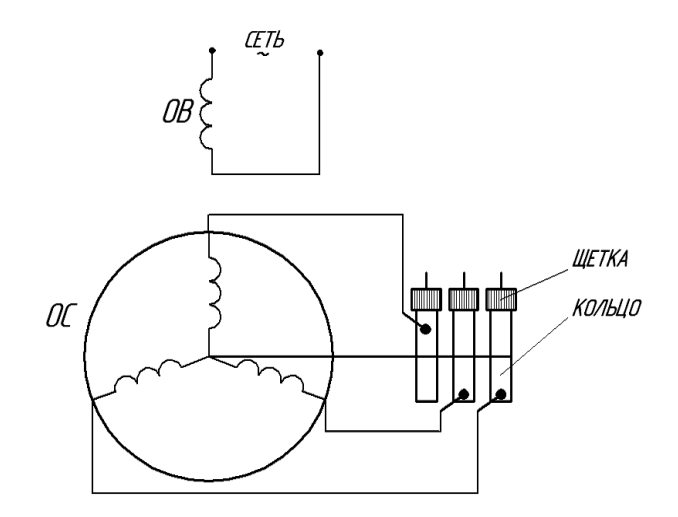

Рис. 2.29. Устройство и условное графическое обозначение сельсина

В устройствах автоматики используются две системы дистанционной передачи угла или синхронного вращения: индикаторная и трансформаторная.

*Индикаторная система дистанционной передачи угла* применяется в тех случаях, когда момент сопротивления на ведомой оси мал. Например, на оси располагается стрелка индикаторного прибора (рис. 2.30).

Простейшая синхронная передача угла содержит два сельсина: сельсин-датчик (СД) и сельсин-приемник (СП). Ротор сельсина-датчика жестко связан с валом, угол поворота которого требуется передать на стрелку индикатора.

Если роторы СД и СП расположены одинаково относительно своего магнитного потока, создаваемого током возбуждения, то в соответствующих обмотках индуктируются одинаковые ЭДС ( $E_A = E_A$ ',  $E_B = E_B$ ',  $E_C = E_C$ '), которые направлены встречно, и токи в линии передачи равны нулю. Это равновесное, согласованное состояние сельсинов.

Если ротор СД повернуть на угол α, то равновесие нарушится и в линии синхронизации возникают уравнительные токи. Токи в обмотке синхронизации СП создают магнитный поток, который взаимодействует с магнитным потоком статора и создает электромагнитный момент. Под действием этого момента ротор СП будет поворачиваться до тех пор, пока не исчезнет ток в линии связи, т.е. пока не станут равными ЭДС в соответствующих фазах ротора. Это равновесное состояние сельсинов наступит тогда, когда ротор СП повернется на такой же угол, на который повернули ротор СД.

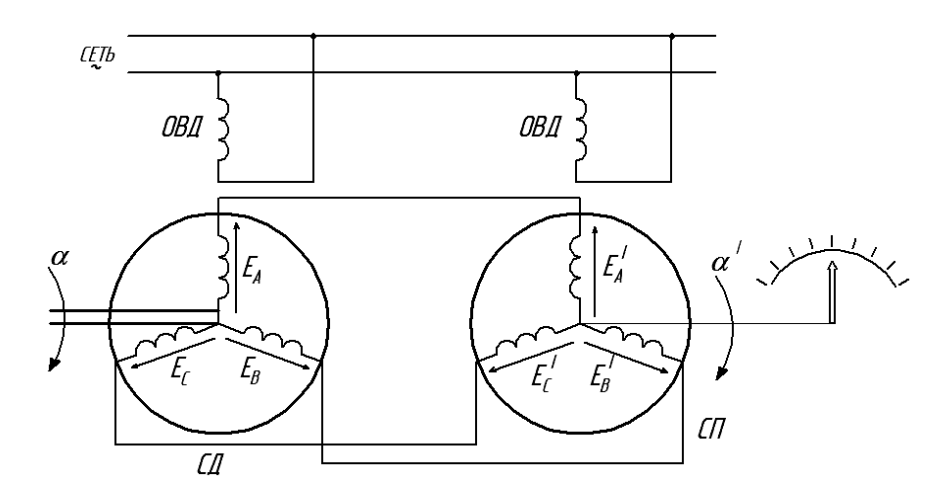

Рис. 2.30. Индикаторная система дистанционной передачи угла

Очевидно, индикаторная схема может быть использована не только для синхронного поворота валов, но и для их синхронного вращения.

*Трансформаторная система дистанционной передачи угла* применяется в том случае, когда ведомый вал нагружен значительным моментом, создающим сопротивление его повороту. В этом случае обмотку возбуждения СП отключают от сети и подсоединяют через усилитель к исполнительному двигателю ИД, ротор которого жестко связан непосредственно или через редуктор с ведомым валом (рис. 2.31).

*Принцип работы.* ЭДС, создаваемая пульсирующим магнитным потоком обмотки возбуждения сельсина-датчика (ОВД), вызывает ток в линии связи, который, проходя по обмотке синхронизации сельсина-приемника (ОСП), возбуждает переменный магнитный поток. Этот синусоидальный поток, пронизывая обмотку возбуждения сельсина-приемника (ОВП), создает в ней переменную ЭДС, питающую через усилитель исполнительный двигатель, который будет вращать ведомый вал до тех пор, пока магнитный поток не установится перпендикулярно к оси ОВП, когда ЭДС в ней будет равна нулю. Пространственный угол сдвига между роторами СД и СП составляет при этом 90°. Такое состояние сельсинов называется согласованным.

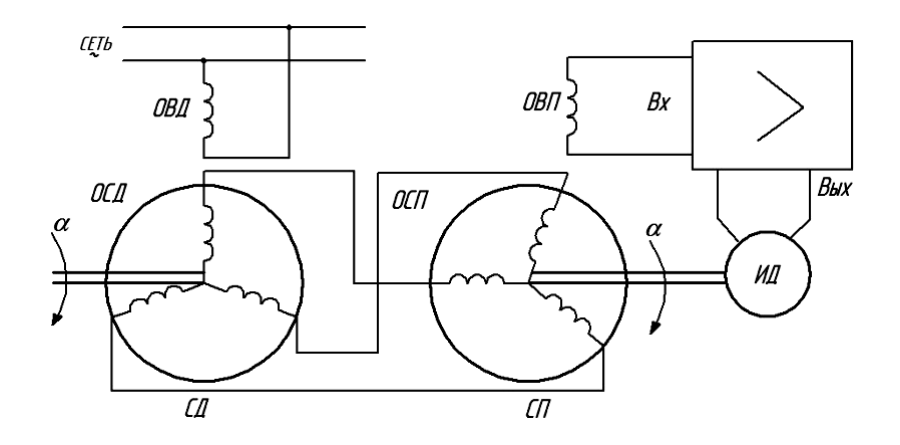

Рис. 2.31. Трансформаторная система синхронной передачи угла

Если повернуть ведущий вал на угол α, то изменятся индукционные ЭДС в фазах обмотки синхронизации сельсина-датчика (ОСД), изменятся токи в линии связи и ось переменного магнитного потока от этих токов в роторе СП будет тоже повернута на угол α.

Вертикальная составляющая этого потока, пронизывая витки ОВП, создает в нем ЭДС, и двигатель начинает отрабатывать заданный сельсином-датчиком угол. Когда ведомый вал повернется на угол α, вновь наступит согласованный режим, т.к. магнитный поток будет перпендикулярен к оси ОВП и ЭДС на входе усилителя будет равна нулю.

Таким образом, сельсины, работающие в трансформаторном режиме, обеспечивают синхронный поворот или синхронное вращение механически не связанных валов.

Сельсины выпускаются для работы от сети переменного тока частотой 50 Гц или повышенной частотой 400 Гц.

## **2.16. Поворотные (вращающиеся) трансформаторы**

Вращающиеся трансформаторы (ВТ) предназначены для получения напряжения, находящегося в определенной функциональной зависимости от угла поворота ротора.

Конструктивно ВТ схож с асинхронной машиной с фазным ротором, но в отличие от нее на статоре и роторе размещены не трехфазные, а двухфазные обмотки. Две взаимно перпендикулярные обмотки размещены на статоре с выводами С1, С2 и С3, С4 и две – на роторе с маркировкой выводов Р1, Р2 и Р3, Р4 (рис. 2.32).

Электрический контакт со вторичными обмотками осуществляется с помощью контактных колец и щеток. Если угол поворота ротора ограничен, то токоподвод осуществляется через спиральные пружины без контакт-

ных колец. Одна обмотка статора (ОВ) включается в сеть переменного тока, другая (компенсационная обмотка (ОК)) играет вспомогательную роль.

Принцип действия. Пульсирующий магнитный поток, создаваемый током возбуждения, пронизывая витки обмотки ротора, возбуждает в них ЭДС, амплитуда которой зависит от расположения этой обмотки относительно переменного во времени, но неподвижного в пространстве магнитного потока.

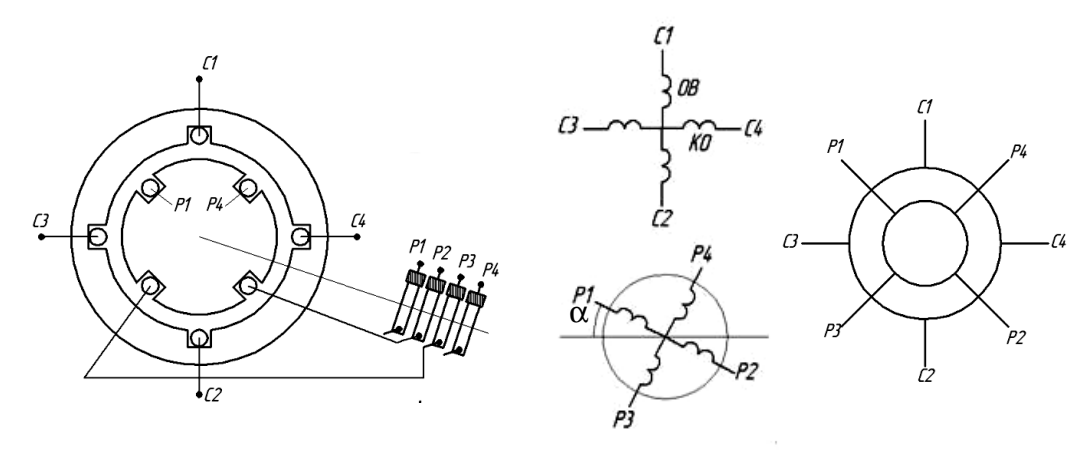

Рис. 2.32. Поворотный трансформатор:  $a$  – устройство;  $\delta$  – маркировка обмоток статора и ротора; в - условное графическое обозначение

Если  $\alpha = 0$ , то магнитный поток скользит вдоль витков обмотки с выводами Р1, Р2 и ЭДС в ней не возникает  $(E_2 = 0)$ . В другой обмотке (P3, P4) возникает максимальная ЭДС  $E_{2} = E_{2\text{max}}$ .

Eсли α ≠ 0, то  $E'_2 = E_{2\text{max}} \sin \alpha$ , a  $E''_2 = E_{2\text{max}} \cos \alpha$ 

Компенсационная обмотка включается таким образом, чтобы исключить влияние вторичного тока на основной магнитный поток. Она играет ту же роль, что и обмотка добавочных полюсов в машине постоянного тока, которая ослабляет реакцию якоря.

Таким образом, на зажимах вторичных обмоток создается ЭДС, которая пропорциональна величинам sin α и cos α.

На рис. 2.33, а показана схема включения синусно-косинусного поворотного трансформатора, а схема, изображенная на рис. 2.33, б, позволяет получить на нагрузке напряжение, линейно зависящее от угла поворота ротора в определенном диапазоне изменения α.

Вращающиеся трансформаторы применяют в системах автоматического регулирования в качестве датчиков угла поворота вала, в электрических счетно-решающих устройствах для решения геометрических задач, а также в системах автоматики для дистанционной синхронной передачи угла.

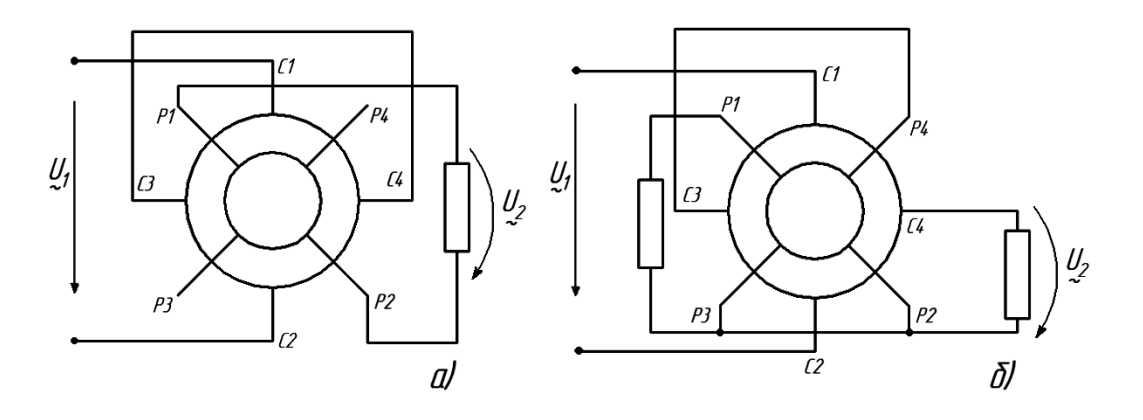

Рис. 2.33. Схемы включения поворотного трансформатора: *а* – синусно-косинусный; *б* – линейный

## **2.17. Асинхронный тахогенератор**

Асинхронный тахогенератор (АТ) служит для преобразования механических величин (скорости вращения вала, ускорения) в электрический сигнал, что может быть использовано для измерения угловых скоростей и ускорений, а также в датчиках обратной связи по скорости в системах электропривода.

Конструктивно АТ аналогичен двухфазному асинхронному двигателю с полым ротором (рис. 2.34).

*Принцип работы.* Переменный магнитный поток, создаваемый током ОВ, пронизывая проводники обмотки ротора, наводит в них, как в трансформаторе, ЭДС, под действием которой в короткозамкнутом роторе возникает переменный ток. Ток в свою очередь создает свой магнитный поток, направленный, по закону Ленца, навстречу основному магнитному потоку. Суммарный магнитный поток будет направлен вдоль оси обмотки возбуждения и перпендикулярно к генераторной обмотке (ОГ), поэтому ЭДС в последней не возникает.

Если ротор АТ будет вращаться со скоростью *n*, то кроме трансформаторной ЭДС в проводниках обмотки ротора будет возникать переменная ЭДС вращения, направление которой определяется правилом правой руки.

На рис. 2.34 показано направление ЭДС при вращении ротора против часовой стрелки в момент времени, когда поток направлен вниз.

Под действием переменной ЭДС вращения в проводниках обмотки ротора возникает ток, совпадающий по направлению с ЭДС и создающий свой магнитный поток, который будет перпендикулярен к основному магнитному потоку и совпадать по направлению с осью генераторной обмотки (на рис. 2.34 показан пунктиром). В генераторной обмотке будет возникать переменная во времени ЭДС, величина которой пропорциональна скорости вращения вала ротора. Следовательно, шкалу измерительного прибора можно проградуировать в оборотах в минуту или радианах в секунду.

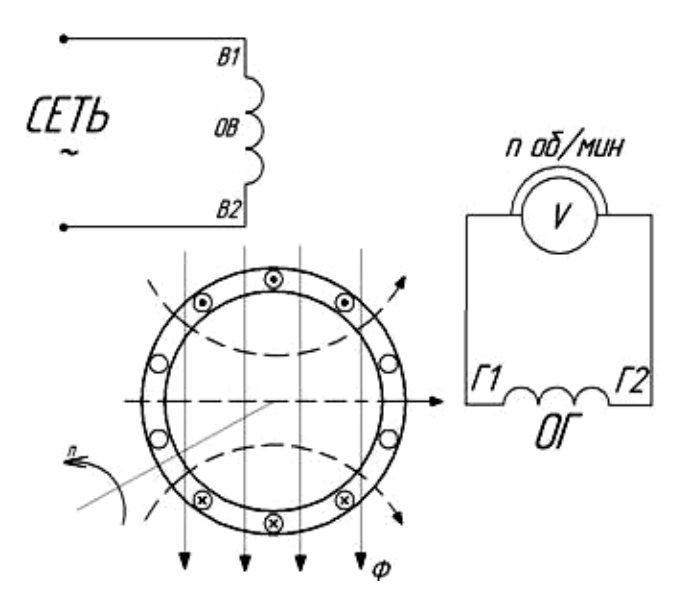

Рис. 2.34. Асинхронный тахогенератор

Если ОВ включить в сеть постоянного тока, то трансформаторная ЭДС будет равна нулю  $e = \frac{u \varphi}{\hbar} = 0$ *d e*  $\left(e = \frac{-d\Psi}{dt} = 0\right)$ , а ЭДС вращения будет создавать ток и, соответственно, магнитный поток, направленный вдоль ОГ. Однако, если *n* = const, то этот магнитный поток (изображенный пунктирными линиями) во времени изменяться не будет и соответственно в ОГ не будет создаваться ЭДС.

Но если скорость вращения ротора будет меняться, то ЭДС вращения, ток в проводниках ротора и магнитный поток будут также переменными во времени, ЭДС на зажимах ОГ будет тем больше, чем больше будет изменяться скорость вращения вала. Следовательно, при включении ОВ в сеть постоянного тока показание прибора будет пропорционально угловому ускорению и асинхронный тахогенератор можно проградуировать, например, в рад/ $c^2$ .

## **2.18. Круговая диаграмма асинхронного двигателя**

## **2.18.1***.* **Обоснование круговой диаграммы**

При анализе и расчете рабочих характеристик удобно пользоваться круговой диаграммой (КД), представляющей собой геометрическое место концов вектора тока статора при различных нагрузках и режимах работы АД.

Рассмотрим электрическую цепь последовательного соединения постоянного индуктивного и переменного активного сопротивления (рис. 2.35, *а*).

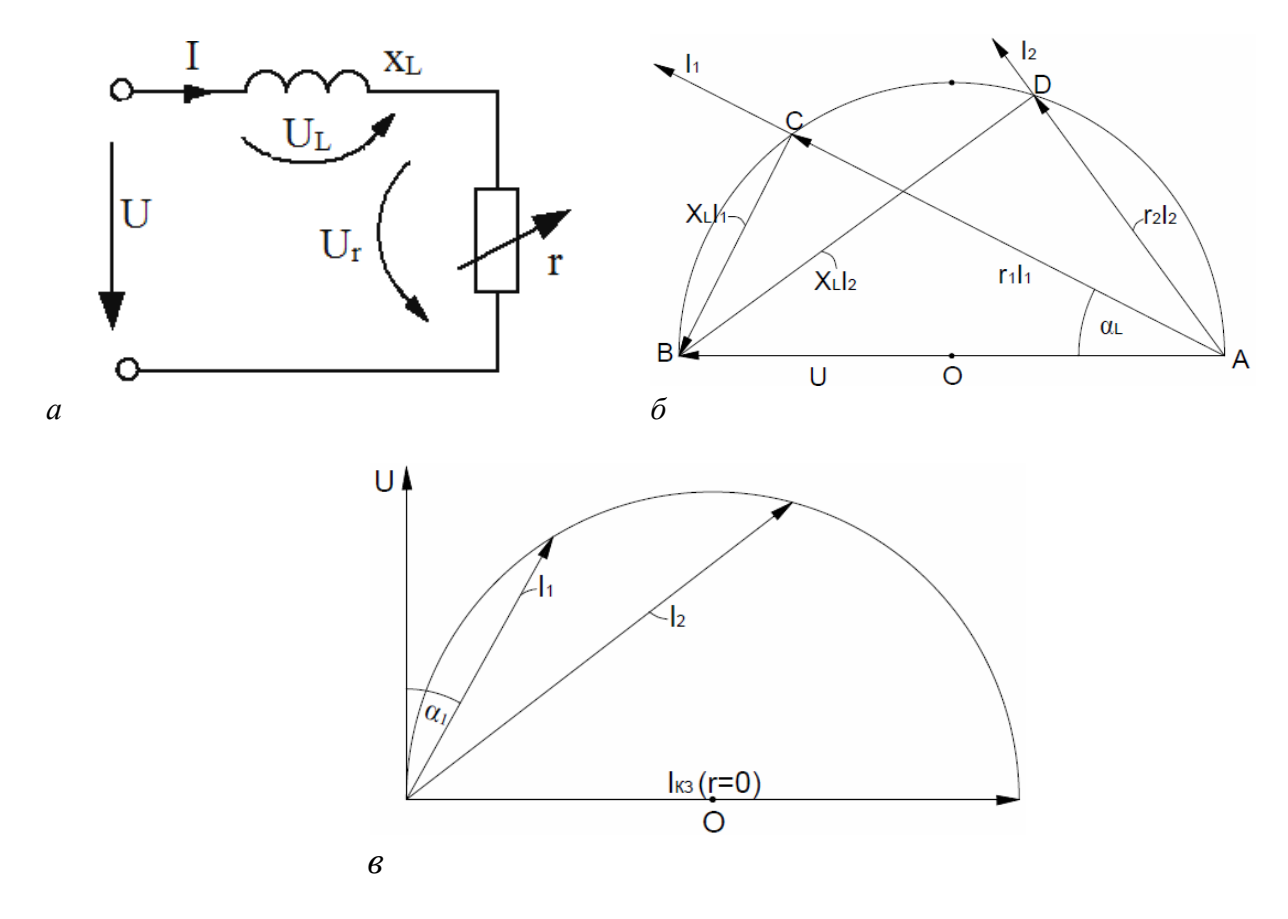

Рис. 2.35. Построение круговой диаграммы цепи  $rx_L$ :  $a$  – схема;  $\tilde{b}$  – векторная диаграмма;  $\epsilon$  – преобразованная диаграмма токов

Между векторами  $U_r = r \cdot I$  и  $U_L = x_L \cdot I$  при любых значениях тока угол равен 90°. Из геометрии известно, что между хордами, имеющими общую точку и опирающимися на диаметр, угол всегда равен 90°. И наоборот, если сумма двух векторов, между которыми угол 90°, равна постоянному вектору, то этот вектор является диаметром окружности, составляющие его векторы - хордами и геометрическим местом общей точки векторов является окружность. Если каждый из векторов (рис. 2.35, б) разделить на постоянное сопротивление  $x_L$ , то получим подобные треугольники, а отрезки ВС, ВД будут пропорциональны токам соответственно  $I_1$  и  $I_2$ . Так как при построении векторной диаграммы токи направляются не от точки А, а от точки В, то чтобы сохранить угол между токами и напряжением (например, угол  $\alpha_1$  между  $\dot{U}$  и  $\dot{I}_1$ ), вектор напряжения  $\dot{U}$  следует направить вертикально вверх (рис. 2.35, в). Тогда отрезок ВА будет представлять вектор тока  $\dot{I}_{\text{K3}} = \frac{\dot{U}}{x_t}$ , когда активное сопротивление  $r = 0$ , а угол между  $\dot{U}$  и  $\dot{I}_{\kappa}$  равен 90°.

Таким образом, геометрическим местом концов векторов тока является окружность, построенная на диаметре, равном току короткого замыкания.

Схема замещения одной фазы асинхронного двигателя содержит две ветви: намагничивающую ветвь с током холостого хода  $I_0$  и рабочую ветвь с током  $-I'_{2}$  (рис. 2.36).

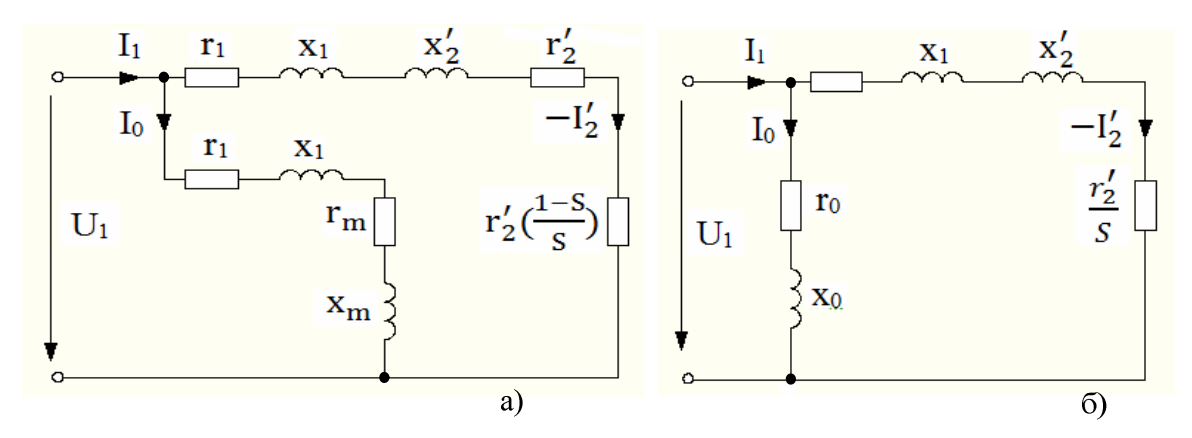

Рис. 2.36. Г-образная схема замещения фазы асинхронного двигателя: *а* – развернутая; *б* – упрощенная

В схеме замещения:

*r*1 – активное сопротивление фазы обмотки статора;

*х*1 – индуктивное сопротивление фазы обмотки статора, обусловленное потоками рассеивания;

2 *r*′ – приведенное активное сопротивление фазы обмотки ротора;

2 *x*′ – приведенное индуктивное сопротивление фазы обмотки ротора;

*rm* – сопротивление, потери мощности в котором равны магнитным потерям на вихревые токи и гистерезис;

*r*0 – сопротивление, потери мощности в котором равны потерям холостого хода;

M *x* – индуктивное сопротивление, которое обусловлено возникновением противоЭДС обмотки статора;

 $r'_2$ *s* ′ – активное сопротивление, потери мощности в котором равны электромагнитной мощности, передаваемой вращающимся полем ротора;

 $r'_{2}(1-s)$ *s*  $\frac{1}{2}(1 -$ – активное сопротивление, потери мощности в котором рав-

ны механической мощности, развиваемой двигателем.

Геометрическое место концов вектора *I*<sup>2</sup> является окружность, диаметр которой HD равен току  $I'_{2\kappa 3} = \frac{U_1}{U_2 + U_3}$  $1 \cdot \lambda_2$ *U I*  $x_1 + x$  $\frac{1}{2^{k_3}} =$ +  $x'_2$  $\cdot$ . с центром  $O_1$  (рис. 2.37).

Для построения KД асинхронного двигателя необходимо знать фазное напряжение сети  $U_{1\phi}$ , фазный ток холостого хода (XX)  $I_0$ , угол сдвига фаз  $\varphi_0$ между током и напряжением в режиме ХХ, ток короткого замыкания *I*<sup>1</sup>к, угол сдвига фаз  $\varphi_{\kappa}$  между током и напряжением в режиме КЗ и активное сопротивление <sup>1</sup> *r* фазы обмотки статора (в горячем состоянии). Для определения этих параметров обычно используют данные опытов ХХ и КЗ АД.

## **2.18.2. Построение круговой диаграммы асинхронного двигателя**

В произвольном направлении (вертикально) отложим вектор *U*<sup>1</sup><sup>ф</sup> в выбранном масштабе и через начало вектора (точку О) проведем линию ОЕ перпендикулярно к вектору напряжения (рис. 2.37).

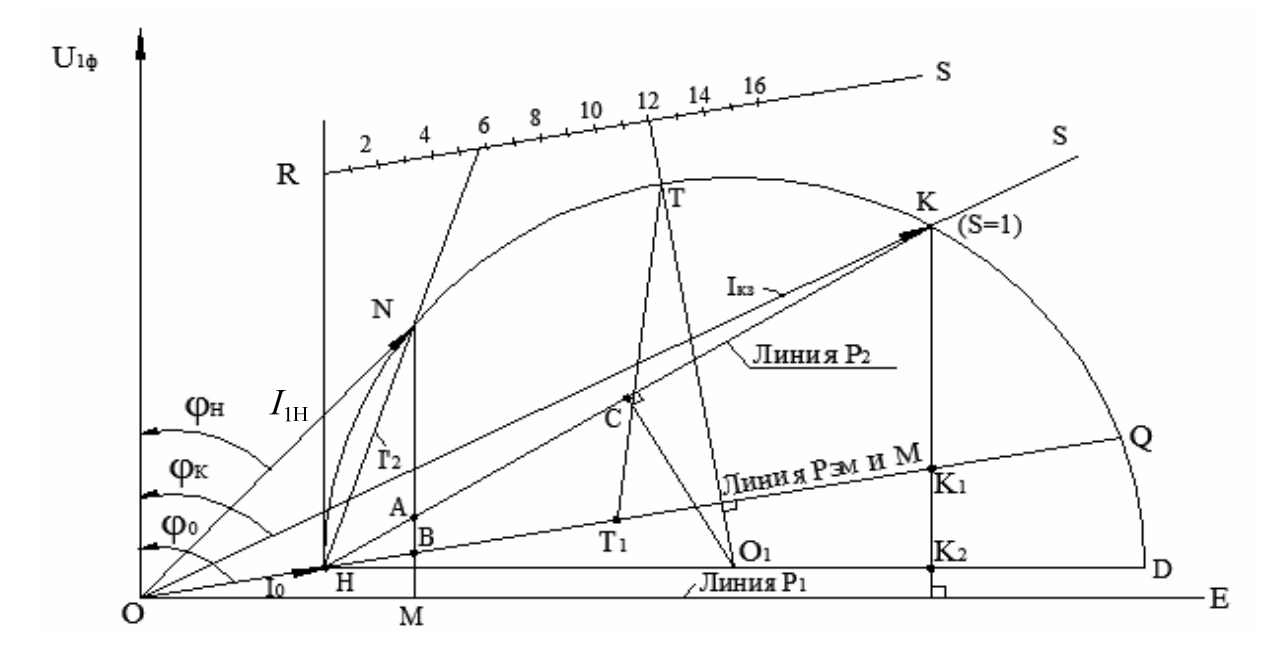

Рис. 2.37. Упрощенная круговая диаграмма асинхронного двигателя

Из точки О под углом  $\varphi_0 = \arccos(\frac{P_0}{2U})$  $1\phi$   $\rightarrow 0$  $\varphi_0 = \arccos(\frac{r_0}{2\pi r})$ 3 *P*  $^{12}U_{\rm 1th} \cdot I$  $= \arccos(\frac{r_0}{2\pi r})$  в выбранном масштабе токов *m<sup>I</sup>* (A/мм) откладываем вектор *I*<sup>0</sup> в сторону отставания от вектора напряжения. Из точки О под углом  $\varphi_{K} = \arccos(\frac{1}{2L}$ к **'**н  $\varphi_{K} = \arccos(\frac{K}{2K} )$ 3 *P*  $\overline{U}_{\kappa} \cdot I$  $= \arccos(\frac{K}{\sigma K})$  откладываем вектор  $I_{\kappa 3} = I_{1\textsc{h}} \cdot U_{1\textsc{h}}$  /  $U_{\kappa 3}$  (вектор ОК). Здесь  $U_{\kappa 3}$  вектор фазного пониженного напряжения *U*1, при котором в заторможенном роторе ток в статоре равен номинальному.

Точки Н и К находятся на окружности токов.

Соединив точки Н и К, через середину отрезка (хорды) НК (точка С) проводим перпендикуляр СО<sub>1</sub> к линии НК до пересечения с горизонтальной линией HD, проведенной перпендикулярно вектору  $U_{1\text{th}}$ .

Точка О<sub>1</sub> будет являться центром окружности токов, проведенной через точку Н радиусом О<sub>1</sub>Н. Все векторы, проведенные от точки О к любой точке, находящейся на этой окружности, будут равны фазным токам статора, а векторы, проведенные от точки Н к любой точке на этой окружности, – приведенному значению тока ротора  $I'_2$ .

Проведем в масштабе тока  $m_l$  вектор ON, равный заданному номинальному фазному току статора  $I_{1H}$  так, чтобы конец этого вектора (точка N) лежал на окружности токов. При этом вектор HN будет равен приведенному значению тока ротора  $I'_{2H}$  в номинальном режиме. Опустив перпендикулярно NM на ось OE, получим прямоугольный треугольник ONM, определяющий активную  $I_{1\text{Ha}}$  и реактивную  $I_{1\text{HP}}$  составляющие номинального фазного тока статора

$$
I_{\text{1}_{\text{H}a}} = I_{\text{1}_{\text{H}}} \cdot \cos \varphi_{\text{H}} = \text{NM} \cdot m_{\text{I}};
$$
  

$$
I_{\text{1}_{\text{H}p}} = I_{\text{1}_{\text{H}}} \cdot \sin \varphi_{\text{H}} = \text{OM} \cdot m_{\text{I}}.
$$

#### 2.18.3. Определение параметров рабочих характеристик с помощью круговой диаграммы

Определим с помощью круговой диаграммы (КД) токов следующие параметры: подведенную электрическую мощность  $P_1$ , механическую мощность  $P_2$ , электромагнитный момент  $M_{3M}$ , коэффициент мощности cos ф, скольжение *s* и КПД АД, например, для номинального режима.

Подведенная мощность  $P_1 = 3U_{1\phi} \cdot I_{1\phi} \cdot \cos \varphi = 3U_{1\phi} \cdot m_I \cdot NM$ . Так как  $P_1 \equiv NM$ , то  $P_1 = m_p \cdot NM$ . Приравняв мощности, получим масштаб мощности:

 $m_{\rm p} = 3U_{10} \cdot m_{I} = 3 \cdot 220 \cdot m_{I} = 660 m_{I}$ . Если  $[m_t] = A / MM$ , то  $\lceil m_{\rm p} \rceil = B$ т/мм.

Полезная мощность  $P_2$  на КД отсчитывается по вертикали от окружности токов до прямой, соединяющей точки на окружности токов, в которых полезная мощность равна нулю. Эта точка Н (XX) и К (КЗ). Линия НК называется линией полезной мощности Р2.

$$
P_2 = \mathrm{NA} \cdot m_{\mathrm{p}}.
$$

Электромагнитная мощность и электромагнитный момент Рэм и  $M<sub>3M</sub>$  отсчитываются по вертикали от окружности токов до линии электромагнитной мощности, которая является одновременно линией электромагнитного момента.

Линию электромагнитной мощности проводим через точки Н и К1. Точка К<sub>1</sub> определяется делением вертикального отрезка КК<sub>2</sub> на две части в отношении  $\frac{KK_2}{K_1K_2} = \frac{r_K}{r}$ , где  $r_K = \frac{P_K}{3I_{\text{tot}}^2}$  – активное сопротивление одной фазы двигателя в опыте КЗ  $P_{\text{3M}} = NB = m_{\text{P}} \cdot NB$ . Электромагнитный момент двигателя М<sub>эм</sub> =  $\frac{P_{\text{3M}}}{\omega}$ . Так как ω<sub>1</sub> = const, то  $M_{\rm M} \equiv P_{\rm M} = m_{\rm M} \cdot NB$ ;  $\mathbf{M}_{\mathbf{M}} = \frac{P_{\mathbf{M}}}{\omega} = m_{\mathbf{p}} \cdot \frac{\mathbf{N}}{\omega}$ .

Приравняв моменты, получим масштаб момента  $m_M = \frac{m_p}{\omega}$  Нм/мм, ес-

ли  $[\omega_1] = c^{-1}$ .

Коэффициент мощности соз ф определяется отношением активной составляющей тока  $I_{1a}$  = NM к величине этого тока  $I_1$  = ON.

$$
K\Pi\mathcal{A} \text{овигателя } \eta = \frac{P_2}{P_1} = \frac{NA}{NM}.
$$

Скольжение *s* на КД определяется по шкале скольжения. Для ее построения проводят вертикально отрезок HR произвольной длины и через точку R проводят линию RS параллельно линии электромагнитной мощности до пересечения с линией полезной мощности в точке S. Получим треугольник RMS, в котором известна сторона RH, а углы можно измерить транспортиром. Затем сторону RS делят на 100 равных частей и получают шкалу скольжения в процентах. Чтобы определить скольжение при какойлибо нагрузке, отрезок приведенного тока продлевают до шкалы скольжения и определяют величину скольжения.

Максимальный момент можно определить, если из точки От провести перпендикуляр к линии электромагнитной мощности до пересечения его с окружностью токов (точка Т). Максимальный момент определится отрезком ТТ<sub>1</sub>.

Пусковой момент определится отрезком КК, соответствующим скольжению  $s = 1$ .

# **КОНТРОЛЬНЫЕ ВОПРОСЫ И ЗАДАЧИ**

# **Вопросы и задачи с решениями 1-го уровня сложности**

2.1. Устройство асинхронного двигателя.

2.2. Принцип действия асинхронного двигателя.

2.3. При каких условиях неподвижная многофазная система токов образует круговое вращающееся магнитное поле? Нарисовать картину магнитного поля, образованного двухфазной и трехфазной системами токов в произвольный момент времени.

2.4. В каком соотношении (больше, меньше, равно) находятся скорости вращения ротора и магнитного поля асинхронного двигателя и почему?

2.5. На табличке с техническими характеристиками АД нечетко обозначена скорость вращения: 1350 или 1550 об/мин. Чему равна номинальная скорость вращения двигателя?

2.6. Почему на рабочем участке механической характеристики с ростом электромагнитного вращающегося момента частота вращения не увеличивается, а уменьшается?

2.7. Какие потери мощности существуют в асинхронном двигателе?

2.8. Какие существуют способы включения в сеть трехфазного асинхронного двигателя?

2.9. Какие условия необходимо соблюсти, чтобы включить трехфазный асинхронный двигатель в однофазную сеть? Как практически это осуществляется?

2.10. Какие из трех двигателей, рассчитанных на напряжения 127/220 В, 220/380 В и 380/660 В можно включить в сеть, если напряжение сети 380 В? Показать на схеме способы соединения двигателей (звездой или треугольником).

2.11. Какие из трех двигателей, рассчитанных на напряжения 127/220 В, 220/380 В и 380/660 В можно включить в сеть, если напряжение сети 220 В? Показать на схеме способы соединения двигателей (звездой или треугольником).

2.12. Как определить номинальный вращающий момент по паспортным данным асинхронного двигателя?

2.13. Как определить номинальный ток по паспортным данным асинхронного двигателя?

2.14. Как определить ток холостого хода по паспортным данным асинхронного двигателя?

2.15. Во сколько раз уменьшатся пусковой фазный и линейный токи обмотки статора асинхронного двигателя с короткозамкнутым ротором, а также пусковой момент, если при пуске обмотки статора соединить звездой вместо соединения треугольником?

2.16. Можно ли в приведенной схеме с помощью переключателя QS изменить направление вращения асинхронного электродвигателя?

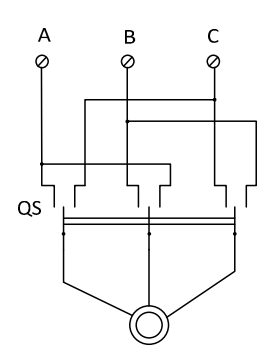

2.17. Номинальная скорость вращения асинхронного двигателя 950 об/мин. Сколько пар полюсов имеет обмотка статора и чему равно номинальное скольжение?

# **Задача № 2.1**

Определить параметры упрощенной схемы замещения асинхронного двигателя с КЗ ротором по данным опыта холостого хода ( $P_0 = 300 \text{ Br}$ ,  $I_{0\phi} = 1,83 \text{ A}$  ) и короткого замыкания ( $P_{\kappa} = 418 \text{ B}$ т,  $I_{\kappa} = I_{\phi\mu} = 6,3 \text{ A}$ ).

Кроме того, известно активное сопротивление фазы обмотки статора  $r_1 = 1,7$  Ом. Номинальное фазное напряжение  $U_{1\phi} = 220B$ . В опыте короткого замыкания  $U_{\text{K}\phi} = 59.5 \text{B}$ , номинальный фазный ток  $I_{\phi} = 6.3 \text{ A}$ .

## *Решение:*

1. Полное сопротивление намагничивающей ветви:

$$
Z_0 = \frac{U_{1\phi}}{I_0} = \frac{220}{1,83} = 120
$$
OM.

2. Коэффициент мощности в режиме холостого хода:

$$
\cos \varphi_0 = \frac{P_0}{3 \cdot U_{1\phi} \cdot I_0} = \frac{300}{3 \cdot 220 \cdot 1,83} = 0,43; \; \varphi_0 = 64.5^{\circ}.
$$

3. Активное сопротивление намагничивающей ветви:

 $r_0 = z_0 \cdot \cos \varphi_0 = 120 \cdot 0, 43 = 51, 6$  Om.

4. Реактивное сопротивление намагничивающей ветви:

 $x_0 = z_0 \cdot \sin \varphi_0 = 120 \cdot 0,9026 = 108$  Om.

5. Полное сопротивление рабочей цепи по данным опыта короткого замыкания:

$$
Z_{\kappa} = \frac{U_{\kappa\phi}}{I_{\phi\kappa}} = \frac{59,5}{6,3} = 9,45
$$
OM.

6. Коэффициент мощности в опыте короткого замыкания:

$$
\cos \varphi_{\kappa} = \frac{P_{\kappa}}{3 \cdot U_{\kappa \phi} \cdot I_{\phi H}} = \frac{418}{3 \cdot 59, 5 \cdot 6, 3} = 0,372; \; \varphi_{\kappa} = 68,2^{\circ}.
$$

7. Активное сопротивление цепи короткого замыкания:

$$
r_{k} = z_{k} \cdot \cos \varphi_{k} = 9.45 \cdot 0.372 = 3.51
$$
 Om.

8. Приведенное значение активного сопротивления ротора:  $\mathcal{L}$ 

$$
r_2' = r_{\rm k} - r_1 = 3,51 - 1,7 = 1,81
$$
OM.

- 9. Реактивное сопротивление короткого замыкания:
- $x_{k} = x_{1} + x_{2}' = z_{k} \cdot \sin \varphi_{k} = 9{,}45 \cdot \sin 68{,}2^{\circ} = 8{,}77 \text{ Om}.$
- 10. Расчетная схема замещения принимает следующий вид:

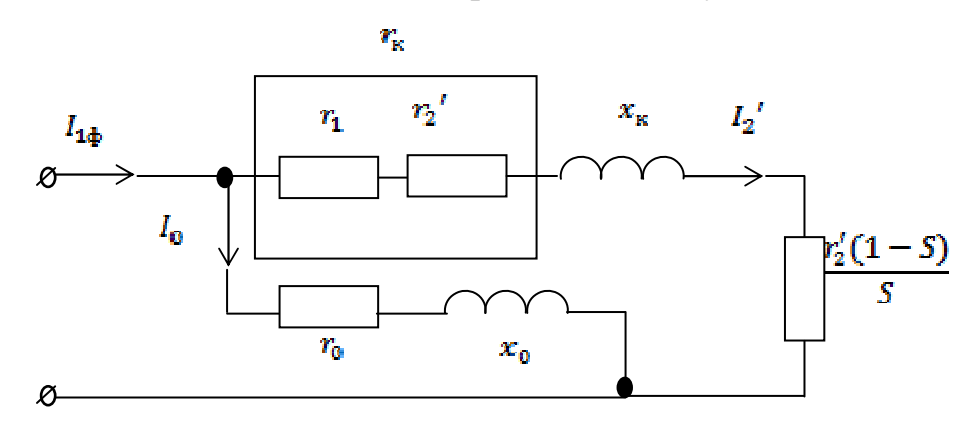

## Задача № 2.2

Определить рабочие параметры асинхронного двигателя по данным предыдущей задачи для механической нагрузки, соответствующей скольжению  $s = 0.03$ , если известны механические потери  $P_{\text{net}} = 200 B \tau$ , добавочные потери  $P_{\text{not}} = 150 B$ т и число пар полюсов  $p = 2$ . Нарисовать энергетическую диаграмму.

## Решение:

1. Активная и реактивная составляющие тока холостого хода:

$$
I_{0a} = I_0 \cdot \cos \varphi_0 = 1,83 \cdot 0,43 = 0,787 \text{ A}.
$$
  
\n
$$
I_{0p} = I_0 \cdot \sin \varphi_0 = 1,83 \cdot 0,903 = 1,65 \text{ A}.
$$

2. Сопротивление, потери мощности в котором равны механической мощности, развиваемой двигателем:

$$
\frac{r_2'}{S} = \frac{1,81}{0,03} = 60,3
$$
 OM.

3. Общее активное сопротивление рабочего контура:

$$
r_{\text{pa6}} = r_1 + \frac{r_2'}{S} = 1,7 + 60,3 = 62 \text{ OM}.
$$

4. Полное сопротивление рабочего контура:

$$
z_{\text{pa6}} = \sqrt{{r_{\text{pa6}}}^2 + {x_{\text{k}}}^2} = \sqrt{62^2 + 8,77^2} = 62,6 \text{OM}.
$$

5. Коэффициент мощности рабочей цепи:

$$
\cos\varphi_{\text{pa6}} = \frac{r_{\text{pa6}}}{z_{\text{pa6}}} = \frac{62}{62,6} = 0,99; \varphi_{\text{pa6}} = 7,94^{\circ}.
$$

6. Фазный ток рабочей цепи:

$$
I_2 = \frac{U_{1\phi}}{z_{\text{pa6}}} = \frac{220}{62,6} = 3,51 \text{ A}.
$$

7. Активная и реактивная составляющие приведенного тока рабочей цепи:

$$
I'_{2a} = I'_2 \cdot \cos \varphi_{pa6} = 3{,}51 \cdot 0{,}99 = 3{,}47 \text{ A}.
$$
  
 $I'_{2p} = I'_2 \cdot \sin \varphi_{pa6} = 3{,}51 \cdot 0{,}138 = 0{,}48 \text{ A}.$ 

8. Активная и реактивная составляющие фазного тока двигателя:

$$
I_{\rm a} = I_{\rm 0a} + I_{\rm 2a}' = 0,787 + 3,47 = 4,257 \text{ A}.
$$
  
\n
$$
I_{\rm p} = I_{\rm 0p} + I_{\rm 2p}' = 1,65 + 0,48 = 2,13 \text{ A}.
$$

9. Фазный ток, потребляемый двигателем:

$$
I = \sqrt{I_a^2 + I_p^2} = \sqrt{4,257^2 + 2,13^2} = 4,76
$$
 A.

10. Коэффициент мощности:

$$
\cos \varphi = \frac{I_a}{I} = \frac{4,257}{4,76} = 0,894.
$$

11. Потребляемая мощность:

$$
P_1 = 3 \cdot U_{\phi} \cdot I_{\phi} = 3 \cdot 220 \cdot 4,257 = 2810 \text{ Br}.
$$

12. Скорость вращения ротора:

 $n_2 = n_0 \cdot (1 - s) = 1500 \cdot (1 - 0.03) = 1455 \text{ of/mm}.$ 

13. Мощность потерь в обмотке статора:

 $P_{\scriptscriptstyle{51}} = 3 \cdot r_{\scriptscriptstyle{1}} \cdot I^2 = 3 \cdot 1, 7 \cdot 4, 76^2 = 116 \text{ Br}.$ 

14. Магнитные потери:

$$
P_{\rm M} = P_0 - 3 \cdot r_1 \cdot I_0^2 = 300 - 3 \cdot 1, 7 \cdot 1,83^2 = 283 \text{ Br}.
$$

15. Электромагнитная мощность:

$$
P_{\rm 3M} = P_{\rm 1} - P_{\rm 3I} - P_{\rm M} = 2810 - 116 - 283 = 2411 \,\text{Br}.
$$

16. Мощность потерь в обмотке ротора:

 $P_{2} = s \cdot P_{2M} = 0.03 \cdot 2411 = 72.3$  BT.

17. Мощность на валу двигателя:

$$
P_2 = P_{\text{3M}} - P_{\text{32}} - P_{\text{Mex}} - P_{\text{406}} = 2411 - 78,3 - 200 - 150 = 1980 \text{ Br}.
$$

18. Момент на валу двигателя:

$$
M = \frac{P_2}{\omega} = \frac{1980}{152} = 13
$$
 Hm, r<sub>4</sub> =  $\omega = \frac{\pi \cdot n}{30} = \frac{3,14 \cdot 1455}{30} = 152$  c<sup>-1</sup>.

19. КПД двигателя:

$$
\eta = \frac{P_2}{P_1} = \frac{1980}{2810} = 0,785.
$$

Энергетическая диаграмма асинхронного двигателя будет иметь следующий вид:

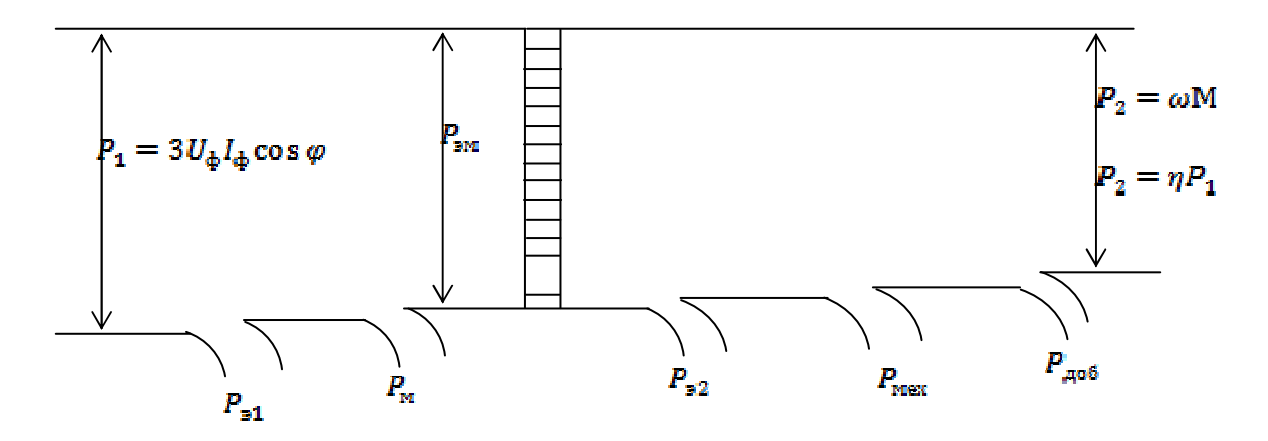

#### **Задача № 2.3**

На сколько процентов по мощности загружен асинхронный двигатель, потребляющий ток *I* = 2,4 А. Паспортные данные двигателя:  $P_{\rm H} = 1.1 \text{ kBr}, n_{\rm H} = 1400 \text{ o}6/\text{m}$ ин,  $\cos \varphi_{\rm H} = 0.8, \Delta/Y$  220/380 В. Напряжение сети *U* = 380 В. Зависимость КПД двигателя от мощности на валу определяется эмпирической формулой  $\eta = \sqrt{0.6 P/P_{\text{H}}}$ .

Ответ: Двигатель загружен на 67,3%.

#### *Решение:*

1. Номинальный ток электродвигателя:

$$
I_{\rm H} = P_{\rm H} / \sqrt{3} \cdot U \cos \varphi_{\rm H} \cdot \eta_{\rm H} = 1100 / \sqrt{3} \cdot 380 \cdot 0, 8 \cdot 0, 775 = 2, 7 \text{A},
$$
  
 
$$
\eta_{\rm H} = \sqrt{0, 6 \cdot P_{\rm H} / P_{\rm H}} = 0, 775.
$$

2. Реактивная составляющая номинального тока:

$$
I_{\rm H} \sin \varphi = I_{\rm H} \cdot \sqrt{1 - \cos^2 \varphi} = 2,7 \cdot \sqrt{1 - 0,8^2} = 1,62
$$
 A.

3. Активная составляющая реального тока:

$$
I \cdot \cos \varphi = \sqrt{I^2 - (I_u \cdot \sin \varphi)^2} = \sqrt{2, 4^2 - 1, 62^2} = 1,77 \text{ A}.
$$

4. Реальная мощность на валу двигателя:

$$
P = \sqrt{3} \cdot U \cdot I \cdot \cos \varphi \cdot \eta = \sqrt{3} \cdot U \cdot I \cdot \cos \varphi \cdot \sqrt{0.6 \cdot P / P_{\text{H}}} =
$$
  
=  $\sqrt{3} \cdot 380 \cdot 1.77 \cdot \sqrt{0.6 \cdot P / 1100}$ .

Решая данное уравнение, получим: *Р* = 740 Вт.

Коэффициент загрузки двигателя по мощности

$$
K_3 = P / P_{\rm H} = 740 / 1100 = 0,673.
$$

Двигатель загружен на 67,3%.

### **Задача № 2.4**

Как по заданной скорости *n* асинхронного двигателя определить мощность *P* и момент M АД, а также потребляемый ток *I* и cos φ? Паспортные данные АД известны: *Р*н, *U*н, cos φн, ηн, *n*н, перегрузочная способность  $K_{\text{M}} = M_{\text{MARC}} / M_{\text{H}}$ .

## *План решения*

По номинальным данным АД можно определить номинальный ток  $(P_{\mu} = \sqrt{3}U_{\mu} \cdot I_{\mu} \cdot \cos \varphi_{\mu} \cdot \eta_{\mu}),$  его реактивную составляющую  $I_{\mu} = I_{\mu} \cdot \sin \varphi_{\mu}$ , номинальное скольжение  $s_{\rm m} = (n_{\rm l} - n_{\rm m}) / n_{\rm l}$ , где  $n_{\rm l}$  – скорость вращения магнитного поля, критическое скольжение  $s_{kp} = S_{_H} \cdot (K_{_\text{M}} + \sqrt{K_{_\text{M}}^2} - 1)$ , номинальный и максимальный моменты  $M_{\text{H}} = P_{\text{H}} / \omega_{\text{H}}$ , где  $\omega_{\text{H}} = \pi \cdot n_{\text{H}} / 30$ ,  $\mathbf{M}_{\text{\tiny{markc}}} = K_{\text{\tiny{M}}} \cdot \mathbf{M}_{\text{\tiny{H}}}$  .

По скорости *n* определяют скольжение  $s = (n_1 - n) / n_1$ , по формуле Клосса – момент на валу двигателя  $M = 2 \cdot M_{\text{max}} / (\frac{3 \cdot \text{Kpc}}{2})$ макс кр  $M = 2 \cdot M_{\text{max}} / (\frac{E_{\text{wp}}}{T} + \frac{3}{T})$  $S_{\rm KP}$  *s s s*  $= 2 \cdot M_{\text{make}} / (\frac{Kp}{\sigma} + \frac{3}{\sigma})$ , мощность  $P = \omega \cdot M$ , где  $\omega = \pi \cdot n / 30$ , активную составляющую тока  $I \cdot \cos \varphi = P / \sqrt{3}U \cdot \eta$ . (КПД АД в широком диапазоне мощности *P* от 0,25 $P_{\text{HOM}}$  до 1,25 $P_{\text{HOM}}$  можно считать равным номинальному значению). Линейный ток при заданном режиме *I* =  $\sqrt{I_{\textrm{np}}^2 + (I\cdot \cos \, \phi)^2}$  , т.к. реактивная составляющая тока во всех режимах остается постоянной, и  $\cos \varphi = I_{_{\rm a}} \, / \, I$  .

## **Пример**

1. Определить момент нагрузки, мощность на валу асинхронного двигателя, потребляемый ток, коэффициент мощности, если скорость вращения *n* = 1455 об/мин.

Паспортные данные двигателя:  $P_{\text{H}} = 1.1 \text{ kBr}$ ,  $n_{\text{H}} = 1425 \text{ o}6/\text{m}$ ин, cos φн = 0,8, ηн = 0,7, напряжение ∆/Y 220/380 В, перегрузочная способность  $\lambda = \frac{1}{\lambda}$ макс н  $\lambda = \frac{M_{\text{make}}}{M} = 2$ М  $=\frac{144 \text{ m} \cdot \text{m}}{16}$  = 2. Напряжение сети 380 В.

#### *Решение:*

По номинальным параметрам двигателя определим:

1. Номинальное скольжение

$$
s_{\rm H} = \frac{(n_{\rm I} - n)}{n_{\rm I}} = \frac{(1500 - 1425)}{1500} = 0,05.
$$

2. Критическое скольжение

$$
s_{\text{kp}} = S_{\text{h}} \cdot (K_{\text{M}} + \sqrt{K_{\text{M}}^2 - 1}) = 0,05 \cdot (2 + \sqrt{2^2 - 1}) = 0,1866.
$$

3. Скорость вращения

$$
\omega_{\rm H} = \frac{\pi \cdot n_{\rm H}}{30} = \frac{3,14 \cdot 1425}{30} = 149 \text{ paA/c}.
$$

4. Номинальный момент на валу двигателя

$$
M_{\rm H} = \frac{P_{\rm H}}{\omega_{\rm H}} = \frac{1100}{149} = 7,38 \text{ Hm}.
$$

5. Максимальный (критический) момент:

$$
M_{\rm kp} = \lambda \cdot M_{\rm H} = 2 \cdot 7,38 = 14,76
$$
 Hm.

6. Потребляемый ток

$$
I_{\rm H} = \frac{P_{\rm H}}{\sqrt{3}U \cdot \cos \varphi_{\rm H} \cdot \eta_{\rm H}} = \frac{1100}{\sqrt{3} \cdot 380 \cdot 0.8 \cdot 0.7} = 2.98 \, \rm A.
$$

## 7. Реактивная составляющая тока

$$
I_{\rm p} = I_{\rm H} \cdot \sin \varphi_{\rm H} = I_{\rm H} \cdot \sqrt{1 - (\cos \varphi_{\rm H})^2} = 2.98 \cdot \sqrt{1 - (0.8)^2} = 1.79 \text{ A}.
$$

8. Скорость вращения поля

$$
\omega_1 = \frac{\pi \cdot n_1}{30} = \frac{3,14 \cdot 1500}{30} = 157 \text{ c}^{-1}.
$$

Расчет заданного режима

9. Скольжение

$$
s = \frac{(n_1 - n)}{n_1} = \frac{(1500 - 1455)}{1500} = 0,03.
$$

10. Момент на валу

$$
M = \frac{2M_{\rm xp}}{\left(\frac{S_{\rm xp}}{s} + \frac{s}{S_{\rm xp}}\right)} = \frac{2.14,76}{\left(\frac{0,1866}{0,03} + \frac{0,03}{0,1866}\right)} = 4,63 \text{ Hm}.
$$

11. Мощность на валу

$$
P = \omega \cdot M = 152 \cdot 4,63 = 704 \text{ Br},
$$

гле

$$
\omega = \frac{\pi \cdot n}{30} = \frac{3,14 \cdot 1455}{30} = 152 \text{ c}^{-1}.
$$

12. Активная составляющая потребляемого тока

$$
I_{\alpha} = I \cdot \cos \varphi = \frac{P}{\sqrt{3}U \cdot \eta} = \frac{704}{\sqrt{3} \cdot 380 \cdot 0,7} = 1,53 \text{ A}.
$$

13. Потребляемый ток

$$
I = \sqrt{I_{\alpha}^2 + I_{\rm p}^2} = \sqrt{1,53^2 + 1,79^2} = 2,35 \text{ A}.
$$

14. Коэффициент мощности

$$
\cos \varphi = \frac{I_{\alpha}}{I} = \frac{1,35}{2,35} = 0,65.
$$

### Задача № 2.5

Как по заданному моменту М на валу АД определить скорость вращения *n*, мощность  $P$  на валу, потребляемый ток  $I$  и соз  $\varphi$ , если известны номинальные параметры двигателя ( $P_{\text{H}}$ ,  $U_{\text{H}}$ , cos  $\varphi_{\text{H}}$ ,  $\eta_{\text{H}}$ ,  $n_{\text{H}}$ ) и перегрузочная способность  $K_M = M_{kp}/M_{H}$ .

#### План решения

По номинальным данным АД определяют номинальный ток  $I_{H}$ , его реактивную составляющую  $I_{H}$ ·sin  $\varphi_{H}$ , номинальное  $S_{H}$  и критическое  $S_{KD}$  скольжения, номинальный и критический моменты  $M_{H}$  и  $M_{kp}$  (см. решение задачи № 2.4).

По формуле Клосса определяют скольжение при заданном режиме АД скорость вращения *n* (об/мин) и ω (рад/с). Затем определяют мощность *Р* на валу двигателя, активную составляющую тока *I*·cos φ при заданной нагрузке (считать, что КПД двигателя в заданном режиме равен номинальному). Зная активную и реактивную составляющие тока, определяют линейный ток и коэффициент мощности cos φ = *I*<sup>a</sup> / *I*.

## **Пример**

Определить мощность на валу асинхронного движения, скорость вращения, потребляемый ток, коэффициент мощности, если момент на валу двигателя М = 4,63 Нм.

Паспортные данные двигателя:  $P_{\text{H}} = 1.1 \text{ kBr}, n_{\text{H}} = 1425 \text{ of/mm}, \cos \phi_{\text{H}} = 0.8$ ,  $\eta_{\text{H}}$  = 0,7, напряжение  $\Delta$ /Y 220/380 В, перегрузочная способность макс н  $\lambda = \frac{M_{\text{make}}}{M} = 2$ М  $=\frac{1}{12}$  = 2. Напряжение сети 380 В.

*Решение:* 

По номинальным параметрам двигателя определим:

1. Номинальное скольжение

$$
s_{\rm H} = \frac{(n_{\rm I} - n)}{n_{\rm I}} = \frac{(1500 - 1425)}{1500} = 0,05.
$$

2. Критическое скольжение

$$
s_{\rm kp} = S_{\rm H} \cdot (K_{\rm M} + \sqrt{K_{\rm M}^2 - 1}) = 0.05 \cdot (2 + \sqrt{2^2 - 1}) = 0.1866.
$$

3. Скорость вращения

$$
\omega_{\rm H} = \frac{\pi \cdot n_{\rm H}}{30} = \frac{3,14 \cdot 1425}{30} = 149 \text{ paA/c}.
$$

4. Номинальный момент на валу двигателя

$$
M_{\rm H} = \frac{P_{\rm H}}{\omega_{\rm H}} = \frac{1100}{149} = 7,38 \text{ Hm}.
$$

5. Максимальный (критический) момент

$$
M_{\rm kp} = \lambda \cdot M_{\rm H} = 2 \cdot 7,38 = 14,76
$$
 Hm.

6. Потребляемый ток

$$
I_{\rm H} = \frac{P_{\rm H}}{\sqrt{3}U \cdot \cos \varphi_{\rm H} \cdot \eta_{\rm H}} = \frac{1100}{\sqrt{3} \cdot 380 \cdot 0.8 \cdot 0.7} = 2.98 \, \rm A.
$$

### 7. Реактивная составляющая тока:

$$
I_{\rm p} = I_{\rm H} \cdot \sin \varphi_{\rm H} = I_{\rm H} \cdot \sqrt{1 - (\cos \varphi_{\rm H})^2} = 2.98 \cdot \sqrt{1 - (0.8)^2} = 1.79 \text{ A}.
$$

8. Скорость вращения поля

$$
\omega_1 = \frac{\pi \cdot n_1}{30} = \frac{3,14 \cdot 1500}{30} = 157 \text{ c}^{-1}.
$$

*Расчет заданного режима* 9. По формуле Клосса

$$
M = \frac{2 \cdot M_{\text{kp}}}{\left(\frac{S_{\text{kp}}}{S} + \frac{S}{S_{\text{kp}}}\right)}, \text{ with } 4,63 = \frac{2 \cdot 14,76}{\left(\frac{0,1866}{S} + \frac{S}{0,1866}\right)}.
$$

Решая квадратное уравнение, определяют скольжение *S* = 0,03*.* 10. Скорость вращения двигателя:

$$
n = n_1 \cdot (1 - s) = 1500 \cdot (1 - 0.03) = 1455 \text{ of/mm},
$$
  

$$
\omega = \frac{\pi \cdot n}{30} = \frac{3.14 \cdot 1455}{30} = 152 \text{ c}^{-1}.
$$

11. Мощность на валу двигателя

 $P = \omega \cdot M = 152 \cdot 4,63 = 704$  Br.

12. Активная составляющая потребляемого тока

$$
I_{\alpha} = I \cdot \cos \varphi = \frac{P}{\sqrt{3} \cdot U \cdot \eta} = \frac{1100}{\sqrt{3} \cdot 380 \cdot 0.7} = 1,53 \text{ A}.
$$

13. Потребляемый ток

или

$$
I = \sqrt{I_{\alpha}^2 + I_{\rm p}^2} = \sqrt{1,53^2 + 1,79^2} = 2,35 \text{ A}.
$$

14. Коэффициент мощности

$$
\cos \varphi = \frac{I_{\alpha}}{I} = \frac{1,35}{2,35} = 0,65.
$$

## **Задача № 2.6**

Как по заданной мощности *Р* на валу АД определить момент М на валу, скорость вращения *n*, потребляемый ток и cos φ, если известны номинальные параметры двигателя (*Р*н, *U*н, cos φн, ηн, *n*н) и перегрузочная способность двигателя  $K_M = M_{\kappa} / M_{\kappa}$ ?

### План решения

По номинальным данным АД определяют номинальный ток  $I_{H}$ , его реактивную составляющую  $I_{\text{H}}$ sin  $\varphi_{\text{H}}$  номинальное  $s_{\text{H}}$  и критическое  $s_{\text{Kp}}$ скольжения, номинальный и критический моменты М<sub>н</sub> и М<sub>кр</sub>. Момент на валу двигателя  $M = \frac{P}{\omega} = \frac{P}{\omega_1 \cdot (1 - s)}$ . С другой стороны момент можно опре-

делить по формуле Клосса  $M = 2 \cdot M_{\rm kp} / (\frac{s_{\rm kp}}{s} + \frac{s}{s_{\rm tn}})$ . Приравняв моменты,

получим уравнение с одним неизвестным *s*. Решая квадратное уравнение, определяют скольжение *s* и скорость вращения асинхронного двигателя  $n = n_1 \cdot (1 - S)$  об/мин, активную составляющую тока  $I \cdot \cos \varphi = P / \sqrt{3}U \cdot \eta$ (КПД АД в широком диапазоне мощности  $P$  от 0,25 $P_{\text{HOM}}$  до 1,25 $P_{\text{HOM}}$  можно считать равным номинальному значению). Линейный ток при заданном режиме  $I = \sqrt{I_{\text{HD}}^2 + (I \cdot \cos \varphi)^2}$ , т.к. реактивная составляющая тока во всех режимах остается постоянной, и  $\cos \varphi = I_a / I$ .

## Пример

Определить момент на валу двигателя, частоту вращения, потребляемый ток, коэффициент мощности, если мощность на валу  $P = 704$  Вт.

Паспортные данные двигателя:  $P_{\text{H}}=1,1$  кВт;  $n_{\text{H}} = 1425$  об/мин;  $\cos \varphi_{\text{H}} = 0.8$ ;  $\eta_{\text{H}} = 0.7$ ; напряжение  $\Delta/Y$  220/380 В; перегрузочная способность  $\lambda = \frac{M_{\text{макс}}}{M} = 2$ . Напряжение сети 380 В.

Решение:

По номинальным параметрам двигателя определим:

1. Номинальное скольжение

$$
s_{\rm H} = \frac{(n_{\rm I} - n)}{n_{\rm I}} = \frac{(1500 - 1425)}{1500} = 0,05.
$$

2. Критическое скольжение

$$
s_{\rm kp} = s_{\rm n} \cdot (K_{\rm M} + \sqrt{K_{\rm M}^2 - 1}) = 0,05 \cdot (2 + \sqrt{2^2 - 1}) = 0,1866.
$$

3. Скорость вращения

$$
\omega_{\rm H} = \frac{\pi \cdot n_{\rm H}}{30} = \frac{3,14 \cdot 1425}{30} = 149 \text{ paA/c}.
$$

4. Номинальный момент на валу двигателя

$$
M_{\rm H} = \frac{P_{\rm H}}{\omega_{\rm H}} = \frac{1100}{149} = 7,38 \, \text{Hm}.
$$

5. Максимальный (критический) момент

$$
M_{\text{kp}} = \lambda \cdot M_{\text{H}} = 2 \cdot 7,38 = 14,76
$$
 Hm.

6. Потребляемый ток

$$
I_{\rm H} = \frac{P_{\rm H}}{\sqrt{3}U \cdot \cos \varphi_{\rm H} \cdot \eta_{\rm H}} = \frac{1100}{\sqrt{3} \cdot 380 \cdot 0.8 \cdot 0.7} = 2.98 \text{ A}.
$$

7. Реактивная составляющая тока:

$$
I_{\rm p} = I_{\rm H} \cdot \sin \varphi_{\rm H} = I_{\rm H} \cdot \sqrt{1 - (\cos \varphi_{\rm H})^2} = 2.98 \cdot \sqrt{1 - (0.8)^2} = 1.79
$$
 A.

8. Скорость вращения поля

$$
\omega_1 = \frac{\pi \cdot n_1}{30} = \frac{3,14 \cdot 1500}{30} = 157 \text{ c}^{-1}.
$$

*Расчет заданного режима*

9. Момент на валу двигателя

$$
M = \frac{P}{\omega} = \frac{P}{\omega_1 \cdot (1 - s)}.
$$

C другой стороны по формуле Клосса момент на валу двигателя

$$
M = \frac{2 \cdot M_{\text{kp}}}{\left(\frac{S_{\text{kp}}}{s} + \frac{s}{S_{\text{kp}}}\right)}.
$$

Приравняв моменты, получим

$$
\frac{P}{\omega_1 \cdot (1-s)} = \frac{2M_{\text{kp}}}{\frac{s}{s_{\text{kp}}} + \frac{s_{\text{kp}}}{s}},
$$

или

$$
\frac{704}{157 \cdot (1-s)} = \frac{2 \cdot 14,76}{\frac{(0,1866)}{S} + \frac{s}{0,1866}}.
$$

Решая квадратное уравнение, получим *S* = 0,03.

10. Скорость вращения двигателя

$$
n = n_1 \cdot (1 - s) = 1500 \cdot (1 - 0.03) = 1455 \text{ of/mm},
$$
  

$$
\omega = \frac{\pi \cdot n}{30} = \frac{3.14 \cdot 1455}{30} = 152 \text{ c}^{-1}.
$$

11. Момент на валу двигателя

$$
M = \frac{P}{\omega} = \frac{704}{152} = 4,63
$$
 Hm.

12. Активная составляющая тока

$$
I_a = I \cdot \cos \varphi = \frac{P}{\sqrt{3}U \cdot \eta} = \frac{1100}{\sqrt{3} \cdot 380 \cdot 0.7} = 1,53 \text{ A}.
$$
  
13. Tok, norpe6ляемый двигателем,  

$$
I = \sqrt{(I \cdot \cos \varphi)^2 + (I \cdot \sin \varphi)^2} = \sqrt{1,53^2 + 1,79^2} = 1,53 \text{ A}.
$$
  
14. Koэффициент мощности  

$$
\cos \varphi = \frac{I_a}{I} = \frac{1,35}{2,35} = 0,65.
$$

#### Залача № 2.7

Как по заданному линейному току I АД определить скорость вращения *п*, мощность  $P$  и момент М на валу двигателя, если известны номинальные параметры двигателя ( $P_{\text{H}}$ ,  $U_{\text{H}}$ , cos  $\varphi_{\text{H}}$ ,  $\eta_{\text{H}}$ ,  $n_{\text{H}}$ ) и перегрузочная способность  $K_M = M_{k0}/M_{\rm H}$ ?

#### План решения

По номинальным данным АД определяют номинальный ток  $I_{\text{H}}$ , его реактивную составляющую  $I_{\text{H}}$ sin  $\varphi_{\text{H}}$ , номинальное скольжение  $s_{\text{H}}$ , критическое скольжение  $s_{kp}$ , номинальный и критический моменты  $M_{H}$  и  $M_{kp}$ .

Далее определяют активную составляющую заданного тока  $I \cdot \cos \varphi = \sqrt{I^2 - I_{\text{np}}^2}$  и мощность P на валу двигателя. Момент на валу двигателя  $M = \frac{P}{\omega} = \frac{P}{\omega_1 \cdot (1-s)}$ . С другой стороны момент можно определить по

формуле Клосса  $M = 2M_{kp} / (\frac{s_{kp}}{s} + \frac{s}{s_{kn}})$ . Приравняв моменты, получим урав-

нение с одним неизвестным *s*. Решая квадратное уравнение определяют скольжение s, скорость вращения асинхронного двигателя  $n = n_1 \cdot (1 - s)$ об/мин, и активную составляющую тока  $I \cdot \cos \varphi = P / \sqrt{3}U \cdot \eta$  (КПД АД в широком диапазоне мощности P от 0,25P<sub>ном</sub> до 1,25P<sub>ном</sub> можно считать равным номинальному значению). Линейный ток при заданном режиме  $I = \sqrt{I_{\text{m}}^2 + (I \cdot \cos \varphi)^2}$ , т.к. реактивная составляющая тока во всех режимах остается постоянной, и соз $\varphi = I_a / I$ .

#### Пример

Определить момент нагрузки, мощность на валу АД, скорость вращения и коэффициент мощности, если потребляемый двигателем ток  $I = 2.35$  A.
Паспортные данные двигателя:  $P_{\text{H}} = 1,1 \text{ kBr}; n_{\text{H}} = 1425 \text{ o}6/\text{m}$ ин;  $cos φ<sub>H</sub> = 0,8$ ; η<sub>H</sub> = 0,7; напряжение  $Δ/Y$  220/380 В, перегрузочная способность  $\lambda = \frac{W_{\text{Mакс}}}{V_{\text{MART}}}$ н  $\lambda = \frac{M_{\text{make}}}{M} = 2$ М  $=\frac{144 \text{ m} \cdot \text{m}}{16}$  = 2. Напряжение сети 380 В.

*Решение:* 

По номинальным параметрам двигателя определим:

1. Номинальное скольжение

$$
s_{\rm H} = \frac{(n_{\rm I} - n)}{n_{\rm I}} = \frac{(1500 - 1425)}{1500} = 0,05.
$$

2. Критическое скольжение

$$
s_{\text{kp}} = s_{\text{h}} \cdot (K_{\text{M}} + \sqrt{K_{\text{M}}^2 - 1}) = 0,05 \cdot (2 + \sqrt{2^2 - 1}) = 0,1866.
$$

3. Скорость вращения

$$
\omega_{\rm H} = \frac{\pi \cdot n_{\rm H}}{30} = \frac{3,14 \cdot 1425}{30} = 149 \text{ paA/c}.
$$

4. Номинальный момент на валу двигателя

$$
M_{\rm H} = \frac{P_{\rm H}}{\omega_{\rm H}} = \frac{1100}{149} = 7,38
$$
 Hm.

5. Максимальный (критический) момент

$$
M_{\text{kp}} = \lambda \cdot M_{\text{H}} = 2 \cdot 7,38 = 14,76
$$
 Hm.

6. Потребляемый ток

$$
I_{\rm H} = \frac{P_{\rm H}}{\sqrt{3} \cdot U \cdot \cos \varphi_{\rm H} \cdot \eta_{\rm H}} = \frac{1100}{\sqrt{3} \cdot 380 \cdot 0.8 \cdot 0.7} = 2.98 \text{ A}.
$$

7. Реактивная составляющая тока

$$
I_{\rm p} = I_{\rm H} \cdot \sin \varphi_{\rm H} = I_{\rm H} \cdot \sqrt{1 - (\cos \varphi_{\rm H})^2} = 2.98 \cdot \sqrt{1 - (0.8)^2} = 1.79 \,\text{A}.
$$

8. Скорость вращения поля

$$
\omega_1 = \frac{\pi \cdot n_1}{30} = \frac{3,14 \cdot 1500}{30} = 157 \text{ c}^{-1}.
$$

*Расчет заданного режима*

9. Активная составляющая тока

$$
I_a = I \cdot \cos \varphi = \sqrt{I^2 - I_p^2} = \sqrt{2,35^2 - 1,79^2} = 1,53
$$
 A.

10. Коэффициент мощности

$$
\cos \varphi = \frac{I_a}{I} = \frac{1,53}{2,35} = 0,65.
$$

11. Мощность на валу  $P = \sqrt{3}U \cdot I \cdot \cos \varphi \cdot \eta = \sqrt{3} \cdot 380 \cdot 2,35 \cdot 0,65 \cdot 0,7 = 704$  Br. 12. Момент на валу

$$
M = \frac{P}{\omega} = \frac{P}{\omega_1 \cdot (1 - s)} = \frac{2M_{\rm kp}}{\left(\frac{S_{\rm kp}}{s} + \frac{s}{S_{\rm kp}}\right)},
$$

 $\frac{704}{157 \cdot (1-s)} = \frac{2.14,76}{(0.1866 + \frac{s}{0.1866})}.$ 

или

Решая квадратное уравнение относительно *s*, получим  $s = 0.03$ . 13. Скорость вращения двигателя

$$
n = n_1 \cdot (1 - s) = 1500 \cdot (1 - 0.03) = 1455 \text{ of/mm},
$$
  

$$
\omega = \frac{\pi \cdot n}{30} = \frac{3.14 \cdot 1455}{30} = 152 \text{ c}^{-1}.
$$

ИЛИ

14. Момент на валу

$$
M = \frac{P}{\omega} = \frac{704}{152} = 4,64
$$
 Hm.

#### Задача № 2.8

Как по заданному коэффициенту мощности со фф АД определить скорость вращения  $n$ , мощность  $P$ , момент  $M$  на валу и потребляемый ток I, если известны номинальные параметры двигателя ( $P_{\text{H}}$ ,  $U_{\text{H}}$ , cos  $\varphi_{\text{H}}$ ,  $\eta_{\text{H}}$ ,  $n_{\text{H}}$ ) и перегрузочная способность  $K_M = M_{\text{kp}}/M_{\text{H}}$ ?

#### План решения

По номинальным данным АД определяют номинальный ток I, его реактивную составляющую  $I_p = I_H \sin \varphi$ , номинальное и критическое скольжение S<sub>H</sub> и S<sub>kp</sub>, номинальный и критический момент (см. решение задачи  $N_2$  2.4).

Лалее определяют активную составляющую тока  $I_a = I \cos \varphi = I_p / \text{tg } \varphi$ , общий ток  $I = \sqrt{I_a^2 + I_p^2}$  и мощность на валу двигателя  $P = \sqrt{3}U \cdot I \cdot \cos \varphi \cdot \eta$ , где  $\eta = \eta_{\mu}$ . Момент на валу двигателя  $M = \frac{P}{\omega} = \frac{P}{\omega \cdot (1-s)}$ . С другой стороны момент можно определить по формуле

Клосса  $M = 2M_{\text{kp}} / (\frac{s_{\text{kp}}}{s} + \frac{s}{s_{\text{kn}}})$ . Приравняв моменты, получим уравнение

с одним неизвестным *s*. Решая квадратное уравнение, определим скольжение *s* и скорость вращения асинхронного двигателя  $n = n_1 \cdot (1 - s)$  об/мин, активную составляющую тока  $I \cdot \cos \varphi = P / \sqrt{3}U \cdot \eta$  (КПД АД в широком диапазоне мощности *P* от 0,25 $P_{\text{HOM}}$  до 1,25 $P_{\text{HOM}}$  можно считать равным номинальному значению). Линейный ток при заданном режиме  $I = \sqrt{I_{\text{m}}^2 + (I \cdot \cos \varphi)^2}$ , т.к. реактивная составляющая тока во всех режимах остается постоянной.

### Пример

Определить момент нагрузки М, мощность на валу АД Р, скорость вращения *n*, потребляемый ток *I*, если коэффициент мощности соз  $\varphi = 0.65$ .

Паспортные данные двигателя:  $P_{\text{H}} = 1,1 \text{kBr}$ ;  $n_{\text{H}} = 1425$  об/мин;  $\cos \varphi_{\text{H}} = 0.8$ ;  $\eta_{\text{H}} = 0.7$ ; напряжение  $\Delta/Y$  220/380 В; перегрузочная способность  $\lambda = \frac{M_{\text{make}}}{M} = 2$ . Напряжение сети 380 В.

### Решение:

По номинальным параметрам двигателя определим:

1. Номинальное скольжение

$$
s_{\rm H} = \frac{(n_{\rm I} - n)}{n_{\rm I}} = \frac{(1500 - 1425)}{1500} = 0,05.
$$

2. Критическое скольжение

$$
s_{\rm kp} = s_{\rm H} \cdot (K_{\rm M} + \sqrt{K_{\rm M}^2 - 1}) = 0,05 \cdot (2 + \sqrt{2^2 - 1}) = 0,1866.
$$

3. Скорость вращения

$$
\omega_{\rm H} = \frac{\pi \cdot n_{\rm H}}{30} = \frac{3,14 \cdot 1425}{30} = 149 \text{ paA/c}.
$$

4. Номинальный момент на валу двигателя

$$
M_{\rm H} = \frac{P_{\rm H}}{\omega_{\rm H}} = \frac{1100}{149} = 7,38 \, \text{Hm}
$$

5. Максимальный (критический) момент

$$
M_{\text{RD}} = \lambda \cdot M_{\text{H}} = 2 \cdot 7,38 = 14,76
$$
 Hm.

6. Потребляемый ток

$$
I_{\rm H} = \frac{P_{\rm H}}{\sqrt{3}U \cdot \cos \varphi_{\rm H} \cdot \eta_{\rm H}} = \frac{1100}{\sqrt{3} \cdot 380 \cdot 0.8 \cdot 0.7} = 2.98 \text{ A}.
$$

7. Реактивная составляющая тока

$$
I_{\rm p} = I_{\rm H} \cdot \sin \varphi_{\rm H} = I_{\rm H} \cdot \sqrt{1 - (\cos \varphi_{\rm H})^2} = 2.98 \cdot \sqrt{1 - (0.8)^2} = 1.79
$$
 A.

8. Скорость вращения поля

$$
\omega_1 = \frac{\pi \cdot n_1}{30} = \frac{3,14 \cdot 1500}{30} = 157 \text{ c}^{-1}.
$$

Расчет заданного режима 9. Потребляемый двигателем ток

$$
I = \frac{I_{\rm p}}{\sin \varphi} = \frac{I_{\rm p}}{\sqrt{1 - (\cos \varphi)^2}} = \frac{1,79}{\sqrt{1 - 0,65^2}} = 2,35 \text{ A}.
$$

10. Мощность на валу асинхронного двигателя

$$
P = \sqrt{3}U \cdot I \cdot \cos \varphi \cdot \eta = \sqrt{3} \cdot 380 \cdot 2,35 \cdot 0,65 \cdot 0,7 = 704 \text{ Br}.
$$

11. Момент на валу двигателя

$$
M = \frac{P}{\omega} = \frac{P}{\omega_1 \cdot (1 - s)} = \frac{2M_{\rm kp}}{\left(\frac{S_{\rm kp}}{s} + \frac{s}{S_{\rm kp}}\right)}.
$$

Подставляя ранее определенные параметры, получим

$$
\frac{704}{157(1-s)} = \frac{2 \cdot 14,76}{\left(\frac{0,1866}{S} + \frac{s}{0,1866}\right)}.
$$

12. Решая квадратное уравнение относительно *s*, получим  $s = 0.03$ .

13. Скорость вращения двигателя

$$
n = n_1 \cdot (1 - s) = 1500 \cdot (1 - 0.03) = 1455 \text{ of/mm},
$$

 $M \Pi M$  0 =

$$
=\frac{\pi \cdot n}{30}=\frac{3,14 \cdot 1455}{30}=152 \text{ c}^{-1}.
$$

14. Момент на валу

$$
M = \frac{P}{\omega} = \frac{704}{152} = 4,64
$$
 Hm.

### Вопросы и задачи 2-го уровня сложности

2.18. Определить направление вращения всех АД по известному направлению вращения одного из них?

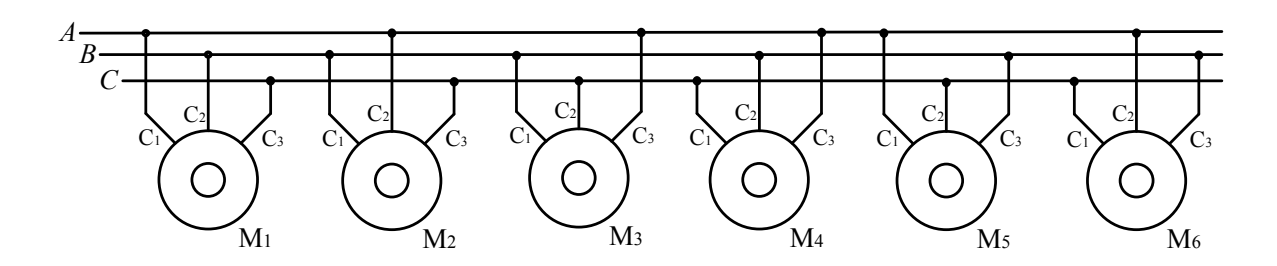

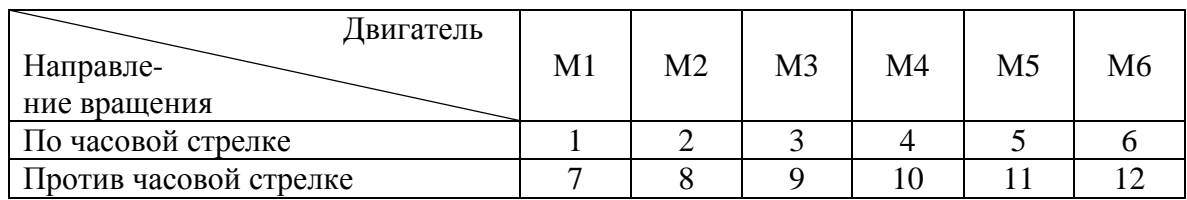

2.19. Почему пусковой ток АД значительно превышает номинальный?

2.20. Для какой цели АД, обмотки которого в номинальном режиме соединяются треугольником, при пуске включают звездой? Для какой нагрузки это возможно?

2.21. Почему изменяется ток, потребляемый АД, при изменении нагрузки на его валу? Объясните с физической точки зрения.

2.22. Как и почему изменяется ток АД во времени с момента включения в сеть до установившегося режима?

2.23. Как и почему будут изменяться токи ротора и статора при изменении механической нагрузки на его валу?

2.24. От каких электрических параметров зависит вращающий момент асинхронного двигателя?

2.25. Чем объясняется поведение механической характеристики, когда после так называемого критического режима при уменьшении скорости вращения несмотря на увеличение тока вращающий момент не увеличивается, а уменьшается?

2.26. Какие способы существуют для регулирования скорости вращения АД короткозамкнутого и с контактными кольцами?

2.27. Как изменится механическая характеристика АД, если уменьшить величину питающего напряжения? Будет ли при этом изменяться потребляемый ток, скорость вращения, если сохранить прежний механический момент на валу?

2.28. Как влияет сопротивление ротора на механическую характеристику АД?

2.29. Почему ток холостого хода АД составляет 25–50% *I*н, в то время как у трансформатора его величина 3–10% *I*н?

2.30. Как изменятся потребляемый ток и скорость вращения АД, если уменьшить напряжение сети на 10% при номинальном моменте нагрузки на его валу? Объясните с помощью механических характеристик.

2.31. По каким паспортным данным АД определяют критическую скорость?

2.32. Поясните с помощью векторной диаграммы принцип повышения коэффициента мощности в системе «асинхронный двигатель – батарея конденсаторов».

2.33. Почему показания измерительного прибора асинхронного тахогенератора зависят от скорости вращения вала? Ответ пояснить рисунком.

2.34. Как можно асинхронный тахогенератор использовать для измерения ускорения?

## **Задача №2.9**

В номинальном режиме ток, потребляемый АД, в 2 раза превышает ток холостого хода. Во сколько раз изменится ток, потребляемый двигателем, если мощность нагрузки уменьшилась в 2 раза, а КПД при этом практически не изменился?

Ответ: уменьшился в 1,51 раз.

*Подсказка:* если мощность нагрузки уменьшилась в 2 раза, то при неизменной реактивной составляющей тока (тока холостого хода) активная составляющая тока уменьшилась в 2 раза.

### **Задача № 2.10**

Определить мощность на валу АД с короткозамкнутым ротором, если его скорость вращения *n* =1455 об/мин. Асинхронный двигатель включен в сеть напряжением 380 В. КПД двигателя в заданном режиме равен номинальному. Паспортные данные двигателя: номинальная мощность *Р*н = 1,5 кВт; номинальное напряжение ∆/Y 220/380 В; номинальная скорость вращения *n*н = 1425 об/мин; номинальный коэффициент мощности  $cos \varphi_{\text{H}} = 0.8$ ; номинальный КПД η<sub>H</sub> = 0.7; перегрузочная способность  $\lambda = 2$ .

# **Задача № 2.12**

Определить ток, потребляемый АД с короткозамкнутым ротором, если измеренный коэффициент мощности равен 0,647, а напряжение сети  $U_c$  = 380 В. КПД двигателя в заданном режиме равен номинальному. Паспортные данные двигателя: номинальная мощность *Р*н = 1,5 кВт; номинальное напряжение ∆/Y 220/380 В; номинальная скорость вращения  $n_{\text{H}} = 1425$  об/мин; номинальный коэффициент мощности cos  $\varphi_{\text{H}} = 0.8$ ; номинальный КПД  $\eta_{\text{H}} = 0.7$ ; перегрузочная способность  $\lambda = 2$ .

#### **Задача № 2.13**

Определить момент АД с короткозамкнутым ротором, который развивает угловую скорость *n* = 1455 об/мин и включен в сеть напряжением 380 В. КПД двигателя в заданном режиме равен номинальному. Паспортные данные двигателя: номинальная мощность  $P_n = 1.5$  кВт; номинальное напряжение ∆/Y 220/380; номинальная скорость вращения  $n<sub>H</sub> = 1425$  об/мин; номинальный коэффициент мощности cos  $\varphi<sub>H</sub> = 0.8$ ; номинальный КПД  $\eta_{\text{H}} = 0.7$ ; перегрузочная способность  $\lambda = 2$ .

#### **Задача № 2.14**

Определить мощность на валу АД с короткозамкнутым ротором, если он включен в сеть напряжением 380 В и потребляет ток *I* = 3,2 A. КПД двигателя в заданном режиме равен номинальному. Паспортные данные двигателя: номинальная мощность  $P_{\text{H}}=1.5$  кВт; номинальное напряжение ∆/Y 220/380 В; номинальная скорость вращения *n*<sub>н</sub>=1425 об/мин; номинальный коэффициент мощности cos  $\varphi_{\text{H}} = 0.8$ ; номинальный КПД  $\eta_{\text{H}} = 0.7$ ; перегрузочная способность  $\lambda = 2$ .

#### **Задача № 2.15**

Определить мощность на валу АД с короткозамкнутым ротором, если он развивает момент  $M = 6.27$  Нм и включен в сеть напряжением 380 В. КПД двигателя в заданном режиме равен номинальному. Паспортные данные двигателя: номинальная мощность:  $P_{\text{H}} = 1.5 \text{ kBr}$ ; номинальное напряжение ∆/Y 220/380 В; номинальная скорость вращения *n*<sup>н</sup> = 1425 об/мин; номинальный коэффициент мощности cos  $\varphi_{\text{H}} = 0.8$ ; номинальный КПД  $\eta_{\text{H}} = 0.7$ ; перегрузочная способность  $\lambda = 2$ .

#### **Задача № 2.16**

Определить скорость вращения АД с короткозамкнутым ротором, если он развивает момент на валу  $M = 6.27$  Н'м и включен в сеть напряжением 380 В. КПД двигателя в заданном режиме равен номинальному. Паспортные данные двигателя: номинальная мощность  $P<sub>H</sub> = 1.5$  кВт; номинальное напряжение ∆/Y 220/380 В; номинальная скорость вращения *n*н = 1425 об/мин; номинальный коэффициент мощности cos  $\varphi_{\text{H}} = 0.8$ ; номинальный КПД  $\eta_{\text{H}} = 0.7$ ; перегрузочная способность  $\lambda = 2$ .

#### **Задача № 2.17**

Определить мощность на валу асинхронного двигателя с короткозамкнутым ротором, если измеренный коэффициент мощности под нагрузкой cos φ = 0,647. КПД двигателя в заданном режиме равен номинальному. Паспортные данные двигателя: номинальная мощность  $P_{\text{H}} = 1.5 \text{ kBr}$ ; номинальное напряжение ∆/Y 220/380 В; номинальная скорость вращения  $n_{\text{H}} = 1425$  об/мин; номинальный коэффициент мощности cos  $\varphi_{\text{H}} = 0.8$ ; номинальный КПД  $\eta_{\text{H}} = 0.7$ ; перегрузочная способность  $\lambda = 2$ .

#### **Вопросы и задачи 3-го уровня сложности**

2.35. На рисунке показаны четыре клеммы трехфазной сети, напряжения между этими клеммами и клеммная колодка трехфазного АД напряжением 220/380 В. Показать схему соединения (если возможно) или объяснить причину, по которой данное подключение невозможно.

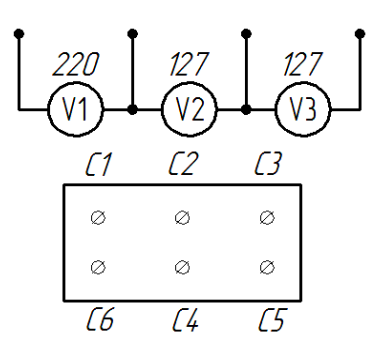

2.36. Как промаркировать шесть выводов трехфазного АД с помощью источника пониженного напряжения и вольтметра? Объясните.

2.37. Как изменится режим работы АД, если его обмотки, соединенные треугольником, переключить на звезду, а момент на валу двигателя оставить прежним?

2.38. Изменится ли номинальная мощность, КПД и коэффициент мощности АД, если в нем заменить ротор на аналогичный, но несколько меньшего диаметра?

2.39. Почему в преобразователе частоты, питающем АД, с изменением частоты необходимо регулировать напряжения питания?

2.40. Показать графически принцип образования вращающегося магнитного поля: а) для двухфазной системы токов; б) для трехфазной системы токов.

2.41. Объяснить, какие участки механической характеристики асинхронного двигателя соответствуют устойчивой и неустойчивой работе асинхронного привода.

2.42. Как и почему изменится номинальная мощность и номинальный cos φ, если АД будет работать при повышенном напряжении?

2.43. К каким последствиям приведет работа АД напряжением 220/380 В и коэффициентом перегрузки  $K_M = 2.5$ , если во время работы переключить линейное напряжение с 380 на 220 В при номинальном моменте на валу?

2.44. В чем сходство и различие однофазных АД с расщепленными полюсами и конденсаторного? а) по принципу действия; б) по конструкции статора и ротора (покажите схемы включения).

2.45. Объясните назначение и принцип действия индикаторной схемы синхронного вращения двух механически несвязанных валов.

2.46. Объясните назначение и принцип действия трансформаторной схемы синхронной передачи угла механически несвязанных валов.

2.47. В качестве электрических машин синхронной связи кроме сельсинов могут быть использованы вращающиеся трансформаторы. Как с помощью этих трансформаторов организовать синхронную схему передачи угла, если на ведомом валу существует значительный момент сопротивления?

2.48. В чем сходство и различие индикаторной и трансформаторной схем включения сельсинов? а) по назначению, б) по принципу действия.

2.49. При вращении ротор АД касался статора, чтобы исключить нежелательное трение решено было несколько сточить ротор, уменьшив его диаметр. Как повлияет такой ремонт на паспортные данные двигателя:  $P_{\text{H}}$ , cos γ<sub>H</sub>, η<sub>H</sub> и ток холостого хода  $I_0$ ?

 $I$ *Годсказка:* Номинальная мощность  $P_{\textrm{\tiny{H}}} = \sqrt{3} U \cdot I_{\textrm{\tiny{H}}} \cdot \cos\,\phi_{\textrm{\tiny{H}}}$ . Чтобы двигатель не перегревался, номинальный ток должен оставаться прежним. Но как при этом изменится cos φн? Анализ рекомендуется провести с помощью векторной диаграммы тока и напряжения одной фазы. Может ли сложиться такая ситуация, когда даже при холостом ходе двигатель будет перегреваться?

# **Задача № 2.18**

Асинхронный двигатель с известными техническими характеристиками подключен к трехфазной сети напряжением 220 В. С помощью редуктора с коэффициентом редукции 1:10 и КПД η *=* 0,8 поднимается груз весом *Q*. Диаметр барабана 20 см. Паспортные данные двигателя: номинальная мощность  $P_{\text{H}} = 0.25$  кВт; номинальное напряжение  $\Delta$ /Y 220/380 B; номинальный КПД  $\eta_{\text{H}} = 0.68$ ; номинальный коэффициент мощности cos  $\varphi_{\text{H}}$  $= 0.65$ ; перегрузочная способность  $M_{max}/M_H = 2.2$ ; номинальная скорость вращения  $n_{\text{H}} = 1440 \text{ o}6/\text{m}$ н; кратность пускового тока  $I_{\text{HVEK}}/I_{\text{H}} = 5.$ 

117

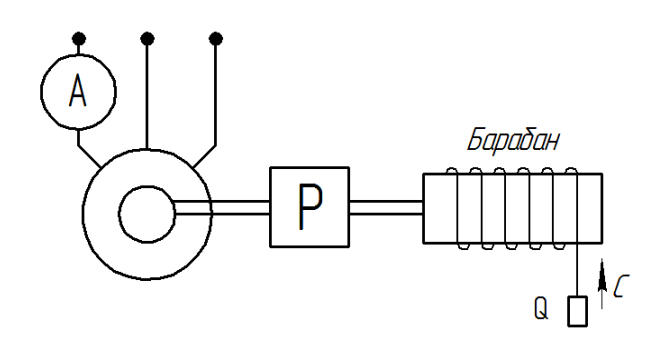

### *Определить:*

1) сможет ли АД поднять с места груз весом  $Q_1 = 10$  кг;  $Q_2 = 15$  кг;  $Q_3 = 20$  kg;

2) показания амперметра во всех случаях;

3) сможет ли АД поднимать эти грузы, если поменять схему соединения обмоток статора?

### **Задача № 2.19**

Определить момент на валу АД с короткозамкнутым ротором, если двигатель развивает мощность на валу *Р* = 955 Вт и включен в сеть напряжением 380 В. КПД двигателя в заданном режиме равен номинальному. Паспортные данные двигателя: номинальная мощность  $P<sub>H</sub> = 1.5$  кВт; номинальное напряжение ∆/Y 220/380 В; номинальная скорость вращения  $n_{\text{H}}$  = 1425 об/мин; номинальный коэффициент мощности cos  $\varphi_{\text{H}}$  = 0,8; номинальный КПД  $\eta_{\text{H}} = 0.7$ ; перегрузочная способность  $\lambda = 2$ .

### **Задача № 2.20**

Определить скорость вращения АД с короткозамкнутым ротором, если он потребляет ток *I* = 3,2 А и включен в сеть напряжением 380 В. КПД двигателя в заданном режиме равен номинальному. Паспортные данные двигателя: номинальная мощность  $P_{\text{H}} = 1.5$  кВт; номинальное напряжение ∆/Y 220/380 В; номинальная скорость вращения *n*н = 1425 об/мин; номинальный коэффициент мощности cos  $\varphi_{\text{H}} = 0.8$ ; номинальный КПД  $\eta_{\text{H}} = 0.7$ ; перегрузочная способность  $\lambda = 2$ .

### **Задача № 2.21**

Определить скорость вращения АД с короткозамкнутым ротором, если измеренный коэффициент мощности равен cos  $\varphi = 0.647$ . КПД двигателя в заданном режиме равен номинальному. Паспортные данные двигателя: номинальная мощность  $P<sub>H</sub> = 1.5$  кВт; номинальное напряжение  $\Delta$ <sup>Y</sup> 220/380 В; номинальная скорость вращения  $n<sub>H</sub> = 1425$  об/мин; номинальный коэффициент мощности cos  $\varphi_{\text{H}} = 0.8$ ; номинальный КПД  $\eta_{\text{H}} = 0.7$ ; перегрузочная способность  $\lambda = 2$ .

### **Задача № 2.22**

Определить момент, развиваемый асинхронным двигателем с короткозамкнутым ротором, если он, включенный в сеть напряжением 380 В, потребляет ток *I* = 3,2 А. КПД двигателя в заданном режиме равен номинальному. Паспортные данные двигателя: номинальная мощность *Р*н = 1,5 кВт; номинальное напряжение ∆/Y 220/380 В; номинальная скорость вращения *n*н = 1425 об/мин; номинальный коэффициент мощности  $\cos \varphi_{\text{H}} = 0.8$ ; номинальный КПД η<sub>H</sub> = 0,7; перегрузочная способность λ = 2.

#### **Задача № 2.23**

Определить коэффициент мощности, работающего под нагрузкой АД с короткозамкнутым ротором, если момент на валу  $M = 6.27$  Н м. КПД двигателя в заданном режиме равен номинальному. Паспортные данные двигателя: номинальная мощность  $P_{\text{H}} = 1.5$  кВт; номинальное напряжение ∆/Y 220/380 В; номинальная скорость вращения *n*<sub>н</sub> = 1425 об/мин; номинальный коэффициент мощности cos  $\varphi_{\text{H}} = 0.8$ ; номинальный КПД  $\eta_{\text{H}} = 0.7$ ; перегрузочная способность  $\lambda = 2$ .

### **Задача № 2.24**

Определить скорость вращения асинхронного двигателя с короткозамкнутым ротором, если он включен в сеть напряжением 380 В и развивает мощность на валу *Р* = 955 Вт. КПД двигателя в заданном режиме равен номинальному. Паспортные данные двигателя: номинальная мощность  $P_{\text{H}}$  = 1,5 кВт; номинальное напряжение ∆ $\text{Y}$  220/380 В; номинальная скорость вращения *n*<sup>н</sup> = 1425 об/мин; номинальный коэффициент мощности  $cos \varphi_{\text{H}} = 0.8$ ; номинальный КПД  $η_{\text{H}} = 0.7$ ; перегрузочная способность  $\lambda = 2$ .

#### **Задача № 2.25**

Определить ток, потребляемый АД с короткозамкнутым ротором, если он включен в сеть напряжением 380 В и развивает угловую скорость *n* = 1455 об/мин. КПД двигателя в заданном режиме равен номинальному. Паспортные данные двигателя: номинальная мощность  $P<sub>H</sub>=1,5$  кВт; номинальное напряжение ∆/Y 220/380 В; номинальная скорость вращения  $n_{\text{H}} = 1425$  об/мин; номинальный коэффициент мощности cos  $\varphi_{\text{H}} = 0.8$ ; номинальный КПД  $\eta_{\text{H}} = 0.7$ ; перегрузочная способность  $\lambda = 2$ .

### **Задача № 2.26**

Определить коэффициент мощности АД с короткозамкнутым ротором, если он, включенный в сеть напряжением 380 В, потребляет ток  $I = 3.2$  А. КПД двигателя в заданном режиме равен номинальному. Паспортные данные двигателя: номинальная мощность *Р*н = 1,5 кВт; номинальное напряжение ∆/Y 220/380 В; номинальная скорость вращения  $n_{\rm H} = 1425$  об/мин; номинальный коэффициент мощности cos  $\varphi_{\rm H} = 0.8$ ; номинальный КПД  $\eta_{\text{H}} = 0.7$ ; перегрузочная способность  $\lambda = 2$ .

#### **Задача № 2.27**

Определить момент на валу АД с короткозамкнутым ротором, если его коэффициент мощности под нагрузкой cos φ = 0,647 и включен в сеть напряжением 380 В. КПД двигателя в заданном режиме равен номинальному. Паспортные данные двигателя: номинальная мощность  $P_{\text{H}} = 1.5 \text{ kBr}$ ; номинальное напряжение ∆/Y 220/380 В; номинальная скорость вращения  $n<sub>H</sub> = 1425$  об/мин; номинальный коэффициент мощности cos  $\varphi<sub>H</sub> = 0.8$ ; номинальный КПД  $\eta_{\text{H}} = 0.7$ ; перегрузочная способность  $\lambda = 2$ .

#### **Задача № 2.28**

Определить ток, потребляемый АД с короткозамкнутым ротором, если мощность на валу равна 955 Вт, напряжение сети  $U_{\rm c}$  = 380 В. КПД двигателя в заданном режиме равен номинальному. Паспортные данные двигателя: номинальная мощность  $P_{\text{H}} = 1.5$  кВт; номинальное напряжение ∆/Y 220/380 В; номинальная скорость вращения *n*<sub>н</sub> = 1425 об/мин; номинальный коэффициент мощности cos  $\varphi_{\text{H}} = 0.8$ ; номинальный КПД  $\eta_{\text{H}} = 0.7$ ; перегрузочная способность  $\lambda = 2$ .

### **Задача № 2.29**

Определить коэффициент мощности асинхронного двигателя с короткозамкнутым ротором, если его скорость вращения *n* = 1455 об/мин и включен в сеть напряжением 380 В. КПД двигателя в заданном режиме практически равен номинальному. Паспортные данные двигателя: номинальная мощность  $P_{\text{H}} = 1.5$  кВт; номинальное напряжение  $\Delta/Y$  220/380 В; номинальная скорость вращения *n*н = 1425 об/мин; номинальный коэффициент мощности cos  $\varphi_{\text{H}} = 0.8$ ; номинальный КПД  $\eta_{\text{H}} = 0.7$ ; перегрузочная способность λ = 2.

#### **Задача № 2.30**

Определить коэффициент мощности АД с короткозамкнутым ротором, если он развивает мощность на валу *Р* = 955 Вт и включен в сеть напряжением 380 В. КПД двигателя в заданном режиме равен номинальному. Паспортные данные двигателя: номинальная мощность  $P<sub>H</sub> = 1.5$  кВт; номинальное напряжение ∆/Y 220/380 В; номинальная скорость вращения  $n_{\text{H}} = 1425$  об/мин; номинальный коэффициент мощности cos  $\varphi_{\text{H}} = 0.8$ ; номинальный КПД  $\eta_{\text{H}} = 0.7$ ; перегрузочная способность  $\lambda = 2$ .

#### **Задача № 2.31**

Определить ток, потребляемый АД с короткозамкнутым ротором, если момент на валу двигателя М = 6,27 Нм, двигатель включен в сеть напряжением 380 В и развивает угловую скорость *n* = 1455 об/мин. КПД двигателя в заданном режиме равен номинальному. Паспортные данные двигателя: номинальная мощность  $P<sub>H</sub> = 1.5$  кВт; номинальное напряжение  $\Delta$ <sup>Y</sup> 220/380 В; номинальная скорость вращения  $n<sub>H</sub> = 1425$  об/мин; номинальный коэффициент мощности cos  $\varphi_{\text{H}} = 0.8$ ; номинальный КПД  $\eta_{\text{H}} = 0.7$ ; перегрузочная способность  $\lambda = 2$ .

### **Многовариантные задачи для практических занятий**

#### **Задача № 2.32**

Трехфазный асинхронный двигатель включен в сеть напряжением 380 В. Момент нагрузки на валу М<sub>с</sub>, мощность на валу P, потребляемая мощность *Р*1, коэффициент мощности cos ϕ, ток в фазной обмотке статора *I*<sup>1</sup>ф, число пар полюсов *p*, скольжение *s*. Некоторые из перечисленных параметров указаны в таблице. Определить значения недостающих параметров. Обмотки двигателя соединены звездой.

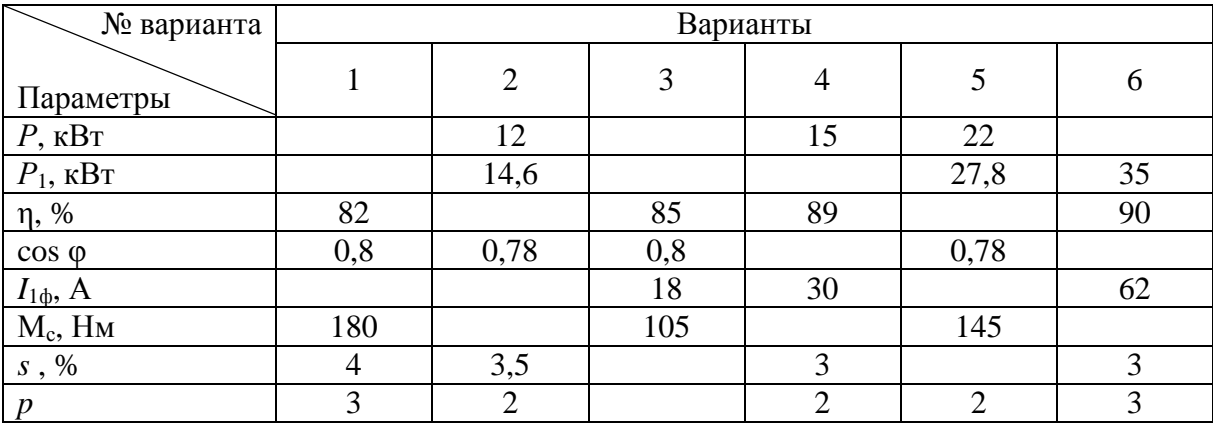

#### **Задача № 2.33**

Для выбора АД, номинальное напряжение которого должно соответствовать номинальному напряжению сети, 3 раза измеряли напряжения между различными клеммами сети (см. табл.).

### *Требуется:*

1. Определить линейное и фазное напряжение сети и объяснить, какая клемма является нейтралью.

2. Для данной сети и заданной схемы соединения обмоток двигателя (звездой для нечетных вариантов и треугольником – для четных) выбрать номинальное напряжение двигателя из ряда: 73/127, 127/220, 220/380, 380/660 В.

3. Подключить двигатель к сети, соединив клеммную колодку двигателя с клеммами сети, причем, корпус двигателя соединить с нейтралью сети.

4. Определить линейный и фазный ток номинального режима, если  $P_{\text{H}} = N \text{ kBr } (N - \text{Homep } \text{варианта}); \cos \varphi = 0.8; \eta = 0.7.$ 

| Вариант<br>Клеммы |    | $\overline{c}$ | 3   | 4  |     | 6   | ⇁  | 8   | q   | 10 |     | 12  |
|-------------------|----|----------------|-----|----|-----|-----|----|-----|-----|----|-----|-----|
| $1 - 2$           |    | 220            | 220 |    |     |     | 67 |     |     | 67 | 220 | 380 |
| $1 - 3$           | 67 | 220            | 220 |    |     |     | 67 | 220 | 220 |    |     |     |
| 1-4               |    |                |     | 67 |     | 380 | 67 | 220 |     |    | 220 |     |
| $2 - 3$           | 67 | 220            |     |    | 220 | 220 |    |     |     | 67 |     |     |
| $2 - 4$           |    |                | 380 | 67 | 220 |     |    |     | 380 | 67 | 220 | 220 |
| $3-4$             | 67 |                |     | 67 | 220 | 380 |    | 220 | 220 |    |     | 220 |

Окончание табл.

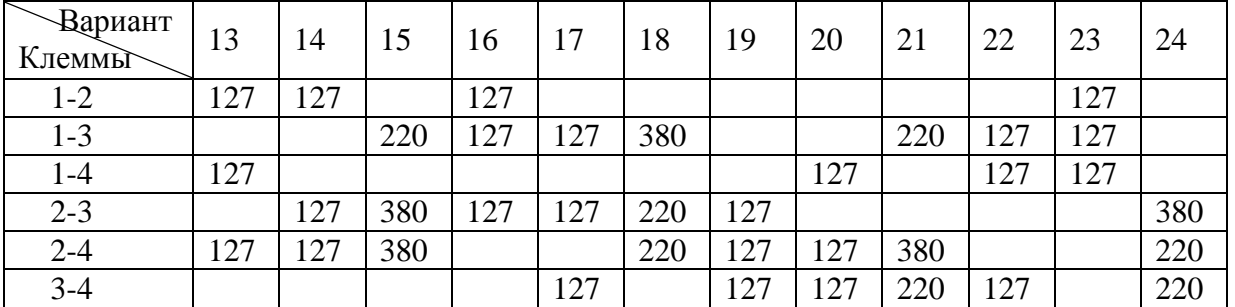

### **Задача № 2.34**

Определить направление вращения асинхронного двигателя с помощью двух картинок магнитного поля, образованного токами в обмотках статора в заданный момент времени  $t_0 = T \cdot N/12$ , где  $N$  – номер варианта, и через 1/12 часть периода *Т* при прямом и обратном чередовании фаз. Данные вариантов заданы в таблице.

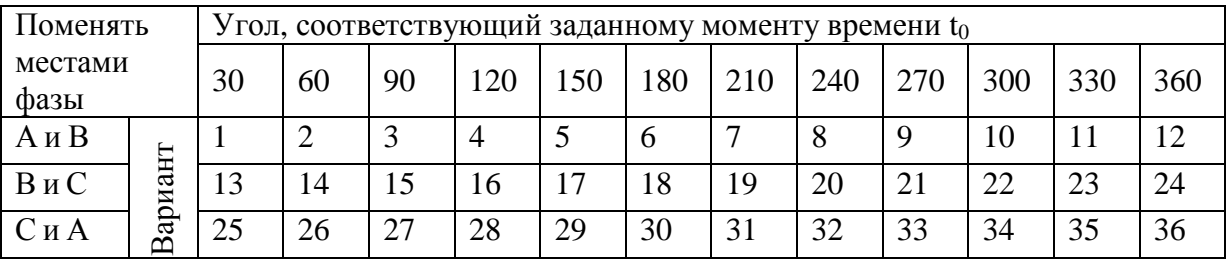

#### Пример выполнения

Для варианта  $N = 29 \alpha_0 = 150^0$  и  $\alpha_1 = 150^0 + 30^0 = 180^0$ .

На рисунке 2.44 показана волновая диаграмма токов в обмотках статора электродвигателя. В обмотке с выводами C1-C4 течет ток i<sub>a</sub>, C2-C5  $i_e$ , C3–C6 –  $i_c$ .

Условимся положительный ток считать входящим в начало обмотки (обозначить крестиком), а отрицательный ток выходит из начала обмотки (точкой). Покажем токораспределение в обмотках статора (рис. 2.38) в моменты времени  $t_0$  и  $t_1$  при прямом чередовании фаз (А-В-С) и обратном (С-В-А), когда фазы А и С и соответственно токи  $i_a$  и  $i_c$  меняются местами.

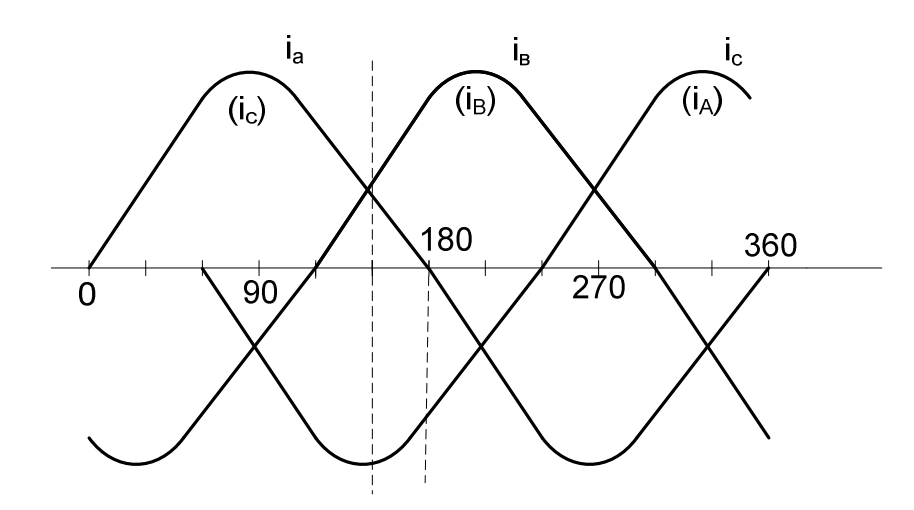

Рис. 2.38. Волновая диаграмма токов в обмотках статора электродвигателя

B момент времени, соответствующий углу  $\alpha = 150^0$  (см. рис. 2.38),  $i_a > 0$ , тогда C1(x)-C4(·);  $i_s > 0$ , следовательно, C2(x)-C5(·);  $i_c < 0$ , значит,  $C3(\cdot)$ - $C6(x)$ . При таком токораспределении картина магнитного поля показана на рис. 2.39, а (направление магнитного потока на 11 часов).

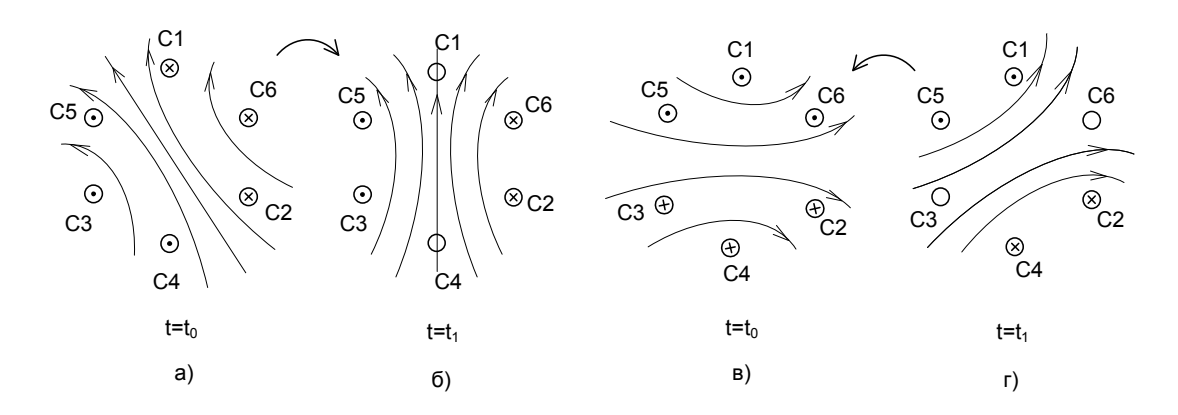

Рис. 2.39. Токораспределение в обмотках статора в различные моменты времени

В момент времени, соответствующий углу  $\alpha_1 = 180^0$ , ток  $i_a = 0$ ,  $i_s > 0$ , тогда  $C2(x) - C5$ ( $\cdot$ ),  $i_c < 0$ , значит,  $C3(\cdot) - C5(x)$  (см. рис. 2.39, б). Магнитный поток направлен на 12 часов, т.е. поле вращается по часовой стрелке.

Если поменять фазы С и А, то ток  $i_a$  станет током  $i_c$ , а ток  $i_c$  станет TOKOM  $i_a$ .

Аналогичным образом рисуем картину магнитного поля для моментов времени  $t_0$  и  $t_1$  (углы  $\alpha_0$  и  $\alpha_1$ ) для обратного чередования фаз (рис. 2.39,  $\epsilon$ , *г*). При этом поле поворачивается против часовой стрелки.

Таким образом, на конкретном примере показано, что для изменения направления вращения АД достаточно поменять местами любые 2 фазы питающего напряжения.

### Залача № 2.35

Определить линейный и фазный ток, потребляемый АД, который с помощью редуктора поднимает груз весом  $Q$  со скоростью  $v = 0.2$  м/с. Выбрать мощность двигателя из ряда: 1,1; 1,5; 1,9; 2,6; 3,3; 4,5 кВт. Номинальные данные двигателя:  $n<sub>H</sub> = 1400$  об/мин, cos  $\varphi<sub>H</sub> = 0.8$ ;  $M<sub>nvc</sub>/M<sub>hom</sub> = 2$ ;  $M_{\text{nvck}}/M_{\text{H}} = 1,2$ . Зависимость КПД двигателя от мощности на валу определяется эмпирической формулой  $\eta = \sqrt{0.57 \cdot P/P_{\text{H}}}$ . КПД редуктора  $\eta_{\text{peA}} = 0.85$ . Номинальное напряжение двигателя, напряжение сети и вес груза даны в таблице. Сможет ли двигатель поднять груз весом 1,5Q? (При этом считать, что при изменении нагрузки скорость вращения практически не изменяется.) Как изменятся ток и соз ф, если выбрать более мощный двигатель?

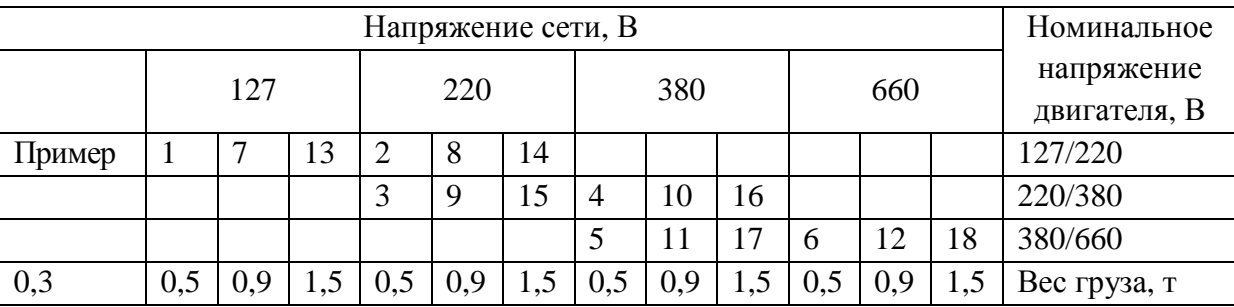

### План решения

Ток двигателя определяется геометрической суммой активной и реактивной составляющих. Реактивная составляющая практически не зависит от нагрузки и ее можно определить по номинальному режиму. Для этого необходимо определить номинальный ток, а затем его реактивную составляющую *I*<sup>н</sup> sin φн. Активная составляющая *I* ⋅ cos φ зависит от нагрузки и определяется по формуле  $P = \sqrt{3}U \cdot I \cdot \cos \varphi \cdot \eta$ . Для того, чтобы ответить на вопрос, сможет ли двигатель поднять груз весом 1,5*Q*, необходимо сравнить реальный момент на валу с пусковым.

#### **Пример**

Вес груза *Q* = 300 кг, напряжение сети 127 В, двигателя 127/ 220 В. 1. Мощность на валу двигателя

$$
P = Q \cdot g \cdot \nu / \eta_{\text{pea}} = 300 \cdot 9,8 \cdot 0,2 / 0,85 = 692 \text{ Br.}
$$

2. Выбираем номинальную мощность двигателя

$$
P_{\scriptscriptstyle\rm H} = 1,1 \text{ }\text{KBT } (P_{\scriptscriptstyle\rm H} \geq P).
$$

3. Номинальный линейный ток двигателя

$$
I_{\rm H} = P_{\rm H} / (\sqrt{3}U \cdot \eta_{\rm H} \cdot \cos \varphi_{\rm H}) = 1100 / (\sqrt{3} \cdot 127 \cdot 0, 755 \cdot 0, 8) = 8,28 \text{ A},
$$
  
\n
$$
\text{A}_{\rm H} = \sqrt{0.57 \cdot P_{\rm H} / P_{\rm H}} = \sqrt{0.57 \cdot 1, 1/1, 1} = 0,755.
$$

$$
1\,\mu\mathrm{C}
$$

4. Реактивная составляющая номинального тока (намагничивающий ток)

$$
I_{\rm p} = I_{\rm H} \cdot \sin \phi_{\rm H} = I_{\rm H} \cdot \sqrt{1 - \cos^2 \phi_{\rm H}} = 8,28 \cdot \sqrt{1 - 0.8^2} = 4,97
$$
 A.

5. Активная составляющая линейного тока при заданной нагрузке

$$
I_a = I \cdot \cos \varphi = P / \sqrt{3} U \cdot \eta = 692 / \sqrt{3} \cdot 127 \cdot 0, 6 = 5,24 \text{ A},
$$
  

$$
P = \sqrt{0.57 \cdot R / R} = \sqrt{0.57 \cdot 692 / 1100} = 0.6
$$

$$
\text{rge} \quad \eta_{\text{H}} = \sqrt{0.57 \cdot P_{\text{H}}/P_{\text{H}}} = \sqrt{0.57 \cdot 692/1100} = 0.6 \,.
$$

6. Линейный ток двигателя при заданной нагрузке

$$
I = \sqrt{I_a^2 + I_p^2} = \sqrt{5,24^2 + 4,97^2} = 7,22 \text{ A}.
$$

7. Фазное напряжение двигателя 127/220 равно 127 В, поэтому в сеть с напряжением 127 В его необходимо включить треугольником. Фазный ток двигателя

$$
I_{\phi} = I/\sqrt{3} = 7,22/\sqrt{3} = 4,17
$$
 A.

8. Номинальный момент двигателя

 $M_{\text{HOM}} = P_{\text{H}} / \omega_{\text{H}} = 1100/147 = 7.5$  HM,

$$
\text{rge} \quad \omega_{\text{H}} = \pi \cdot n_{\text{H}} / 30 = 3{,}14 \cdot 1400 / 30 = 147 \text{ c}^{-1} \,.
$$

9. Пусковой момент

**Common** 

 $M_{\text{nyck}} = 1,2M_{\text{HOM}} = 1,2 \cdot 7,5 = 9 \text{ H.M.}$ 

Момент нагрузки от груза 1,5*Q*

 $M_c = 1.5P/\omega \approx 1.5P/\omega_u = 1.5.692/147 = 7.06$  Hm.

Так как  $M_{\text{nyck}} > M_c$  (9 > 7,06), то двигатель этот груз поднимет даже без перегрузки, поскольку  $M_c < M_{\text{HOM}}$  (7,06 < 7,5).

Если для подъема этого груза взять более мощный двигатель (1,5 кВт), то потребляемый ток возрастет за счет реактивной составляющей, хотя активная составляющая практически не изменится. По этой же причине уменьшится и коэффициент мощности cos φ . Двигатель будет выполнять ту же работу, но потреблять больший ток. Недогрузка двигателя снижает его энергетические показатели

### **Задача № 2.36**

Асинхронный короткозамкнутый двигатель мощностью  $P = 1,1 + 0,1N$  кВт вращается со скоростью  $n = 1350 + 10N$  об/мин, где  $N$ номер варианта. Паспортные данные двигателя: *n*<sub>н</sub> = 1425 об/мин;  $\cos\varphi_{\text{H}} = 0.8$ ; напряжение  $\Delta/Y$  220/380 В;  $K_{\text{m}} = \frac{W_{\text{MARC}}}{M}$ н  $\frac{M_{\text{make}}}{M_{\text{2}}}=2$ M  $K_m = \frac{M_{\text{MARC}}}{M} = 2$ . Номинальный КПД двигателя  $\eta_{\text{H}} = 0.85$  и практически постоянный в пределах нагрузки  $P = (0, 25 - 1, 25) P_{\text{H}}$ . Напряжение сети 380 В. Определить момент нагрузки, мощность на валу двигателя, потребляемый ток и коэффициент мощности.

*Примечание:* при определении заданной скорости вращения АД максимальное число вариантов *N* = 12, а при определении мощности номер варианта не ограничен.

### **Задача № 2.37**

Асинхронный короткозамкнутый двигатель мощностью 4,5 кВт потребляет ток  $I = (26 - N)$  А, где  $N$  – номер варианта, а  $N_{\text{max}} = 16$ .

Номинальные данные двигателя:  $n_{\text{H}} = 1450 \text{ of/m}$ ин;  $\cos \varphi_{\text{H}} = 0.8$ ; напряжение  $\Delta/Y$  220/380 В;  $\eta_{\text{H}} = 0.755$ ;  $K_{\text{m}} = \frac{M_{\text{MARC}}}{M}$ н  $\frac{M_{\text{make}}}{M}$  = 2 M  $K_m = \frac{W_{\text{make}}}{M} = 2$ . Напряжение сети

# 220 В.

Определить мощность *Р*, момент на валу двигателя М, а также скорость вращения двигателя *n* и коэффициент мощности cos φ.

### **Задача № 2.38**

Асинхронный двигатель с КЗ ротором, включенный в сеть напряжением 380 В, развивает мощность на валу  $P = 0.1(15 + N)$  кВт ( $N$  – номер варианта). Определить момент на валу двигателя, потребляемый ток, скорость вращения и коэффициент мощности. Номинальную мощность на валу выбрать из ряда: 1,1; 1,5; 1,9; 2,6; 3,3; 4,5 кВт. Номинальные данные двигателя:  $n_{\text{H}} = 1400 \text{ of/mm}$ ; cos  $\varphi_{\text{H}} = 0.8$ ;  $M_{\text{max}}/M_{\text{HOM}} = 2$ ;  $M_{\text{nvck}}/M_{\text{H}} = 1.2$ . Зависимость КПД двигателя от мощности на валу определяется эмпирической формулой  $\eta = \sqrt{0.57 \cdot P/P_{\text{H}}}$ .

### **Задача № 2.39**

Определить мощность, момент на валу АД с короткозамкнутым ротором, потребляемый ток и скорость вращения, если измеренный коэффициент мощности под нагрузкой cos φ = 0,6 + 0,02*N* (*N* – номер варианта). КПД двигателя в заданном режиме равен номинальному. Паспортные данные двигателя: номинальная мощность  $P_{\text{H}} = 1.5$  кВт; номинальное напряжение  $\Delta$ <sup>Y</sup> 220/380 В; номинальная скорость вращения *n*н = 1425 об/мин; номинальный коэффициент мощности cos  $\varphi_{\text{H}} = 0.8$ ; номинальный КПД  $\eta_{\text{H}} = 0.7$ ; перегрузочная способность λ = 2. Напряжение сети 380 В.

*Примечание:* число вариантов *N* = 15.

### **Задача № 2.40**

Асинхронный электродвигатель, включенный в трехфазную сеть с напряжением *U*, развивает мощность *P* = 0,2(*N* + 15) кВт (*N* – номер варианта) при cos φ = 0,8 и η = 0,7. Нарисовать развернутую схему включения электродвигателя и включенной параллельно ему батареи конденсаторов для повышения коэффициента мощности до 1. Показать на схеме условные направления линейных и фазных токов, а также фазных напряжений электродвигателя и батареи конденсаторов и подписать на ней их числовые значения. Определить номинальное напряжение, на которое должны быть рассчитаны конденсаторы. Числовые данные 12-ти вариантов взять из таблицы.

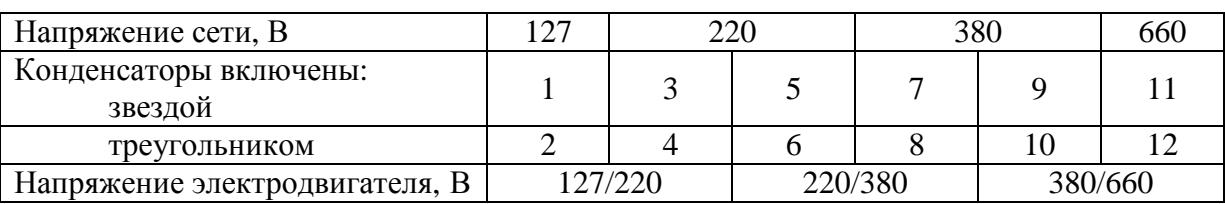

### *Методические указания*

Линейный ток, потребляемый двигателем в номинальном режиме

$$
I_{\scriptscriptstyle AB} = \frac{P_{\scriptscriptstyle H}}{\sqrt{3}U \cdot \cos \varphi_{\scriptscriptstyle H}}.
$$

Реактивная мощность, потребляемая двигателем,

 $Q_{\text{IB}} = \sqrt{3}U \cdot I_{\text{IB}} \cdot \sin \varphi_{\text{H}}.$ 

Чтобы общий коэффициент мощности был равен 1, потребляемая реактивная мощность должна быть равна реактивной мощности батареи конденсаторов  $Q_{\kappa} = Q_{\mu} = \sqrt{3}U \cdot I_{\kappa}$ , откуда линейный ток батареи  $I_{\kappa} = \frac{Q_{\mu}B}{\sqrt{3}U}$ . При соединении треугольником фазные токи в  $\sqrt{3}$  раз меньше линейных  $I_{\text{AB} \phi} = \frac{I_{\text{AB}}}{\sqrt{3}}$ ,  $I_{\text{K}\phi} = \frac{I_{\text{K}}}{\sqrt{3}}$ , а фазные напряжения  $U_{\text{AB} \phi} = U_{\text{K}\phi} = U$ . При соединении звездой фазные токи равны линейным  $I_{\text{AB} \phi} = I_{\text{AB}}$ ,  $I_{\text{K} \phi} = I_{\text{\tiny K}}$ . Зная фазные токи и напряжения конденсаторов, можно определить сопротивления фаз  $x_c = \frac{U_{\text{K}\phi}}{I_{\text{L}\phi}}$  и требуемую емкость одной фазы батареи конденсаторов  $C = 10^6 / \omega \cdot x_c$  мкФ. Номинальное напряжение конденсаторов должно превышать амплитуду фазного напряжения.

# **ЛАБОРАТОРНЫЙ ПРАКТИКУМ**

## **Лабораторная работа № 1**

# **Маркировка выводов обмоток трехфазного трансформатора**

*1. Цель работы.* 

Научиться определять начала и концы обмоток трехфазного трансформатора с обезличенными выводами.

*2. Используемое оборудование:* 

– трехфазный трансформатор (0477 ЩК4 724 044-3);

– мультиметр;

– источник переменного тока напряжением 36 В.

*3. Теоретические сведения.* 

Перед выполнением лабораторной работы следует изучить 1.9, 1.10 и 1.12 настоящего УМК.

*4. Порядок проведения работы.* 

*4.1. Определить все шесть пар гнезд, относящихся к обмоткам высшего (ВН) и низшего (НН) напряжений.* 

Все 12 выводов обмоток ВН и НН в произвольном порядке подсоединены к пронумерованным гнездам, расположенным на той же изоляционной плате, что и трансформатор. Все пары клемм определяются прозвонкой с помощью мультиметра. Сопротивления обмоток ВН значительно превышают сопротивления обмоток НН так как  $w_1 > w_2$ .

*4.2. Определить принадлежность обмоток ВН и НН, находящихся на одном стержне.* 

Для выполнения этого пункта включают одну из обмоток ВН на пониженное напряжение, например 36 В, и измеряют напряжение на всех трех обмотках НН. Напряжение на обмотке НН, находящейся на том же стержне, что и обмотка ВН, подключенная к сети, будет ориентировочно в 2 раза больше, т.к. магнитный поток в этом стержне будет в 2 раза больше (рис. Л1.1, *а*)

*4.3. Определить начала и концы обмоток ВН.* 

Для маркировки обмоток ВН одну из обмоток маркируют произвольно, например А-Х. Для маркировки второй обмотки ВН ее 2 раза соединяют последовательно с промаркированной обмоткой, меняя выводы непромаркированной обмотки, и подключают это последовательное соединение обмоток к источнику напряжением 36 В. При этом каждый раз измеряют напряжение на третьей обмотке ВН.

При согласном включении обмоток (конец с началом или начало с концом) вольтметр покажет значительное напряжение, а при встречном (конец с концом или начало с началом) – незначительное напряжение близкое к нулю. На рисунке Л1.1, *б* показано, что при согласном включении обмоток ВН магнитные потоки, образованные токами обмоток, складываются в третьем стержне и наводят в третьей обмотке значительную ЭДС. При встречном включении (рис. Л1.1, *в*) магнитные потоки вычитаются, в третьем стержне магнитный поток практически равен нулю, и вольтметр покажет ноль.

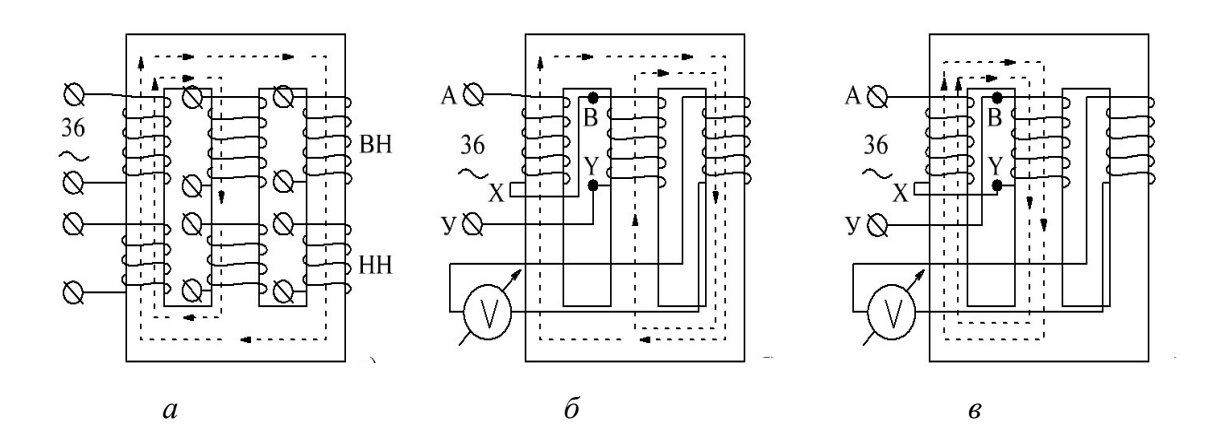

Рис. Л1.1. Маркировка обмоток трехфазного трансформатора: *а* – определение принадлежности обмоток ВН и НН, находящихся на одном стержне; *б* – согласное включение обмоток ВН; *в* – встречное включение обмоток ВН

Аналогично маркируют третью обмотку, соединяя ее последовательно с промаркированной, а к свободной обмотке ВН подсоединяют вольтметр.

#### *4.4. Определить начала и концы обмоток НН.*

Маркировка обмоток НН проводится после маркировки обмоток ВН. Для этого соединяют последовательно две обмотки ВН и НН, находящихся на одном стержне и включают это соединение на пониженное напряжение, например 36 В, а к свободной обмотке ВН подключают вольтметр. Опыт проводится 2 раза: при последовательном согласном и последовательном встречном включении. При согласном включении вольтметр покажет меньшее значение, следовательно конец обмотки ВН Х соединен с началом обмотки НН а, или напротив, начало обмотки ВН А соединено с концом обмотки НН х. Аналогично маркируют две другие обмотки НН.

*5. Составление схемы соединения обмоток трехфазного трансформатора.* 

После маркировки всех выводов обмоток ВН и НН необходимо нарисовать схему обмоток трехфазного трансформатора (рис. Л1.2) с буквенным обозначением всех выводов и цифровым обозначением клемм, к которым подсоединены эти выводы. На рисунке Л1.2 цифровые клеммные выводы проставлены произвольно, а при выполнении лабораторной работы их следует проставить по результатам выполнения пунктов 4.2 – 4.4.

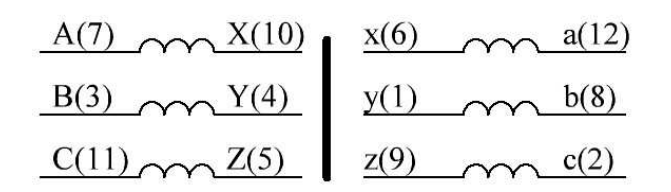

Рис. Л1.2. Схема обмоток трехфазного трансформатора

## *6. Проверка правильности маркировки выводов трансформатора.*

Соединив первичные и вторичные обмотки звездой, подключить первичные обмотки к сети с линейным напряжением 155 В и измерить фазные и линейные напряжения первичной и вторичной цепей. При правильной маркировке напряжения должны составлять симметричную систему.

*7. Оформление отчета.* 

Отчет должен содержать объяснение маркировки всех выводов обмоток ВН и НН с рисунками магнитной цепи и схемами соединения обмоток и вольтметра.

# *Контрольные вопросы.*

1. Как определить выводы и обмотки трехфазного трансформатора, которые относятся к обмоткам ВН?

2. Как определить выводы и обмотки трехфазного трансформатора, которые относятся к обмоткам НН?

3. Как определить обмотки трехфазного трансформатора, находящиеся на одном стержне магнитопровода?

4. Как определить начала и концы обмоток ВН трехфазного трансформатора?

5. Как определить начала и концы обмоток НН трехфазного трансформатора?

6. Как проверить правильность маркировки выводов трехфазного трансформатора?

7. Объяснить показания вольтметра на всех этапах маркировки выводов трехфазного трансформатора по пунктам 4.2 – 4.4.

# **Лабораторная работа № 2**

# **Включение трехфазных трансформаторов на параллельную работу**

*1. Цель работы.* 

Научиться практически включать трехфазные трансформаторы на параллельную работу с общей нагрузкой.

*2. Используемое оборудование:* 

– два трехфазных трансформатора (0477 ЩК4 724 044-3);

– мультиметр;

– источник переменного тока напряжением 36 В;

– источник трехфазного переменного тока напряжением 155 В.

*3. Теоретические сведения.* 

Перед выполнением лабораторной работы следует изучить 1.11 и 1.12 настоящего УМК.

*4. Порядок проведения работы.* 

*4.1. Маркировка выводов трансформаторов.* 

Для включения двух трехфазных трансформаторов на параллельную работу все выводы обмоток обоих трансформаторов должны быть промаркированы.

*4.2. Проверка равенства напряжений трансформаторов.* 

Первичные и вторичные обмотки каждого трансформатора соединить звездой, первичные обмотки обоих трансформаторов подключить к сети с линейным напряжением 155 В. Измерить фазные и линейные напряжения вторичных цепей в обоих трансформаторах. Соответственно, линейные и фазные действующие напряжения первого и второго трансформаторов не должны различаться больше чем на 5%, в противном случае их нельзя включать на параллельную работу.

*4.3. Определение одноименных фаз вторичных обмоток трансформатора.* 

Первичные обмотки обоих трансформаторов следует соединить звездой и подключить их к трехфазной сети напряжением 155 В. Концы всех фаз вторичных обмоток соединить между собой (рис. Л2.1). Первичные обмотки на рисунке не показаны.

Затем один из выводов вольтметра соединяют с началом какой-либо фазы (можно назвать произвольно, например, а1) одного трансформатора, а другой вывод вольтметра подключают поочередно к началам вторичных обмоток другого трансформатора. Вольтметр покажет ноль при подключении к одноименной фазе а2.

Если при трех измерениях вольтметр не показал ноль, то в одном из трансформаторов необходимо пересоединить нейтрали.

Аналогично определяют одноименные выводы других одноименных фаз в1 – в2 и с1 – с2.

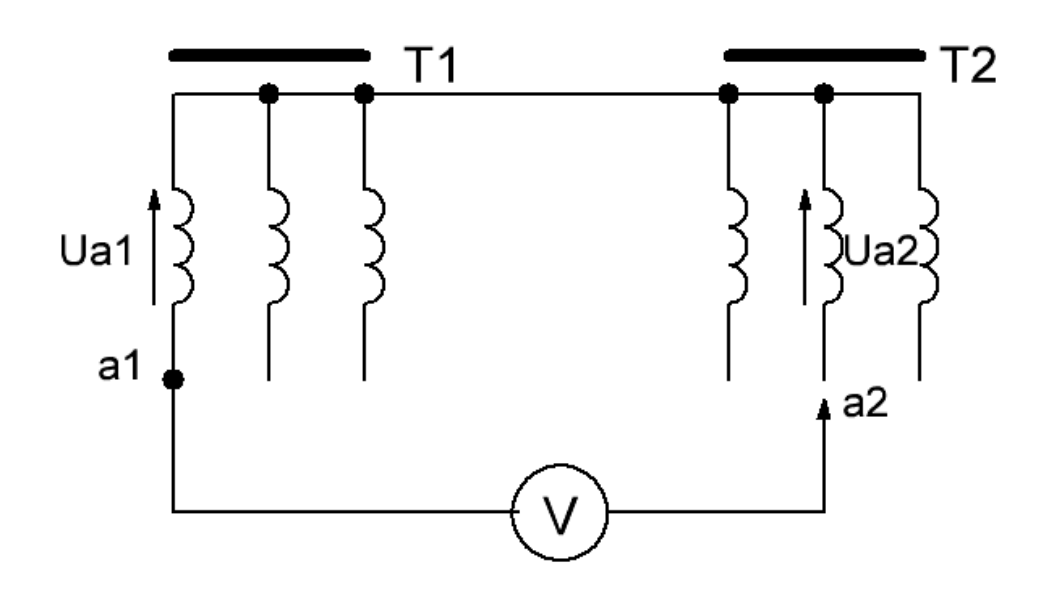

Рис. Л2.1. Схема для определения одноименных фаз вторичных обмоток трансформатора

*4.4. Включение двух трехфазных трансформаторов на парал-лельную работу.* 

Собрать схему, в которой трансформаторы работают параллельно на нагрузку (3 лампы по 40 Вт), лампы включены звездой (рис. Л2.2). Убедиться в том, что параллельное соединение обмоток трансформаторов создают значительно заметный накал ламп.

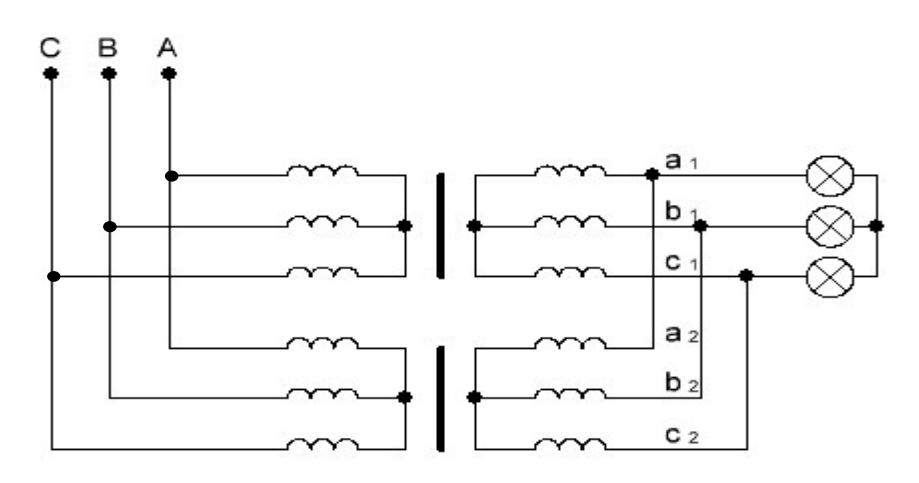

Рис. Л2.2. Схема включения трансформаторов на параллельную работу

# *5. Оформление отчета.*

Отчет должен содержать рабочую схему для определения одноименных фаз вторичных обмоток трансформатора и схему включения трансформаторов на параллельную работу с общей нагрузкой. Записать условия включения трехфазных трансформаторов на параллельную работу.

## *Контрольные вопросы.*

1. Соблюдение каких условий необходимо для включения трехфазных трансформаторов на параллельную работу?

2. Какие последствия возникнут при несоблюдении условий включения трехфазных трансформаторов на параллельную работу?

3. Как определить одноименные фазы вторичных цепей двух трехфазных трансформаторов?

4. Как проверить равенство вторичных напряжений перед включением двух трехфазных трансформаторов на параллельную работу?

5. Изобразите схему включения двух трехфазных трансформаторов на параллельную работу при соединении вторичных обмоток по схеме треугольника.

6. Чему будет равно показание вольтметра в схеме (рис. Л2.1), если он подключен к разноименным фазам?

# **Лабораторная работа № 3 Маркировка выводов обмоток статора трехфазного асинхронного двигателя**

*1. Цель работы.* 

Научиться определять начала и концы обмоток статора асинхронного электродвигателя.

*2. Используемое оборудование:* 

– асинхронный двигатель с КЗ ротором (АИР56В4У3);

– мультиметр;

– источник переменного тока напряжением 36 В.

*3. Теоретические сведения.* 

Трехфазная обмотка статора асинхронного двигателя укладывается в пазах вдоль его внутренней поверхности. Оси трех обмоток смещены в пространстве под углом 120 электрических градусов. Начала и концы этих обмоток обозначаются следующим образом: С1 – С4, С2 – С5, С3 – С6.

В зависимости от номинального напряжения электродвигателя и напряжения сети обмотки могут быть включены звездой, или треугольником. В первом случае замыкают между собой концы фаз С4, С5 и С6, а начала обмоток С1, С2 и С3 подключают к сети. При соединении треугольником все три фазы соединяют последовательно и согласно (конец предыдущей фазы с началом последующей) и каждое из этих соединений подключают к трехфазной сети. При таком включении создается круговое вращающееся магнитное поле.

Если начало и конец какой-либо фазы поменять местами, то при включении обмоток статора в трехфазную сеть картина магнитного поля резко искажается. В результате нарушается нормальная работа электродвигателя, сопровождающаяся значительно большим потреблением тока и, как следствие, его перегревом.

Таким образом, если маркировка выводов обмоток статора отсутствует, то следует произвести их разметку.

*4. Порядок проведения работы.* 

4.1. С помощью мультиметра определить три пары выводов, относящихся к обмоткам фаз статора.

4.2. Одну из обмоток промаркировать произвольно, обозначив их выводы С1 и С4.

4.3. Промаркированную обмотку соединить последовательно с другой обмоткой и включить это соединение в сеть переменного тока пониженного напряжения 36 В. Выводы третьей обмотки подсоединить к вольтметру. Если вольтметр показывает какое-либо напряжение, то вторая обмотка включена согласно с первой, т.е. конец первой обмотки С4 соединен с началом второй С2 (рис. Л3.1, *а*). Если вольтметр показывает ноль, то эти обмотки соединены встречно, т.е. конец первой обмотки С4 соединен с концом второй С5 (см. рис. Л3.1, *б*).

4.4. Поменять местами клеммы второй обмотки и убедиться в правильности ее маркировки. Действительно, если две обмотки соединены последовательно и согласно, то магнитные потоки от токов 1-й и 2-й обмоток, пронизывающие третью обмотку, будут складываться, и вольтметр покажет наведенную ЭДС взаимной индукции. Если поменять зажимы второй обмотки, то эти потоки будут направлены в противоположную сторону, суммарный поток будет равен нулю, и, следовательно, ЭДС в этой обмотке наводиться не будет.

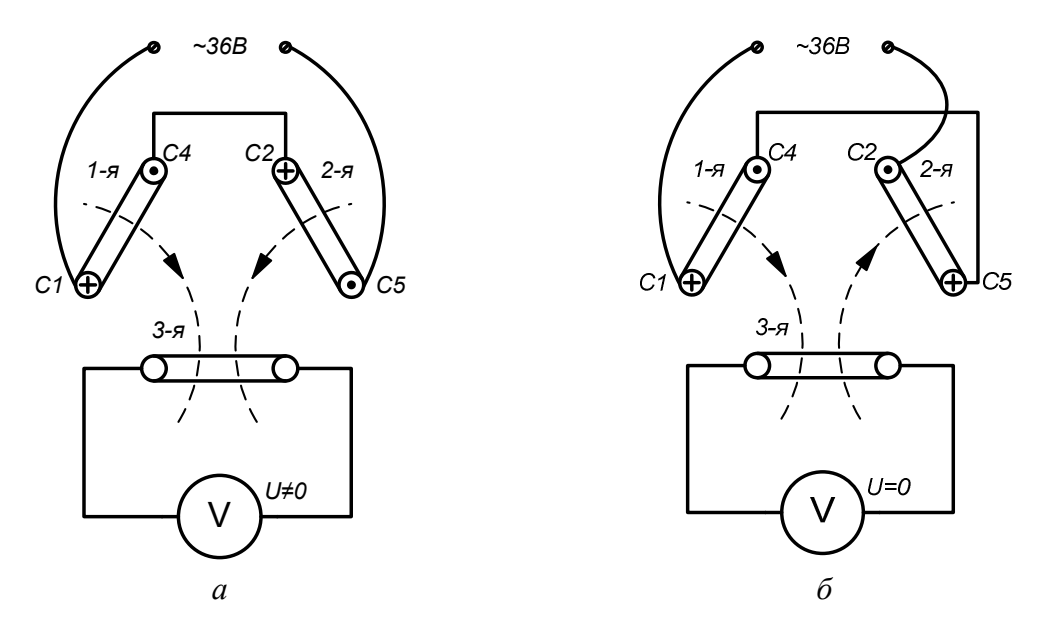

Рис. Л3.1. Схема маркировки выводов трехфазной обмотки: *а* – согласное включение, *б* – встречное включение

4.5. Промаркировать третью обмотку, соединив ее последовательно с любой из промаркированных обмоток, а оставшуюся обмотку подключить к вольтметру (см. п. 4.3 и п. 4.4).

4.6. Соединить обмотки трехфазного двигателя звездой и включить в трехфазную сеть с линейным напряжением 160 В и измерить линейный ток, потребляемый двигателем.

4.7. Поменять местами зажимы одной из обмоток и снова измерить ток двигателя.

### *5. Оформление отчета.*

Отчет должен содержать:

1. Электрические схемы маркировки выводов обмоток статора трехфазного асинхронного электродвигателя.

2. Описание принципа маркировки этих выводов с поясняющими схемами.

3. Схему включения асинхронного двигателя при правильном включении обмоток статора звездой и схему включения, в которой поменяли начало и конец в одной из обмоток. При этом на схемах показать маркировку выводов обмоток асинхронного двигателя. Объяснить разницу в показаниях амперметра в обеих схемах.

*6. Контрольное задание.* 

Выводы трехфазной обмотки статора АД произвольно подключили к клеммной колодке с шестью пронумерованными клеммами. Для определения начала и конца каждой из трех обмоток провели 2 опыта (рис. Л3.2). Вначале соединили две обмотки последовательно, включили это соединение в сеть переменного тока напряжением 36 В и измерили индуцированное напряжение на третьей свободной обмотке. Затем третью обмотку соединили последовательно с одной из первых двух, включили в сеть 36 В и измерили напряжение на оставшейся свободной обмотке.

Для исходных данных, приведенных в таблице Л3.1, определить, какие выводы обмоток статора С1 – С6 подсоединены к той или иной клемме (подписать у клеммной колодки), *приняв за начало С1 вывод обмотки, подключенной к первой клемме*. Подключить двигатель (нарисовать монтажную схему) напряжением 220/380 В в сеть напряжением 220 В для нечетных вариантов и 380 В – для четных.

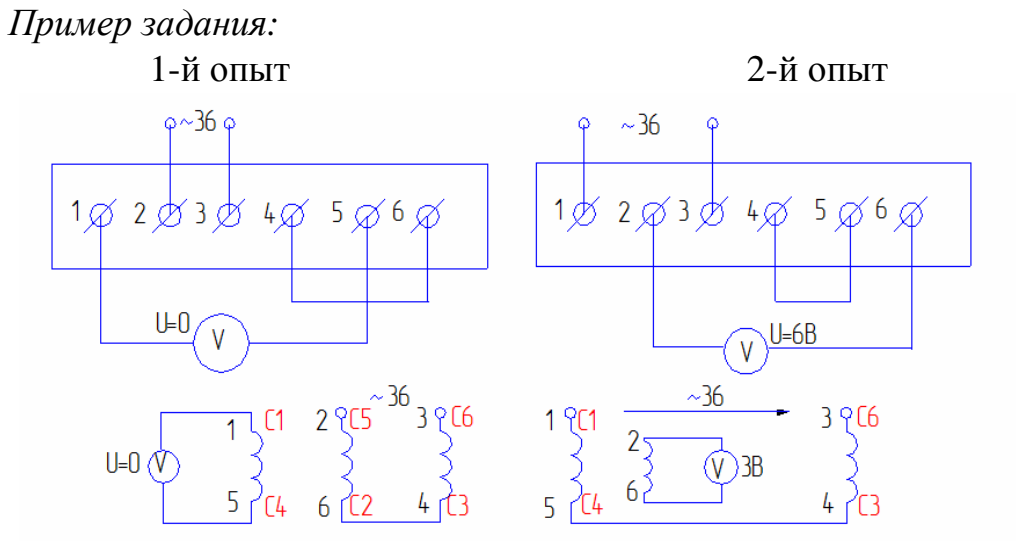

Рис. Л3.2. Схемы опытов для выполнения маркировки обмоток АД

### Таблица Л3.1

### **Таблица исходных данных по вариантам**

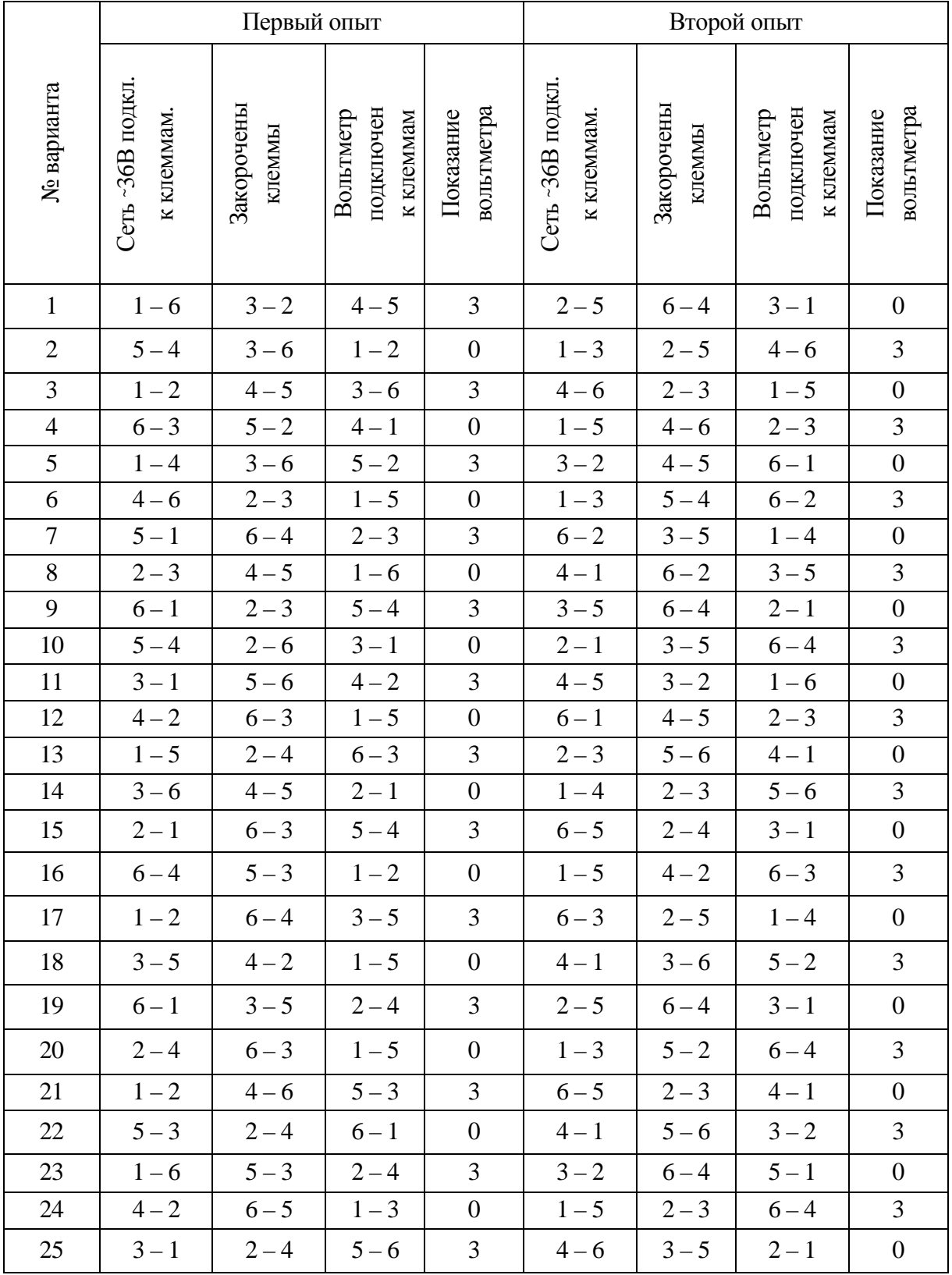

### *Решение.*

Выводы обмоток легко определить по тем клеммам, к которым подключены вольтметры. Очевидно, три обмотки статора подключены к клеммам  $1 - 5$ ,  $2 - 6$  и к двум оставшимся  $3 - 4$ . Анализ следует начинать с опыта, в котором обмотка, один из выводов которой подсоединен к 1-й клемме, подключена к источнику напряжением 36 В (в нашем примере 2-й опыт).

По условию С1 подсоединен к 1-й клемме, следовательно, С4 – к пятой. Так как вольтметр показал какое-то напряжение (3 В), то обмотки соединены согласно, т.е., конец первой обмотки С4 (клемма 5) подсоединен к началу третьей обмотки С3 (клемма 4), а конец этой обмотки С6 подсоединен к 3-й клемме.

В первом опыте промаркированная третья обмотка соединена со 2-й обмоткой встречно (вольтметр показывает ноль), следовательно, начало этой обмотки С3 (клемма 4) соединена с началом второй обмотки С2 (клемма 6), а конец С5 – с клеммой 2. Промаркированные выводы обмоток статора АД легко подключить звездой (рис. Л3.3, *а*) или треугольником (рис. Л3.3, *б*).

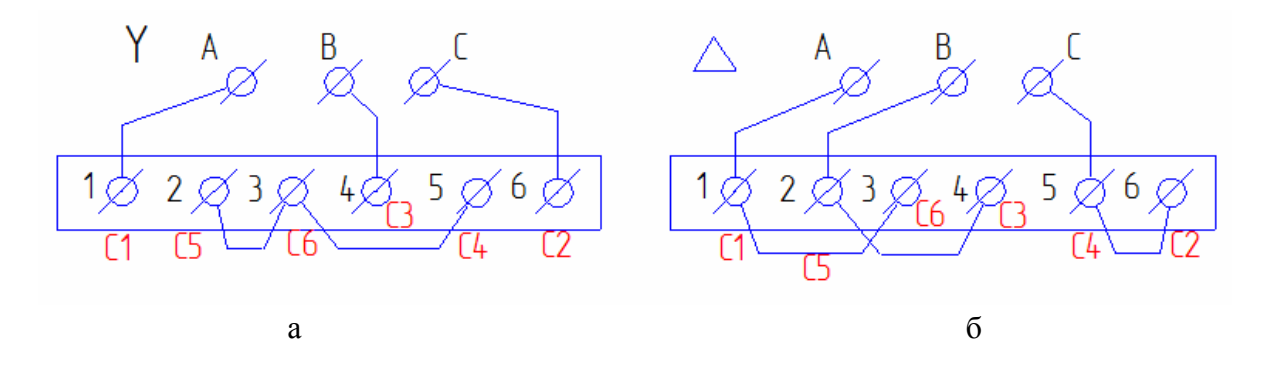

Рис. Л3.3. Схемы соединения выводов АД для включения обмоток: *а* – по схеме звезда; *б* – по схеме треугольник

# **Лабораторная работа № 4 Пуск в ход асинхронного двигателя с помощью магнитного пускателя**

*1. Цель работы.* 

Изучить схемы пуска в ход асинхронного двигателя АД с помощью автоматического воздушного выключателя (автомата) и магнитного пускателя и получить практический опыт разработки и сборки монтажной схемы.

*2. Используемое оборудование:* 

– асинхронный двигатель с КЗ ротором (АИР56В4У3);

– КМ – контактор (ПМЛ-2100 0\*4В);

– КА – реле тока (РТ-40/20);

– КК – трехфазное тепловое реле (РТБ-0);

– SB1, SB2 – кнопочная станция (любая).

*3. Порядок проведения работы.* 

3.1. Ознакомиться с конструкцией автомата, определить его входные и выходные клеммы, подключить асинхронный двигатель к трехфазной сети с помощью автомата и опробовать работу схемы.

3.2. Изучить работу схемы пуска в ход АД с помощью магнитного пускателя в комплект которого входит контактор КМ, кнопочная станция, трехфазное тепловое реле КК и реле тока КА.

3.3. Составить принципиальную схему пуска в ход АД по заданию преподавателя для различных бригад:

– без тепловой и токовой защиты;

– с тепловой защитой;

– с токовой защитой;

– с тепловой и токовой защитами.

3.4. Промаркировать участки силовой цепи и цепи управления заданной схемы и на отдельном листе нарисовать схему соединений (монтажную схему).

3.5. Собрать заданную схему, проверить запуск и выключение двигателя, а также работу защиты (если она задана).

*4. Оформление отчета.* 

4.1. Отчет должен содержать принципиальную схему включения и выключения АД с помощью магнитного пускателя с маркировкой всех участков цепи.

4.2. Подробно описать работу электрических аппаратов при включении и выключении двигателя, а также при аварийных режимах.

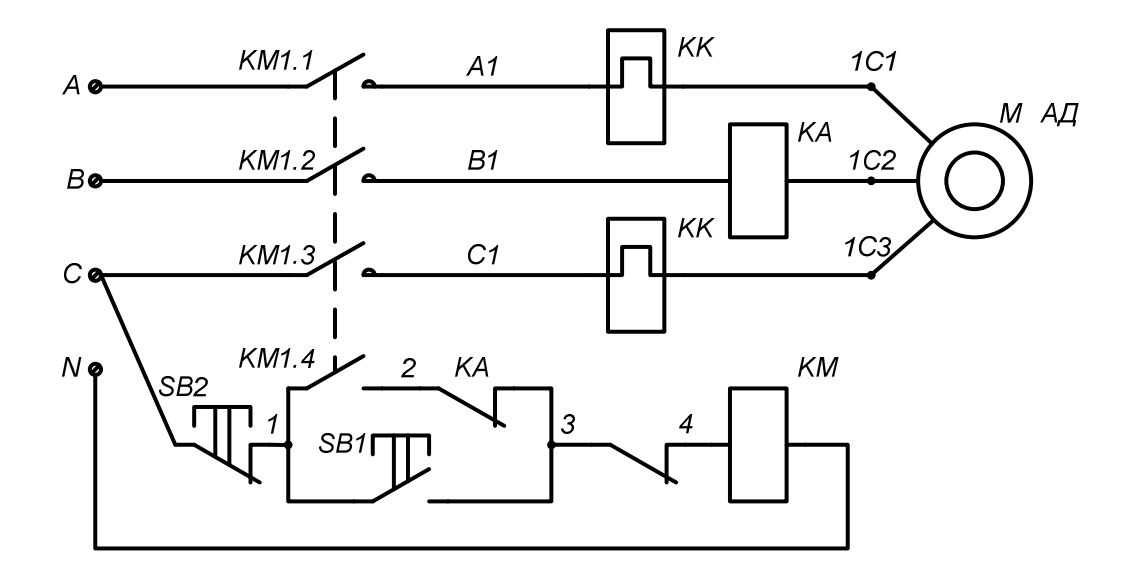

Рис. Л4.1. Схема включения асинхронного двигателя с помощью магнитного пускателя, снабженного тепловой токовой защитой

4.3. Монтажная схема должна быть представлена на отдельном листе отчета.

#### *5. Литература.*

Авдейко, В.П. Электротехника, электрические машины и аппараты : учеб.-метод. комплекс / В.П. Авдейко. – Новополоцк : ПГУ, 2009. – С. 84–85, 250–252.

#### **Контрольное задание.**

Для включения однофазного асинхронного электродвигателя, потребляющего ток порядка 20 А, неопытный электрик неправильно собрал схему магнитного пускателя (рис. Л4.2 варианты 1 – 15).

Объяснить электрическое состояние схемы в трех случаях: а) в исходном состоянии; б) при нажатии кнопки «Пуск»; в) при нажатии кнопки «Стоп». Во всех случаях определить те элементы электрических аппаратов, которые будут перегружены по току.

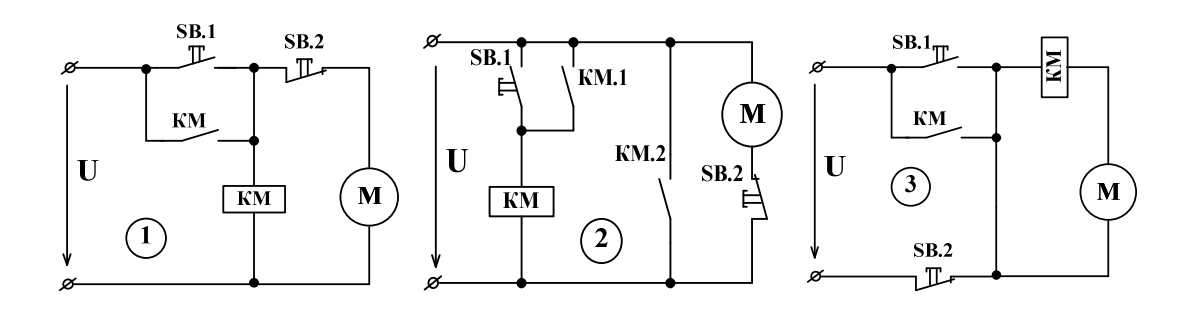

Рис. Л4.2. Схемы 1 – 3 для выполнения задания

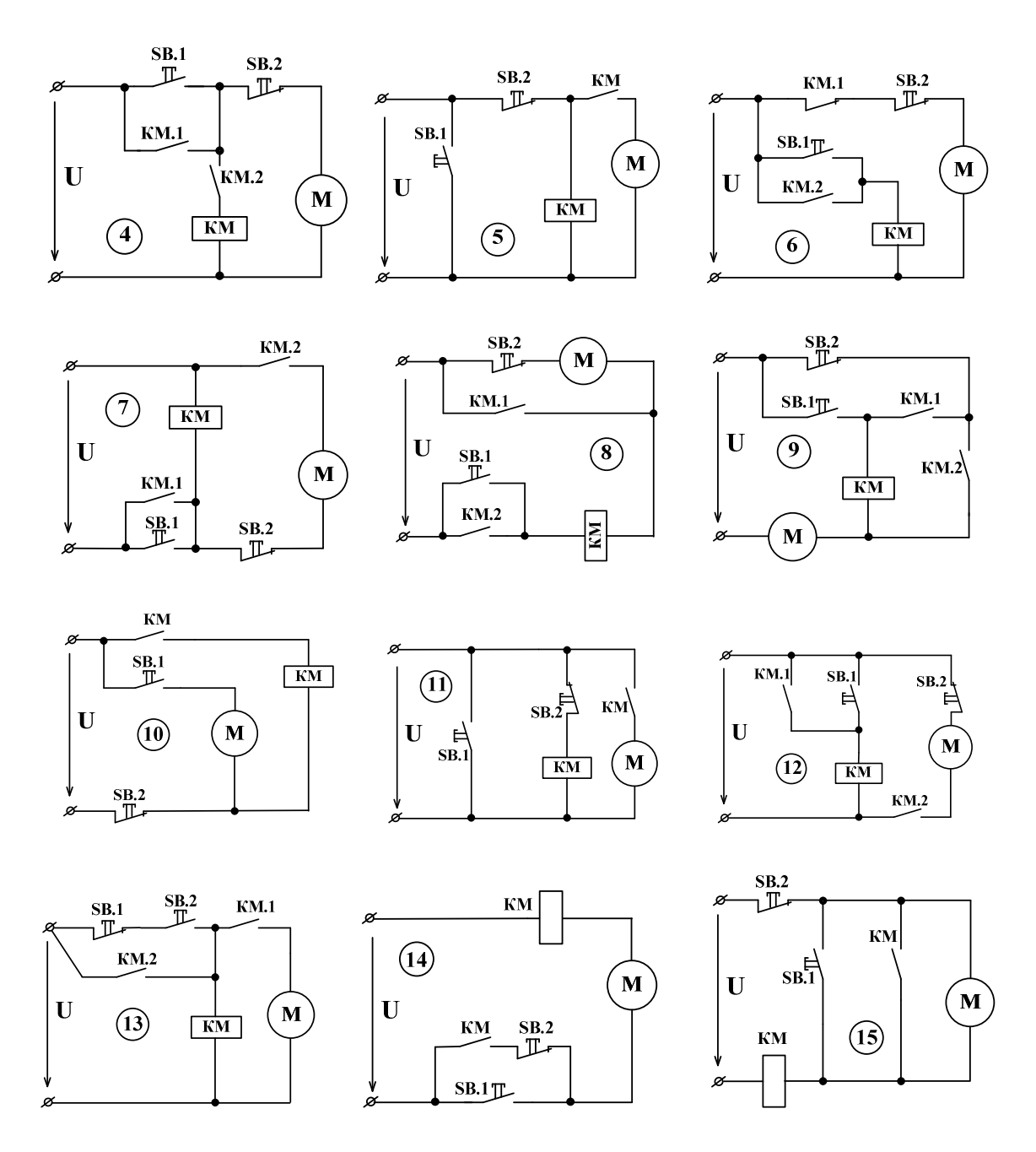

Рис. Л4.2. Схемы 4 - 15 для выполнения задания

# **Лабораторная работа № 5 Реверсивное управление трехфазным асинхронным двигателем**

*1. Цель работы.* 

Изучить схему реверсивного управления трехфазным асинхронным двигателем с короткозамкнутым ротором, получить практический опыт составления монтажной электрической схемы и ее сборки.

*2. Используемое оборудование:* 

– асинхронный двигатель с КЗ ротором (АИР56В4У3);

– КМ1 и КМ2 – контакторы (ПМЛ-2100 0\*4В);

– КК – трехфазное тепловое реле (РТБ-0);

– SB1, SB2 – двухкнопочная станция (любая).

*3. Порядок проведения работы.* 

3.1. Изучить схему реверсивного управления асинхронным двигателем (рис. Л5.1).

3.2. Определить на стенде все аппараты, которые используются в данной работе.

3.3. Составить монтажную схему силовой части цепи и цепи управления.

3.4. Собрать монтажную схему и показать ее для проверки преподавателю.

3.5. Включить схему и проверить ее работоспособность.

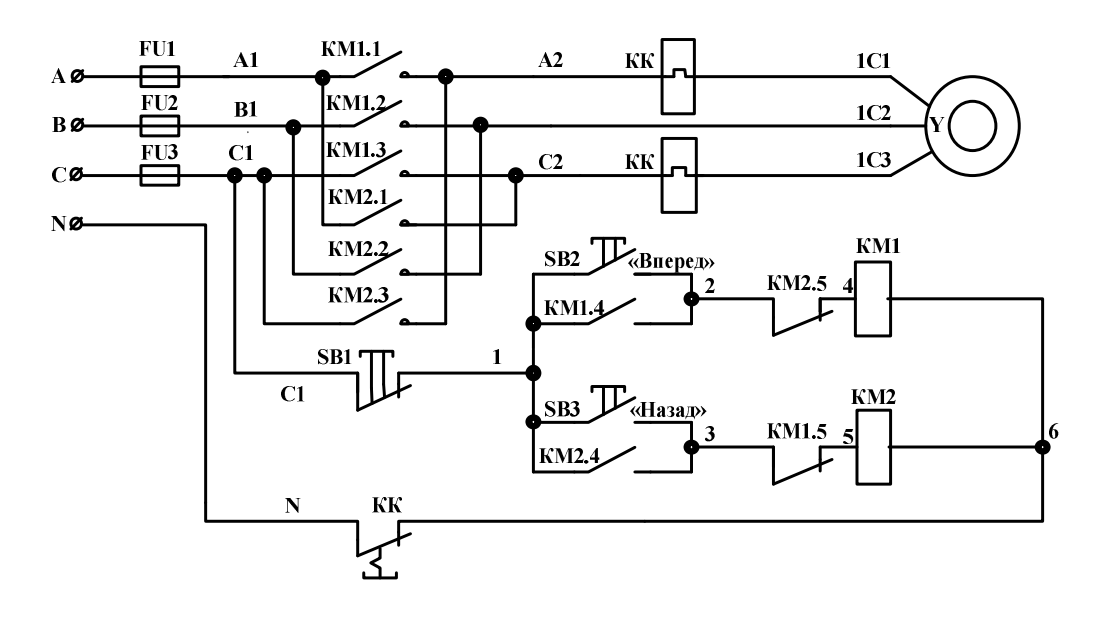

Рис. Л5.1. Схема реверсивного управления трехфазным асинхронным двигателем

### *4. Оформление отчета.*

В отчете должны быть представлены:

1) принципиальная электрическая схема реверсивного управления трехфазным асинхронным двигателем;

2) монтажная электрическая схема;

3) подробное описание назначения схемы, работы электрической схемы при пуске, реверсе, остановке и аварийных режимах электродвигателя.

*5. Литература.* 

Иванов, А.А. Справочник по электротехнике / А.А. Иванов. – 4-е изд., перераб. и доп. – Киев : Вища школа. Головное издательство, 1979. – С. 349.

## *Контрольные вопросы.*

1. Каким способом можно изменить направление вращения двигателя?

2. Какую роль играют контакты КМ 1.4 и КМ 2.4, и как будет работать схема при их отсутствии?

3. Какую роль играют размыкающие контакты КМ 1.5 и КМ 2.5, и какой аварийный режим возможен при их отсутствии?

4. Что произойдет, если нажать на кнопку для осуществления реверса, если еще сохраняется предыдущее вращение?

5. Какими аппаратами осуществляется защита электродвигателя от перегрузки и короткого замыкания в данной схеме?
## **Лабораторная работа № 6 Исследование рабочих характеристик асинхронного двигателя**

*1. Цель работы.* 

Исследовать зависимости скорости вращения, потребляемой мощности, КПД и коэффициента мощности от механической нагрузки асинхронного двигателя (АД).

*2. Используемое оборудование:* 

– учебная модель асинхронного двигателя с КЗ ротором;

– учебная модель синхронного генератора;

– лабораторный стенд с системой трехфазного напряжения 21/36 В с набором конденсаторов, нагрузочных ламп и измерительных приборов;

– ручной тахометр.

*3. Порядок проведения работы.* 

Собрать схему, изображенную на рисунке Л6.1. При этом и обмотки статора модели АД, и источник питания (вторичную обмотку трансформатора с фазным напряжением 21 В) соединить звездой. К этому же источнику питания с линейным напряжением 36 В (уточнить вольтметром) подсоединить треугольником три конденсатора емкостью по 20 мкФ. Амперметр должен измерять суммарный линейный ток и АД, и батареи конденсаторов.

Для создания механической нагрузки асинхронному двигателю вал АД жестко связан с валом модели синхронного генератора СГ, обмотки статора которого, соединенные звездой, питают три лампочки, соединенные треугольником. Показания вольтметра, включенного на линейное напряжение СГ, пропорционально скорости вращения электрических машин.

Включить электродвигатель и после его разгона до скорости, соответствующей показанию вольтметра 12 В, измерить скорость ручным та-

хометром. Определить коэффициент *K = n / U* [ $\frac{06}{10}$ /В мин ]. Ориентировочно,

$$
K = 105 \frac{\text{06}}{\text{MH}} / \text{B}.
$$

При определении коэффициента *K* учесть, что для маломощной модели двигателя тахометр будет представлять механическую нагрузку, в результате чего скорость и напряжение в конце измерения уменьшаются. Поэтому необходимо брать среднее значение напряжения до и после измерения. Оно будет менее 12 В. Для более точного определения коэффициента *K* измерение выполнить 3 раза.

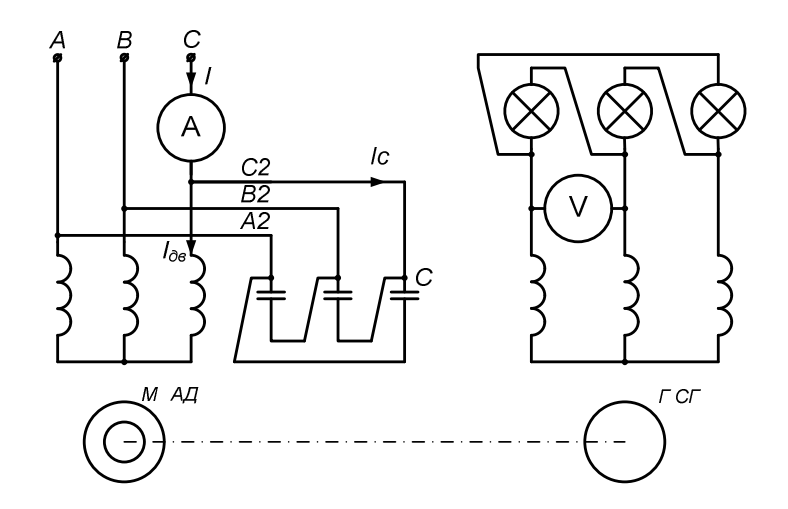

Рис. Л6.1. Схема для исследования рабочих характеристик модели АД

В дальнейшем скорость определять только по показанию вольтметра  $n = K \cdot U$  [06/MH].

Отключить электродвигатель и замерить линейный ток батареи конденсаторов. Сравнить его с расчетным значением

 $I_c = \sqrt{3} I_{\phi} = \sqrt{3} U_{\phi} / X_c$  $U_{\phi} = U = 36$  B,

где

$$
X_c = \frac{1}{\omega C} = \frac{1}{314 \cdot 20 \cdot 10^{-6}} \text{ O}_{\text{M}}.
$$

Изменяя электрическую нагрузку генератора, тем самым, изменяя механическую нагрузку АД от холостого хода (все лампочки отключены) до максимального значения (все 3 лампочки включены), снять показания приборов и внести в таблицу Л6.1.

В каждом из четырех опытов для определения тока только в асинхронном двигателе необходимо провод С2 пересоеденить к другой клемме амперметра.

Таблина Лб.1.

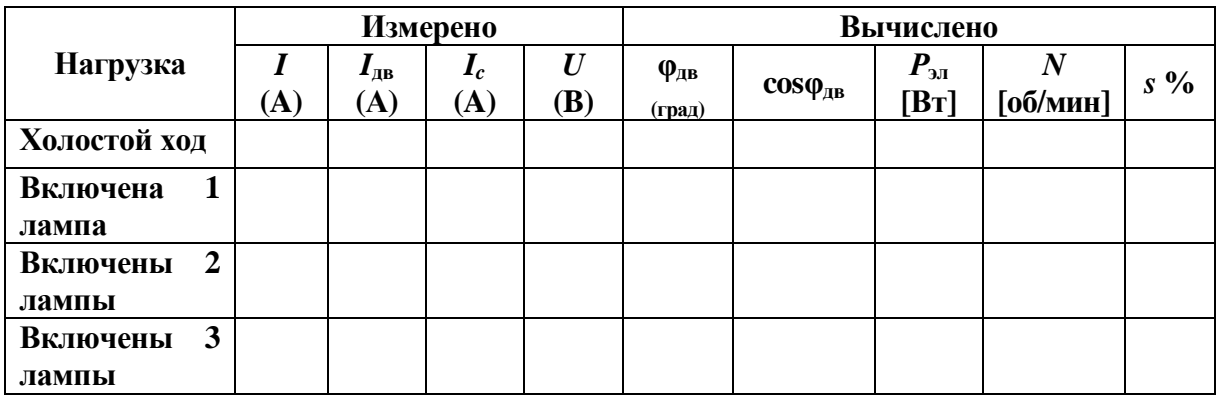

#### *4. Обработка результатов измерений:*

4.1. Построить векторную диаграмму токов относительно фазного напряжения (рис. Л6.2). Для этого отложить в произвольном направлении вектор фазного напряжения источника *U<sup>c</sup>* . Вектор тока *I*<sup>c</sup> будет опережать  $U_c$  на 90 градусов. Общий ток  $\overline{I} = \overline{I}_{\text{LB}} + \overline{I}_c$ .

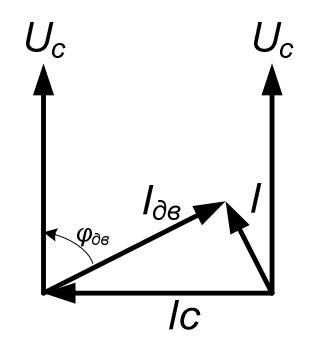

Рис. Л6.2. Векторная диаграмма линейных токов

Следовательно, для определения направления векторов *I*дв и *I* необходимо от конца вектора  $I_c$  радиусом, равным длине вектора  $I_{\text{LB}}$ , провести дугу, а от начала вектора *I<sup>c</sup>* , радиусом, равным длине вектора *I*, сделать засечку на этой дуге. Точка пересечения дуг определит концы векторов тока  $I_{AB}$  и *I*. По векторной диаграмме определяется  $\varphi_{AB}$  и коэффициент мощности  $\cos\varphi_{\text{IB}}$ . Векторную диаграмму токов построить в масштабе  $m_{\text{I}} =$  $= 5$  MA/MM.

Определить мощность *Р*эл, потребляемую АД из сети.

 $P_{\text{H}} = \sqrt{3} U I_{\text{HR}} \cos \varphi_{\text{HR}}$ .

Определить скорость вращения двигателя при всех нагрузках, вероятную скорость вращения поля  $n_0$  и скольжение *s* в процентах.

Построить зависимости  $I_{\text{LB}}$ ,  $n$ ,  $P_{\text{3D}}$ ,  $\cos\varphi_{\text{LB}}$  и *s* в функции нагрузки. По оси абсцисс откладывать вместо мощности на валу двигателя количество включенных ламп (0, 1, 2, 3), что в первом приближении пропорционально нагрузке. В рабочем диапазоне изменения параметров выбрать следующие

$$
\text{Macmrad}_{\text{BH}}; m_{\text{I}} = 0.5 \text{ mA/mm}; m_{\text{n}} = 20 \frac{\text{60/mm}}{\text{mm}}; m_P = 50 \frac{\text{mBr}}{\text{mm}}; m_{\cos \varphi} = 0.001 \frac{1}{\text{mm}}; m_s = 11 \frac{\%}{\text{mm}}
$$

Проанализировать и письменно объяснить характер изменения рабочих характеристик электродвигателя.

.

*5. Оформление отчета:* 

- В отчете должны быть представлены:
- 1) схема для исследования рабочих характеристик модели АД;

2) таблица с результатами измерений и вычислений;

3) подробное описание обработки измерений для одного случая и построение векторной диаграммы;

4) графики снятых рабочих характеристик АД с пояснениями их поведения.

*5. Литература.* 

Электротехника / под. ред. И.А. Федоровой. – Минск : Вышэйшая школа, 1977. – С. 256–266.

## *Контрольные вопросы*

1. Как можно определить угол сдвига по фазе между током и напряжением в АД с помощью конденсаторов?

2. Как создается механическая нагрузка на валу АД в лабораторной работе?

3. Пояснить поведение полученных рабочих характеристик АД.

4. Как в лабораторной работе определяется скорость вращения АД?

5. Как изменится скорость вращения и потребляемый ток АД, если лампочки, соединенные треугольником переключить на звезду?

## **Лабораторная работа № 7**

## **Включение трехфазного асинхронного двигателя в однофазную сеть**

*1. Цель работы.* 

Изучить типовые схемы включения трехфазного асинхронного двигателя (АД) в однофазную сеть, научиться подбирать величину емкости конденсатора для той или иной схемы его подключения и запускать АД в работу.

*2. Используемое оборудование:* 

– учебная модель асинхронного двигателя с КЗ ротором;

– учебная модель синхронного генератора;

– лабораторный стенд с системой трехфазного напряжения 21/36 В с набором конденсаторов, нагрузочных ламп и измерительных приборов.

*3. Краткие теоретические сведения.* 

Как известно, работа двигателей переменного тока основана на создании вращающегося магнитного ВМП, создаваемого токами обмоток статора. Для создания ВМП необходимо, чтобы обмотки статора были смещены в пространстве, и по ним должен проходить ток, сдвинутый во времени. Круговое ВМП, т.е. поле постоянное по величине и вращающееся с постоянной угловой скоростью, в двухфазной системе токов получается, если обмотки статора сдвинуты в пространстве на 90°, а по нему протекает одинаковый ток, но сдвинутый во времени на четверть периода. В трехфазной системе токов обмотки должны быть сдвинуты в пространстве на 120°, а токи во времени на одну треть периода. Если эти условия не соблюдаются, то и магнитный поток, и скорость вращения поля будут иметь сложную зависимость от времени, что связано с дополнительными потерями в двигателе и его перегревом. Это приводит к тому, что необходимо заметно уменьшить механическую нагрузку двигателя, чтобы предотвратить его перегрев. Иначе говоря, номинальная мощность двигателя снижается на 40 – 50%.

В трехфазных и двухфазных асинхронных двигателях первое условие создания ВМП соблюдено. Обмотки статора в двухфазных двигателях взаимно перпендикулярны, а в трехфазных двигателях они расположены под углом 120 электрических градусов.

Если эти двигатели питать от однофазной сети, то второе условие (смещение токов во времени на четверть периода в двухфазной системе токов и на треть периода в трехфазной системе токов) трудновыполнимо. Обычно сдвиг по фазе этих токов осуществляется включением конденсатора в ту или иную цепь и реже – активного сопротивления. При этом стремятся использовать такую схему включения и подобрать такой конденсатор, чтобы в рабочем режиме вращающееся магнитное время приближалось к круговому, а при пуске создавался наибольший пусковой момент.

Большинство двигателей рассчитаны на номинальное напряжение ∆/Y 220/380, которые в однофазном режиме включают на напряжение 220 В. Если асинхронный двигатель имеет три вывода, и его обмотки, как правило, соединены звездой, то удовлетворительной схемы включения двигателя в однофазную сеть напряжением 220 В нет.

Если для подключения трехфазного асинхронного двигателя располагают шестью выводами, то наибольшее распространение получили две схемы (рис. Л7.1, *а* и Л7.1, *б*).

Наиболее благоприятный режим работы двигателя соответствует экспериментально установленной рабочей емкости для схемы (рис. Л7.1,*а*)  $C = 4800 I_{\phi}$  /  $U_{\phi}$  [мкФ], где  $I_{\phi}$  и  $U_{\phi}$  – фазный ток и напряжение двигателя трехфазного режима. Во второй схеме (рис.Л7.1,*б*) емкости необходимо подбирать экспериментально.

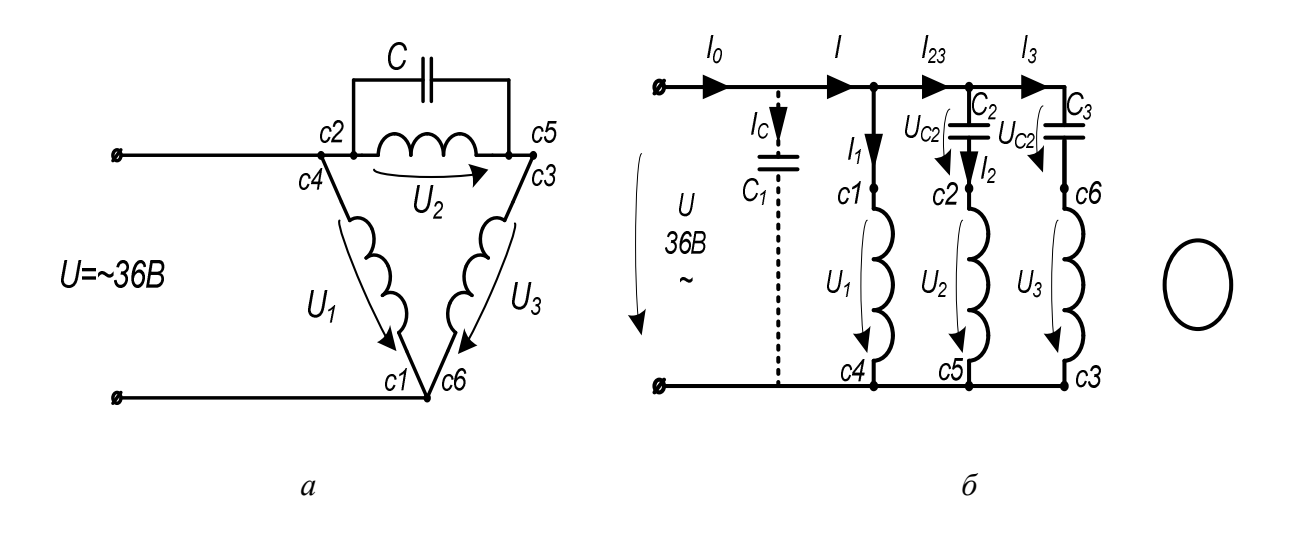

Рис. Л7.1. Включение трехфазного асинхронного двигателя, рассчитанного на напряжение ∆/Y 220/380 в однофазную сеть 220 В

## *4. Порядок проведения работы.*

4.1. Собрать схему (рис Л7.1, *б*), для чего подключить к гнездам переходной колодки обмотки статора асинхронного двигателя конденсаторы по рабочей схеме соединений (рис. Л7.2). Емкости конденсаторов *С*1 = *С*2 =  $C_3 = 20$  MK $\Phi$ .

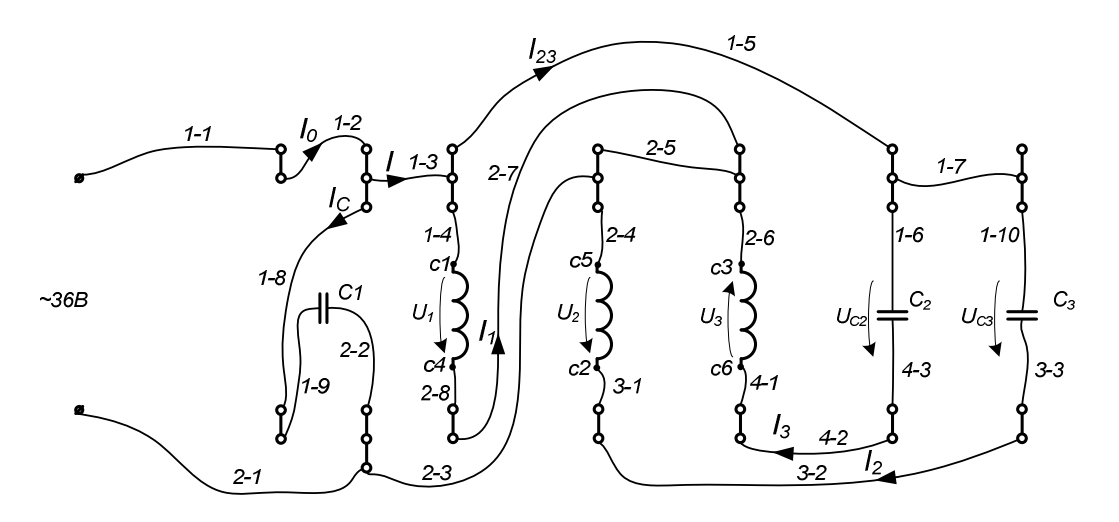

Рис. Л7.2. Рабочая схема соединений обмоток статора асинхронного двигателя

4.2. Включить модель асинхронного двигателя в сеть напряжением 36 В и измерить все токи и напряжения, указанные в таблице Л7.1. Для измерения тока  $I_0$  отсоединить провод  $1 - 2$  и в эти гнезда включить амперметр, для измерения тока  $I_c$  провод  $1 - 8$ , соответственно для токов:  $I 1-3$ ,  $I_1-2-7$ ,  $I_{23}-1-5$ ,  $I_2-3-2$ ,  $I_3-4-2$ . После каждого измерения отсоединяемый провод снова подсоединить к своим гнездам.

4.3. Для измерения напряжений достаточно проводами от вольтметра прикоснуться к оголенным частям штекеров, вставленных в соответствующие гнезда. Нагрузку АД создать синхронным генератором, в фазу которого подключить миниатюрную лампочку.

Таблица Л7.1

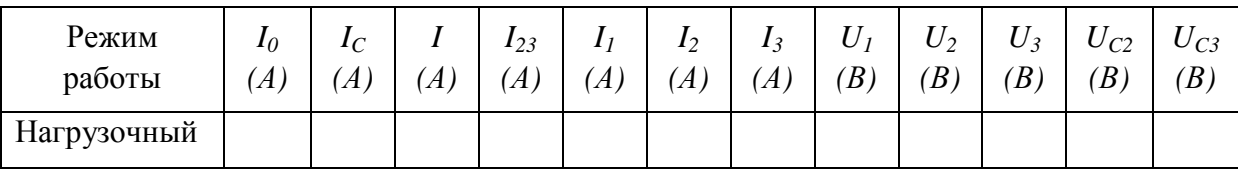

5. Обработка результатов измерений.

5.1. Построить векторную диаграмму токов и напряжений.

5.2. По форме звезды фазных токов в обмотках сделать вывод о качестве врашающегося магнитного поля.

6. Методические указания.

При построении векторной диаграммы выбрать масштабы:  $m_1$  =  $= 0.01$  A/MM,  $m_{\text{U}} = 0.5$  B/MM.

Вначале откладываем вектор напряжения  $U = U_1 \approx 36$  В в произвольном направлении, например, вертикально вверх. Затем строим вектор тока вспомогательного конденсатора  $I_c$ , который опережает вектор напряжения  $U$  на 90°.

Для определения направления векторов  $i_0$  и  $i$  воспользуемся уравнением  $\dot{I}_0 = \dot{I}_C + \dot{I}$ . Из конца вектора  $\dot{I}_c$  радиусом, равным  $\dot{I}$ , проводим дугу, а из начала вектора  $i_c$  радиусом  $i_0$  делаем засечку на дуге. Точка пересечения определит начало вектора  $\hat{I}$  и конец вектора  $\hat{I}_0$ .

Аналогично определяется направление векторов  $\dot{I}_{23}$  и  $\dot{I}_1$ ,  $\dot{I} = \dot{I}_{23} + \dot{I}_1$ . Из начала вектора  $\dot{I}$  проводим дугу радиусом  $\dot{I}_{23}$ , а из конца –  $\dot{I}_1$ . Вектор  $\dot{I}_1$  должен отставать от вектора  $\dot{U}$  ориентировочно на 70°. По направлению вектора  $\dot{I}_{23}$  таким же образом определяется направление векторов  $\dot{I}_2$ и  $\dot{I}_3$  в соответствии с уравнением  $\dot{I}_{23} = \dot{I}_2 + \dot{I}_3$ .

Построением таких же треугольников определяются направление векторов  $\dot{U}_{C2}$ ,  $\dot{U}_2$ ,  $\dot{U}_{C3}$ ,  $\dot{U}_3$ , если воспользоваться уравнениями:  $\dot{U} = \dot{U}_{C2} + \dot{U}_2$  и  $\dot{U} = \dot{U}_{C3} + \dot{U}_3$ .

Правильность определения направления токов  $i_2$  и  $i_3$  можно проверить по направлению векторов  $\dot{U}_{C2}$  и  $\dot{U}_{C3}$ , которые должны отставать от соответствующих токов на 90°. Из-за погрешности измерений эти углы могут отличаться от 90°.

Чтобы построить звезду фазных токов  $\dot{I}_1$ ,  $\dot{I}_2$ ,  $\dot{I}_3$ , необходимо изменить направление вектора  $I_3$  на 180°, т.к. ток  $I_3$  входит не в начало обмотки СЗ, а в конец Сб.

Направление токов  $\dot{I}_1$ и  $\dot{I}_2$  следует сохранить, поскольку эти токи входят в начало обмоток С1 и С2.

О качестве вращающегося магнитного поля можно судить по форме звезды фазных токов, а следовательно и магнитных потоков, создаваемых этими токами. Напомним, что идеальное, круговое ВМП создается равными токами, сдвинутыми в пространстве на 120°.

## 7. Литература.

Китунович, Ф.Г. Электротехника / Ф.Г. Китунович. - 3-е изд., перераб. и доп. – Минск: Вышэйшая школа, 1991. – С. 263–269.

## *Контрольные вопросы*

1. Какие условия необходимо выполнить, чтобы запустить трехфазный АД от однофазной сети?

2. Почему для включения трехфазного АД напряжением 220 / 380 В в однофазную сеть 220 В рекомендуется соединить обмотки АД треугольником?

3. Как рассчитать значение емкости конденсатора для включения трехфазного АД по п. 2.

4. Какие схемы подключения конденсатора к трехфазному АД можно использовать для включения его в однофазную сеть?

5. Назначение и подключение пускового конденсатора при включении трехфазного АД в однофазную сеть.

# Лабораторная работа № 8 Повышение коэффициента мощности при активно-индуктивной нагрузке

1. Цель работы.

Ознакомиться со способами повышения коэффициента мощности в электроустановках с активно-индуктивной нагрузкой и научиться практически определять емкость конденсаторов для этой цели.

2. Используемое оборудование:

- учебная модель асинхронного двигателя с КЗ ротором;

- лабораторный стенд с системой трехфазного напряжения 21 / 36 В с набором конденсаторов, нагрузочных ламп и измерительных приборов.

3. Краткие теоретические сведения.

Преобладающим потребителем электроэнергии в силовых электрических сетях является асинхронный электродвигатель (АД), который представляет собой активно-индуктивную нагрузку, когда фазный ток  $I_{\text{H}}$  АД отстает от своего фазного напряжения  $U_A$  на угол  $\varphi$ <sub>н</sub> (см. векторную диаграмму). Для трехфазного двигателя векторная диаграмма (ВД) одной фазы приведена на рисунке Л8.1, б.

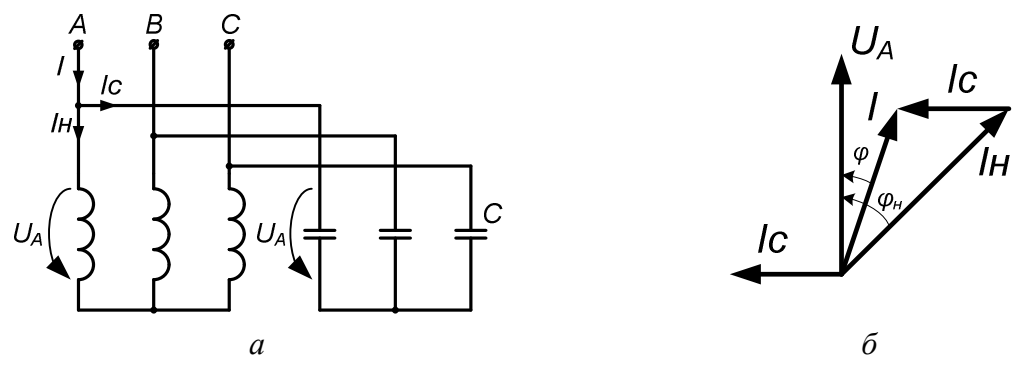

Рис. Л8.1. Повышение созф с помощью конденсаторов: а – схема включения асинхронного двигателя;  $\delta$  – векторная диаграмма токов

Если включить параллельно обмоткам статора АД конденсаторы, то ток I в линии не увеличивается, а уменьшается, т.к. ток I<sub>c</sub> в конденсаторе опережает напряжение на 90°, а  $\vec{l} = \vec{l}_{H} + \vec{l}_{C}$ . При этом уменьшается и фазовый сдвиг между общим током I и напряжением  $U_A$ , а созф повышается

Можно подобрать такой конденсатор, чтобы его ток был равен  $I_{\rm u}$  sin  $\varphi_{\rm u}$ . При этом ток в линии будет минимальным, угол  $\varphi = 0$  и  $\cos \varphi = 1$ .

Так как ток с подключением конденсаторов в системе «двигательконденсатор» уменьшается, то уменьшаются потери в линии или можно уменьшить сечение жилы кабеля, питающего эту нагрузку.

Поэтому коэффициент мощности созф является важным энергетическим показателем для промышленных предприятий.

На практике, кроме включения батареи конденсаторов, для повышения созф используют синхронный компенсатор - перевозбужденный синхронный двигатель в режиме холостого хода. Даже под нагрузкой перевозбужденный синхронный двигатель будет потреблять из сети опережающий напряжение ток и тем самым повышать  $\cos \varphi$ .

4. Порядок проведения работы.

4.1. Собрать схему питания модели АД от трехфазного трансформатора без подключения конденсаторов и измерить ток, потребляемый двигателем. При этом и вторичные обмотки трансформатора, и статорные обмотки модели двигателя соединить звездой.

4.2. Отключить двигатель от сети, подключить батарею конденсаторов, соединив ее вначале звездой и измерить линейный ток  $I_C^Y$ , а затем треугольником также линейный ток  $I_C^{\Delta}$ .

4.3. Включить электродвигатель и конденсаторы совместно, измерить общий ток I, потребляемый установкой при соединении конденсаторов вначале звездой, а затем треугольником.

4.4. Данные измерений внести в таблицу Л8.1. Измерения с включением двигателя производить после его полного разгона.

4.5. Повторить измерения по п. 4.1, 4.2 и 4.3 с включением реального двигателя.

### 5. Обработка результатов измерений.

5.1. Построить четыре ВД токов относительно фазного напряжения: две для модели АД при соединении конденсаторов звездой и треугольником и две для реального асинхронного двигателя.

Определить графически сдвиг фаз напряжения относительно тока нагрузки ф<sub>и</sub> и относительно общего тока ф, cos ф, активную, реактивную и полную мощности установки до и после компенсации реактивной мощности.

Таблица Л8.1

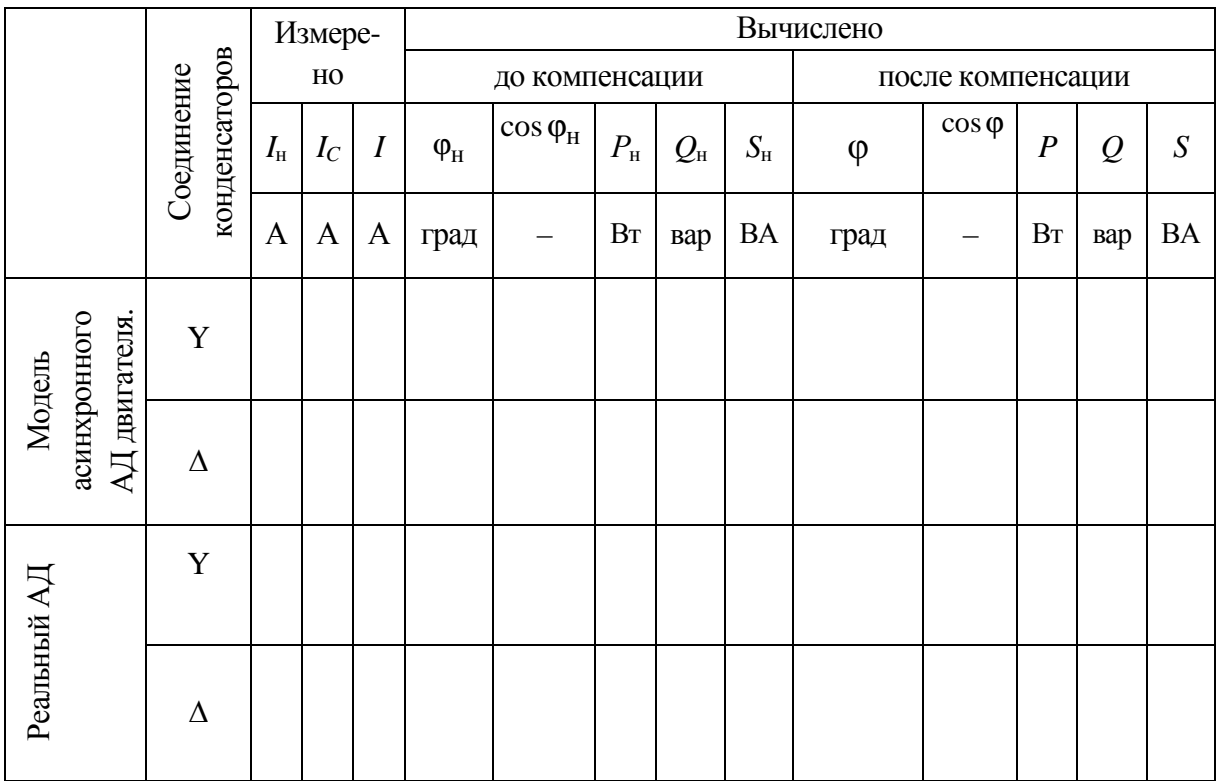

#### 6. Методические указания.

Для определенися фазовых сдвигов  $\varphi_{H}$  и  $\varphi$  необходимо произвольно, например, вертикально в масштабе отложить вектор напряжения и горизонтально влево вектор тока конденсатора. Из конца вектора  $I_c$  радиусом І сделать вторую засечку. Пересечение этих дуг определит фазовые сдвиги  $\varphi_{H}$  и  $\varphi$ . Действительно,  $\dot{I} = \dot{I}_{H} + \dot{I}_{C}$ . Мощность трехфазной цепи  $P = \sqrt{3} \cdot U \cdot I \cdot \cos \varphi$ , где  $U$  и  $I$  – линейные значения тока и напряжения  $Q = \sqrt{3} \cdot U \cdot I \cdot \sin \varphi$ ,  $S = \sqrt{3} \cdot U \cdot I$ .

В соответствии с ВД (рис. Л8.2) для того, чтобы  $\varphi = 0$  (cos $\varphi = 1$ ) необходимо, чтобы линейный ток батареи конденсаторов  $I_c$  был равен реактивной составляющей тока нагрузки  $I_{\text{H}}\sin\varphi_{\text{H}}$ . При этом сопротивление

конденсатора 
$$
X_C = \frac{U_{\phi}}{I_{\text{C}\phi}}
$$
, где  $I_{\text{C}\phi}$  – ток, проходящий через конденсатор.

(При соединении звездой:  $U_{\phi} = \frac{U}{\sqrt{3}}$ , а  $I_{\phi} = \frac{I_C}{\sqrt{3}}$ . При соединении треугольником:  $U_{\phi} = U$ , а  $I_{\phi} = I_C / \sqrt{3}$ .)

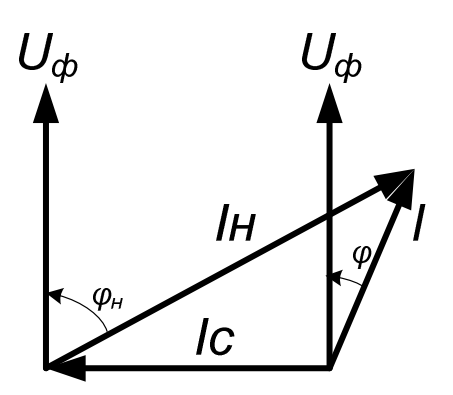

Рис. Л8.2. Векторная диаграмма

Легко увидеть, что в батарее конденсаторов при соединении треугольником сопротивление конденсатора должно быть в три раза больше, чем в батарее, соединенной звездой. Следовательно, емкость конденсатора  $C = \frac{1}{2} \omega X_c$  при соединении батареи треугольником будет в три раза меньше. Казалось бы, что всегда удобно соединять конденсаторы треугольником. Но эти конденсаторы должны быть рассчитаны на амплитудное линейное напряжение  $\sqrt{2} \cdot U$ , в то время как конденсатор, соединенный звездой, должен быть рассчитан на амплитудное фазное напряжение, которое в  $\sqrt{3}$  раз меньше линейного. Естественно, увеличение допустимого пробивного напряжения связано с увеличением габаритов и стоимости конденсатора. Какую схему включения конденсаторов предпочесть - определяет технико-экономический расчет.

#### 7. Литература.

Авдейко, В.П. Электротехника, электрические машины и аппараты: учеб.-метод. комплекс. - Новополоцк: ПГУ, 2009. - С. 55-56.

#### Контрольные вопросы

1. На какое напряжение должны быть рассчитаны конденсаторы при включении их звездой?

2. На какое напряжение должны быть рассчитаны конденсаторы при включении их треугольником?

3. Достоинства и недостатки батареи конденсаторов при включении по схемам: звезда и треугольник.

4. Почему при подключении батареи конденсаторов линейный ток, потребляемый от сети, уменьшается (объяснить с помощью ВД).

5. Каким другим способом можно повысить коэффициент мощности.

## ПРИМЕР ОФОРМЛЕНИЯ КУРСОВОЙ РАБОТЫ

1. Цель курсовой работы.

Целью курсовой работы является закрепление теоретических знаний и приобретение практических навыков составления схем включения обмоток, расчета и построения рабочих характеристик асинхронного двигателя с короткозамкнутым ротором по известному типу двигателя и его паспортным данным.

2. Тема работы.

«Расчет параметров и характеристик асинхронного двигателя с короткозамкнутым ротором».

3. Исходные данные:

Исходные данные для выполнения курсовой работы по вариантам приведены в таблице 1.

Таблина 1

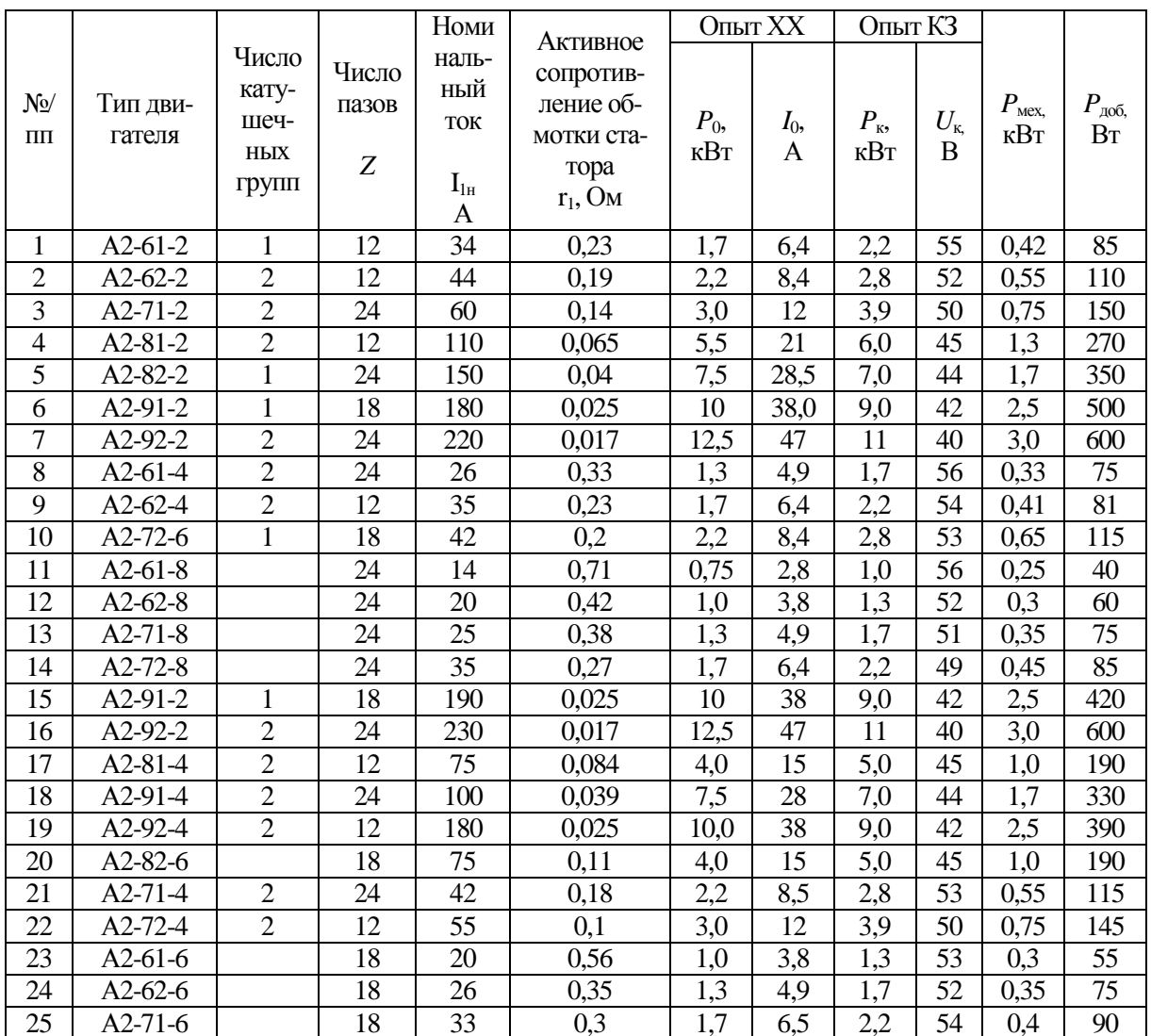

#### 4. Перечень вопросов подлежащих разработке:

1. По исходным данным построить развернутую и радиальную схемы обмоток статора трехфазного асинхронного двигателя с короткозамкнутым ротором. Показать картину магнитного поля машины в момент времени, когда ток в обмотке статора  $C1 - C4$  положительный (ток входит в начало обмотки), а токи в обмотках с выводами C2 - C5 и C3 - C6 отрицательные (ток выходит из начала обмотки).

2. Построить круговую диаграмму вектора тока статора при различных нагрузках машины.

3. Используя рабочий участок круговой диаграммы при возможно большом увеличении при нагрузках  $P_2 = 0.25$ ; 0.5; 0.75; 1 и 1.25 $P_{\text{H}}$ , построить рабочие характеристики асинхронного двигателя - зависимость тока статора I, потребляемой мощности  $P_1$ , электромагнитной мощности  $P_{3M}$  и электромагнитного момента М, скорости вращения п, коэффициента мощности соѕф и коэффициента полезного действия η, от мощности  $P_2$  на валу двигателя.

4. Определить параметры схемы замещения двигателя, с помощью которых рассчитать и построить рабочие характеристики при различных скольжениях (нагрузках) двигателя. Например,  $s = 1, 2, 3, 4, 5\%$ .

#### 5. Методические указания к выполнению курсовой работы.

Пусть исходные данные для выполнения курсовой работы заданы в соответствии с таблицей 2.

Таблица 2

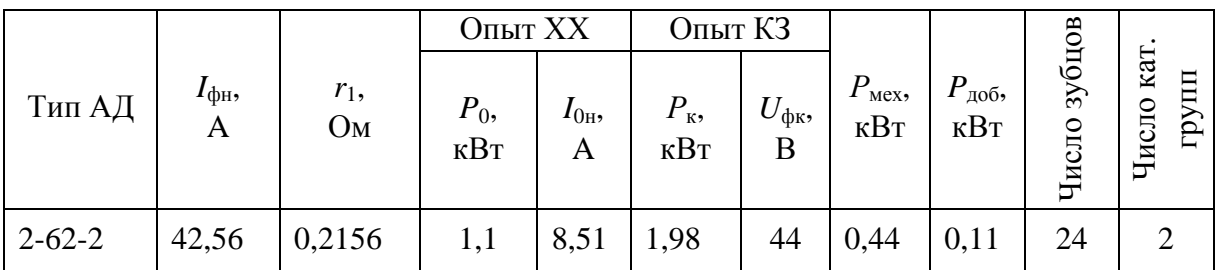

5.1. Построение развернутой и радиальной схем трехфазного асинхронного двигателя с короткозамкнутым ротором.

Для построения развернутой и радиальной схем обмоток статора определим число зубцов, приходящихся на одну фазу:

$$
Z_1 = \frac{Z}{3} = \frac{24}{3} = 8 \text{ 3y6y}
$$

По условию фазная обмотка состоит из 2-х катушечных групп, следовательно, число пазов на одну катушечную группу  $Z_2 = \frac{Z_1}{2}$ 8 4 2 2 *Z*  $Z_2 = \frac{Z_1}{2} = \frac{8}{2} = 4$  паза. Одна секция занимает 2 паза, следовательно, катушечная группа должна состоять из 2-х последовательно соединенных и уложенных в соседних пазах секций.

Так как две катушечные группы могут быть расположены под различными полюсами, то при расчете расстояния между активными сторонами секций, равного полюсному делению τ, необходимо считать, что

$$
p = 2.
$$
Tor $\text{qa } \tau = \frac{Z}{2 \cdot p} = \frac{24}{2 \cdot 2} = 6 \text{ sy6} \mu \text{OB}.$ 

Для того чтобы из двух катушечных групп создать одну пару полюсов, необходимо две секции соединить последовательно и встречно. При построении развернутой и радиальной схем обмоток статора АД руководствоваться описанием раздела 2.3 настоящего УМК. Направления токов в катушечных группах показать для момента времени согласно п. 4.1.

Развернутая схема обмотки статора асинхронного двигателя приведена на рисунке 1.

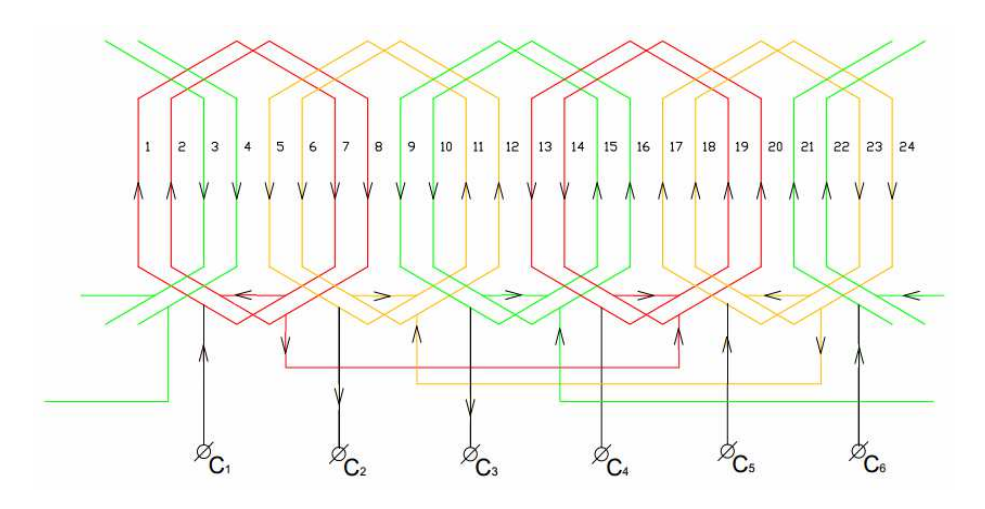

Рис. 1. Развернутая схема обмоток статора асинхронного двигателя

Радиальная схема обмоток статора асинхронного двигателя с картиной магнитного поля, образованного токами статора в момент времени, когда ток в обмотке статора С1 – С4 положительный (ток входит в начало обмотки), а токи в обмотках с выводами С2 – С5 и С3 – С6 отрицательные (ток выходит из начала обмотки) приведена на рисунке 2. Направления токов в проводниках обмоток статора по пазам следует выбирать из развернутой схемы обмоток статора асинхронного двигателя (см. рис. 1). При изображении картины магнитного поля, создаваемого токами в обмотках статора АД, следует использовать правило правого винта.

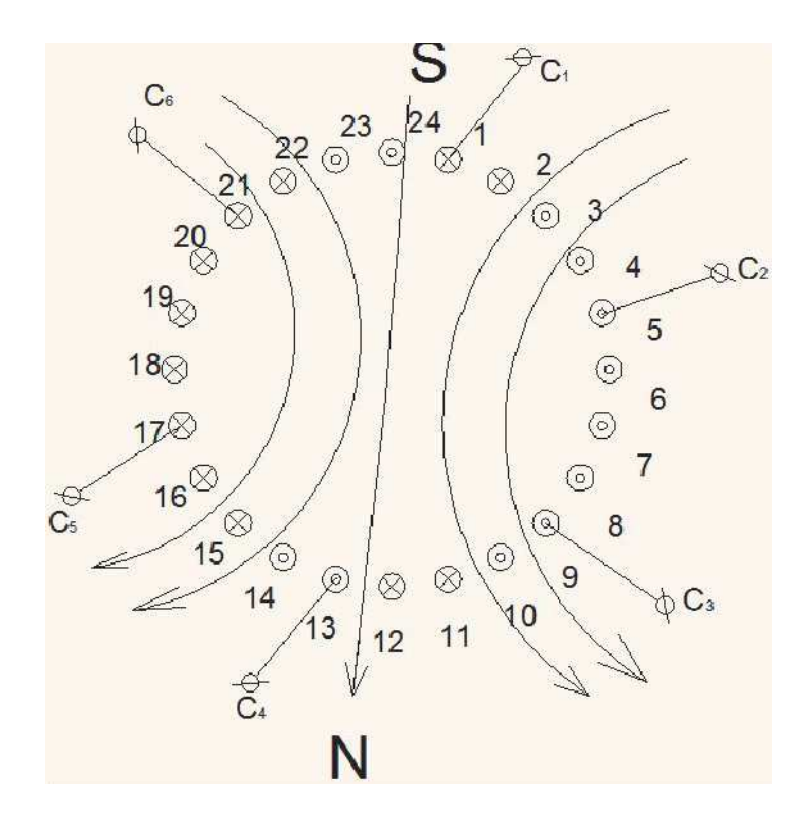

Рис. 2. Картина магнитного поля, образованная током статора

## **5.2. Построение круговой диаграммы асинхронного двигателя.**

В произвольном направлении (вертикально) отложим вектор номинального фазного напряжения обмотки статора *U*нф в произвольном масштабе и через начало вектора проведем линию OE перпендикулярно вектору напряжения (рис. 3).

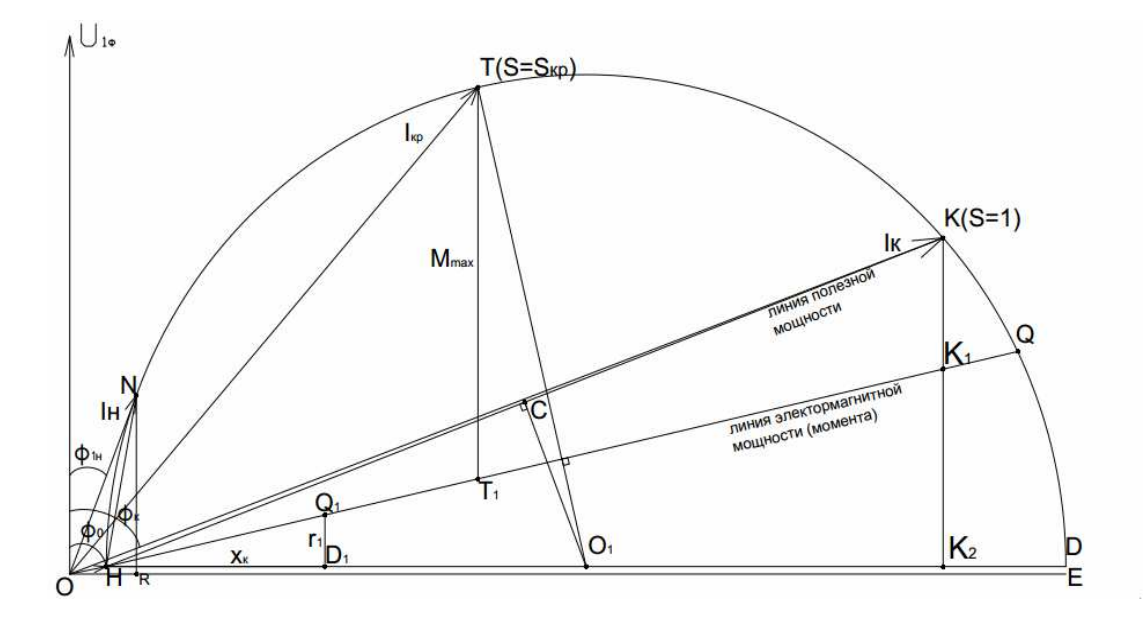

Рис. 3. Круговая диаграмма асинхронного двигателя

Строим вектор тока холостого хода *I*0 (вектор OH) в выбранном масштабе  $m_{\rm I} = 1\,$  А/мм под углом  $\phi_0$  в сторону отставания от вектора напряжения (см. рис. 3).

$$
\varphi_0 = \arccos \frac{P_0}{3 \cdot U_{\mu\phi} \cdot I_0} = \arccos \frac{1100}{3 \cdot 220 \cdot 8.51} = 78.7^\circ.
$$

Строим вектор тока короткого замыкания

$$
I_{\kappa} = I_{\kappa} \cdot \frac{U_{\kappa\phi}}{U_{\kappa}} = 42,56 \cdot \frac{220}{44} = 212,8 \text{ A (Bekrop OK) noq yrnom}
$$

$$
\varphi_{\kappa} = \arccos \frac{P_{\kappa}}{3 \cdot U_{\kappa} \cdot I_{\kappa}} = \arccos \frac{1980}{3 \cdot 44 \cdot 42,56} = 69,4^{\circ}.
$$

Соединив точки H и K через середину отрезка HK(точка C), проводим перпендикуляр  $CO<sub>1</sub>$  к линии НК до пересечения с горизонтальной линией HD, проведенной перпендикулярно вектору  $U_{1H}$  (см. рис. 3).

Точка О<sub>1</sub> будет являться центром окружности токов, проведенной через точку H радиусом  $O_1H$ . Все векторы, проведенные от точки O к любой точке, находящейся на этой окружности, будут соответствовать фазным токам статора. Проведем в масштабе тока вектор ON, равный заданному фазному току статора *I*н, так, чтобы конец этого вектора (точка N) лежал на окружности токов  $ON = \frac{I_H}{I_H}$ 1  $ON = \frac{I_{\text{H}}}{I} = \frac{42,56}{I} = 42,56$  MM 1 *I m*  $=\frac{1}{4} = \frac{12,50}{4} = 42,56$  мм. Масштаб тока выбран равным 1 А/мм.

Соединив точку H с точкой N, получим вектор HN, численно равный приведенному значению тока ротора  $I'_2 = H N \cdot m_1 = 38, 5 \cdot 1 = 38, 5 \text{ A}$  в номинальном режиме.

Опустив перпендикуляр из точки N на ось OE, получим прямоугольный треугольник ONR, из которого определяется активная и реактивная составляющие номинального тока статора (см. рис. 3).

$$
I_{\text{H2}} = I_{\text{H}} \cdot \cos \varphi_{\text{H}} = \text{NR} \cdot m_1 = 40 \cdot 1 = 40 \text{ A};
$$
  

$$
I_{\text{HD}} = I_{\text{H}} \cdot \sin \varphi_{\text{H}} = \text{OR} \cdot m_1 = 15 \cdot 1 = 15 \text{ A}.
$$

*5.3. Расчет рабочих характеристик асинхронного двигателя с использованием круговой диаграммы.* 

Определим с помощью круговой диаграммы токов следующие параметры: подведенную электрическую мощность *Р*1, полезную механическую мощность *Р*2, электромагнитный момент, коэффициент мощности cosϕ, скольжение *s* и КПД *η* асинхронного двигателя для пяти значений

полезной механической мощности  $P_2$ , соответствующих 0,25; 0,5; 0,75; 1 и 1,25 от *Р*<sup>2</sup>ном. Для этого строим линию полезной и электромагнитной мощности. Номинальную мощность на валу (NA) делим на 4 равные части:  $AA_1 = A_1A_2 = A_2A_3 = A_3N = 1/4AN$  и добавляем отрезок  $NA_4 = 1/4AN$ (рис. 4). Через точки  $A_1$ ,  $A_2$ ,  $A_3$  и  $A_4$  проводим линии, параллельные АК, до пересечения с окружностью токов. Получим точки  $B_1$ ,  $B_2$ ,  $B_3$ , N и  $B_4$ , которые определяют векторы  $OB_1$  ( $I_1$ ),  $OB_2$  ( $I_2$ ),  $OB_3$  ( $I_3$ ),  $ON$  ( $I_1$ ) и  $OB_4$  ( $I_4$ ), соответствующие значениям 0,25; 0,5; 0,75; 1 и 1,25 от *Р*<sup>2</sup>ном (см. рис. 4). Подведенная мощность  $P_1 = 3 \cdot U_{\phi} I_{\phi} \cdot \cos \varphi$ .

Так как  $U_{\phi}$  = const, то  $P_1I_{\phi}$ ·cos $\phi$ , т.е. подведенная электрическая мощность, пропорциональна активным составляющим фазных токов. В таблице 3 для различных токов нагрузки показаны отрезки, пропорциональные мощности *P*1. Эти отрезки измерены в мм и пересчитаны в кВт, в соответствии с масштабом мощности *mр*:

 $m_p = 3U_{\phi} \cdot m_{\rm I} = 3 \cdot 220 m_{\rm I} = 660 m_{\rm I}$  [Вт/мм] или  $m_p = 0,66 \cdot 1$  [кВт] =  $= 0.66$  [ $\kappa B$ T/MM].

На фрагменте круговой диаграммы ток увеличен в 3 раза, т.е. масштаб тока уменьшен в 3 раза и равняется  $m'_p = 0,22$  *к*Вт/мм.

Полезная мощность *P*<sup>2</sup> для различных токов определяется по вертикали, проведенной от концов векторов токов до линии полезной мощности, соединяющей точки H и K. В таблицу 3 внесены числовые значения полезной мощности в мм и кВт.

Электромагнитный момент M можно определить, построив линию электромагнитной мощности, которая одновременно является линией электромагнитного момента.

Для построения этой линии на горизонтальной линии HD отложим в произвольном масштабе HD<sub>1</sub>, пропорциональный реактивному сопротивлению  $X_{k}$  короткого замыкания, а вертикально – в том же масштабе – отрезок Q1D1, пропорциональный активному сопротивлению  $r_1 = 0,2156$  Омфазы обмоток статора (см. рис. 3). Линия HQ, проходящая через точку Q<sub>1</sub>, является линией электромагнитной мощности (момента).

$$
X_{\kappa} = z_{\kappa} \cdot \sin \varphi_K = 1.034 \cdot \sin 69, 4^{\circ} = 0.968
$$
 Om,

где  $z_{k} = \frac{U_{\phi k}}{I}$ фн  $\frac{44}{255}$  = 1,034 Om  $\frac{k}{I_{\text{th}}}-\frac{1}{42,56}$ *U z*  $=\frac{1}{I_{\text{dyn}}}=\frac{44}{42,56}=1,034$  Om. Угол  $\varphi_K = 69,4^{\circ}$  был определен ранее

при построении тока  $I_{k}$  короткого замыкания.

Электромагнитный момент для различных токов нагрузки определяется по вертикали, проведенной от концов векторов токов до линии электромагнитного момента.

В таблицу 3 внесены отрезки, пропорциональные электромагнитному моменту, длина этих отрезков (мм) и электромагнитный момент (Н · м).

$$
M = \frac{P_{3\text{m}}}{\omega_0} = \frac{P_{3\text{m}}}{\frac{\pi \cdot n_0}{30}} = \frac{30}{\pi \cdot n_0} \cdot P_{3\text{m}}
$$

Таблица 3

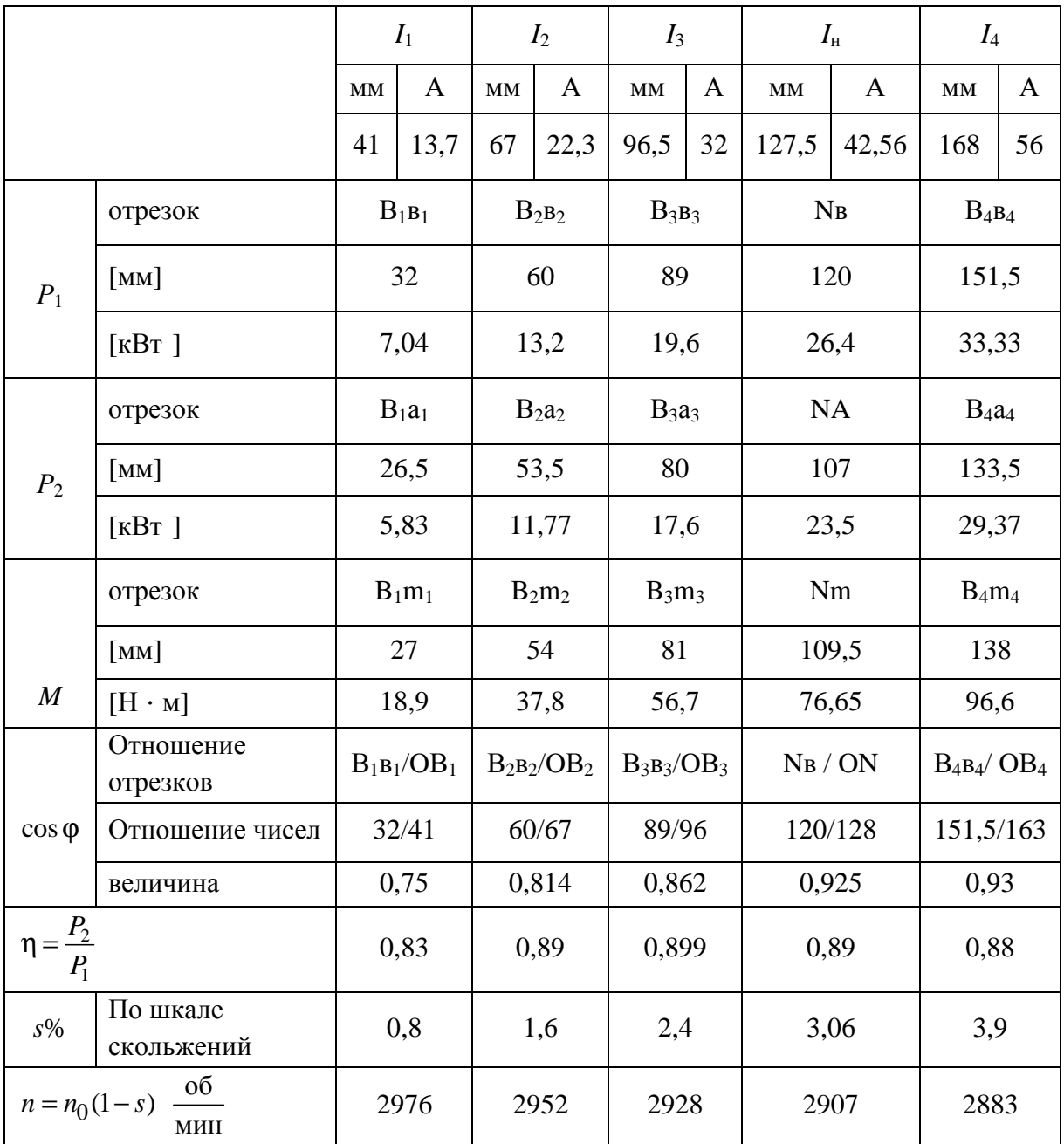

Следовательно, масштаб момента  $m_M$ :

$$
m_{\rm M} = \frac{30}{\pi \cdot n_0} \cdot m_p = \frac{30}{3,14 \cdot 3000} \cdot 0,22 \cdot 10^3 = 0,7 \text{ H} \cdot \text{m},
$$

где  $n_0 = \begin{bmatrix} 0 & 0 \\ \frac{1}{N} & \frac{1}{N} \end{bmatrix}$  – скорость вращения поля.  $n_0 = \frac{60 \cdot f}{p} = \frac{60 \cdot 50}{1} = 3000 \text{ of/mm}, f = 50 \text{ T}, a p = 1 - \text{4} \text{m}$ ло пар полюсов.

Коэффициент мощности соѕф определяется отношением активной составляющей тока к величине этого тока. В таблице определены отрезки для вычисления коэффициента мощности, их числовые значения в масштабе тока и величина коэффициента мощности.

Для определения скольжения на круговой диаграмме строим шкалу скольжений (рис. 5). Для этого откладываем вертикально отрезок HR произвольной длины, например, 150 мм и через точку R проводим линию RS параллельно линии электромагнитного момента до пересечения с линией полезной мощности.

Получим треугольник HRS с известной стороной HR = 150 мм и прилежащими углами  $\alpha = 65^{\circ}$  и  $\beta = 101^{\circ}$ , величины которых измерим  $S^{\mathcal{L}}$ транспортиром.  $Y_{\Gamma 0,\Pi}$ вершине при  $\gamma = 180^{\circ} - (\alpha + \beta) = 180 - (65^{\circ} + 101^{\circ}) = 14^{\circ}$ . По теореме синусов определяем сторону RS: RS = RH · sin  $\alpha$  / sin  $\gamma$  = 150 · sin 65° / sin 14° = 562 мм.

Отрезок RS делим на 100 равных частей и получаем шкалу скольжений в процентах.

Чтобы определить скольжение при какой-либо нагрузке, через точку Н и конец соответствующего вектора тока проводим линию до пересечения со шкалой скольжения (см. рис. 5). Величину скольжения вносим в таблицу 3.

На круговой диаграмме можно показать ток  $I_{\text{KD}}$ , соответствующий максимальному моменту  $M_{max}$ . Для этого из точки  $O_1$  опустим перпендикуляр на линию электромагнитного момента и продолжим его до пересечения с окружностью токов (точка Т на рисунке 3). Вертикальный отрезок  $TT_1$  в масштабе момента определит максимальный (критический момент), а вертикаль  $KK_2$  – пусковой момент.

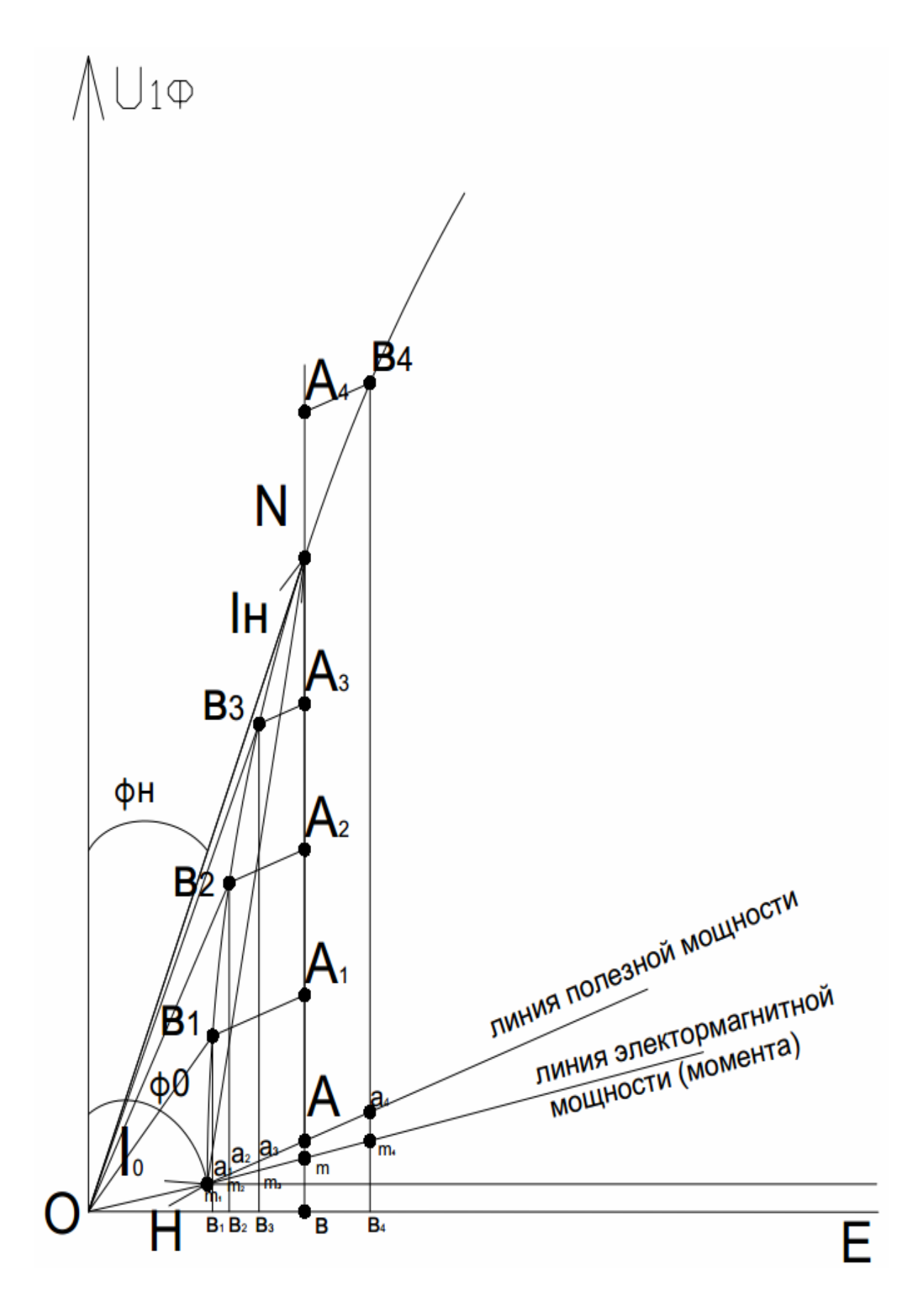

Рис. 4. Фрагмент 1 круговой диаграммы асинхронного двигателя

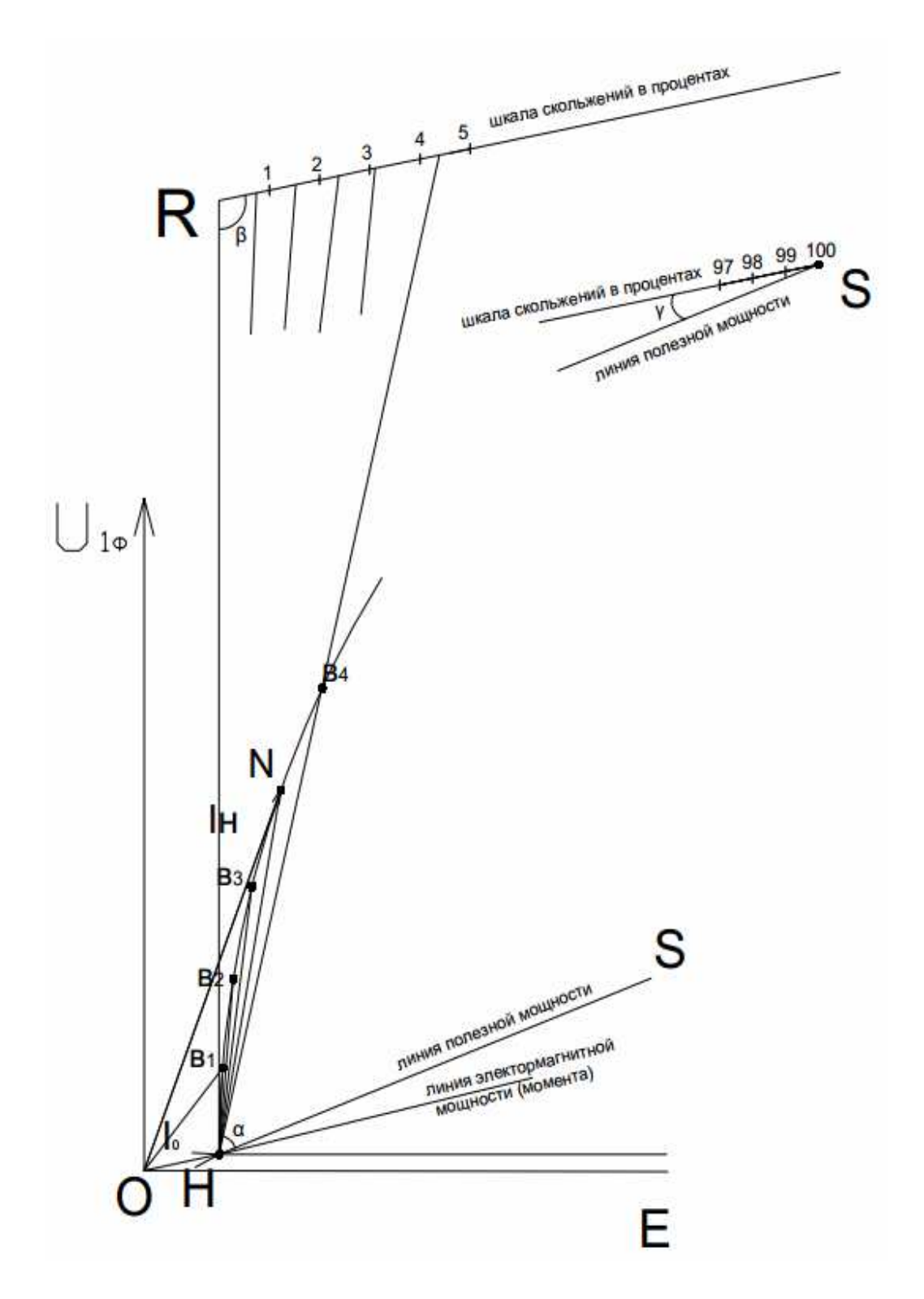

Рис. 5. Фрагмент 2 круговой диаграммы асинхронного двигателя

*5.4. Аналитический расчет рабочих характеристик АД с использованием схемы замещения асинхронного двигателя.* 

Типовая схема замещения одной фазы асинхронного двигателя приведена на рисунке 6.

*Определение параметров схемы замещения:* 

1. Полное сопротивление намагничивающей ветви:

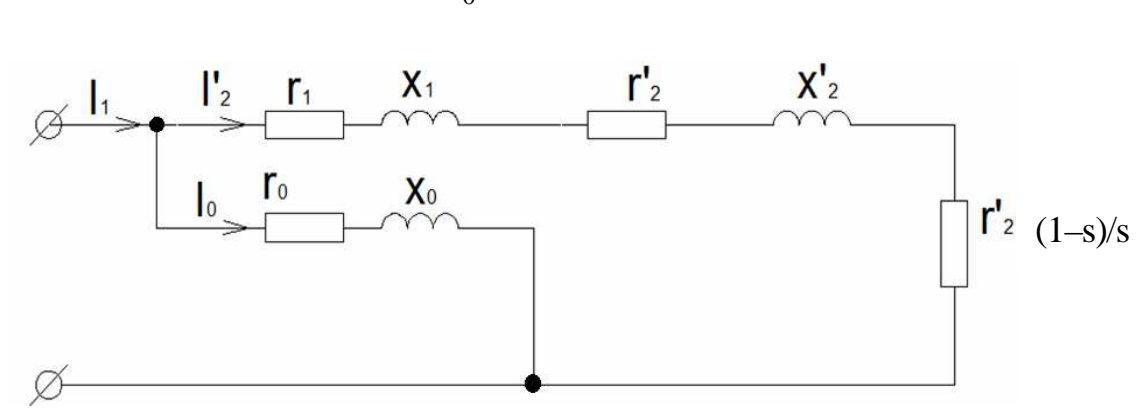

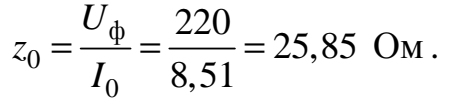

Рис. 6. Схема замещения фазы асинхронного двигателя

1. Коэффициент мощности в режиме холостого хода:

$$
\cos \varphi_0 = \frac{P_0}{3 \cdot U_{\Phi} \cdot I_0} = \frac{1,1 \cdot 10^3}{3 \cdot 220 \cdot 8,51} = 0,196 \, ; \, \varphi_0 = 78,7^{\circ}.
$$

2. Активное сопротивление намагничивающей ветви:

$$
r_0 = z_0 \cdot \cos \varphi_0 = 25.85 \cdot \cos 78.7 = 5.06
$$
 Om.

3. Реактивное сопротивление намагничивающей ветви:

$$
x_0 = z_0 \cdot \sin \varphi_0 = 25,85 \cdot \sin 78,7 = 25,35 \text{ Om}.
$$

4. Полное сопротивление в опыте короткого замыкания:

$$
z_K = \frac{U_{\phi K}}{I_{\phi H}} = \frac{44}{42,56} = 1,034
$$
OM.

5. Коэффициент мощности в опыте короткого замыкания:

$$
\cos \varphi_{\rm K} = \frac{P_{\rm K}}{3 \cdot U_{\rm K} \cdot I_{\rm \varphi H}} = \frac{1,98 \cdot 10^3}{3 \cdot 44 \cdot 42,56} = 0,352 \ ;
$$

6. Активное сопротивление короткого замыкания:

$$
r_K = r_1 + r_2' = z_K \cdot \cos \varphi_K = 1,034 \cdot \cos 69,4 = 0,364 \text{ Om}.
$$

7. Приведенное значение активного сопротивления ротора:

$$
r'_2 = r_K - r_1 = 0,364 - 0,2156 = 0,1484
$$
 Om.

8. Реактивное сопротивление короткого замыкания:

$$
x_K = x_1 + x_2' = z_K \cdot \sin \varphi_K = 1,034 \cdot \sin 69,4 = 0,968 \text{ Om}.
$$

Расчетная схема замещения асинхронного двигателя приведена на рисунке 7. В расчетной схеме замещения реальная токовая нагрузка асинхронного двигателя представлена величиной активного сопротивления  $r'_2/s$ .

### Расчет рабочих характеристик.

Выполним расчет для различных скольжений  $s\% = 1, 3, 5, 7, 9$ . Приведем пример расчета для  $s = 0.03$ , а расчет для остальных значений скольжения сведем в таблицу 4.

1. Активная составляющая тока холостого хода:

$$
I_{0a} = I_0 \cdot \cos \varphi_0 = 8.51 \cdot 0.196 = 1.67
$$
 A

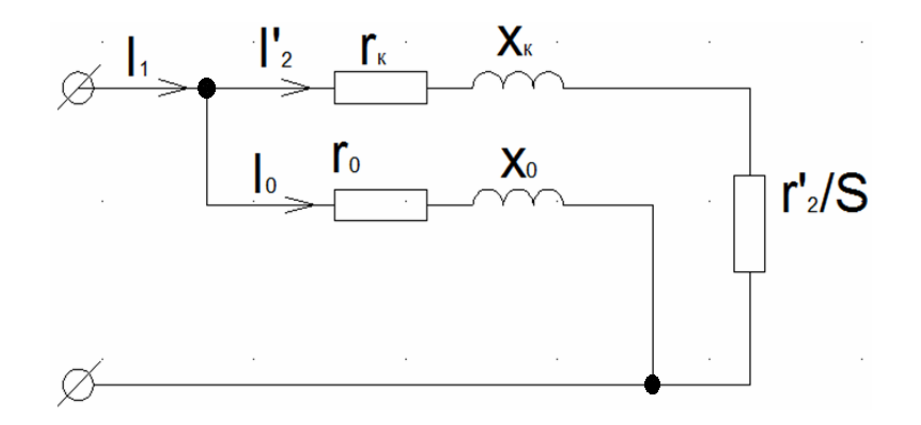

Рис. 7. Расчетная схема замещения асинхронного двигателя

2. Реактивная составляющая тока холостого хода:

$$
I_{0p} = I_0 \cdot \sin \varphi_0 = 8.51 \cdot \sin 78.7 = 8.35
$$
 A.

3. Сопротивление, потери мощности в котором равны механической мощности, развиваемой двигателем при  $s = 0.03$ :

$$
\frac{r_2'}{s} = \frac{0,1484}{0,03} = 4,95
$$
 OM

4. Общее активное сопротивление рабочего контура:

$$
r_{\text{66m}} = r_1 + \frac{r_2'}{s} = 0,2156 + 4,95 = 5,17 \text{ Om}.
$$

5. Полное сопротивление рабочего контура:

$$
z_{\text{ofm}} = \sqrt{r_{\text{ofm}}^2 + x_K^2} = \sqrt{5,17^2 + 0,968^2} 5,23 \text{ OM}.
$$

6. Коэффициент мощности рабочей цепи:

$$
\cos\varphi_{\text{ofm}} = r_{\text{offm}} / z_{\text{offm}} = 5.17 / 5.23 = 0.988 \, ; \, \varphi_{\text{offm}} = 8.69^{\circ}.
$$

7. Фазный ток рабочей цепи:

$$
I_2' = \frac{U_{\phi}}{z_{\text{ofm}}} = \frac{220}{5,23} = 42 \text{ A}.
$$

8. Активная и реактивная составляющая тока  $I_2'$ :

$$
I'_{2a} = I'_2 \cdot \cos \varphi_{06} = 42 \cdot 0,988 = 41,5 \text{ A};
$$
  
\n $I'_{2p} = I'_2 \cdot \sin \varphi_{06} = 42 \cdot \sin 8,69 = 6,35 \text{ A}.$ 

9. Активная и реактивная составляющая фазного тока двигателя:

$$
I_a = I_{0a} + I'_{2a} = 1,67 + 41,5 = 43,2 \text{ A}; I_p = I_{0p} + I'_{2p} = 8,35 + 6,35 = 14,7 \text{ A}.
$$

10. Общий фазный ток, потребляемый двигателем:

$$
I = \sqrt{I^2_{a} + I^2_{p}} = \sqrt{43, 2^2 + 14, 7^2} = 45, 6 \text{ A}.
$$

Таблица 4

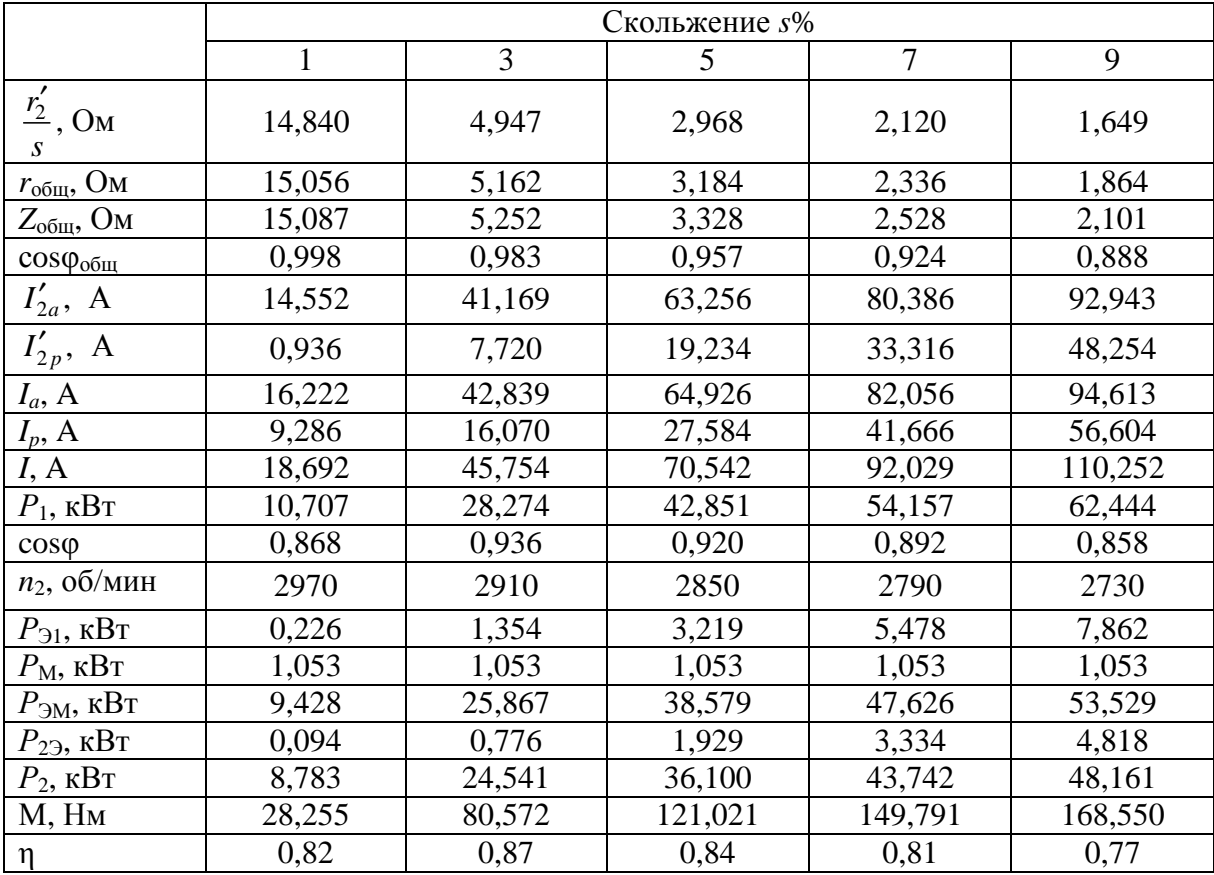

11. Потребляемая мощность:

$$
P_1 = 3 \cdot U_{\phi} \cdot I_a = 3 \cdot 220 \cdot 43, 2 = 28, 5 \text{ kBr}.
$$

12. Коэффициент мощности:

$$
\cos \varphi = \frac{I_a}{I} = \frac{43,2}{45,6} = 0,947.
$$

13. Скорость вращения ротора:

$$
n_2 = n_0 \cdot (1 - s) = 3000 \cdot (1 - 0.03) = 2910 \frac{\text{06}}{\text{MH}}.
$$

14. Мощность потерь в обмотке статора:

$$
P_3 = 3 \cdot r_1 \cdot I^2 = 3 \cdot 0,2156 \cdot 45,6^2 = 1,35 \text{ kBr}.
$$

15. Магнитные потери:

$$
P_M = P_0 - 3 \cdot r_1 \cdot I_0^2 = 1, 1 - 3 \cdot 0, 2156 \cdot 8, 51^2 = 1,053 \text{ kBr}.
$$

16. Электромагнитная мощность:

$$
P_{\rm 3M} = P_{\rm 1} - P_{\rm 31} - P_{\rm M} = 28,5 - 1,35 - 1,053 = 26,1
$$
 kBr.

17. Мощность потерь в обмотке ротора:

$$
P_{32} = s \cdot P_{3M} = 0.03 \cdot 26.1 = 0.783
$$
 kBr.

18. Мощность на валу двигателя:

$$
P_2 = P_{3M} - P_{32} - P_{\text{Mex}} - P_{\text{A00}} = 26,1 - 0,783 - 0,44 - 0,11 = 24,8
$$
 kBr.

19. Момент на валу двигателя:

$$
M = \frac{P_2}{\omega} = \frac{30 \cdot P_2}{\pi \cdot n_2} = \frac{30 \cdot 24.8}{3.14 \cdot 2910} = 81.4 \text{ H} \cdot \text{m}.
$$

20. КПД двигателя:

$$
\eta = \frac{P_2}{P_1} = \frac{24.8}{28.5} = 0.87
$$

21. Критическое скольжение:

$$
s_{\rm kp} = \frac{r_2'}{x_{\rm k}} = \frac{0,1484}{0,968} = 0,153
$$
;  $s_{\rm kp} = 15,3\%$ 

По полученным данным построим рабочие характеристики: *I*, *Р*1, M, cos $\varphi$ ,  $\eta$ , *s*,  $n = f(P_2)$ .

Номинальную мощность определим по характеристике  $I = f(P_2)$  для заданного значения тока  $I_{\phi H} = 42.5$  A.

#### 5.5. Построение рабочих характеристик асинхронного двигателя.

Рабочими характеристиками называют графические зависимости скольжения s, момента на валу М, тока статора I, КПД η и соѕф от полезной мощности  $P_2$  при  $U_1$  = const  $u f_1$  = const. Их определяют экспериментально, или путем расчета по схеме замещения или круговой диаграмме. По расчетным данным (табл. 4) и данным, полученным из круговой диаграммы (табл. 3), построим рабочие характеристики данного асинхронного двигателя (рис. 8 - 14, одноименные характеристики строить в одних осях). Сходство одноименных графиков между собой свидетельствует о том, что диаграмма выполнена с достаточной точностью. Некоторые небольшие расхождения в графиках  $\eta = f(P_2)$  на рисунке 13 и соѕф =  $f(P_2)$  на рисунке 14 имеют место из-за погрешностей графических построений и вычислений.

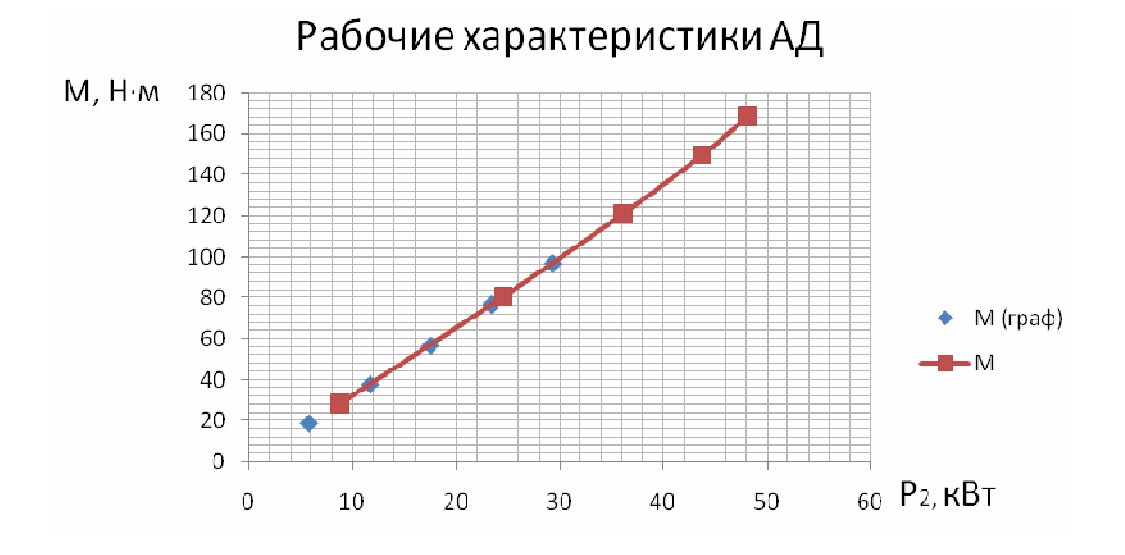

Рис. 8. Зависимость  $M = f(P_2)$  при  $U_1 =$ const и  $f_1 =$ const

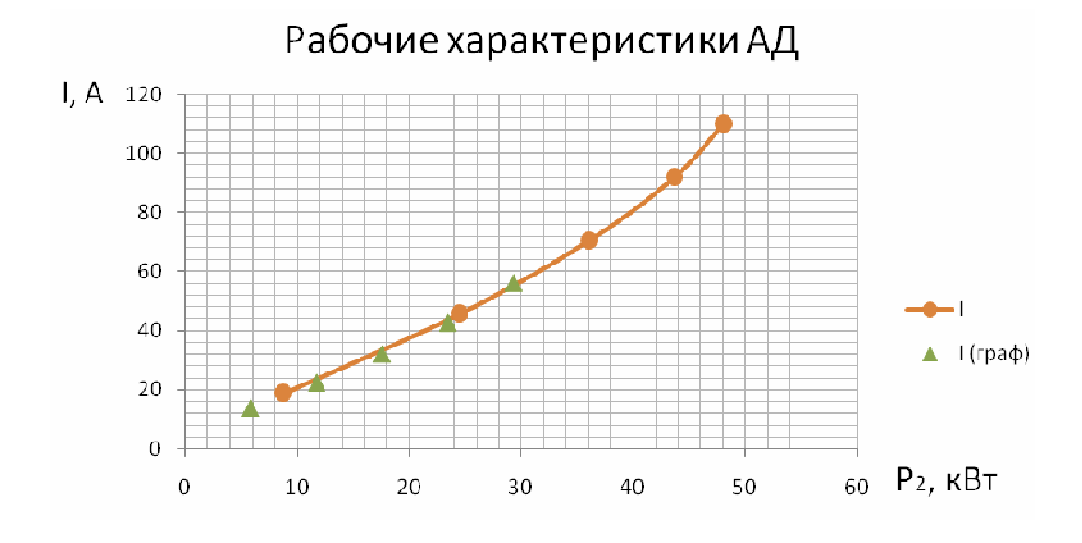

Рис. 9. Зависимость  $I = f(P_2)$  при  $U_1 = \text{const}$  и  $f_1 = \text{const}$ 

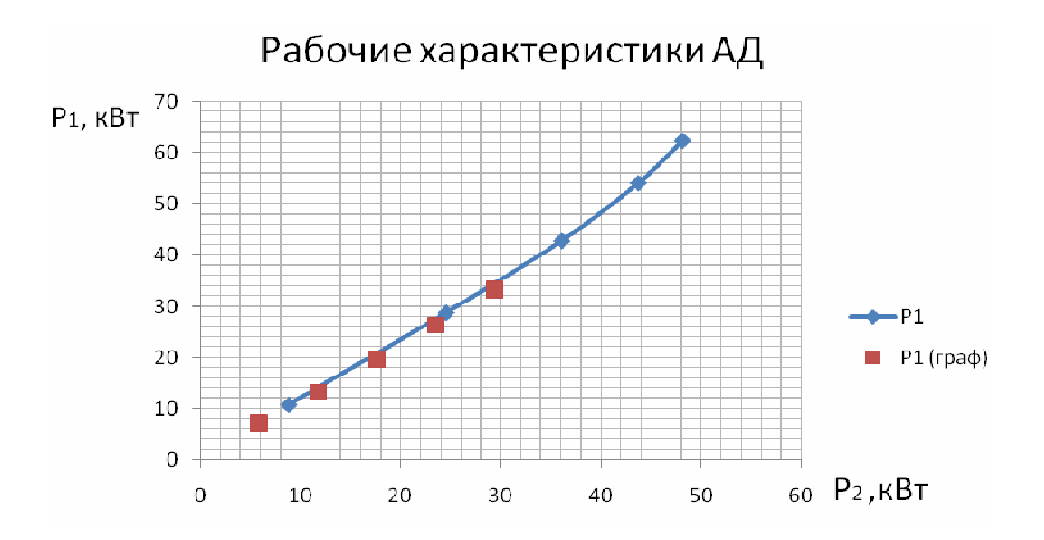

Рис. 10. Зависимость *P*1 = *f*(*P*2) при *U*1 = const и *f*1 = const

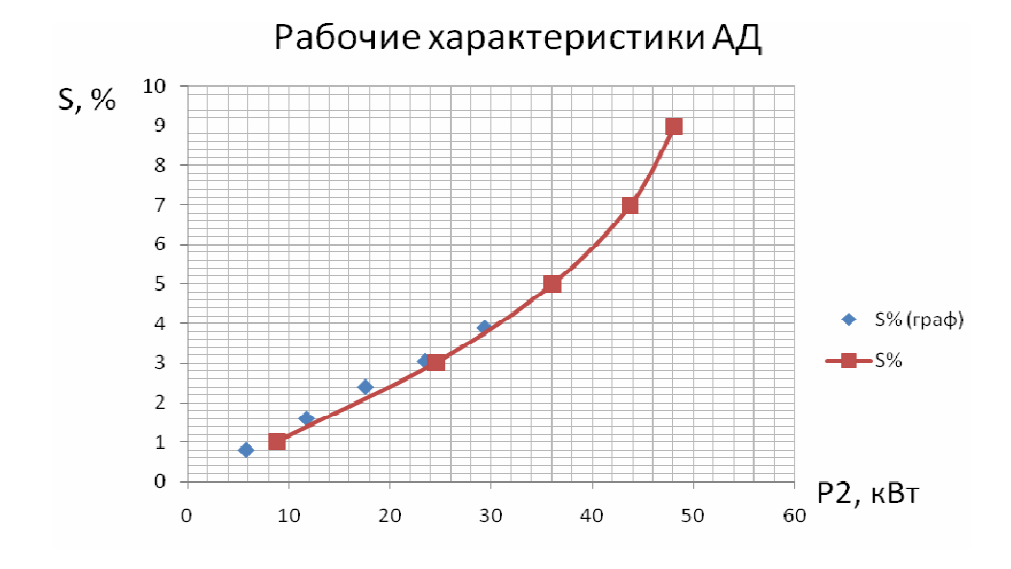

Рис. 11. Зависимость  $s = f(P_2)$  при  $U_1 = \text{const}$  и  $f_1 = \text{const}$ 

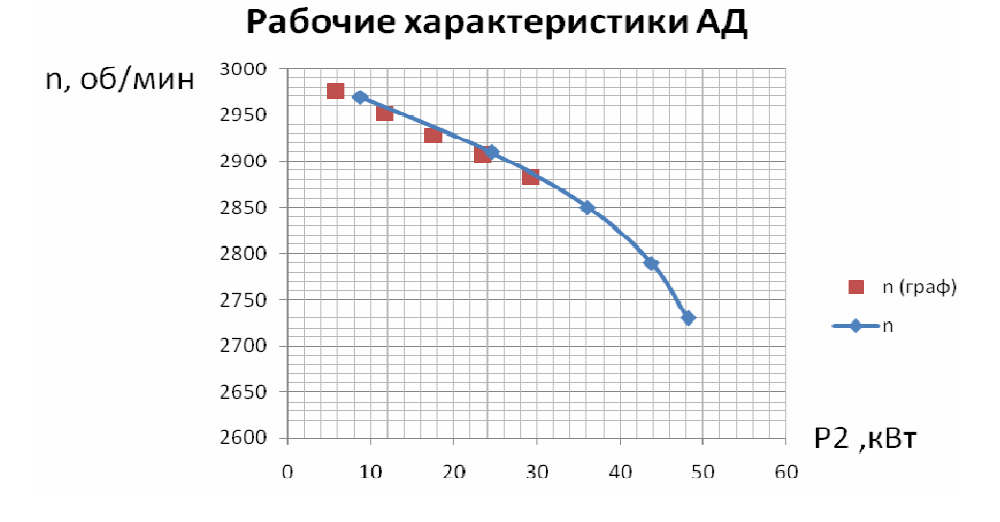

Рис. 12. Зависимость  $n = f(P_2)$  при  $U_1 = \text{const}$  и  $f_1 = \text{const}$ 

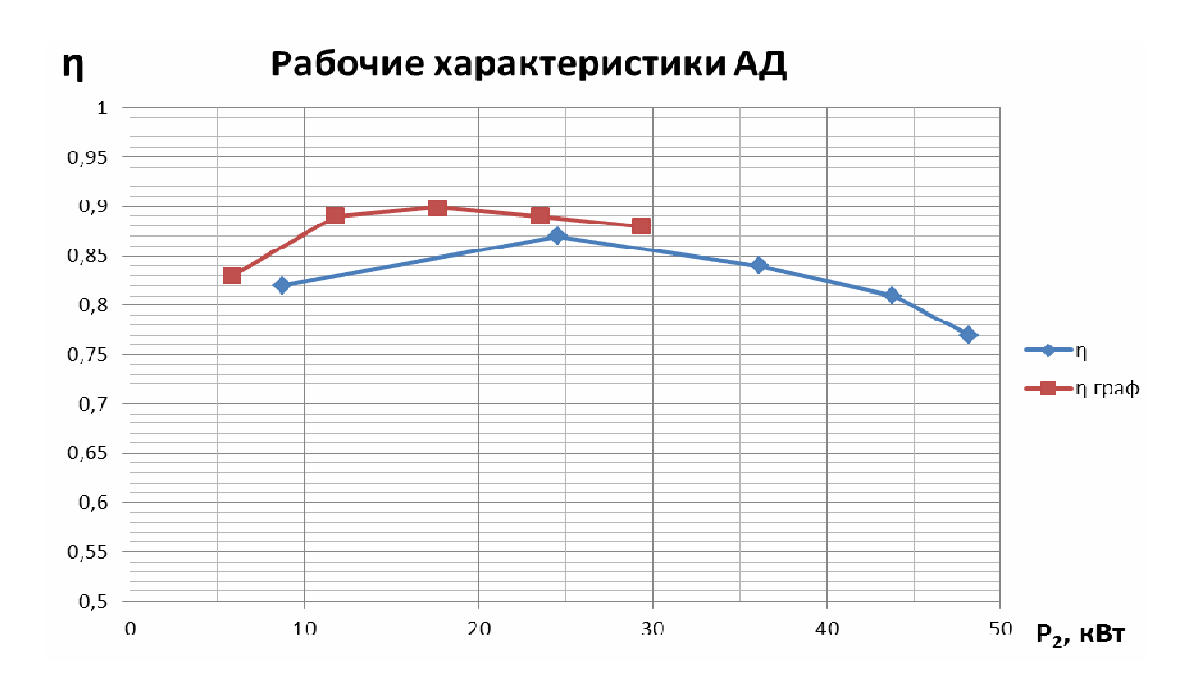

Рис. 13. Зависимость η =  $f(P_2)$  при  $U_1$  = const и  $f_1$  = const

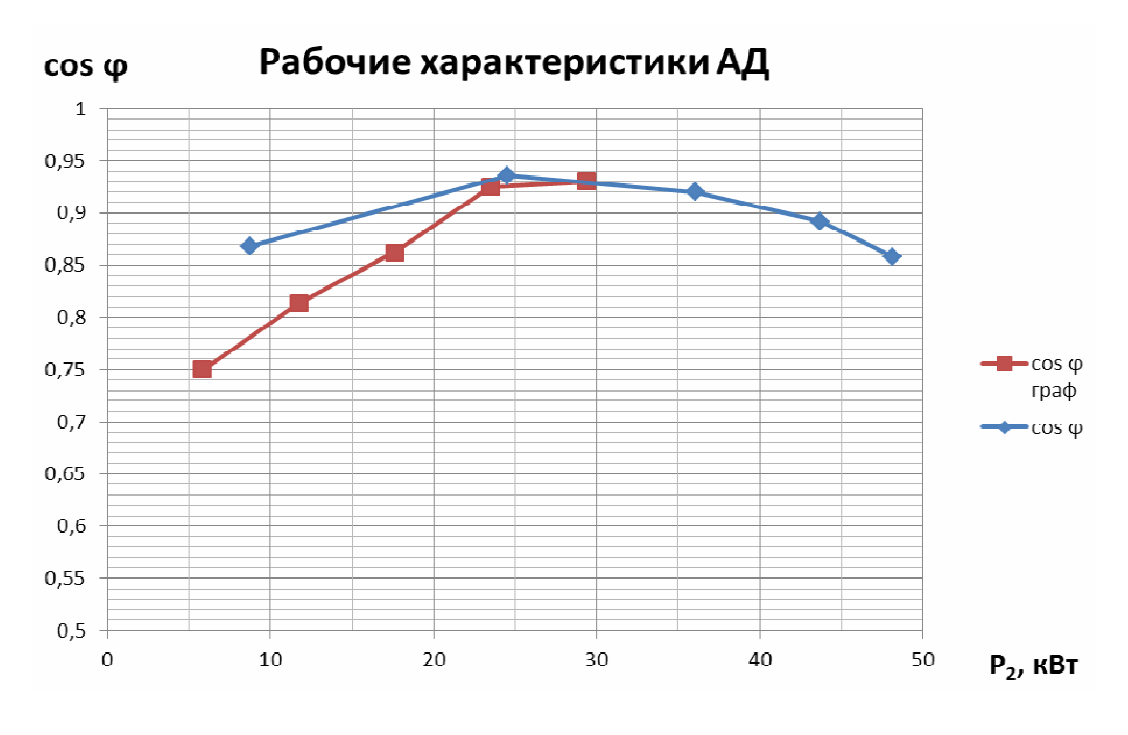

Рис. 14. Зависимость  $cos\varphi = f(P_2)$  при  $U_1 = const$  и  $f_1 = const$ 

## *5.6. Требования к оформлению курсовой работы.*

Текст пояснительной записки к курсовой работе оформляется на листах формата А4 в рукописном или машинописном вариантах и помещается в папку.

Схемы, графики и рисунки оформляются либо в графическом пакете с использованием компьютера, либо от руки и располагаются по тексту.

Пояснительная записка должна включать в себя:

– титульный лист (приложение А);

– утвержденное и подписанное задание на курсовую работу (приложение Б);

– содержание;

– введение с кратким анализом задания;

– построение развернутой и радиальной схем обмоток статора трехфазного асинхронного двигателя с короткозамкнутым ротором;

– построение круговой диаграммы асинхронного двигателя;

– расчет рабочих характеристик асинхронного двигателя с использованием круговой диаграммы;

– аналитический расчет рабочих характеристик АД с использованием схемы замещения асинхронного двигателя;

– расчет параметров для построения энергетической диаграммы асинхронного двигателя;

– построение рабочих характеристик асинхронного двигателя;

– заключение.

# **ЭКЗАМЕНАЦИОННЫЕ ВОПРОСЫ К ПЕРВОЙ ЧАСТИ КУРСА**

## **1. Вопросы теоретического плана:**

1.1. Принцип действия трансформатора.

1.2. Режим холостого хода трансформатора. Векторная диаграмма.

1.3. Трансформатор под нагрузкой. Электрическое равновесие первичной и вторичной цепей. Связь между первичным и вторичным токами.

1.4. Векторная диаграмма нагруженного трансформатора.

1.5. Испытание трансформатора. Опыт холостого хода.

1.6. Испытание трансформатора. Опыт короткого замыкания.

1.7. Схема замещения приведенного трансформатора.

1.8. Влияние повышенного напряжения на работу трансформатора.

1.9. Группы соединения трехфазных трансформаторов.

1.10. Параллельная работа трехфазных трансформаторов.

1.11. Автотрансформатор и его особенности.

1.12. Измерительные трансформаторы тока.

1.13. Измерительные трансформаторы напряжения.

1.14. Как определить начала и концы обмоток, находящихся на одном стержне трехфазного трансформатора.

1.15. Как определить начала и концы обмоток высшего напряжения трехфазного трансформатора, если известна маркировка одной из них.

1.16. Устройство и принцип действия асинхронного двигателя.

1.17. Создание вращающегося магнитного поля в двухфазной системе токов.

1.18. Создание вращающегося магнитного поля в трехфазной системе токов.

1.19. Энергетическая диаграмма асинхронного двигателя.

1.20. Вращающий момент, электромеханическая и механическая характеристика АД.

1.21. Влияние напряжения сети на механическую характеристику асинхронного двигателя.

1.22. Влияние сопротивления ротора на механическую характеристику асинхронного двигателя.

1.23. Регулирование скорости вращения асинхронного двигателя.

1.24. Электромеханическая характеристика АД. Рабочие характеристики АД.

1.25. Пуск в ход асинхронного двигателя.

1.26. Однофазные и двухфазные асинхронные двигатели.

1.27. Включение трехфазного двигателя в однофазную сеть.

1.28. Индикаторный режим работы и схема включения сельсинов, условия применения.

1.29. Трансформаторный режим работы и схема включения сельсинов, условия применения.

1.30. Асинхронный тахогенератор, устройство и принцип действия.

## **2. Вопросы практического плана:**

2.1. Как по заданной мощности на валу асинхронного двигателя определить момент на валу, если известны номинальные параметры: мощность, напряжение, коэффициент мощности, КПД, частота вращения и перегрузочная способность?

2.2. Как по заданной мощности на валу асинхронного двигателя определить потребляемый ток, если известны номинальные параметры: мощность, напряжение, коэффициент мощности, КПД, частота вращения и перегрузочная способность?

2.3. Как по заданному потребляемому току асинхронного двигателя определить коэффициент мощности, если известны номинальные параметры: мощность, напряжение, коэффициент мощности, КПД, частота вращения и перегрузочная способность?

2.4. Как по заданному коэффициенту мощности асинхронного двигателя определить частоту вращения, если известны номинальные параметры: мощность, напряжение, коэффициент мощности, КПД, частота вращения и перегрузочная способность?

2.5. Как по заданному потребляемому току асинхронного двигателя определить момент на валу, если известны номинальные параметры: мощность, напряжение, коэффициент мощности, КПД, частота вращения и перегрузочная способность?

2.6. Как по заданному потребляемому току асинхронного двигателя определить частоту вращения, если известны номинальные параметры: мощность, напряжение, коэффициент мощности, КПД, частота вращения и перегрузочная способность?

2.7. Как по заданной мощности на валу асинхронного двигателя определить коэффициент мощности, если известны номинальные параметры: мощность, напряжение, коэффициент мощности, КПД, частота вращения и перегрузочная способность?

2.8. Как по частоте вращения асинхронного двигателя определить потребляемый ток, если известны номинальные параметры: мощность, напряжение, коэффициент мощности, КПД, частота вращения и перегрузочная способность?

2.9. Как по частоте вращения асинхронного двигателя определить коэффициент мощности, если известны номинальные параметры: мощность, на-

пряжение, коэффициент мощности, КПД, частота вращения и перегрузочная способность?

2.10. Как по заданному моменту на валу асинхронного двигателя определить потребляемый ток, если известны номинальные параметры: мощность, напряжение, коэффициент мощности, КПД, частота вращения и перегрузочная способность?

2.11. Как по заданному моменту на валу асинхронного двигателя определить коэффициент мощности, если известны номинальные параметры: мощность, напряжение, коэффициент мощности, КПД, частота вращения и перегрузочная способность?

2.12. Как по заданному коэффициенту мощности асинхронного двигателя определить момент на валу, если известны номинальные параметры: мощность, напряжение, коэффициент мощности, КПД, частота вращения и перегрузочная способность?

2.13. Как по заданному коэффициенту мощности асинхронного двигателя определить мощность на валу, если известны номинальные параметры: мощность, напряжение, коэффициент мощности, КПД, частота вращения и перегрузочная способность?

2.14. Как по заданному коэффициенту мощности асинхронного двигателя определить потребляемый ток, если известны номинальные параметры: мощность, напряжение, коэффициент мощности, КПД, частота вращения и перегрузочная способность?

2.15. Как по заданному потребляемому току асинхронного двигателя определить мощность на валу, если известны номинальные параметры: мощность, напряжение, коэффициент мощности, КПД, частота вращения и перегрузочная способность?

2.16. Как изменится ток холостого хода трансформатора, токи и напряжения в первичной и вторичной цепях идеального трансформатора с постоянным сопротивлением нагрузки, если уменьшить величину питающего напряжения?

2.17. Как изменится ток холостого хода трансформатора, токи и напряжения в первичной и вторичной цепях идеального трансформатора с постоянным сопротивлением нагрузки, если уменьшить число витков первичной обмотки?

2.18. Как изменится ток холостого хода трансформатора, токи и напряжения в первичной и вторичной цепях идеального трансформатора с постоянным сопротивлением нагрузки, если увеличить частоту питающего напряжения?

2.19. Как изменится ток холостого хода трансформатора, токи и напряжения в первичной и вторичной цепях идеального трансформатора с постоянным сопротивлением нагрузки, если увеличить сечение магнитопровода?

2.20. Как изменится ток холостого хода трансформатора, токи и напряжения в первичной и вторичной цепях идеального трансформатора с постоянным сопротивлением нагрузки, если уменьшить число витков вторичной обмотки?

2.21. Как изменится ток холостого хода трансформатора, токи и напряжения в первичной и вторичной цепях идеального трансформатора с постоянным сопротивлением нагрузки, если увеличить воздушный зазор в магнитопроводе?

2.22. Как изменится ток холостого хода трансформатора, токи и напряжения в первичной и вторичной цепях идеального трансформатора с постоянным сопротивлением нагрузки, если увеличить величину питающего напряжения?

2.23. Как изменится ток холостого хода трансформатора, токи и напряжения в первичной и вторичной цепях идеального трансформатора с постоянным сопротивлением нагрузки, если увеличить число витков первичной обмотки?

2.24. Как изменится ток холостого хода трансформатора, токи и напряжения в первичной и вторичной цепях идеального трансформатора с постоянным сопротивлением нагрузки, если уменьшить частоту питающего напряжения?

2.25. Как изменится ток холостого хода трансформатора, токи и напряжения в первичной и вторичной цепях идеального трансформатора с постоянным сопротивлением нагрузки, если уменьшить сечение магнитопровода?

2.26. Как изменится ток холостого хода трансформатора, токи и напряжения в первичной и вторичной цепях идеального трансформатора с постоянным сопротивлением нагрузки, если увеличить число витков вторичной обмотки?

2.27. Как изменится ток холостого хода трансформатора, токи и напряжения в первичной и вторичной цепях идеального трансформатора с постоянным сопротивлением нагрузки, если уменьшить воздушный зазор в магнитопроводе?

2.28. Как по заданному моменту на валу асинхронного двигателя определить мощность на валу, если известны номинальные параметры: мощность, напряжение, коэффициент мощности, КПД, частота вращения и перегрузочная способность?

2.29. Как по частоте вращения асинхронного двигателя определить мощность на валу, если известны номинальные параметры: мощность, напряжение, коэффициент мощности, КПД, частота вращения и перегрузочная способность?

2.30. Как по заданной мощности на валу асинхронного двигателя определить частоту вращения, если известны номинальные параметры: мощность, напряжение, коэффициент мощности, КПД, частота вращения и перегрузочная способность?

## **ЛИТЕРАТУРА**

#### **Основная литература**

1. Вольдек, А.И. Электрические машины. Введение в электромеханику. Машины постоянного тока и трансформаторы : учеб. для вузов / А.И. Волдек, В.В. Попов. – СПб. : Питер, 2007. – 320 с.

2. Вольдек, А.И. Электрические машины. Машины переменного тока : учеб. для вузов / А.И. Волдек, В.В. Попов. – СПб. : Питер, 2007. – 350 с.

3. Копылов, И.П. Электрические машины : учеб. для вузов / И.П. Копылов. – М. : Энергоатомиздат, 2005. – 360 с.

#### **Дополнительная литература**

4. Иванов-Смоленский, А.В. Электрические машины : учеб. для вузов : в 2 т. / А.В. Иванов-Смоленский. – М. : Изд-во МЭИ, 2004. – 652 с., 532 с.

5. Костенко, М.П. Электрические машины : учебник : в 2 ч. / М.П. Костенко, Л.М. Пиотровский. – М. : Энергия. – Ч. 1, 1972. – 543 с. ; Ч. 2,  $1973. - 647$  c.

6. Вольдек, А.И. Электрические машины : учеб. для вузов / А.И. Вольдек. – Л. : Энергия, 1979, – 832 с.

7. Токарев, Б.Ф. Электрические машины : учеб. для вузов / Б.Ф. Токарев. – М. : Энергоатомиздат, 1990. – 547 с.
## **Приложение А**

Министерство образования Республики Беларусь УО «Полоцкий государственный университет»

> Факультет радиотехнический Кафедра энергетики и электронной техники

# **КУРСОВАЯ РАБОТА**

по дисциплине: **«Электрические машины»** 

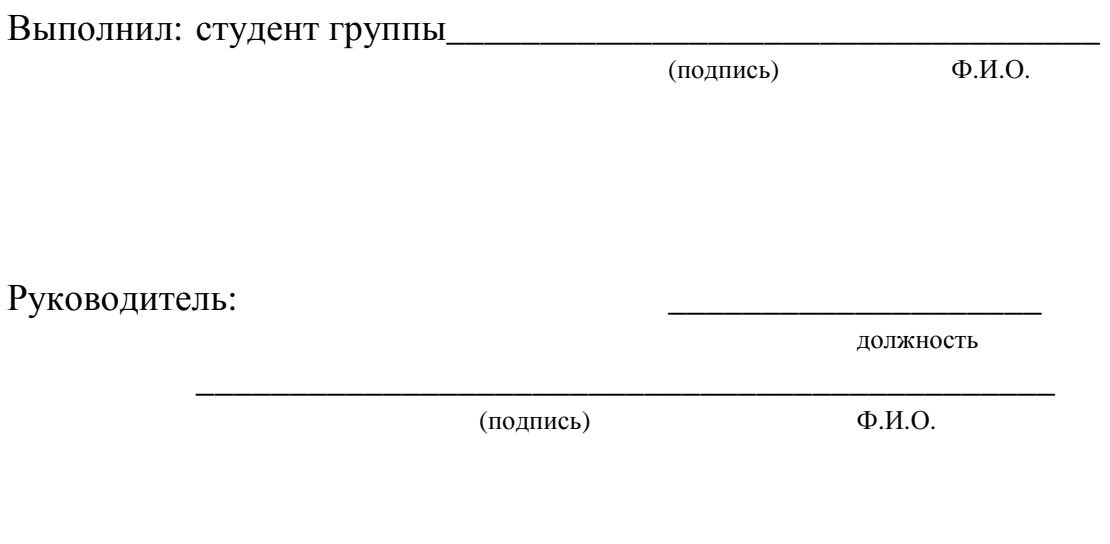

Новополоцк 20\_\_\_ г.

#### **Приложение Б**

### Учреждение образования «Полоцкий государственный университет»

Факультет радиотехнический Кафедра энергетики и электронной техники УТВЕРЖДАЮ Заведующий кафедрой Э и ЭТ

*––––––––––––––––––––––––*

(подпись)

 $20r$ 

#### **ЗАДАНИЕ**

на курсовую работу по дисциплине: «Электрические машины»

Студенту *Ф.И.О.* (полностью)

1. Тема работы: «Расчет параметров и характеристик асинхронного двигателя с короткозамкнутым ротором»

*–––*

2. Срок сдачи студентом законченного проекта––––– *–––*

3. Исходные данные к проекту (заносятся согласно заданному варианту)

4. Содержание расчетно-пояснительной записки (перечень вопросов, которые подлежат разработке)

Введение

 4.1. Построение развернутой и радиальной схем трехфазного асинхронного двигателя с короткозамкнутым ротором.

4.2. Построение круговой диаграммы асинхронного двигателя.

 4.3. Расчет рабочих характеристик асинхронного двигателя с использованием круговой диаграммы.

 4.4. Аналитический расчет рабочих характеристик АД с использованием схемы замещения асинхронного двигателя.

#### 4.5. Построение рабочих характеристик асинхронного двигателя. Заключение.

5. Перечень графического материала (с точным обозначением обязательных чертежей и графиков)

 5.1. Развернутая схема трехфазного асинхронного двигателя с короткозамкнутым ротором.

 5.2. Радиальная схема трехфазного асинхронного двигателя с короткозамкнутым ротором.

5.3. Круговая диаграмма асинхронного двигателя.

5.4. Схема замещения асинхронного двигателя.

5.5. Рабочие характеристики асинхронного двигателя.

6. Консультант по проекту (с обозначением разделов проекта) *–––––––––*

7. Дата выдачи задания ––––– *–––––––––––––––––––*

8. Календарный график работы над проектом на весь период проектирования (с обозначением сроков выполнения и трудоемкости отдельных этапов):

*––––––––––––––––––––––––––––––––––––––––––––––––––––––––\_\_\_–––––* 

РУКОВОДИТЕЛЬ*––––––––––––* Ф.И.О.

(подпись)

Задание принял к исполнению <u>и поставлятия с ф.И.О.</u>

(дата и подпись студента)

*Учебное издание*

### Авдейко Валерий Порфирьевич Вершинин Александр Сергеевич

#### ЭЛЕКТРИЧЕСКИЕ МАШИНЫ

Учебно-методический комплекс для студентов специальности 1-43 01 03 «Электроснабжение (по отраслям)»

В двух частях

Часть 1

Трансформаторы и асинхронные машины

Редактор *Т. А. Дарьянова, О. П. Михайлова, Д. М. Севастьянова* Дизайн обложки *К. С. Болтрушевич*

Подписано в печать 11.01.2017. Формат 60×84 1/16. Бумага офсетная. Ризография. Усл. печ. л. 10,69. Уч.-изд. л. 9,98. Тираж 30 экз. Заказ

Издатель и полиграфическое исполнение – учреждение образования «Полоцкий государственный университет».

Свидетельство о государственной регистрации издателя, изготовителя, распространителя печатных изданий № 1/305 от 22.04.2014.

ЛП № 02330/278 от 08.05.14.

Ул. Блохина, 29, 211440, г. Новополоцк.